ORGANIZACIÓN INTERNACIONAL DE MADERAS TROPICALES (OIMT) UNIVERSIDAD MAYOR DE SAN SIMON (UMSS) **ESCUELA DE CIENCIAS FORESTALES (ESFOR)** PROGRAMA DE POSTGRADO EN MANEJO SOSTENIBLE DE BOSQUES TROPICALES **CURSOS DE ESPECIALIZACIÓN** 

Curso de Especialización en manejo Sostenible de Bosques tropicales

Modalidad Semipresencial

# MATERIAL DIDÁCTICO DEL CURSO DE TELEDETECCIÓN Y FOTOINTERPRETACIÓN FORESTAL

(Curso 3 Módulo I)

Del 27 de octubre al 24 de noviembre de 2002

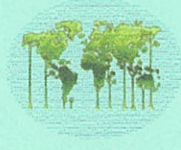

**ITTO** 

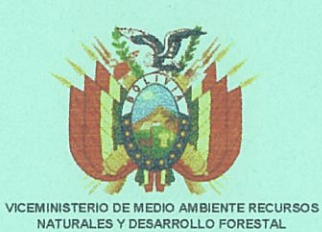

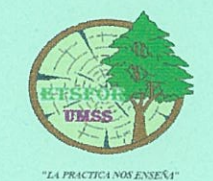

 $6 Jun.$   $03$ Mh<sub>25</sub>

Cochabamba, octubre de 2002

# INTRODUCCIÓN AL CURSO DE TELEDETECCIÓN Y FOTOINTERPRETACION

El curso de Teledetección y Fotointerpretación es un requisito indispensable de la especialidad en Manejo Sostenible de Bosques Tropicales, es el tercer curso del primer modulo que trata de los Sistemas de Información Geográfica. Su estructura está compuesta de un sistema estratégico que engloba dos tecnologías de la información, ampliamente utilizadas en la obtención, procesamiento y análisis de información territorial y de aplicación en las materias relacionadas con dichas orientaciones.

El curso se justifica porque el proceso sistémico de información colectada por las imágenes, aportan tantos datos (una proporción abrumadoramente superior a la obtenida con los telescopios) que los profesionales trabajan en su recopilación, elaboración y análisis, para comprender la dinámica existente de los recursos: como el entendimiento con más detalle de la composición de nuestro territorio.

El término percepción remota es de acuñación muy reciente. Se utilizó cuando los primeros satélites artificiales comenzaron a tomar imágenes de la Tierra, mostrando al hombre, aspectos y visiones, que los antiguos jamás hubieran imaginado. De hecho, la percepción remota ha alcanzado el status de una ciencia nueva que estudia además del espacio que nos rodea, la manera como están distribuidos los recursos naturales del planeta.

La metodología que emplea la percepción remota es la derivada de la investigación espacial. Los muy complejos detectores montados en los satélites de observación permiten observar la superficie terráquea con un alto grado de detaile. Como dijo Lyra (1999) "Parece como si la percepción remota fuera una extensión del sentido de la vista."

Para el desarrollo del curso, el material didáctico presentado (Documentos impreso, CD interactivo, quía de prácticos, etc), revela el estado en que se halla actualmente la ciencia de la teledetección, así como sus perspectivas a futuro. Lo hace desde el punto de vista conceptual, practicando los ejercicios que aparecen en la guía, que conducen a tener una mejor comprensión de esta ciencia en su complejidad.

Se considera que estas herramientas forman parte indisoluble en el empleo de los SIG en la planificación del desarrollo, es así que las ciencias forestales en la actualidad requieren de especialistas en la administración conceptual de estas herramientas, en provecho del Manejo Sostenible de los Bosques Tropicales,

De manera general, los objetivos que se pretenden conseguir con el presente curso son:

- 1. Explicar la naturaleza y las bases físicas de la teledetección, así como las ventajas y limitaciones de los sensores remotos para su uso en estudios sobre el territorio (recursos naturales, medio ambiente y el recurso forestal).
- 2. Exponer las bases para la interpretación visual y análisis digital de imágenes procesadas, y explicar como estas técnicas pueden ser aplicadas a casos particulares de inventarios de recursos naturales y/o estudios medioambientales.

3. Aplicación de las técnicas explicadas en la resolución de casos prácticos.

Para lograr estos resultados, de forma secuencial encontrarán material referido a las disposiciones generales que detallan las metodologías, las responsabilidades, las funciones y los deberes-y obligaciones que deben cumplir los actores participantes del posgrado. Seguidamente, el Plan Global que detalla las Unidades y/o Contenidos de las temáticas y la metodología de evaluación del curso. Así mismo el cronograma de avance de materias, ilustra un diario cronológico de acciones para los estudiantes en beneficio de la construcción de conocimientos con base en el autoaprendizaje consciente y analítico de las temáticas que se abordan en el curso. Prosiguiendo, el texto de materias y prácticas a desarrollar obligatorias en su estudio permite a los posgraduantes evaluar las herramientas y desarrollar su utilidad en la aplicación hacia las ciencias forestales.

El curso se imparte en 160 horas, equivalentes a 4 créditos, consta de dos partes principales: a) Explicaciones de contenidos teóricos, ejemplos y ejercicios, a desarrollar en forma individual y b) Prácticas con ordenador y equipo de fotointerpretación, en aula. La distribución de los tiempos de cada parte del programa se detalla en el cronograma de avance de materia.

El sistema semipresencial del curso enfoca a un fundamento propio del conocimiento, en consecuencia la auto programación y el control propio del avance de los temas serán bases del aprendizaje. La parte presencial reforzara conocimientos adquiridos y servirá de guía para encaminar hacia el uso de estas herramientas a favor del sector forestal.

Para las prácticas, a desarrollar en forma secuencial (5 días en los laboratorios SIG y GMF del posgrado), se asignan 40 horas. Un ordenador por alumno para los ejercicios, será base para la aplicación en casos concretos del sector, ejemplos tales como la estratificación de bosques, inventarios forestales, monitoreo de la deforestación y otros, se realizarán en forma individual; donde se operará, en equipos computacionales el proceso analítico de los temas (excepto la práctica de fotointerpretación en el que se utilizaran los estereoscopios de espejos y de bolsillo).

Dado que el curso es ofertado en la orientación del Manejo de Bosques Tropicales, prácticamente la totalidad de los ejemplos y casos prácticos se orientan hacia esta disciplina. Esto hace que sea necesario tener conocimientos fundamentales sobre las materias que se relacionan con dichas orientaciones: vegetación, geomorfología, suelos, usos del territorio, hidrología, gestión del medio ambiente, ordenación territorial, etc.

También es necesaria cierta experiencia en el manejo de ordenadores en ambiente Windows y por último, es deseable tener conocimientos en la interpretación de fotografías aéreas en los campos anteriormente relacionados.

Gracias y buena suerte...

## DISPOSICIONES GENERALES DEL CURSO DE TELEDETECCION Y **FOTOINTERPRETACION**

Los actores que desarrollan este curso (docentes y alumnos), como agentes en el proceso de la enseñanza - aprendizaje deberán responsabilizarse en el logro de los objetivos planteados tanto teóricos como prácticos, siguiendo metodológicamente la lectura y comprensión de los materiales dispuestos para el curso. Los alumnos serán participes activos en proceso dinámico sostenido y sistemático. La constancia, dedicación, autonomía y responsabilidad por parte del alumno podrán ser un buen parámetro para lograr el buen aprovechamiento de este curso.

El material didáctico documentos impresos CD interactivo, guía de prácticos presentado por los responsables de la materia abarcan herramientas esenciales para el autoaprendizaje de los alumnos con la lectura y la solución de la practicas elaboradas para reforzar su aprendizaje y que el alumno puede desenvolverse sin dificultad.

El estudiante debe tomar en cuenta que las prácticas en gabinete SIG del programa, se realizan haciendo uso de la computadora, por lo cuál cada alumno deberá poseer conocimientos computacionales en forma general o específica (Windows, Excel, otros.), esto permitirá no estar en desventaja dentro del grupo y lograr un proceso idóneo de enseñanza aprendizaje. También es deseable tener conocimientos en la interpretación de fotografías aéreas en las temáticas forestales y de los RRNN.

Los alumnos que estén oficialmente inscritos al presente curso, tendrán derecho a todos los materiales que son indispensables para adquirir conocimiento y a su vez deben cumplir con estudios individuales y analíticos en su lugar de origen, utilizando los textos y los otros materiales que se les proporcionará en el postgrado.

En todo el proceso, (semipresencial y presencial) se facilitará una consultoría abierta para todos los alumnos, como apoyo en el aprendizaje individual que permite la superación de los obstáculos. Así el interactuar será continuo y prevalecerán las iniciativas de los estudiantes para la comunicación con los docentes, respecto a cualquier consulta, duda, comentarios, sugerencias con referencia al desarrollo del curso. A este respecto estarán siempre disponibles los medios (fax, teléfono, casilla de correo corriente y electrónico y otros).

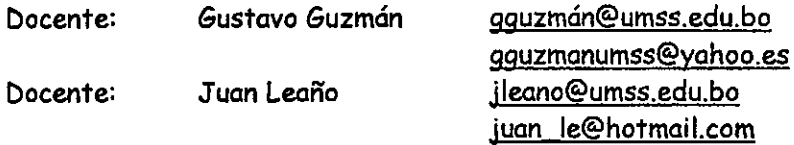

Las prácticas desarrolladas por los estudiantes, deberán entregarse en las fechas establecidas, las mismas se desarrollarán respondiendo a los cuestionarios que serán enviados oportunamente a cada uno de ellos cumpliendo el cronograma de avance de materia y siguiendo la guía de prácticas. La suma de todos los trabajos realizados y entregados se evaluarán y de esa forma funcionará el monitoreo individual del progreso en los ejercicios que tienen un valor de 45% de la nota final.

Los estudiantes que no cumplieron con las prácticas tendrán nota de reprobación, pero en caso de impedimentOS justificados puede el estudianfe, solicitor por escrit0 o1 Consejo deCoordinación Técnico Académica del Postgrado, analizara su caso para la atención necesaria. Esta solicitud acción que puede realizarse a través del medio más conveniente o de manera personal.

I

,.

El estudio individual y entrega de prácticas, acredita al estudiante poder acceder a las clases presenciales con los docentes responsables del curso, dichas clases son para Id retroalimentación y el reforzamiento de los conocimientos teórico-prácticos adquiridos por los estudiantes y la aplicación práctica de la fotointerpretación en el caso especifico de proceso de la fotogrametría.

El alumno debe cumplir con la asistencia a las clases presenciales por dos razones. Estas sitúan ol estudiante en disposición de demostrar el truto del estuerzo personal, y este conocimiento y/o habilidades poder ser evaluado. La puntualidad en las clases presénciales es fundamental para el buen funcionamiento y desenlace de las prácticas.

Las evaluaciones en las clases presénciales tendrán un valor de 30% (teórico -prácticos), los cuales se lograrán mediante ejercicios de aplicación en ambas temáticas.

El examen final (24 de noviembre, de 2002) tendrá una validez del 25% de la nota final y los resultodos del total de evo!uociones se podrd verificor, en Internet en el Area Academica dea pagina-web del programa, cualquier observación que Ud. tenga podrá enviarnos por corr<mark>e</mark>o hasta 48 horas después de publicadas las notas a: <u>www. postgradoesfor, umss.edu.bo</u>

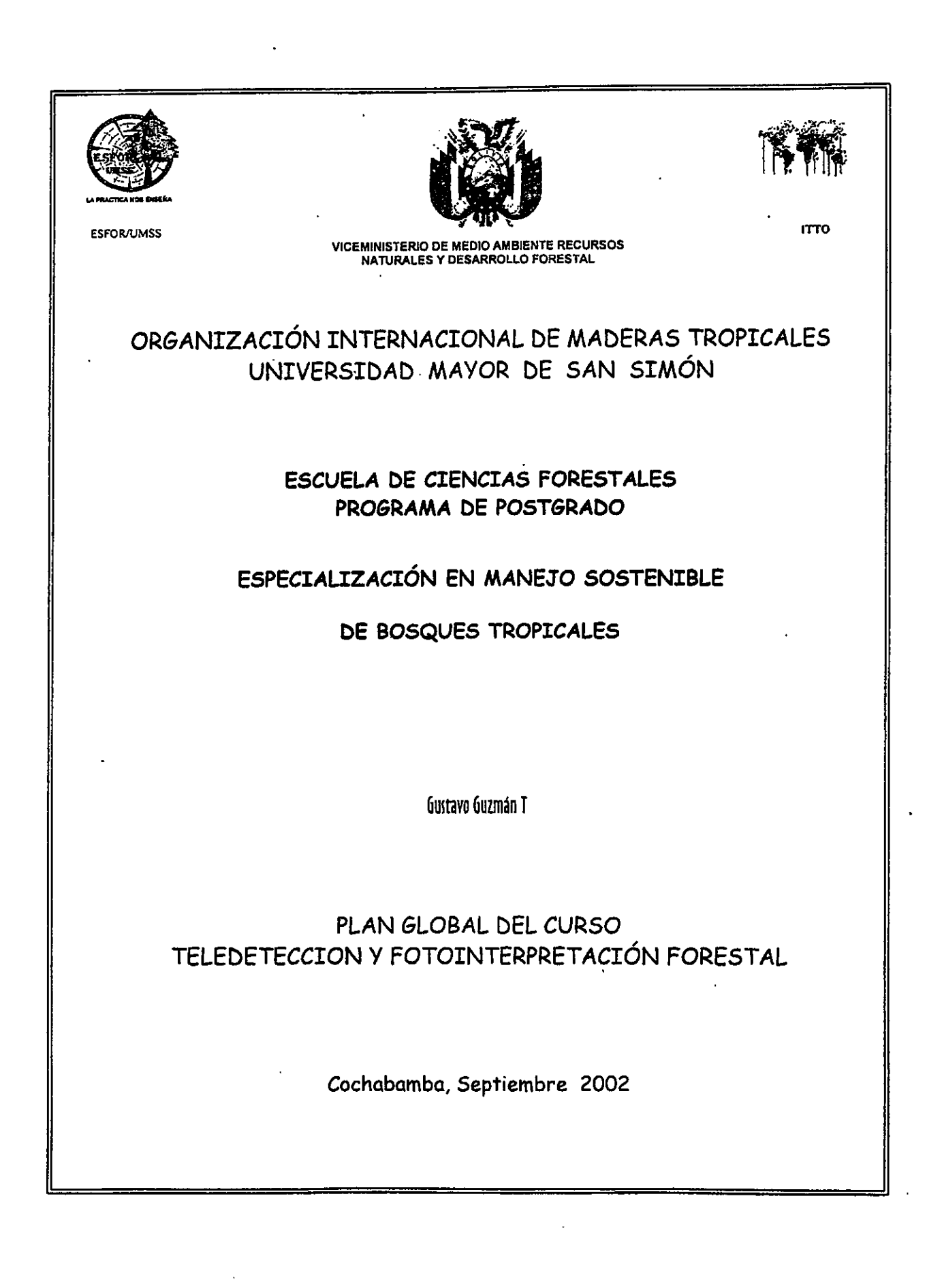

## 1.- IDENTIFICACIÓN

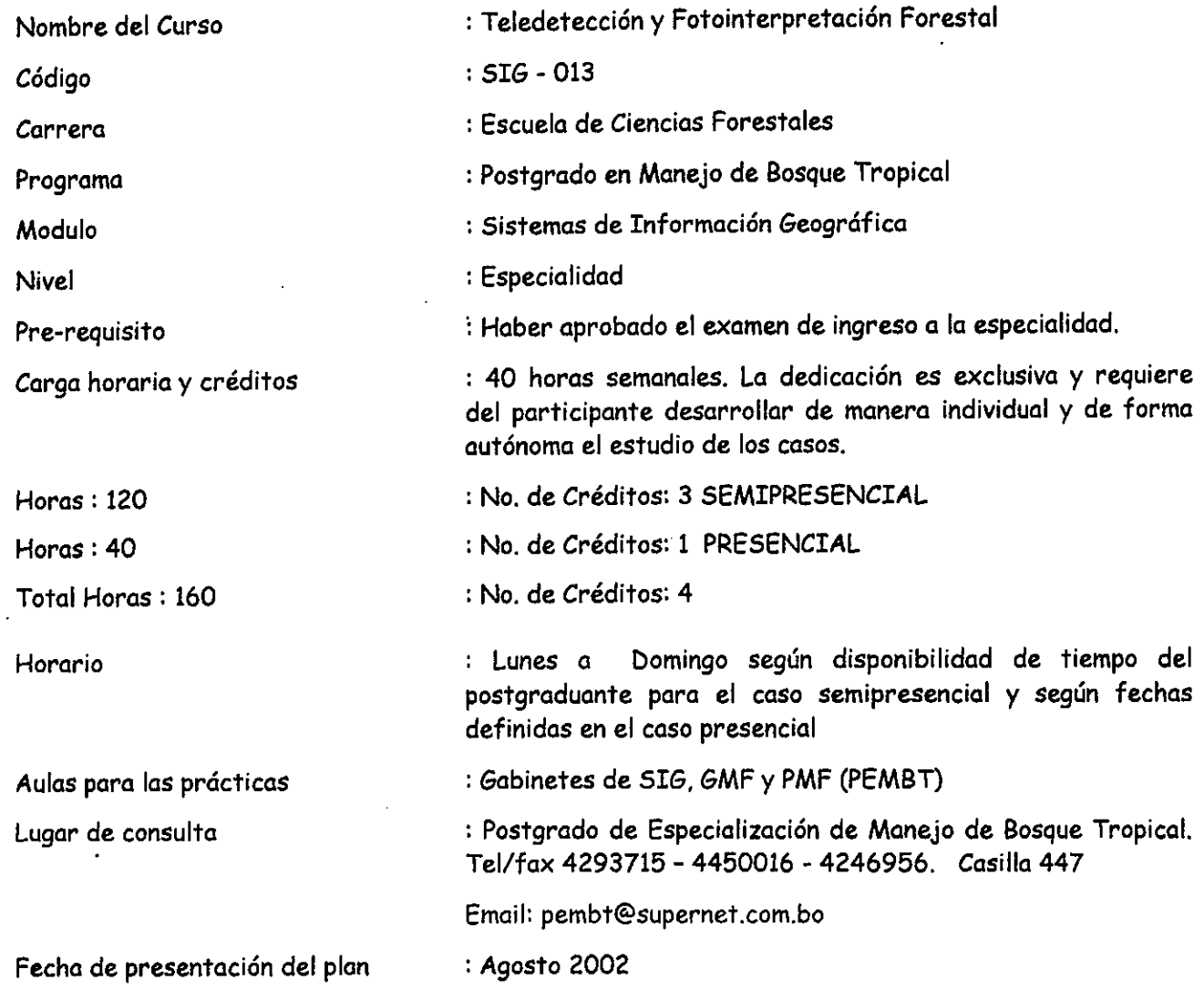

## 2. - JUSTIFICACIÓN

Los profesionales de la biología en general y los forestales en especial, a partir de los primeros años de los 90, vienen trabajando en equipos multidisciplinarios para la ordenación del territorio, para esta labor, se hace menester el uso de una abundante información y un mayor detalle, generados por los programas o sistemas espaciales que permiten ampliar mucho más su campo de aplicación.

Los sistemas de teledetección están tecnológicamente bien desarrollados y se debe alentar este know-how por las grandes ventajas comparativas que tiene para eficientizar los trabajos de levantamiento de datos e información. En el caso de los recursos forestales, su peculiaridad hace que los diagnósticos, monitoreo y evaluaciones de los RR.NN. sean más rápidos, precisos y de menos costo, cuando son utilizados en combinación con un adecuado trabajo de relevamiento de datos de campo.

Por otro lado, la fotointerpretación es una técnica que nos permite visualizar los bosques tropicales, separando el mismo en estratos que presentan alguna característica común, minimizando por lo tanto la variación dentro los estratos y disminuyendo los costos con respecto a los trabajos "in-situ". En nuestro sector, esta técnica es útil para generar mapas de vegetación, de cobertura forestal, etc.

Estas dos herramientas, ahora esenciales, aportan al esfuerzo de entidades técnicas y políticas que pretenden desarrollar una planificación de sus RRNN con un enfoque hacia la sostenibilidad.

## 3.- PROPOSITOS

El curso persigue que los participantes, sean especialistas en interpretar imágenes o fotografías aéreas no como simples figuras, sino, como el reflejo de una enorme variedad de fenómenos naturales o artificiales, en el cuadro de un nivel de referencia (distinguir tipos de cobertura vegetal, delinear un sistema de drenaje, etc.) de los cuales sea experto en deducir la información requerida para la gestión de los Bosques Tropicales.

Estas temáticas, la teledetección y la fotointerpretación, permitirán en un corto plazo un registro complejo de datos e información superficial y la tarea del especialista será la de analizar e interpretar esta información en una forma sistemática lógica y objetiva.

## 4. - OBJETIVOS GENERALES

Fomentar en los estudiantes una autonomía en la gestión de la información de imágenes satelitales y las fotos aéreas mediante la formulación de prácticas y ejercicios relacionados a la elaboración de mapas temáticos en concordancia a un manejo adecuado de los recursos forestales específicos.

Contribuir a la formación del estudiante de la Especialidad, haciendo que conozcan los principios de teledetección e interpreten las imágenes de satélite utilizando las técnicas adecuadas que se aplican para la evaluación de los recursos forestales. Así mismo, desarrollar, entender y aplicar analíticamente las técnicas de la fotointerpretación para la elaboración de mapas temáticos forestales (estratificación de los bosques, diseño de caminos forestales, otros), de acuerdo a la normativa vigente y a las necesidades y demandas de los usuarios de los recursos forestales.

## 5.- UNIDADES DIDÁCTICAS

Los contenidos se han organizado en unidades en función a un curso mensual compartido en un sistema semipresencial y otro presencial de cinco días, se espera que el estudiante dedique 40 horas semana, de trabajo y estudio independiente en el sistema semipresencial.

Enunciado de las unidades:

Unidad 1: Principios de Teledetección y características de las imágenes

Unidad 2: Tratamiento de imágenes de satélite

Unidad 3: Fundamentos de la fotogrametría y la fotointerpretación

Unidad 4: Uso y aplicación de la fotografía aérea para el manejo forestal

## UNIDAD 1 PRINCIPIOS DE TELEDETECCIÓN Y CARACTERÍSTICAS DE LAS IMÁGENES

(4 Clases: 4 semipresencial)

## a. Objetivo de la unidad

El objetivo de esta unidad estará satisfecho cuando los alumnos al finalizar la misma sean capaces de:

- Comprender los fundamentos básicos de la teledetección y discriminar a través del tratamiento de imágenes, los usos, potencialidades y otros del territorio, en el contexto de una determinada aplicación y se apropien de esta técnica de estudiar la superficie terrestre.
- Priorizar y seleccionar las herramientas o procedimientos adecuados para manejar y/o gestionar la información de las imágenes satelitales y se pueda obtener resultados necesarios para la planificación sectorial y global en el campo de las ciencias forestales.

## b. Contenidos

**b.1** Presentación e Introducción.

Definición y componentes; Evolución de la teledetección y sus aplicaciones; Ventajas de la observación espacial.

b.2 Principios físicos de la teledetección.

La radiación y el espectro electromagnético; la luz visible, principios y leyes de la radiación electromagnética; El dominio óptico del espectro-Características de la vegetación, suelo y agua

b.3 Tipos de imágenes de satélite y sistema de censores.

Tipos de resoluciones; Satélites y sensores (presente y futuro de la teledetección)

- b.4 Comportamiento Ebservación de los materiales. Satélites y censores de Ebservación de la tierra.
- b.5 Análisis e interpretación visual de imágenes.

#### $\mathbf{c}$ . Metodología

La metodología de enseñanza y aprendizaje se basa principalmente en la autoformación del alumno en el sistema semipresencial.

El desarrollo de la unidad es en el marco de una interacción continua entre los materiales dispuestos por los docentes y el estudio razonado y comprendido de los temas por parte del estudiante, esto debe generar la discusión de problemáticas y potencialidades asociadas a los fundamentos o principios básicos de la teledetección y su aplicación en el contexto forestal.

Para apoyar al alumno en sus investigaciones, se proporcionará toda una gama de materiales y estrategias de aprendizaje: material de estudio impreso, en CD, materiales interactivos y otros.

En el sistema presencial, una colaboración directa de parte de los profesores responsables de unidad, orientarán al estudiante en sus falencias encontradas en el desarrollo del sistema.

#### Bibliografía específica de la unidad d.

CHUVIECO, E. 1979. Fundamentos de la Teledetección Espacial. Ediciones RIALP, Madrid, España

GUZMÁN G. 2001 Manual Introducción a los SIG y Teledetección (Notas bibliográficas). Material preparado para el Modulo I, Tercer curso de postgrado de la ESFOR. OIMT. Cochabamba Bolivia, 50 pp.

## LILLESAND, T. KIEFER, R. 1987. Remote Sensing and Image Interpretation. 2<sup>nd</sup> Edition. Jhon Wiley & Sons, New York, Estados Unidos.

## **UNIDAD 2**

## TRATAMIENTO DE IMÁGENES DE SATÉLITE

## (11 Clases: 8 semipresencial y 3 presencial)

### a. Objetivo de la unidad

El objetivo de esta unidad estará alcanzado cuando los alumnos del postgrado denoten progreso en la parte analítica de un conjunto de informaciones que denotan los aspectos electromagnéticos y las técnicas producidas a partir de resultados de observaciones directas o de explorar las imágenes, teniendo en cuenta la elaboración de mapas temáticos que se deriven de un proceso analítico de las mismas según la aplicación enfocada hacia los recursos forestales.

### **b.** Contenidos

Introducción y conceptualización de los tratamientos de imágenes. Realces, composiciones,  $b<sub>1</sub>$ filtrados y componentes principales.

#### Tratamiento digital de imágenes I: operaciones generales.  $b.2$

Soportes digitales y organización de las imágenes; componentes físicos y lógicos; correcciones radiométricas y geométricas.

b.3 Tratamiento digital II: realces, composiciones y filtrados.

Operaciones de mejora visual; Las composiciones en color; Filtrados de imágenes, filtros de paso alto, bajo y direccionales.

## b.4 Tratamiento digital III. Generación de información directa.

Medición directa de la reflectividad; Los índices de vegetación; Análisis de componentes principales y otras transformaciones

b.5 Tratamiento digital de imágenes de satélite IV, clasificación y reclasificación, evaluación de la clasificación.

Naturaleza de las clasificaciones; Métodos supervisados, no supervisados y mixtos; Análisis de estadística y Asignación; Tipos de clasificadores; Análisis y verificación de resultados.

b.6 La conexión teledetección - SIG.

#### Metodología c.

El estudiante de esta unidad deberá contar necesariamente con los paquetes de Sistemas de Información Geográfica (SIG) y con las imágenes de diferentes zonas del país, para el procesamiento y elaboración de mapas temáticos.

La interacción continua docente-estudiante servirá para apoyar al alumno en sus investigaciones practicando sus habilidades y sus aprendizajes, para esto, se proporcionará los materiales y las estrategias de aprendizaje: material de estudio impreso, en CD, materiales interactivos e imágenes para desarrollar los temas.

Las guías de práctica señalaran adecuadamente el camino a recorrer para la ejecución de modelos o patrones de ejercicios considerándolos como proyectos específicos en un concreto acercamiento a la realidad.

La asesoría y el seguimiento serán persistentes a lo largo de los proyectos desarrollados, organizados y almacenados. Los mismos deben ser permanentemente, enviados para su revisión y evaluación. Dificultades y obstáculos encontrados serán comunicados inmediatamente a los docentes tutores o responsables del tema, quienes a su vez devolverán las alternativas de solución a las interrogantes, para que a través de la retroalimentación aprendan de sus errores.

En el sistema presencial, las prácticas de lectura de imágenes, el reconocimiento de las intensidades de reflectancia, los realces que presentan estos, la clasificación supervisada y no supervisada, serán la base del análisis procedente aplicados a la realidad del sector forestal en general y en particular de los planes generales de manejo y/o los Ordenamientos territoriales necesarios en la actividad forestal. Prácticas en software como el ERDAS, se desarrollaran siempre en el marco de la solución de problemas forestales.

#### Bibliografía específica de la unidad d.

CHUVIECO, E. 1979. Fundamentos de la Teledetección Espacial. Ediciones RIALP, Madrid, España

- MEHL, H. MIES, E. 1997. Aplicación de la Teledetección y de los sistemas de información geográfica en la gestión de recursos naturales. Parte I Fundamentos teóricos y prácticos. Curso internacional de capacitación profesional. Centro de Fomento de la Alimentación y la Agricultura. Zschortau, Alemania. 437 pp.
- NOTARIO DE LA TORRE. A. 1995. Aplicaciones de la Teledetección en la proyección de redes viales forestales. Universidad Pinar del Río Cuba. 90 pp. Apuntes para el curso de especialización. Chapingo, México, 90 pp.

### UNIDAD<sub>3</sub>

## FUNDAMENTOS DE FOTOGRAMETRÍA Y FOTOINTERPRETACIÓN

## (2 Clases: 2 semipresencial)

### a. Objetivo de la unidad

Que los participantes en el postgrado y en este curso específicamente, después de un proceso de revisión analítico, de los soportes básicos de la fotointerpretación logren de manera procedente Identificar los objetos, de acuerdo a los rasgos, tonalidades y puedan con autoridad deducir sus. características y evaluarlos según el fin que es el del manejo de los bosques tropicales.

### b. Contenidos

Fotografías aéreas. Niveles de referencia.  $b.1$ 

b.2 Tipos y clasificaciones, Escala de las fotografías aéreas.

### **b.** Contenidos

- b.1 Bases ópticas. El fenómeno de la distorsión.
- b.2 Manejo del estereoscopio y de las fotos aéreas.
- b.3 Principios de la interpretación de fotos aéreas. Ortophotos
- b.4 Métodos de georeferenciación. Practicas de aplicación con ERDAS ó ARC VIEW

#### Metodología c.

La unidad sé desenvolverá en dos partes, la primera una familiarización con La metodología a aplicar será el de casos diseñados, con pautas descritas para su aplicación con exclusividad en la elaboración de POAF y con datos de los Censos forestales.

La segunda parte se la realizará en el gabinete del GMF del postgrado de la ESFOR, y se laborará en base de lo aprendido por los participantes del postgrado, vale decir cada participante perfecciona el manejo de las fotos aéreas, mediante el uso de los estereoscopias de bolsillo y de espejos con diferentes ejercicios que describan el acercamiento a la realidad con lo cual complementaran sus conocimientos y lo aprendido en el sistema semipresencial.

#### Bibliografía específica de la unidad d.

- HUERTA H. F. 1961. El Inventario Forestal y la Fotogrametría Aérea, Escuela Técnica Superior de Ingenieros de Montes, Madrid - España. 104 pp.
- MARTÍNEZ M. J. F. Apuntes de Fotointerpretación Aplicada al Inventario Forestal, Fundación Conde del Valle de Salazar. 45 pp.
- MEHL, H. MIES, E. 1997. Aplicación de la Teledetección y de los sistemas de información geográfica en la gestión de recursos naturales. Parte I Fundamentos teóricos y prácticos. Curso internacional de capacitación profesional. Centro de Fomento de la Alimentación y la Agricultura. Zschortau, Alemania. 437 pp.
- MURILLO, J.A. 1974. Ejercicios prácticos de fotogrametría elemental. Centro Interamericano de fotointerpretación. Ministerio de Obras Publicas. Bogota Colombia. 154 pp.

## 6.- ACREDITACION (EVALUACIÓN)

La evaluación del curso se basa en primera instancia en las practicas específicas a desarrollar por los alumnos. Estos ejercicios se incluyen en cada unidad y requieren generalmente que el alumno realice, analíticamente, y/o archivos en forma digital según una guía práctica de realización de las mismas, que al finalizar deben ser enviadas al docente responsable para su evaluación sistemática y su posterior devolución para la retroalimentación respectiva.

Esto hace que el alumno pueda saber si su dedicación es o no suficiente y que mejore los resultados, si es necesario, en los próximos trabajos.

En la guía de prácticas se establecen fechas de entrega de los trabajos y/o ejercicios resueltos, estas permitirán que el alumno mantenga un control y orientación del ritmo de trabajo que debería seguir para completar los cursos de la especialidad.

Otra forma de evaluar el avance del aprendizaje de los estudiantes estará enmarcado en el desarrollo de las practicas presénciales en gabinete, donde se calificará el grado de desempeño de las acciones encomendadas y se evaluaran la participación en la practica, la motivación, los

### **b** Contenidos

- b.1 Bases ópticas. El fenómeno de la distorsión.
- b.2 Manejo del estereoscopio y de las fotos aéreas.
- b.3 Principios de la interpretación de fotos aéreas
- b.4 Métodos de georeferenciación. Practicas de aplicación con ERDAS

#### Metodología  $\mathbf{c}$ .

La unidad sé desenvolverá en dos partes, la primera una familiarización con La metodología a aplicar será el de casos diseñados, con pautas descritas para su aplicación con exclusividad en la elaboración de POAF y con datos de los Censos forestales.

La segunda parte se la realizará en el gabinete del GMF del postgrado de la ESFOR, y se laborará en base de lo aprendido por los participantes del postgrado, vale decir cada participante perfecciona el manejo de las fotos aéreas, mediante el uso de los estereoscopios de bolsillo y de espejos con diferentes ejercicios que describan el acercamiento a la realidad con lo cual complementaran sus conocimientos y lo aprendido en el sistema semipresencial.

#### Bibliografía específica de la unidad d.

- HUERTA H. F. 1961. El Inventario Forestal y la Fotogrametría Aérea, Escuela Técnica Superior de Ingenieros de Montes, Madrid - España. 104 pp.
- MARTÍNEZ M. J. F. Apuntes de Fotointerpretación Aplicada al Inventario Forestal, Fundación Conde del Valle de Salazar. 45 pp.
- MEHL, H. MIES, E. 1997. Aplicación de la Teledetección y de los sistemas de información geográfica en la gestión de recursos naturales. Parte I Fundamentos teóricos y prácticos. Curso internacional de capacitación profesional. Centro de Fomento de la Alimentación y la Agricultura, Zschortau, Alemania, 437 pp.
- MURILLO, J.A. 1974. Ejercicios prácticos de fotogrametría elemental. Centro Interamericano de fotointerpretación. Ministerio de Obras Publicas. Bogota Colombia. 154 pp.

## 6. - ACREDITACION (EVALUACIÓN)

La evaluación del curso se basa en primera instancia en las practicas específicas a desarrollar por los alumnos. Estos ejercicios se incluyen en cada unidad y requieren generalmente que el alumno realice, analíticamente, y/o archivos en forma digital según una guía práctica de realización de las mismas, que al finalizar deben ser enviadas al docente responsable para su evaluación sistemática y su posterior devolución para la retroalimentación respectiva.

Esto hace que el alumno pueda saber si su dedicación es o no suficiente y que mejore los resultados, si es necesario, en los próximos trabajos.

En la quía de prácticas se establecen fechas de entrega de los trabajos y/o ejercicios resueltos, estas permitirán que el alumno mantenga un control y orientación del ritmo de trabajo que debería seguir para completar los cursos de la especialidad.

Otra forma de evaluar el avance del aprendizaje de los estudiantes estará enmarcado en el desarrollo de las practicas presénciales en gabinete, donde se calificará el grado de desempeño de las acciones encomendadas y se evaluaran la participación en la practica, la motivación, los

conocimientos adquiridos, aplicados en los ejercicios y el trabajo en equipo. Las practicas de cada materia las evalúa el docente responsable del mismo y el alumno recibe los comentarios y calificación de estas.

Al final del curso se realizará una evaluación final (examen), el propósito es que el estudiante integre los conocimientos adquiridos a lo largo del proceso de enseñanza-aprendizaje a través de responder problemáticas priorizadas de la temática.

La calificación debe considerar la siguiente estructura:

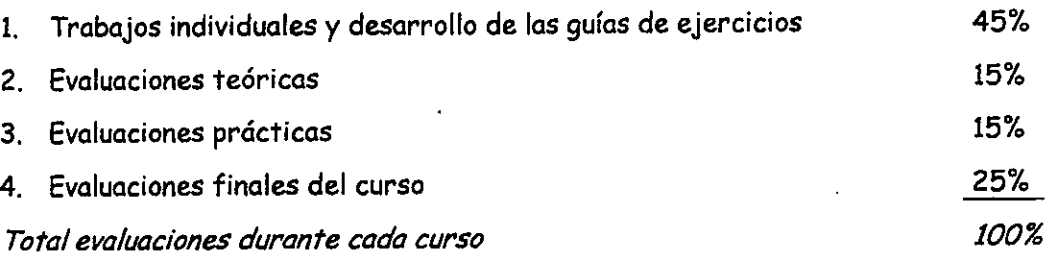

Mayores detalles están contemplados en el reglamento del postgrado.

### 7. CRONOGRAMA

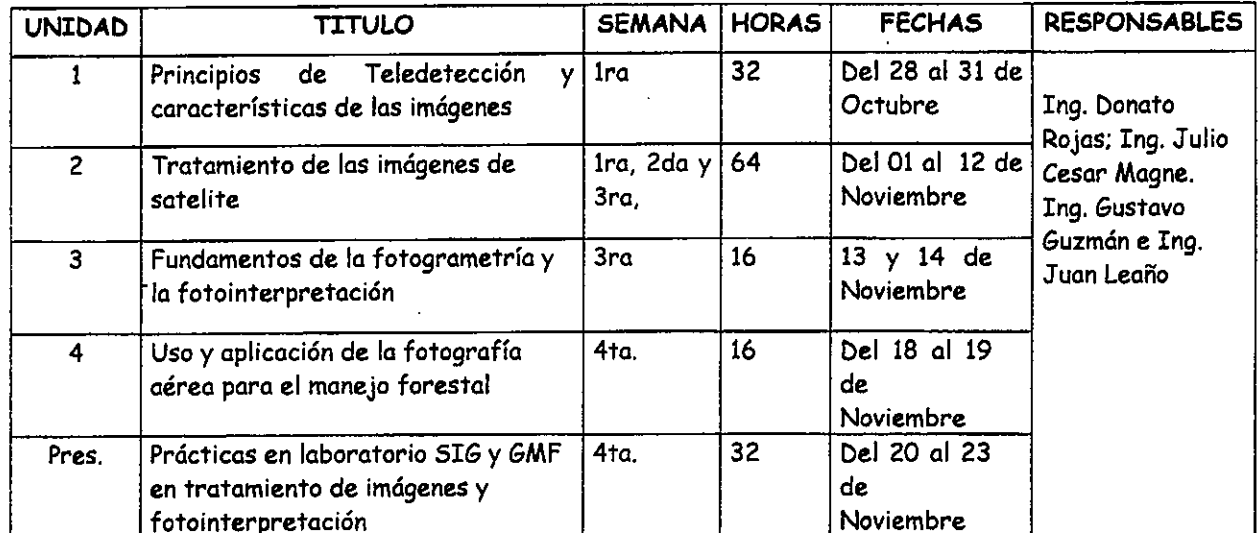

Ver Cronograma de avance de materias

### 8. DISPOSICIONES GENERALES

Se ha estimado que la dedicación media para completan el curso en el tiempo previsto, debe ser de aproximadamente 40 horas semanales. Evidentemente, cada uno ajustará las tareas a su propio ritmo.

Las fechas de remisión de practicas, ejercicios, tareas y otro tipo de labores se cumplirán estrictamente bajo reglamentación el no acatar este punto hace pasible a sanciones pertinentes que afectan el normal desenvolvimiento de las temáticas en curso.

Para pedir consejos y ayuda en cualquier aspecto de los cursos, los tutores estarán disponibles vía teléfono, fax, correo y correo electrónico. Además, los alumnos dispondrán de un conjunto de herramientas que podrán utilizar para favorecer la comunicación entre ellos, en las que se pueden discutir temas relacionados directamente con los cursos.

La participación en clases presénciales es obligatoria y regirá la normatividad del PEMBT para su calificación respectiva (ver reglamento de postgrado).

#### $9<sub>1</sub>$ **Bibliografia**

CIAF. 1970. Introducción a la fotogrametría. Centro Interamericano de fotointerpretación. Ministerio de Obras Publicas. Impreso en talleres litográficos. Bogota, Colombia 52 pp.

CHUVIECO, E. 1979. Fundamentos de la Teledetección Espacial. Ediciones RIALP, Madrid, España

- GUZMÁN G. 2001 Manual Introducción a los SIG y Teledetección (Notas bibliográficas). Material preparado para el Modulo I, Tercer curso de postgrado de la ESFOR. OIMT. Cochabamba Bolivia, 50 pp.
- HUERTA H. F. 1961. El Inventario Forestal y la Fotogrametría Aérea, Escuela Técnica Superior de Ingenieros de Montes, Madrid - España. 104 pp. (1113)

ITC, 1987. Introduction to Airphoto Interpretation and Land Cover / Land Use Classification. Lecture Notes N9b, Enschede, The Netherlands.

2001. Manual de Fotogrametría y Fotointerpretación. (Notas LEAÑO S. J. GUZMAN G. bibliográficas). Documento de referencia para el curso de especialización. Cochabamba Bolivia. 50 pp.

LILLESAND, T. KIEFER, R. 1987. Remote Sensing and Image Interpretation. 2<sup>nd</sup> Edition. Jhon Wiley & Sons, New York, Estados Unidos.

MARTÍNEZ M. J. F. Apuntes de Fotointerpretación Aplicada al Inventario Forestal, Fundación Conde del Valle de Salazar. 45 pp.

- MEHL, H. MIES, E. 1997. Aplicación de la Teledetección y de los sistemas de información geográfica en la gestión de recursos naturales. Parte I Fundamentos teóricos y prácticos. Curso internacional de capacitación profesional. Centro de Fomento de la Alimentación y la Agricultura. Zschortau, Alemania. 437 pp.
- NOTARIO DE LA TORRE, A. 1995, Aplicaciones de la Teledetección en la proyección de redes viales forestales. Universidad Pinar del Río Cuba. 90 pp. Apuntes para el curso de especialización. Chapingo, México, 90 pp.
- MURILLO, J.A. 1974. Ejercicios prácticos de fotogrametría elemental. Centro Interamericano de fotointerpretación. Ministerio de Obras Publicas. Bogota Colombia. 154 pp.

# CRONOGRAMA DE AVANCE DE MATERIA

 $\ddot{\phantom{1}}$ 

# CURSO: TELETECCIÓN Y FOTOINTERPRETACIÓN FORESTAL

\

 $\mathcal{L} \rightarrow \mathcal{L}$ 

 $\cdot$   $\cdot$ 

\*

 $\cdot$   $\cdot$   $\cdot$ 

 $\ddot{\phantom{1}}$ 

 $\cdot$ 

 $\cdot$   $\cdot$ 

\

 $\cdot$   $\cdot$ 

 $\ddot{\phantom{0}}$ 

 $\ddot{\phantom{1}}$ 

 $\ddot{\phantom{1}}$ 

.  $\sim$ 

 $\cdot$   $\cdot$ 

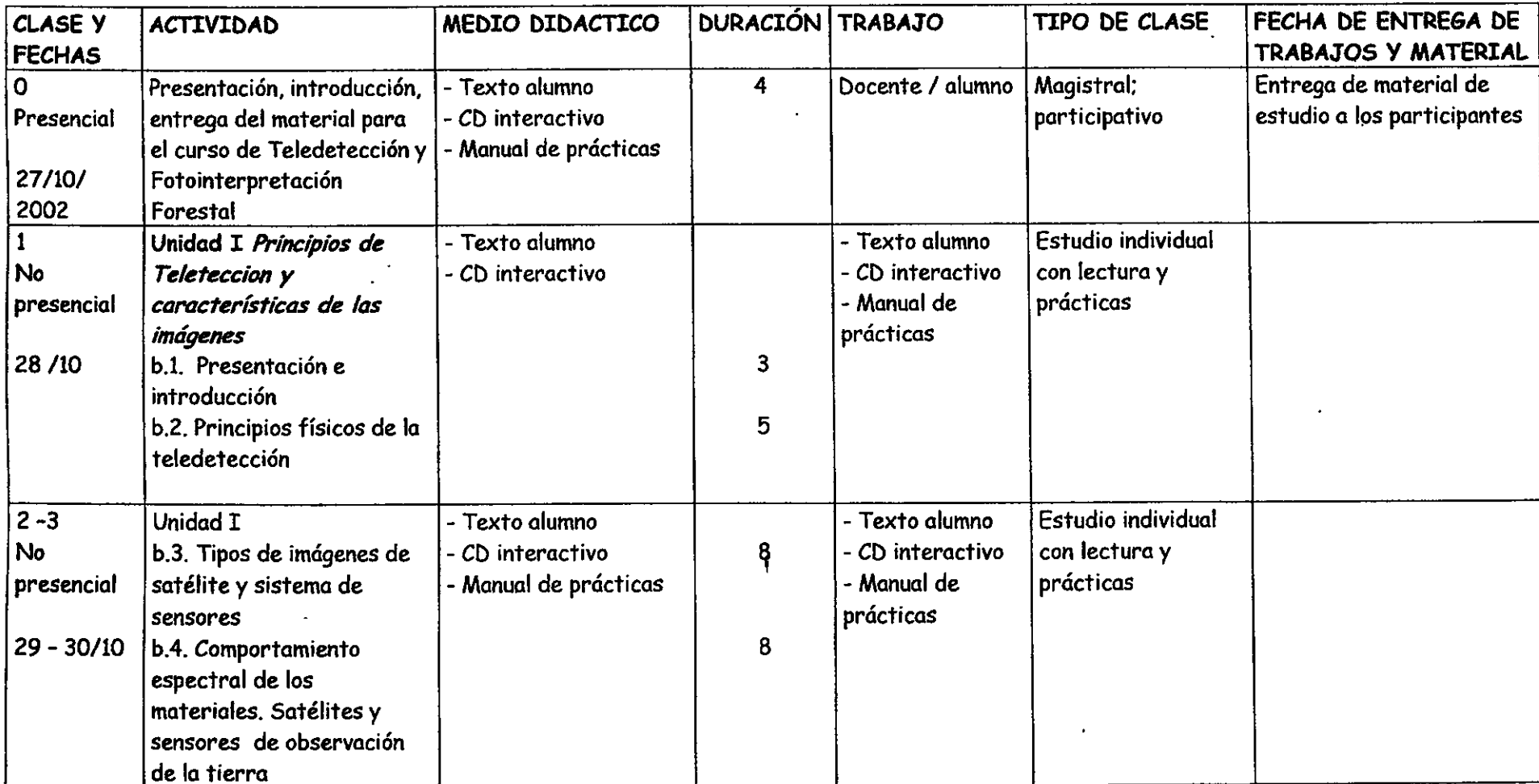

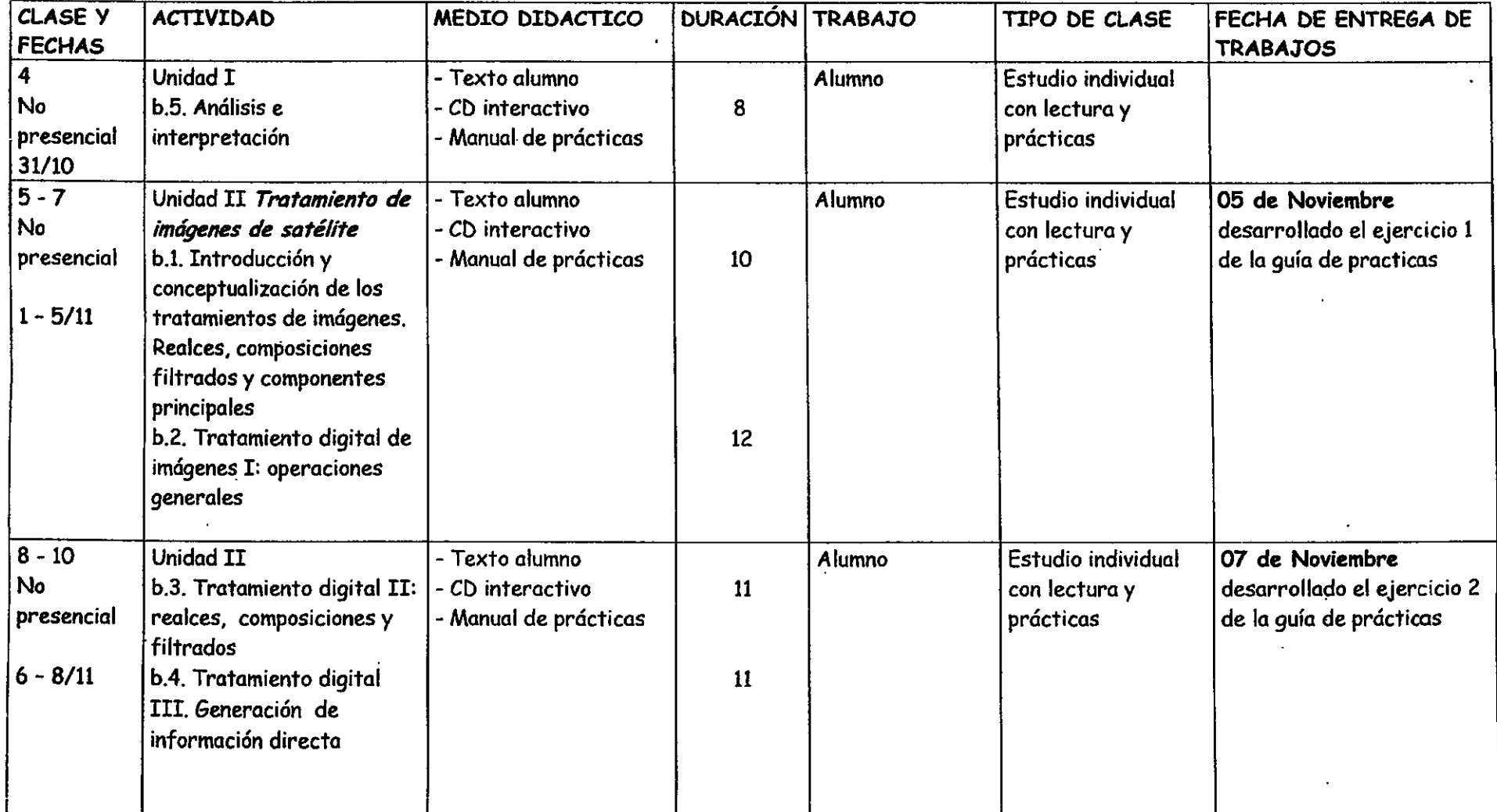

\ .\\ \. \ \ \\\. ,\. \ I \\! \ \ .. \ \\\ \\\\ \ < \ \\\ \ \ \ \ I \\\ \

**Contract** 

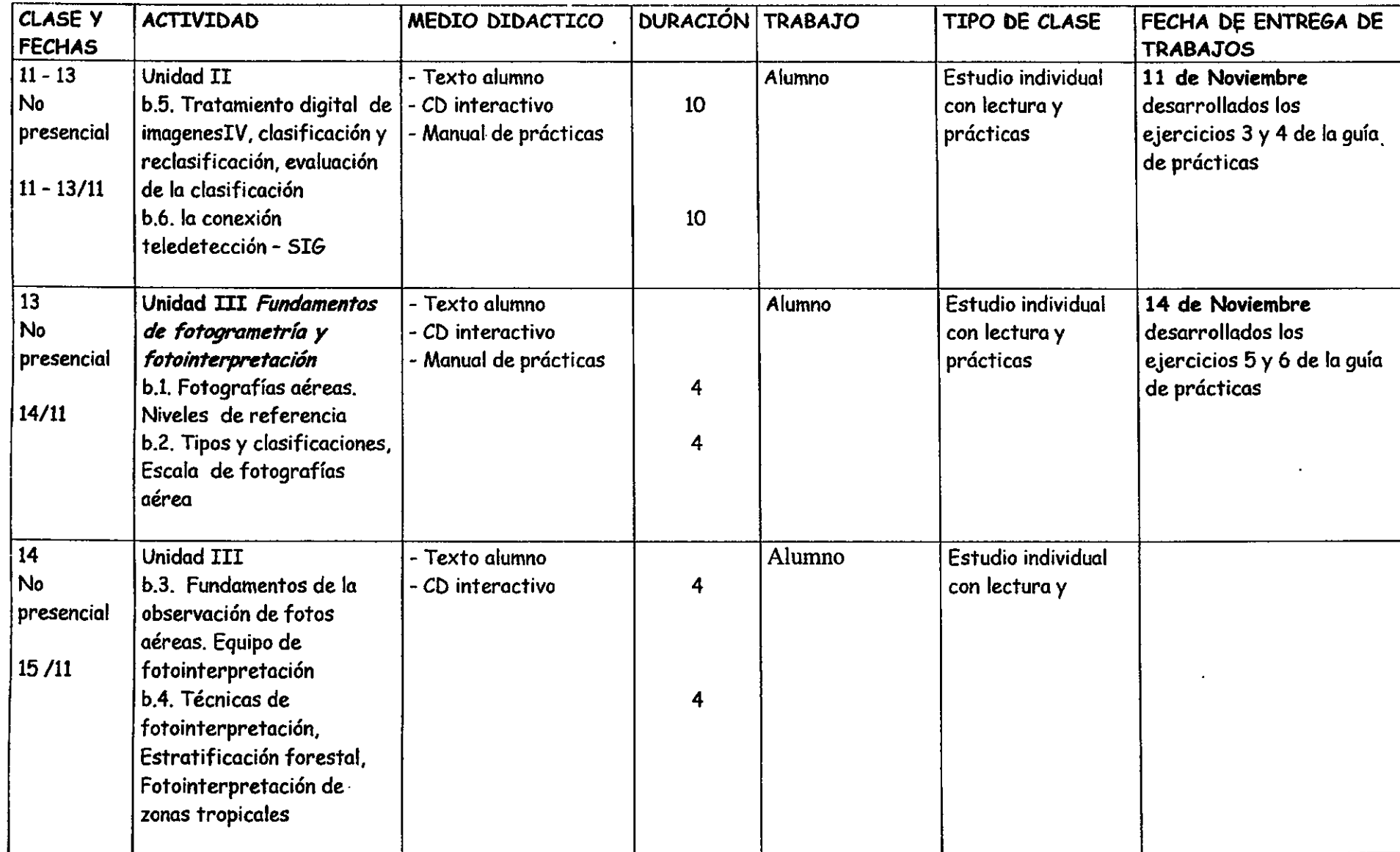

A SALE AND A REPORT OF A SALE AND A REPORT OF A SALE AND A REPORT OF

 $\mathcal{L}^{\text{max}}_{\text{max}}$ the control of the control of the

 $\mathbf{x}$  $\infty$   $\mathbf{A} = \mathbf{A} \mathbf{A}$  and

 $\Delta\sim 100$  km  $^{-1}$ 

 $\mathcal{H}_\text{c}$  and  $\mathcal{H}_\text{c}$  and  $\mathcal{H}_\text{c}$  and  $\mathcal{H}_\text{c}$ 

**CALCUM** 

 $\Delta\sim$  $\mathcal{L}$  $\mathbf{v}$  $\mathbf{A}$ 

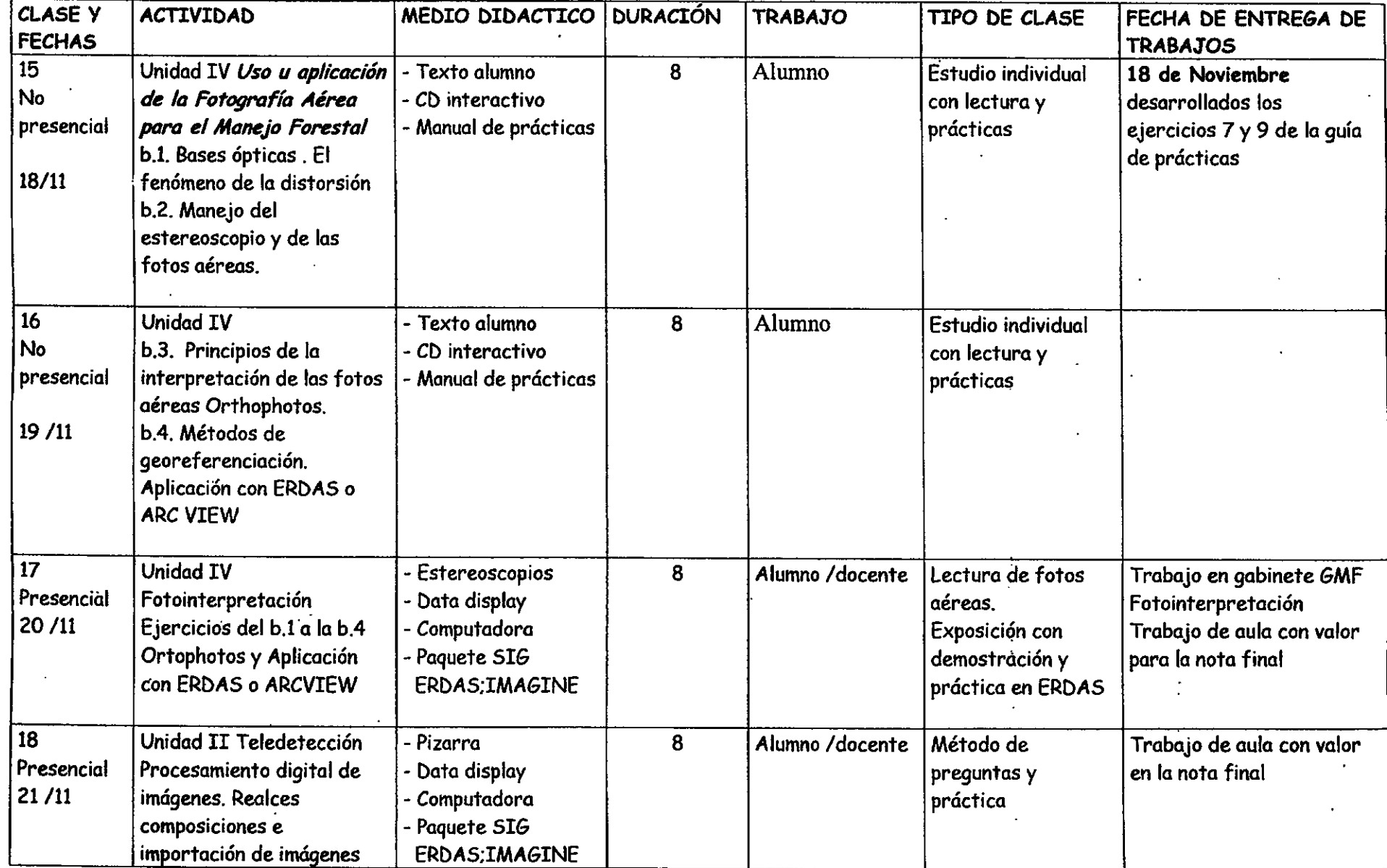

 $\epsilon$ 

 $\mathbf{x}$  $\mathbf{A}$   $\mathbf{v}$ 

 $\mathbf{v}$  .

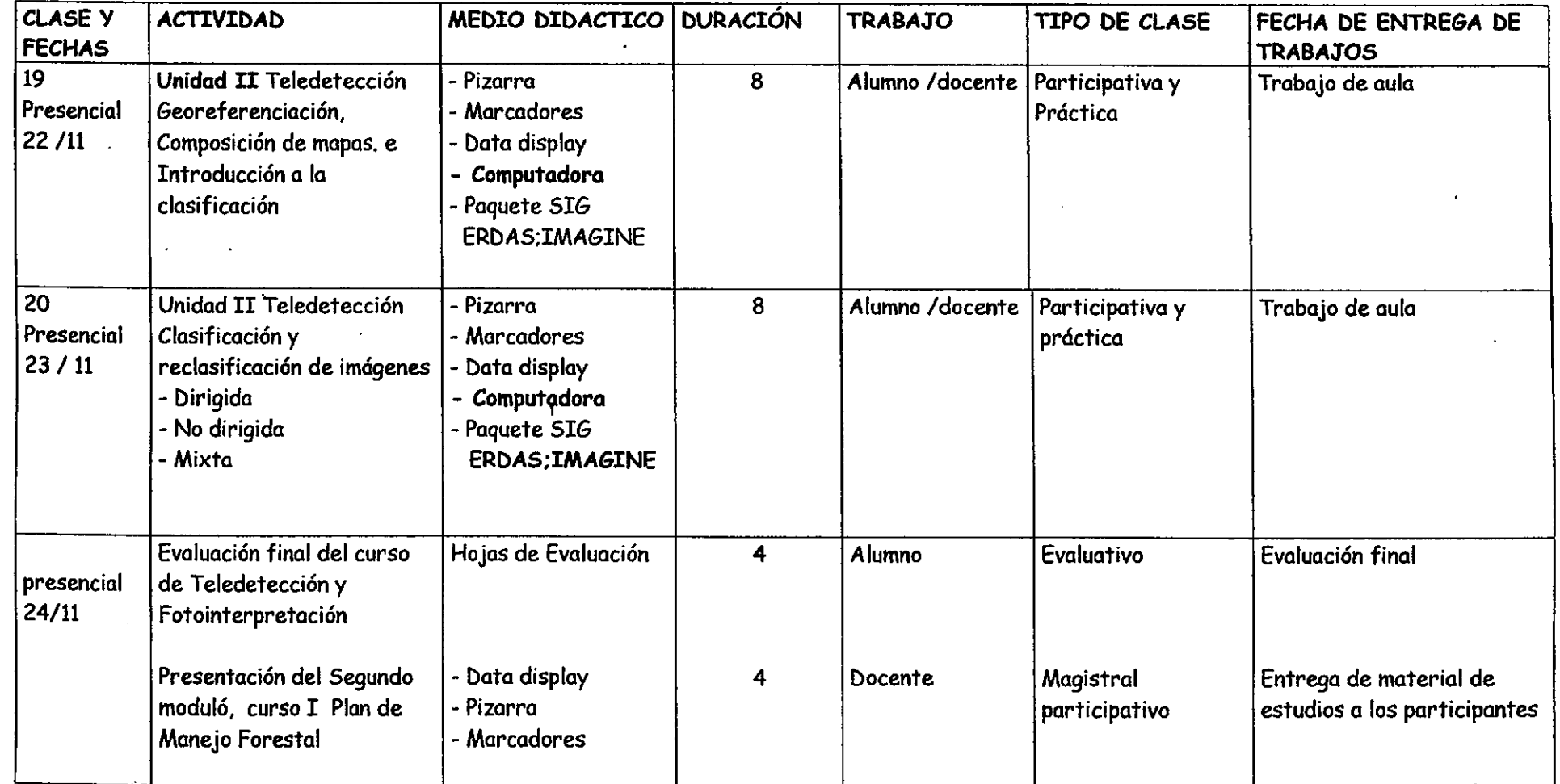

\ \ . \ \ L \ \ \\\ \ \ \ \ \\\ \ \ \* \\\\, \ " \\\\\ t . t , .

 $\mathbf{v}$ 

 $\mathbf{v} = \mathbf{v} - \mathbf{v} = \mathbf{v} - \mathbf{v} - \mathbf{v}$ 

## TELETECCION Y FOTOINTERPRETACIÓN REFERENCIA BIBLIOGRAFÍCA

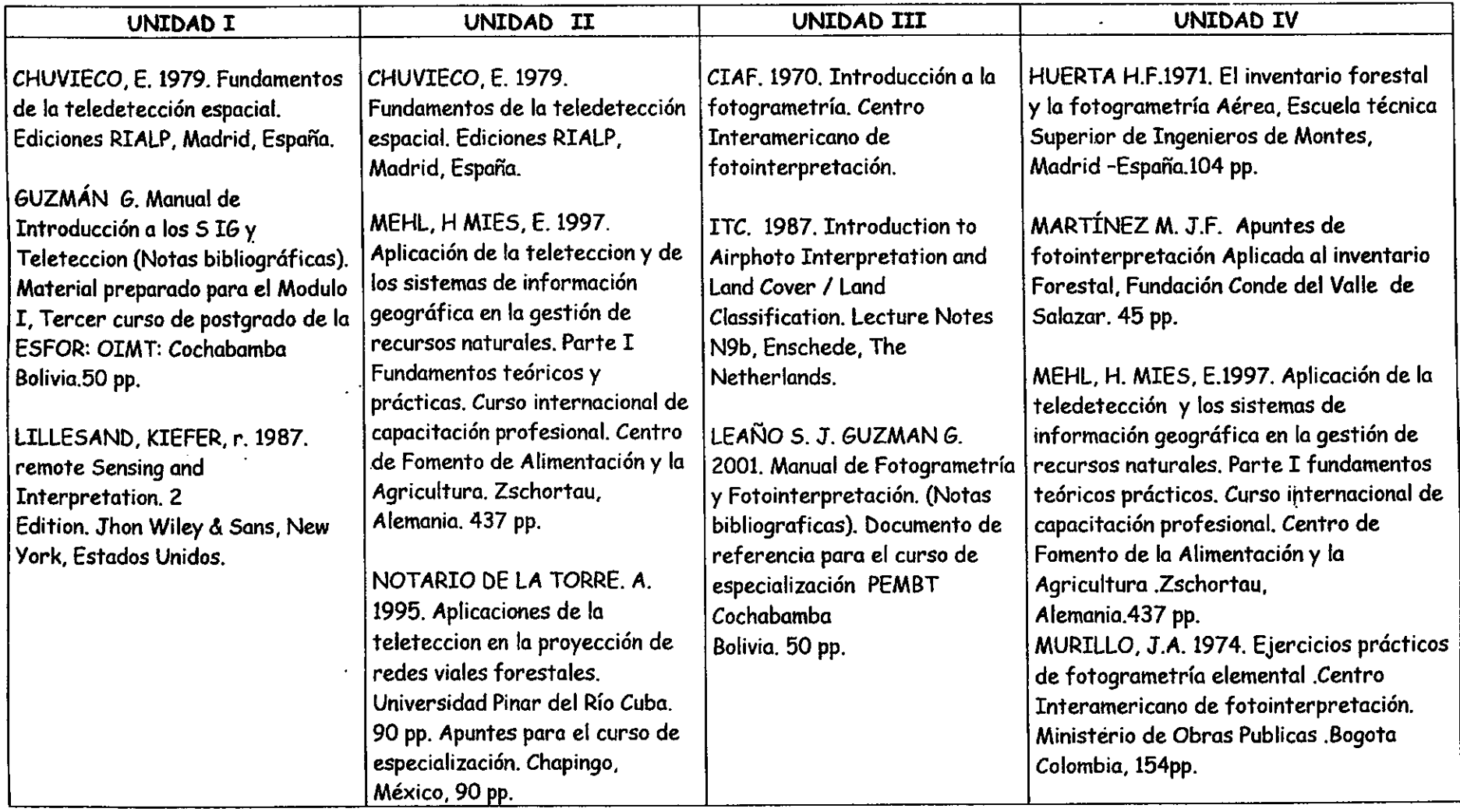

 $\cdot$   $\cdot$   $\cdot$   $\cdot$   $\cdot$   $\cdot$   $\cdot$ 

 $\ddot{\phantom{1}}$ 

\*

 $\cdot$   $\cdot$   $\cdot$   $\cdot$   $\cdot$   $\cdot$   $\cdot$ 

 $\ddot{\phantom{0}}$ 

 $\cdot$   $\cdot$   $\cdot$   $\cdot$   $\cdot$   $\cdot$ 

 $\cdot$   $\cdot$   $\cdot$ 

ORGANIZACIÓN INTERNACIONAL DE MADERAS TROPICALES (OIMT) UNIVERSIDAD MAYOR DE SAN SIMON (UMSS) ESCUELA DE CIENCIAS FORESTALES (ESFOR) PROGRAMA DE POSTGRADO EN MANEJO SOSTENIBLE DE BOSQUES TROPICALES

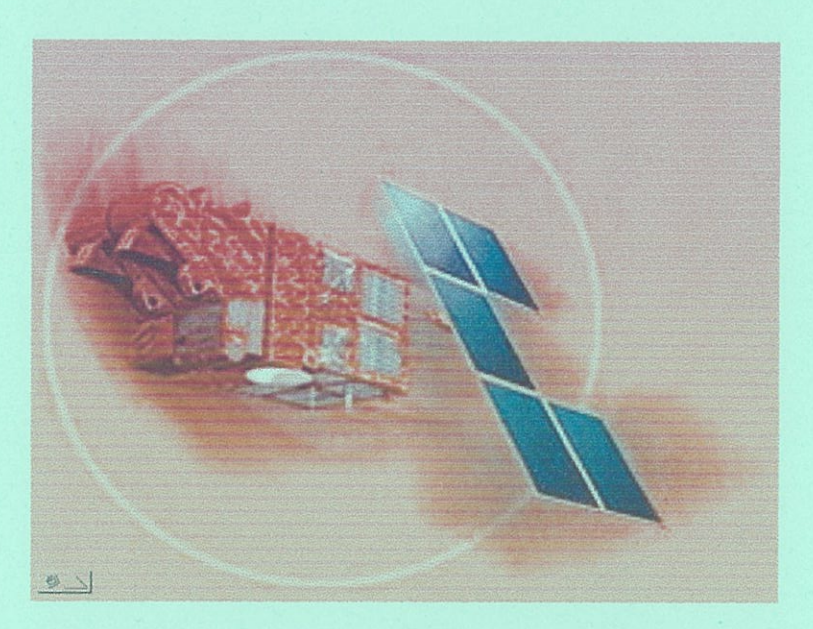

**LA TELEDETECCION** 

(Material Bibliografico)

Preparado para el tercer curso del módulo I

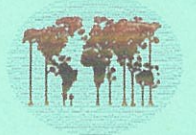

**ITTO** 

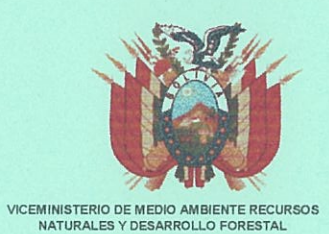

Cochabamba, Octubre 2002

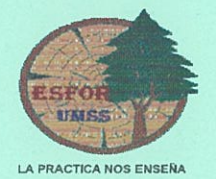

## INDICE

 $\sim$ 

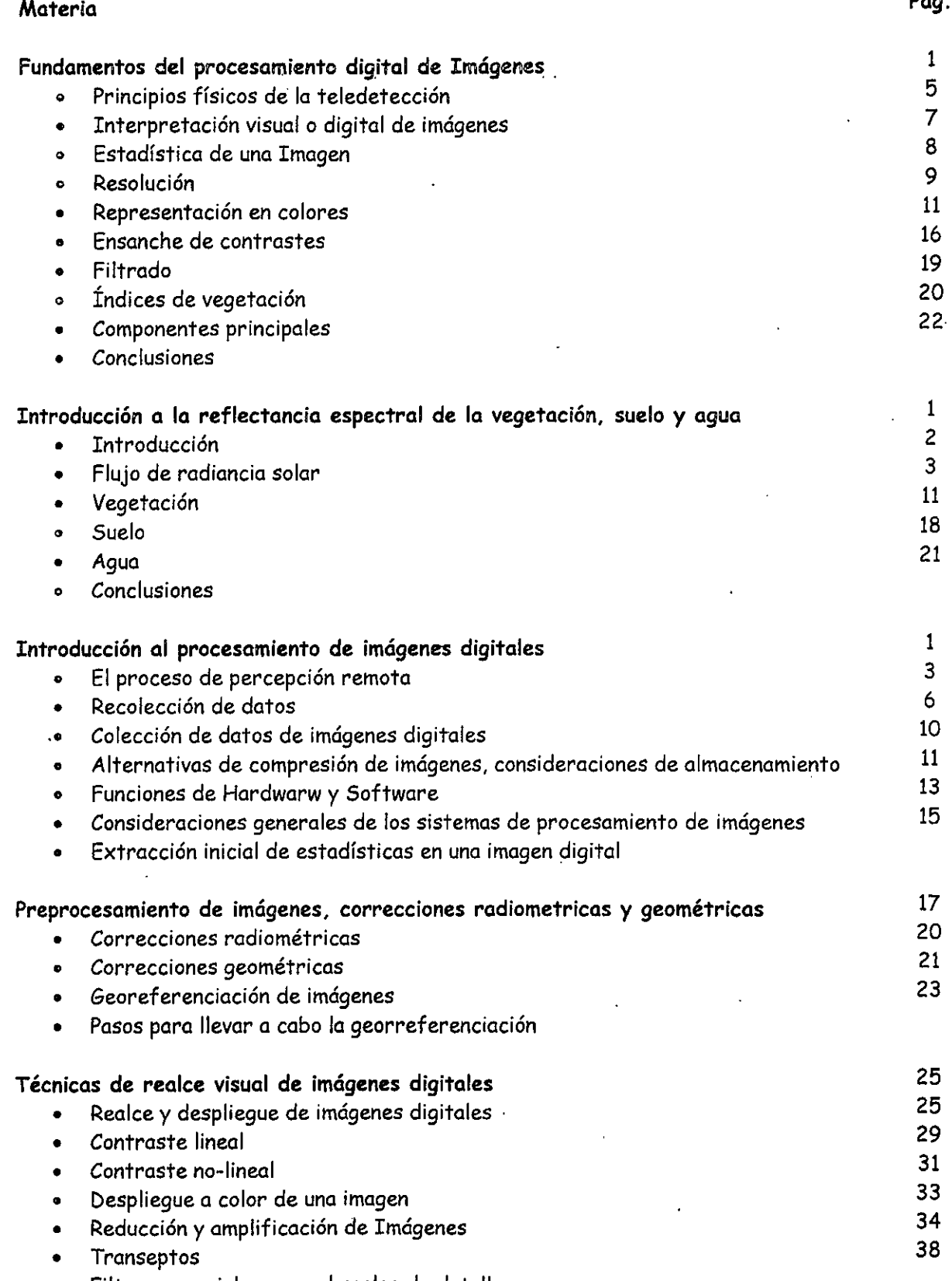

Filtros especiales para el realce de detalles

-----------

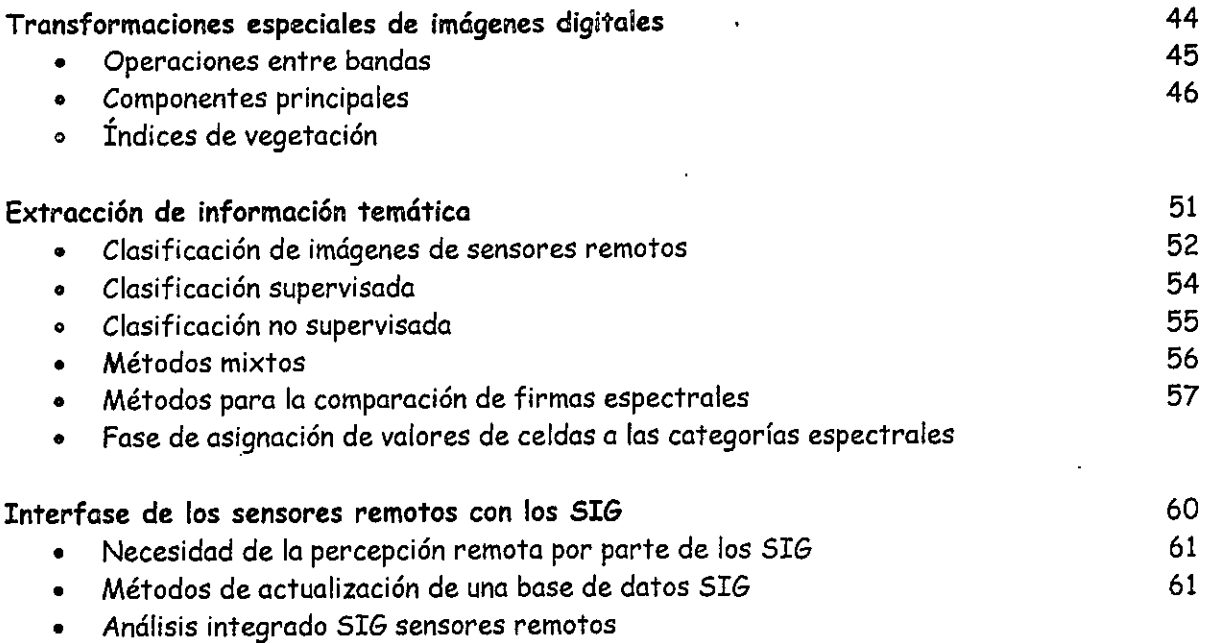

للمراجع والمتحصر

 $\hat{\mathcal{E}}$ 

 $\mathbf{r}$ 

 $\frac{1}{2}$ 

 $\overline{1}$ 

التاريخ التقريبات

# INTRODUCCIÓN AL PROCESAMIENTO DE IMÁGENES DIGITALES

## INDICE DE FIGURAS.

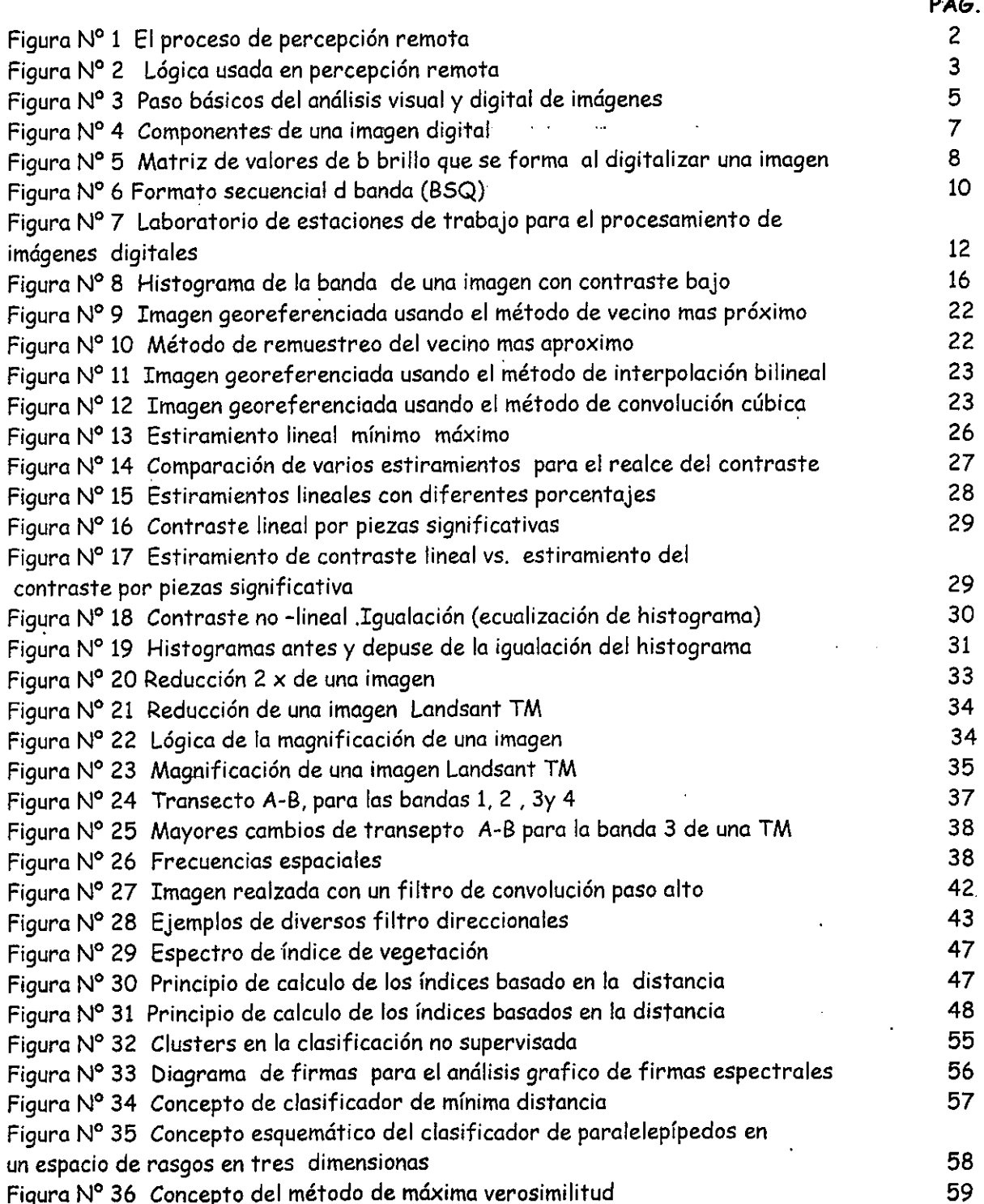

## TNDTCE DE TABLAs

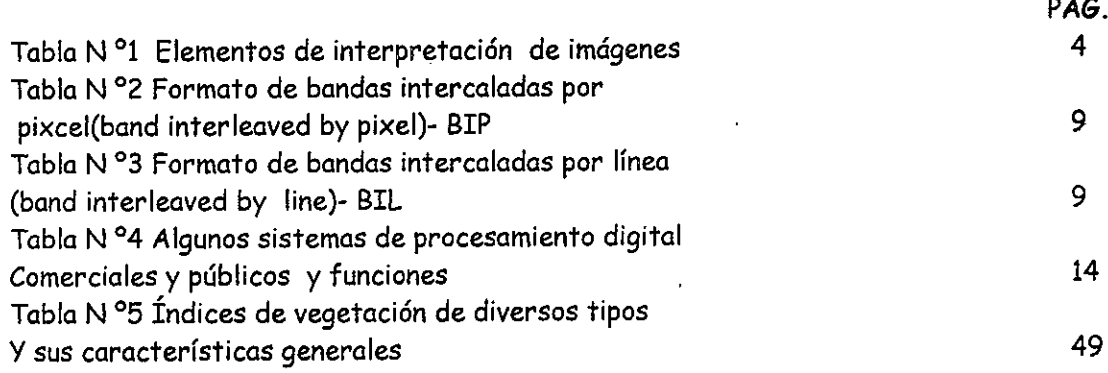

## Fundamentos del procesamientodigital de imágenes \*

## Mehl, H.<sup>1</sup>; Peinado, O.<sup>2,3</sup>

 'Deutsches Zentrum fur Luft- und Raumfahrt (DLR) - Alemania 'Arbeitsgruppe Fernerkundung (AGF) Ludwig Maximiliams Universitat Munchen - Alemania<sup>3</sup>Comisión Nacional de Actividades Espaciales (CONAE) Mendoza – Argentina

### Introducci6n

Todos los elementos de la corteza terrestre, rocas, suelos, vegetación y agua, así como los objetos que la recubren, absorben, reflejan o emiten una cantidad de energia que depende de Ia longitud de onda, de Ia intensidad y tipode radiación incidente, así como también de las características de absorción de los objetos y de la orientación de estos respecto al sol o fuente de iluminación

 El ojo humano tiene ciertas limitaciones en 10 que a Ia percepci6n se refiere. Por un lado solo podemos captar un cierto tipo de energia dentro de 10 que llamamos ei rango visible, el calor y Ias microondas que son otras formas de energia, no podemos percibirlas directamente, y por otro lado no podemQsver más allá de lo que nuestra estatura o desde plataformas naturales podemos ver, de todos modos siempre tenemos una vision oblicua y no podemos captar grandes extensiones como por ejemplo grandes incendios o inundaciones, por eso necesitamos "ojos artificiales" o sensores que nos permiten solucionar estos inconvenientes. Se han oreado sensores que pueden captar ofros tipos. de energía como la ultravioleta, infrarroja o microondas desde plataformas a una cierta altitud, desde las cuales se puede tener una visión vertical y panoramica, 10 cual es uria gran ventaja. El obietivo basico del sensoramientoremoto o teledetección es obtener información a distancia de los objetos que vemos en la superficie de la tierra.

El término sensoramiento remoto proviene de la traducción del ingles remote sensing, pero en la lengua castellana usamos normalmente las palabras teledetección o percepción remota o simplemente sensores remotos. La palabra "sensoramiento remoto" envuelve todo el proceso de adquirir ia información mientras que el procesamiento digital de imágenes implica un conjunto de métodos para obtener esa informacion. Existen también otros métodos, por ejemplo las imágenes pueden ser tratadas con métodos fotogramétricos para su interpretación visual o los datos de reflexión espectral pueden ser comparados con espectros ya conocidos de rocas o suelos. Una de as razones por la cual el procesamiento digital de imagenes se ha transformado en una herramienta tan importante es que los datos son almacenados en forma digital, Io cual permite una manipulación mucho más amplia de los mismos que no son posibles por medios fotográficos.

## Principios físicos de la teledetección

Para que haya percepción remota debe existir algún tipo de interacción entre 10s obietos observados y el receptor. Por ejemplo nuestros ojos pueden

 $\overline{\lambda}$ 

ver un árbol porque son capaces de descifrar la información que éste les envía, pero Ia energia no proviene de 61 mismo sino que es Ia reflejada de Ia Iuz solar.

Hay tres formas de adquirir información por medio de los sensores remotos, por reflexión, emisión y por emisión-reflexión. La primera es la más importante en teledetección y es la energía que reflejan los objetos proveniente de Ia Iuz solar. La. segunda es Ia energia emitida por 10s propios objetos, coinouna ciudad iluminada por la noche y la tercera es aquella que el mismo sensor emite y luego capta la reflexión como es el caso de los sensores activos (radar). En todos los casos lo que capta el sensor es una forma de energía electromagnética. Esta energía se desplaza siguiendo un movimiento armónico a la velocidad de la luz y se la mide o reconoce por dos parámetros in versamente proporcionales entre SI, frecuencia y longitud de onda. Cuando Ialongitud de onda es mayor (o la frecuencia es menor) el contenido de energía de la onda electromagnetica es menor, por eso es mas difícit de detectar, en cambio las longitudes de onda corta son mas faciles de detectar con sistemas comunes por su mayor contenido energético. Si bien las longitudes de onda varían en forma continua se suelen establecer una serie de bandas donde el comportamiento de las ondas es similar, esto es lo que se conoce como el espectro electromagnético. Allí se grafican desde las longitudes de onda más cortas (rayos gamma, rayos X) hasta las kilométricas (Telecomunicaciones). Para medir las más cortas se usan los micrones 1 um=10<sup>-6</sup> m y las más largas cm o m, otra forma de medirlas o designarlas es por la frecuencia en GHz donde  $1$ GHz =  $10<sup>8</sup>$  Hz.

Gráfico espectro electromagnético

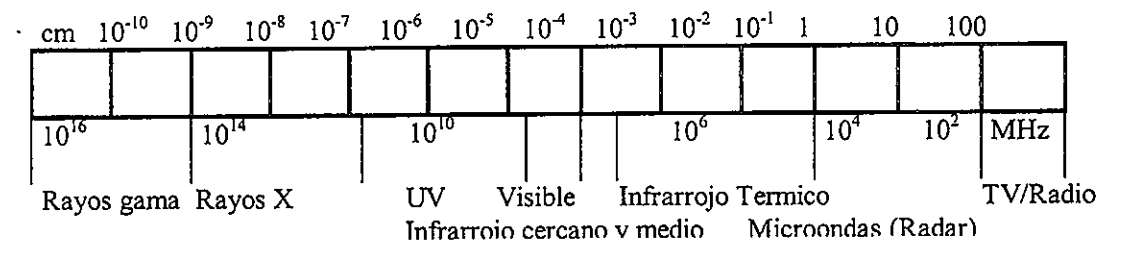

Desde el punto de vista de la teledetección conviene destacar la serie de bandas más frecuentemente empleadas que son:

Espectro visible (0,4 a 0,7 µm), se denomina así porque se trata de la radiación electromagnetica que pueden percibir nuestros ojos, coincidiendo con Iaslongitudes de onda donde es la máxima radiación solar. Suelen distinguirse tres bandas elementales, que se denominan azul (0,4 a 0,5 µm), verde (0,5 a 0,6 μm) y rojo (0,6 a 0,7 μm) en razón de los colores elementales asociados a estas longitudes de ondas.

Infrarrojo cercano (0,7 a 1,3 µm) a veces tambien se io llama infrarrojo reflejado o fotográfico, porque se puede captar con películas especiales.

 Resulta de especial importancia para discriminar masas vegetales oconcentraciones de humedad.

nfrarrojo medio (1,3 a 8 µm) en donde se entremezclan los procesos de reflexión de la luz solar y la emisión de la superficie terrestre.

,,

Infrarrojo lejano (8 a 14 μm) es la porción emisiva del espectro terrestre

Microondas ( a partir de 1 mm) es de gran interés porque es una energía transparente a Ia superficie nubosa.

Los sensores se pueden clasificar según el tipo de energía que captanen pasivos y activos. Los sensores pasivos se limitan a recoger la energia electromagnetica procedente de Ias cubiertas terrestres, ya sea esta reflejadade 10s rayos solares o emitida en vinud de su propia temperatura.

Los sensores pasivos pueden ser a su vez sensores fotograficos o de barrido. Los rastreadores de barrido (scanners) barren la superficie terrestre en franjas a 10 largo del recorrido, por ejemp!o Ia sene Landsat dispone de unespejo que oscila en forma perpendicular a la trayectoria y una serie de sensores que captan la radiación recibida en el espejo y la convierten en información digital para ser enviada a tierra.

 La serial recibida se descompone en vanas longitudes de onda, cadauna de las cuales se envia a un grupo de detectores sensibles a ellas, por esc se habla de scanners multiespectraies porque detectan Ia misma superficie delterreno en distintas bandas espectrales. Existen otros sensores pasivos denominados de empuje (pushbroom) que son uria cadena de detectores que captan toda uria linea de terreno por vez, son 10s CCD (Charge Couple Devices) detectores s61idos que directamente digitalizan Ia radiaci6n quereciben. Los sensores activos por otro lado son aquellos que emiten su propia energía y reciben la energía reflejada por la superficie de la tierra, como es el caso del RADAR, cuya principal ventaja es Ia in dependencia de Ia Iuz solar y Iaposibilidad de penetrar las cubiertas de nubes, la desventaja es que trabajan er un solo rango del espectro, el de Ias microondas, y que tienen mucho ruido quees propio del sistema (speckle). A continuación vamos a describir brevemente 'Ias caracteristicas del sensor Them atic Mapper de Landsat que es el masusado para cartografia temática.

Usa la técnica del espejo de barrido, tiene 100 sensores, y codifica en 256 niveles de gris. Tiene una resolución radiométrica de 8 bits, una espacia de 30 in y espectral de 7 bandas y uria temporal de 15 dias volando a uriaaltura de 917 km. Con esta configuración permite la detección de aguas turbias o contaminadas (canal azul), exploración minera y contenido de humedad en plantas y suelo (infrarrojo medio), detección de focos de calor ( infrarrojo medio y térmico) y en las visibles (3,4 y 5) areas urbanas y vias de comunicación, calidad del agua, Las longitudes de onda y resoluciones de Ias bandas son Iassiguientes

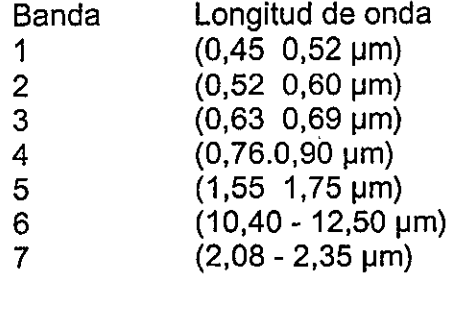

Resolución espacial  $30<sub>m</sub>$  $1-5$   $y$   $7$ 

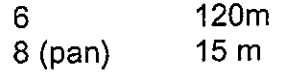

Los sensores de los satélites proveen datos y para extraer información de ellos deben establecerse relaciones con otros grupos de datos de sensoresremotos o de campo o de pruebas de laboratorio. En la figura 1 se muestra una relación entre los datos de sensores remotos y la extracción de información a partir de éstos. El "mundo real" es donde vivimos y como io perciben nuestros sentidos. Datos, como datos de imagen propiamente dichos, en el mundo real son adquiridos por algún sistema de sensoramiento remoto, como son nuestros ojos. Como sistema de teledetección el ojo humano recibe un haz de energia proveniente de 10s obietos exteriores, por reflejo de Ia Iuz solar o artificial, formauna imagen que se transmite al cerebro que la percibe, e interpreta así, el mundo real que lo rodea.

Los datos de sensores remotos pueden ser reproducidos en aigo que llamamos "espacio de imágenes" (image space) como una función de la características físicas de los objetos y el sensor usado para captarios También se pueden extraer características propias de los datos como reflectancia o textura y a estos podemos ubicarios en un espacio de características (feature space) en este proceso es posible obtener "clases espectrales" que pueden o no coincidir con Ias clases tern^ticas definidas por elojo humano en el mundo real como por ejemplo campos de arroz o papas. Estos conceptos de image space y feature space son inuy utilizados por 10s nuevos software cornerciales de procesamiento digital de imagenes, por 10 que es bueno concer Ias direrencias y a que se refiere cada uno de ellos para sumejor entendimiento.

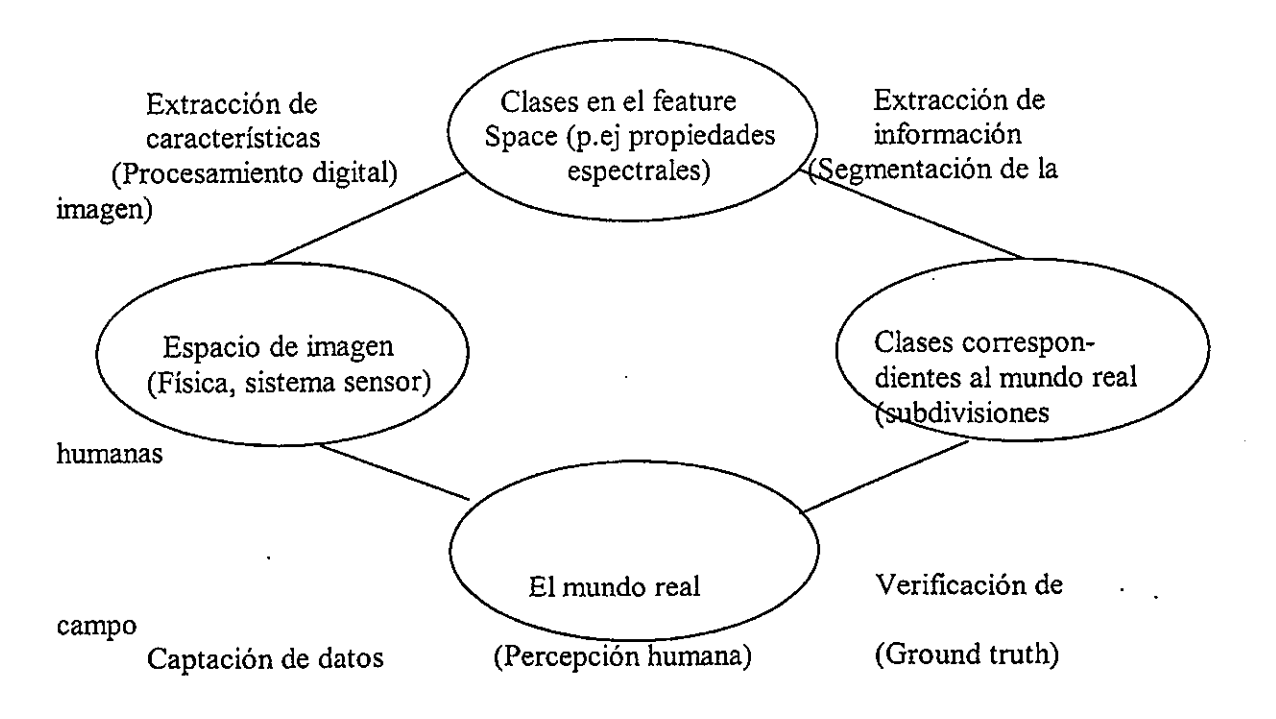

 $\blacksquare$ 

Figura 1: Relación entre los datos de los sensores remotos y la extracción de información

El próximo paso, y el más crítico es la extracción de la información y consiste en la clasificación de los datos satelitales de acuerdo a la definición de nuestro ojo humano. Esto resulta ser bastante dincultoso e incluso a vecesprácticamente imposible de diferenciar cuando nuestras clases tematicas no están bien separadas en nuestro feature space, ademas los resultados de la clasificación deben ser comparados con la verdad de campo; en el mundo rea y normalmente hay que corregir y rehacer el proceso varias veces para tener un buen grado de veracidad entre 10s resultados obtenidos del procesamientodigital y Ia realidad.

## Interpretación viseal o digital de imágenes

De los datos de sensores remotos se puede obtener información mediante 2 formas, ya sea por medio de la interpretación visual o de la clasificación digital. La primera es la mas difundida ya sea tanto en imagenes satelitales como aéreas. La fotogeología como ciencia que se basa en la interpretación visual de pares estereoscopicos de fotos aereas se remonta a fines de 1930 cuando buscando petróleo, los geologos usaron este metodo para buscar potenciales estructuras baio Ia densa se!va en Guinea.

Actualmente la interpretación visual de imágenes sigue siendo el aspecto más usado de los datos de sensores remotos.

La clasificación digital funciona bien si la información requerida esta bier definida en los datos de teledetección, como por ejemplo en la clasificación de diferentes tipos de vegetación o suelos. Pero el procesamiento digital de imágenes no se limita sólo a la clasificación digital, también se usa para<br>enconche de contracto e diverses filtrades, para destacar elementos en la ensanche de contraste o diversos filtrados, para destacar elementos en la imagen para su posterior interpretación visual o para hacer mosaicos de imágenes. La gran ventaja del procesamiento digital reside en que la mayoria de los datos de sensores remotos vienen en forma digital y por lo tanto el procesamiento es mucho más sencillo y rápido, además de que los costos a una escata media (1:200.000) son sensiblemente inferiores por unidad de area a Ia fotografia tradicional. Esto siempre y cuando se disponga del equipo decomputación adecuado, y dependiendo de la duración del proyecto y del grado de adjestramiento del personal, sino resulta más conveniente el método tradiciona!.

## Imágenes digitales y su procesamiento

Una imagen en forma genérica es una representación en 2 dimensiones de un objeto de 2 o 3 dimensiones. Esta representación puede ser definida por colores o diferentes niveles de gris. Una imagen puede ser obtenida por muchos medios, ya sea uh sensor electronico o radar mientras que fotografiasse refieren a una imagen que fue obtenida solo mediante medios fotograficos sobre un film, hay que tener en cuenta Ia diferencia entre estos 2 terminos. Porlo tanto los datos de satélites como Landsat, SPOT, ERS o MOMS son

 $\mathbf{r}$ 

imágenes mientras que los datos tomados por cámaras del Apolo, o la cámara métrica del Spacelab o la KFA-1000 rusa son fotos espaciales.

### Las imágenes pueden ser divididas en tres tipos:

**Análogas**  DigitalesVectoriales

Las primeras son las que más conocemos, porque que todas las imágenes fotográficas, ya sean en color o blanco y negro son analógicas. El sistema fotográfico consistente de lentes, filtros, películas y el sistema de revelado y copiado, lo que hace es transformar la reflexión espectral de las superficies de los objetos en valores de gris o color de acuerdo a la intensidad de la radiación recibida. El mayor problema de las imágenes analógicas resulta en el proceso de copiado, ya que se produce una degradación de la información original y no hay forma de conservarla y mientras más copias se hacen más se degrada. Esa es una gran ventaja de las imagenes digitales que al ser datos digitales pueden ser copiadas en computadoras todas las veces que sea necesario y siempre se mantienen en cada copia la información original.

El sensor explora la superficie terrestre adquiriendo a intervalos regulares la radiación proveniente de la misma, al barrer la superlicie el sensor traduce la radiancia media de una parcela correspondiente a un valor de pixel que es la unidad visual más pequeña que aparece en una imagen en un valor numérico entero. Una imagen digital es la digitalización de la energía radiante recibida. La imagen resultante es uria matriz discreta de valores numericos que representan niveles de gris o color, estos puntos representan areas pequefiasllamados elementos de imagen o pixeles, debido a que estos pixeles representan valores numericos o valores digitales se 10s suele llamar DN (delinglés digital numbers).

 La matriz de puntos que forma Ia imagen se parece a un gran tablero de ajedrez, y dado que 6sta tiene un cierto orden, que es el barndo de linea traslinea del scanner se las llama imágenes raster (del inglés barrido). Cuando un pixel tiene sólo información sobre blanco o negro hablamos de una imagen de 2 valores, una silueta o una línea por ejemplo. Normalmente un pixel contiene información en un rango de 128 o 256 valores de gris por lo que se puede tener así una imagen monocromática.

Cada banda espectral de un sensor multiespectral es una imagen monocrom6tica que podemos ver en tonos de gris o combinar con otras bandaspara producir una imagen color o falso color, esto se hace asignando a cada uno de 10s canales (RGB) de 10s tubos de rayos cat6dicos (CRT) de Ia pantallauna banda en particular. El máximo número de canales que podemos ver simultáneamente en una pantalla son 3 y la combinación de colores dependera de que bandas espectrales asignemos a 10s canones rojo, verde y azul delvisor. El tercer tipo de imágenes, las vectoriales, consisten en almacenar no todo el conjunto de pixeles sino puntos o vertices que formen una linea que sea representativa de algo, por ejemplo bordes del resultado de una clasificación

I

caminos, autopistas, vías de ferrocarril, separación entre cultivos, etc. Este tipo de imágenes es especialmente. útil. cuando trabajamos, con sistemas, de información geográfica (SIG). De aquí en adelante trabajaremos sólo con imágenes raster que son las que se usan para el procesamiento digital.

## Estadística de una imagen

Un conocimiento básico de la estructura de los datos es fundamental para manejar Ias operaciones de procesamiento digital como ensanche de contraste, clasificaciones o correcciones y Ia estadistica provee esainformación necesaria para el analisis de los datos. Normalmente una imagen está compuesta por pixeles con niveles de gris que van de U a 255, uno de 10s primeros pasos del procesamiento digital es producir un histograma de esos valores en cada banda espectral. Un histograma es normalmente un gráfico de barras que representa Ia cantidad de puntos existentes con el mismo valornumérico en una imagen dentro del rango de valores (0 - 255). Este histograma puede considerarse como una distribución discreta donde el peso relativo de cada barra representa la posibilidad de encontrar un pixel con ese valor dentro de Ia imagen,

Existen diferentes parámetros que sirven para caracterizar la frecuencia de distribución de una imagen, ellos son:

Máximo y mínimo: Son el mayor y el menor valor numérico dentro de la distribución, como ya dijimos en una imagen de 8 bits, son 0 y 255. En la práctica el contraste de los objetos en la superficie es bastante menor a todo el rango disponible.

Media: Esta designa, en la mayoría de las aplicaciones la media aritmética de una muestra. La media es muy sensible a los valores extremos.

Mediana: Es el valor digital para el cual el 50% de todos los pixeles en el histograma son mayores y 50% son menores, a! contrario de Ia media 6sta noes influenciada por los valores máximos o mínimos.

Moda: Es el valor digital con mayor ocurrencia dentro de la muestra.

Varianza: Es una medida de la diferencia existente entre todos los valores de la muestra y la media, se define matemáticamente como el promedio del cuadrado de esas diferencias.

Desviación estándar: Es la raíz cuadrada de la varianza, es una forma más fácil de interpretar esa medida entre la media y todos los valores de la muestra sirve para conocer qué forma tiene la curva, por ejemplo en una distribución gauseana, cuánto se separan de la media algunos valores. En el siguiente ejemplo se ven distribuciones simetricas y desplazadas con sus respectivasmedia, mediana y modas.

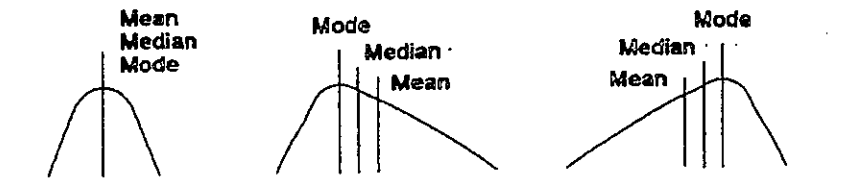

Una distribución normal (gausiana) es un caso muy especial porque la mayoría de las veces los datos están desviados hacia algún extremo-y dependiendo de ias características de los objetos en la imagen pueden una distribucion bimoda o multimodal como se ve en la siguiente figura:

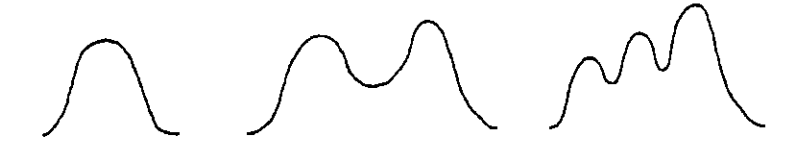

Ejemplos de distribución unimodal, bimodal y multimodal

## **Resolución**

En el caso de las imágenes fotográficas tiene un significado especial. La resolución fotográfica se refiere al numero de lineas o mas precisamente de pares de tineas que pueden ser grabados en un film o un papel. Enteledetección el término es mucho más amplio y tiene distintos factores 'involucrados, la resolución de un sensor depende de todos sus componentes por ejemplo una mejora en la lente no implica necesariamente una mejora en la resolución sino se la acompaña con una mejor resolución del conversor análogo-digital o las condiciones de exposición, podemos asi hablar de una resolución espacial, espectral, radiométrica y temporal. A continuación se explican cada una de ellas

Resolución espacial: Este concepto designa al objeto más pequeño que se puede distinguir en la imagen. Esta determinada por el tamaño del pixel medido en metros sobre el terreno, esto depende de Ia altura del sensor con respecto ala tierra, el ángulo de visión, velocidad de barrido y las características opticas del mismo.

Por ejemplo las imágenes Landsat TM tienen una resolución espacial de 30x30 m de las bandas 1 a 5 y 7 y de 120x120m en la 6 (térmica) y MOMS-02 tiene 4,5x4,5 m en el modo pancromático, SPOT - HRV de 10x10m mientras que satélites como NOAA-AVHRR el pixel tiene desde 500 a 1100m de lado.

Resolución espectral: Es el número de canales espectrales (y su ancho de banda) que es capaz de captar el sensor. Por ejemplo SPOT tiene uriaresolución espectral de 3, Landsat de 7. Los nuevos sensores, llamados también espectrómetros o hiperespectrales llegan a tener hasta 256 canales con un ancho de banda muy angosto (unos pocos nm) para poder separar er

forma bastante precisa distintos objetos por su radiación. Se pueden distinguir caracteristicas lineales inferiores. a Ia. resoluci6n nominal del pixel , esto se debe a que el pixel es un promedio de Ias radiaciones recibidas en esa area, por ej, , 30x30 pero si el contraste es suficientemente alto se pueden distinguircomo una ruta que cruza un campo claro o un desierto.

Siempre es conveniente que las bandas estén ubicadas en un sector coherente del espectro y de acuerdo al objetivo del sensor, mientras mas angostas sean es mejor ya que sino lo que se tiene es un promedio de todas las radiaciones en ese rango, '

Resolución radiométrica: Se la llama a veces también resolución dinámica, y se refiere a la cantidad de niveles de gris en que se divide la radiación recibida para ser almacenada y procesada posteriormente, Esto depende del conversoranalógico digital usado. Como sabemos la imagen captada por el sensor es una imagen analógica y por ende continua pero las computadoras trabajan con elementos discretos, bytes y bits por lo que esa señal es dividida en una cierta cantidad de niveles de gris, siempre multip!OS de 2 , ya que un bit solo puedealmacenar 2 valores 0 y 1. Así por ejemplo Landsat MSS tiene una resolución espectral de 2'= 64 nivetes de gris en el canal6, y Landsat Mss en Ias bandas4 a 7 de 2<sup>7</sup>= 128 niveles de gris mientras que en Landsat TM es de 2<sup>8</sup> = 256, esto significa que tenemos una mejor resolución dinamica en el TM y podemos distinguir mejor Ias pequefias diferencias de radiaci6n. Hay que tener en cuenta que et ojo humano dificilmente pueda distinguir mas de 64 niveies de gris y 200.00 tonalidades, por 10 que parece superfluo contar con 256 niveles de grisy 16 millones de tonalidades para una imagen color, pero es con la clasificación digital donde se aprovecha esta altísima resolución.

Resolución temporal: Es la frecuencia de pasadas por una misma área. Esto significa cada cuanto tiempo pasa el satelite por el mismo sector de la tierra esto depende de las características de la orbita fundamentalmente. Muchas veces esta frecuencia está obstruida por otros factores como por ejemplo cubierta de nubes o nieve en la cercania de los polos o zonas montanosas. Los datos de Landsat Mss vienen siendo co!ectados y almacenados regularmente desde 1972. El ciclo de repetici6n de Landsat-I hasta Landsat -3 es de I7 dias,desde el Ianzamiento de Landsat 4 en 1984 el ciclo de repetición se redujo a 15 días para MSS y TM. SPOT permite un ciclo de 3 días usando el maximo ángulo de defección del espejo o 26 días en un ciclo normal.

## Representación en colores

Para la visualización de los datos de teledetección es mejor tener una representación en colores ya que el ojo humano capta mejor el color que los niveles de gris. El color es una función de la longitud de onda de la Iuz visible dentro del espectro desde el rojo como la mayor longitud de onda pasando por el naranja, amarillo, verde, azul y violeta como la mas corta. El blanco y el gris se pueden obtener mezclando todos los otros colores, mientras que los demás colores se pueden odener mezclando rojo, azul y verde (RGB, del ingles Red,Green, Blue). Este proceso llamado ,, mezcja de colores adjtiva" es el principio

de funcionamiento del tubo de rayos catódicos (CRT en inglés) para televisión y computadoras. Existe otro metodo que es la "mezcla de colores substractiva" donde los colores complementarios de rojo, verde y azul son cian, magenta y amarillo, que también se pueden combinar para tener la paleta completa de colores incluyendo el negro. Este es el principio de funcionamiento de casitodos las impresoras color y plotters de inyección de tinta, se lo llama sistema YMC. Muchas veces el negro se obtiene con un chorro aparte, Esto podemosverlo resumido en los siguiente gráficos.

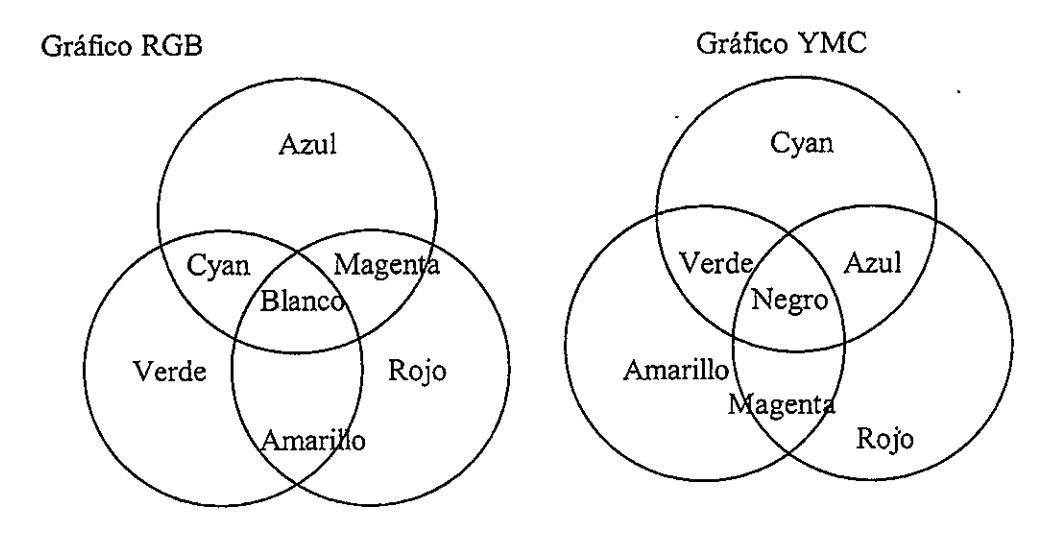

Otra forma de definir el color es usando los parámetros de intensidad, tono y saturación (IHS en inglés, de Intensity, Hue y Saturation). En el `procesamiento digital de imágenes es factible hacer la conversión RGB a IHS y viceversa Io cual es muy útil para Ia diferenciación de pequeñas variaciones de tonos que a veces es casi imposible distinguir en RGB y es facilmente separable en IHS y que no se puede hacer con otros metodos, como por ejemplo distinguir cultivos con una reflexión espectral muy similar. Los datos de sensores remotos son almacenados normalmente en distintas bandas, y para verlos en colores se hace una combinación de tres bandas, la combinación de cualquiera de estas bandas se lo llama imagen de color compuesta. Una composición de bandas en las cuales se asigna a los canones rojo, verde y azul del CRT Ias longitudes de onda correspondiente al codigo de colores (osea rojo en rojo, verde en verde y azul en azul) nos da una imagen en color natural o colores verdaderos, usando diferentes bandas o codigos de colores obtenemos imágenes en falso color.

Esto es a veces un poco confuso, ya que normalmente Ias imágenes er falso color tienen mayor informacion y es mas facil distinguir objetos que en las imágenes de color natural. Se pueden tener también imagenes color partiendo de uria so!a banda, y asignand0 6sta a .In canal del CRT y en otro por ejemploel resultado de una división y al tercero otra operación matemática. Los resultados de una clasificación digital usualmente son imagenes con codigos de color, cada clase se representa por un número entero y se le asigna a un determinado color, Ia selecci6n de colores depende del tipo de clases, por
ejemplo azul para el agua, verde para cultivos, verde oscuro para bosques, etc.<br>pero puede ser también arbitraria. pero puede ser tambien arbitraria.

Hace unos 20 años atrás el trabajo de procesamiento digital de imágenes era sumamente costoso por los equipos y la necesidad de escribir prácticamente todo el software para procesarias en compiicados sistemas operativos. Con Ia evoluci6n de Ias PC y Ias Workstation, con Ias constantesmejoras de velocidad de procesamiento y capacidad de almacenamiento así como la baja en los costos hace que cualquier compañía o universidad pueda acceder a estos equipos, además que existen actualmente en el mercado gran cantidad de software de procesamiento de imágenes a costos razonables.

Para Ia entrada de datos se usan varios medios, los mas difundidos son as cintas Exabyte y 1os CD-ROM que es el medio mas barato, y rapido que se usa. Las imágenes vienen grabadas en cuatro formatos básicos:

BIL (Band interleaved by line)<br>Fig. 1. Line of the Line a conservation was determinede bonde eest. En este formato cada línea corresponde a una determinada banda seguida por otra de la siguiente banda, es decir si tomamos una imagen Landsat TM, Ia primera línea corresponde a la primera banda, la segunda linea es la primera linea de barrido de Ia segunda banda, Ia tercera linea corresponde a Ia primeralínea de la tercera banda y asi hasta la septima, la octava linea corresponde a Ia segunda linea de barrido de Ia primera banda, Ia novena a Ia segunda de Iasegunda banda y así sucesivamente. O sea que las bandas estan intercaladas linea a linea.

#### . BSQ (Band Sequential)

En este formato cada banda es grabada como un archivo separado uno a continuación del otro independientemente. En los datos BSQ se usa a veces un factor de bloqueo y la información está incluida en headers files al principio de Ia cinta.

## BIP (Band Interleaved by pixel)<br>The clustering has beeded as interested not pixel, as similar at PIL as

En este formato las bandas se intercalan por pixel, es similar al BIL sólo que er vez de lineas se 10 hace con pixeles, o sea que cada columna corresponde auna banda determinada. Prácticamente ya no se lo usa.

#### X-Format (Band Interleaved by pixel pairs)

Muchas de las últimas imágenes de Landsat MSS han sido almacenadas en este formato, este consiste de 4 archivos , donde cada archivo es referenciadocomo un strip (tira o faja) El primer archivo es la parte izquierda de la escena, as fajas 2,3 y 4 siguen de izquierda a derecha, para las imagenes de una sola banda sin factor de bloque0 10s formatos BIL, BSQ O BIP son identicos.

#### Ensanche de contrastes

#### **Imágenes Raster**

El prop6sito del procesamiento digital de imagenes es poder distinguir obietos que no se pueden. o es dificultoso ver directamente en Ia imagen raster. Para poder ser procesados 10s datos deben estar en formato digital, 10 cual es normal para Ias imagenes de satelite pero no siempre 10 es para Ias fotosaéreas por lo tanto estas deben ser escaneadas para tener la información digital. Existen c^maras para fotografia a6rea que ya entregan 10s datosmultiespectrales en formato digital como la AMS (Alemania-Argentina).

La forma que tiene una imagen raster es una secuencia de lineas ordenadas en columnas como se muestra en la figura.

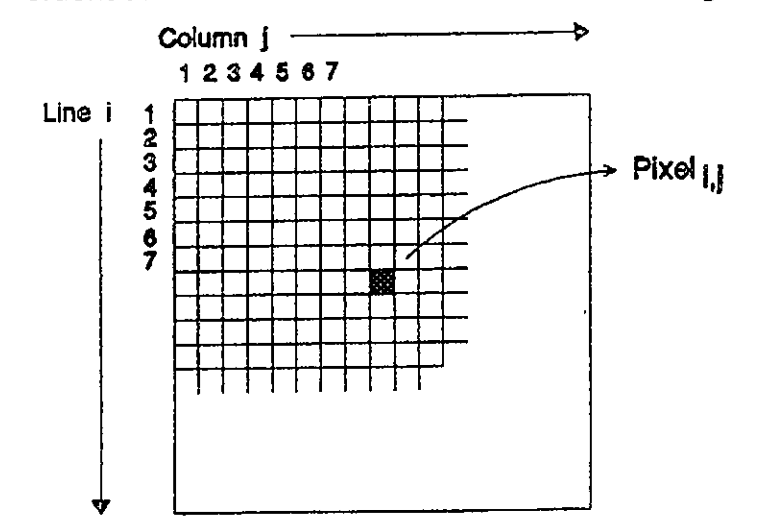

Como se ve es una matriz bidimensional donde cada pixel representa un valor 'de intensidad y es un número digital entero, con estos números se pueder realizar operaciones matemáticas que las podemos dividir en dos tipos, segur el número de pixeles involucrados en la operación, como sigue:

#### Operaciones globales

La operación se aplica de la misma forma a todos los pixeles de la imagen, uno tras otro , por eso a veces se Ias llama operaciones puntuales, porque el nuevo valor de un pixel depende exclusivamente del valor que teniaanteriormente, esto se usa por ejemplo para un ensanche de radiometría.

#### Operaciones locales

En este caso todos los pixeles vecinos al pixel a ser trabajado son tenidos en cuenta para obtener el nuevo valor, 10s intros espaciales con uriaventana que se desptaza por Ia imagen es un caso tipico.

#### Imágenes de una sola Banda

Todos los conjuntos de datos de teledetección consisten de bandas espectrales simples, 10s datos multiespectrales o multitemporales consisten envarias bandas compuestas por bandas simples. El procesamiento de imagenes

de uria banda es fundamental para el procesamiento de cualquier tipo deimágenes raster, además el procesamiento de imagenes multitemporales se hace procesando varias bandas secuencialmente.

#### Operaciones globales

Normalmente los datos de imágenes satelitales o fotos aéreas tienen un contraste poco nítido y el brillo de la imagen es bajo, por lo que es dificil de interpretar directamente, por este motivo io primero que se hace es modificar e! brillo y contraste de la imagen, para esto es necesario conocer las estadísticas de Ia imagen.

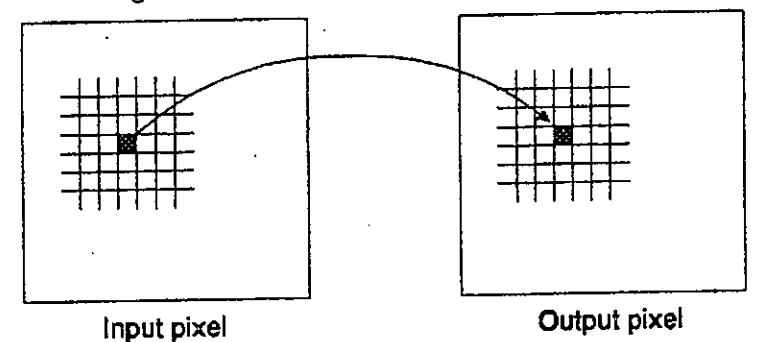

Este proceso de mejora de contraste suele llamarse ensanche de contraste. El método básico consiste en estirar (stretch) el rango de valores de gris al máximo posible (256), esto se puede hacer con una simple función lineal (linear stretch) que usa la ecuación de una recta

 $y = ax + b$ 

 ' donde x es el valor del pixel de entrada (10s datos originales); y el de salida (imagen corregida); a es Ia pendiente de Ia linea y b es el offset . La pendientedetermina el contraste y el offset el brillo de salida.

Esto puede verse mejor en Ia siguiente figura

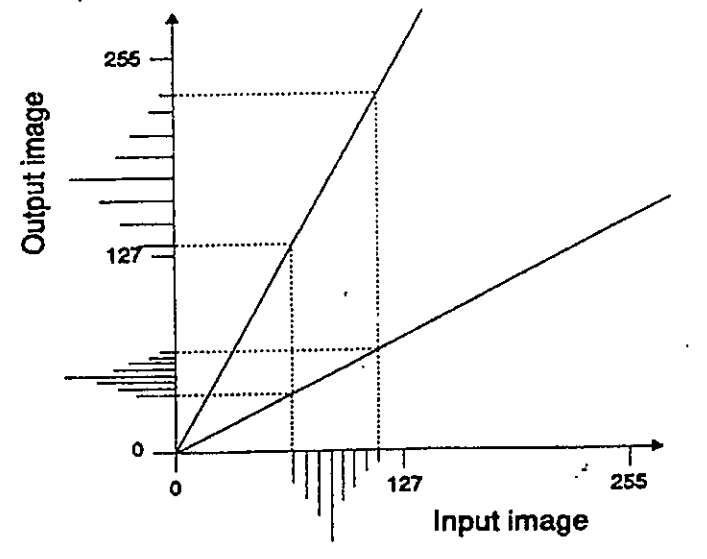

Con el ensanche no se generan nuevos valores de pixeles que anteriormente no tenian nada, sino que solo se produce un corrimiento dentro del rango por 10

que el histograma de Ia imagen de salida tiene muchos espacios vacios entrelas barras como se ve en el gráfico.

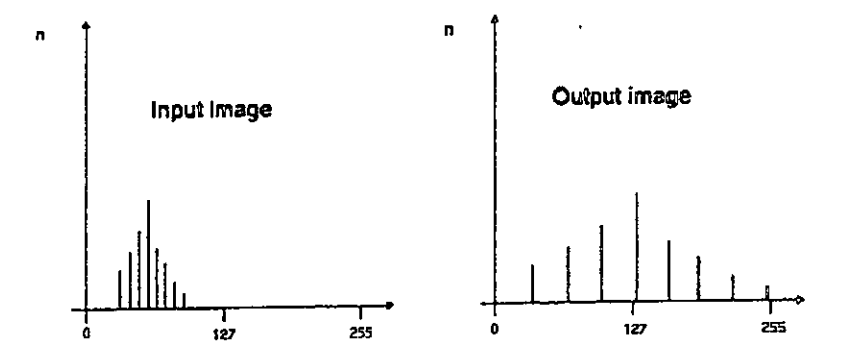

A veces el área de interés en la imagen está dentro de un rango radiométrico bastante pequeño, si ensanchamos solo ese rango los valores maximos y minimos del resto de Ia imagen pueden caer fuera del rango que puede mostrar en Ia pantalla y aparecen en blanco o en negro, eso es 10 que se llamasaturación por ensanche lineal de contraste. Cuando este metodo se lo aplica a toda la imagen se pierde parte de la información ya que muchos valores distintos de gris son mapeados con el mismo valor de salida. Pero es muy uti cuando se quiere destacar alguna carecteristica en particular dentro de Iaimagen y su frecuencia de aparición. Normalmente los software comerciales de procesamiento de imágenes tienen una función para el ensanche automatico de contraste, el punto de corte y la saturación dependen del histograma de los datos de entrada <sub>y pueden ser determinados por los valores maximo y minimo</sub> - o por Ia desviaci6n est^ridar, us ando esta Ultima general merite se obtienenmejores resultados.

,,,

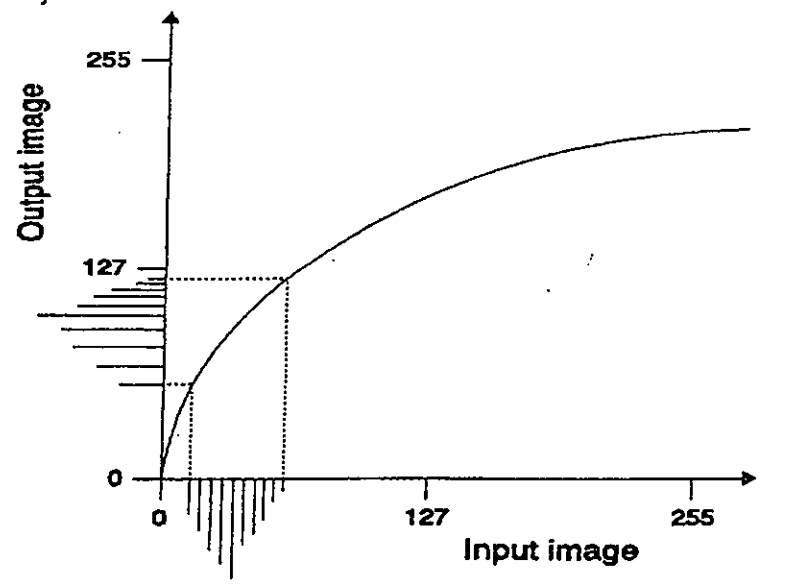

#### Ensanche logaritmico de un histograma

Para un ensanche logarítmico o exponencial se usa una función de orden mayor, no de primer orden como en ei ensanche lineal, al usar estas funciones Ias zorias OScuras o Glares se ven favorecidas con respecto al restodel ensanche. Existe otro método más flexible en el que hay mas interaccion con el usuario y se llama piecewise linear stretch, en este, el usuario define puntos de quiebre (break points) y automaticamente se vana Ia pendiente de Ialinea entre esos puntos, este metodo se usa mucho cuando la imagen presenta una distribución multimodal. Es como dibujar a mano la forma del polinomio de ensanche.

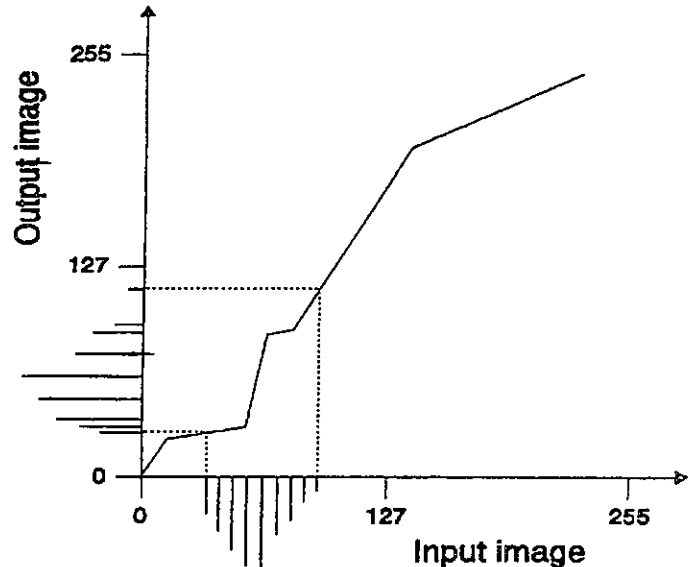

#### Ensanche linear piecewise de un histograma

En esta transformación se usa los histogramas acumulados para tener gual probabilidad de transformación pero de todos modos no siempre la información es exactamente igual, ya que por ejemplo los pixeles con bajos niveles de gris son acumulados en la imagen de salida. Esta transformación depende mucho de la forma del histograma y generalmente se obtienen mejores resultados visuales que en una simple transformación lineal

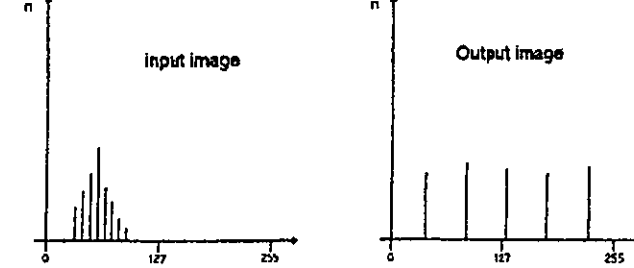

Todas estas transformaciones pueden representarse en graficos o tablas que contienen la relación existente entre la imagen de entrada (old) y los valores de salida (new), estas tablas se Ias llama look up tables (LUT) y son un metodo

rápido para realizar las transformaciones ya que no se requiere de ningún cálculo de la computadora.

#### Filtrado

#### Operaciones locales

Las operaciones globales modifican cada pixel independientemente mientras que las operaciones locales lo modifican en función del valor de los pixeles vecinos.

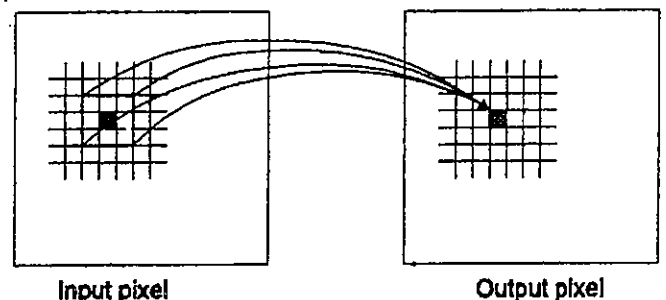

Estas técnicas se usan en el espacio de imágenes (Image space) como filtrado espacial o de convolución. Es posible también trabajar en el dominio de la frecuencia por ejemplo usando las transformadas de Fourier. La idea de hacer un filtrado de Ia imagen es reforzar o suavizar 10s contrastes espaciales existentes entre 10s valores de 10s pixeles, Ia idea es transformar esos valores para que se asemejen o se direrencien mas a 10s pixeles vecinos. Un punto atener en cuenta al hacer un filtrado es que no conviene hacerlo si después se va a clasificar la imagen ya que los valores de los pixeles estan cambiados, a menos que se tenga la seguridad que el filtrado ha realizar favorecera la futura clasificación.

El proceso de la convolución espacial consiste en mover una pequeña ventana o núcleo del filtro (filter kernel) a través de toda la imagen y calculando el valor del nuevo pixel a través de todos los valores de los pixeles dentro de ese kernel. Este kernel es una matriz de números que se usa para calcular e valor del nuevo pixel en función de los valores de sus vecinos y esa matriz, conviene aclarar que Ia matriz se desplaza un pixel a cada paso en Ia linagen de entrada y que s610 se obtiene el valor para el pixel central de Ia imagen desalida y luego se aplica al segundo gurpo de entrada y asi sucesivemente va calculando los puntos de salida. Normalmente estas matrices son de 3x3 pixeles, 5x5 o 7x7 dependiendo del numero de pixeles involucrados en la operación y mientras más aumente mayor es el erecto del filtrado. La convolución es una forma diferente de aplicar esa matriz. El efecto de estos filtros depende del tamaño de la matriz (número de filas y columnas) y de la distribuci6n y del peso relativo que tengan 10s coeficientes dentro de esamatriz.

Filtro 1x2

Filtro 1x9

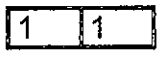

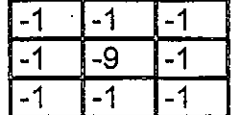

Hay muchos tipos direrentes de filtros, que podemos dividir en filtros unidimensionales y filtros bidimensionales, y dentro de ellos en:

Filtros pasa baio Filtros pasa altoFiltros de ensanche o detección de bordes Filtros direccionales.

Los filtros unidireccionales sólo pueden usarse en operaciones en filas o columnas, pero no Ias 2 en ambas direcciones , en ese Gaso se necesitan filtros bidimensiona!es, Para calcular el valor de salida de un pixel centredo, cada coeficiente del kernel se 10 multiptica por el valor del pixel correspondiente, Iuego Ia suma de esos productos se Ia divide por Ia suma de 10s de 10scoeficientes del kernel.

Filtros pasa-baio

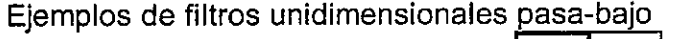

 $1/2x$  1 1

1/3x

 $1x9$ 

En un filtro bidimensional el pixel de salida es el resultado del promedio de 10sp<del>i</del>xeles de una ventana de 3x3 (kernel), la imagen de salida se ve como suavizada y un poco fuera de foco que Ia de entrada debido a que tiene uria menor frecuencia espacial, el principio es tornar el promedio de 10s 9 pixeles del kernel y asignarle ese valor al pixel central, en otras palabras 10 que se hace es aislar el componente de hornogeneidad de Ia imagen seieccionandoáreas donde la frecuencia de cambio es baja. Se usan para reducir el ruido inherente al sensor que esta presente en la imagen y tambien en zonas urbanas donde hay muchos tipos distintos de cubiertas en un reducido espacio.

 $\blacktriangleleft$ 

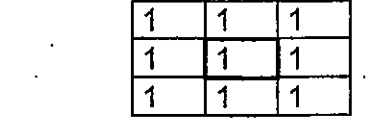

#### Filtro pasa-alto

Un filtro pasa-alto acentúa los bordes entre los pixeles homogéneos, como resultado Ia imagen tiene mayor contraste y se ve más áspera, para una interpretación visual detallada no se recomienda usar un filtro pasa-alto. Se los usa para evidenciar cualquier discontinuidad en los contornos de áreas homogéneas.

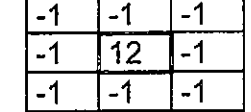

#### Filtros de ensanche de bordes

 $1x9$ 

Hay muchos filtros distintos de este tipo, uno de los más usados es el de Lap!ace. Este se direrencia de un filtro pasa alto en que el peso del pixel centrales 8 y no 9 o mayor. Este filtro también se lo llama filtro de suma cero, y lo que hace es acentuar los bordes entre pixeles con valores heterogeneos mientras que las áreas homogéneas de la imagen permanecen en negro

 $1x9$ 

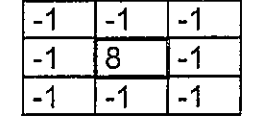

#### Filtros direccionales

Son filtros que en una determinada dirección hace un ensanche de bordes mientras que en las demas direcciones no afecta a la imagen original. Estos se los usa por ejemplo para detectar fracturas o lineas estructurales en alguna dirección en particular. Hay que tener cuidado al hacer la interpretación ya que también las rutas, caminos, o vias de ferrocarril son ensanchadas y puede prestarse a confusion.

'A continuación se muestran 3 tipos de filtros

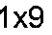

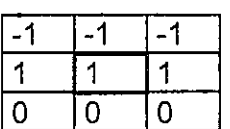

Filtro con ensanche de bordes horizontal

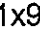

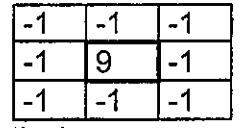

Filtro con ensanche de bordes vertical

 $1x9$ 

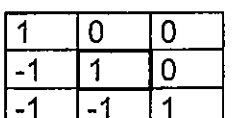

Filtro para resaltar las características en dirección Nor-oeste

#### Filtros no Lineales

Es otro tipo de filtros, como por ejemplo el filtro de mediana, aquí el pixel central se 10 sustituye por el valor de Ia mediana del kernel. Este tipo de filtro es

I^5

afectado en menor grado que un filtro de promedios por los valores extremos (0.255) que muchas veces se deben sólo a valores-erróneos de los pixeles.

#### linagenes multi-banda

Normalmente en el procesamiento digital de imágenes se trabaja con varias bandas espectrales, por ejemplo Landsat Mss tiene 4, Landsat TM 7 ySPOT 3 en el modo XS, pero tambien se puede trabajar en modo multisensor o multitemporal de modo que el numero de bandas a trabajar puede ser mucho mayor. Cuando se trabaja en modo multibanda se pueden tener diferentes objetivos, por ejemplo:

Extraer información que solo puede verse combinando 2 o mas bandas espectrales.

- Reducir Ia cantidad de datos eiiminando Ia informaci6n redundante.

#### Sumas, diferencias y cocientes de imágenes

Transformaciones simples en Ia imagen se pueden hacer aplicando Iasoperaciones matemáticas básicas, para ello necesitamos un minimo de 2 bandas para poder procesarlas.

Las operaciones más us adas son :

Sumas: La suma de 2 o más bandas espectrales se usa para reducir el ruido propio de la imagen, se pueden generar imagenes pancromaticas usando Ias . bandas rojo, verde y azul de Landsat TM (1.2 y 3).

Diferencias: Se usan básicamente para determinar cambios, por ejemplo imágenes tomadas en distintas fechas.

Cocientes: Los cocientes sirven para detectar o acentuar características especiales como el contenido de hierro en rocas o suelos o la vegetación. También se los usa para disminuir la influencia del relieve. Un punto a tener en cuenta al realizar un cociente es que no se produzca una division por cero, lo Gual es bastante normal en el Gaso de lagos o superticies OScuras por 10 queconviene adicionar 1 siempre al divisor.

#### indices de vegetaci6n

Una caso especial de la aplicación de cocientes son los índices de vegetación que dan una medida de la biomasa. Hay diferentes tipos de indices dependiendo de las relaciones de bandas que se usen , ya que la reflexión varia de una a otra. En el procesamiento de imagenes para geologia los ndices de vegetación se usan para distinguir entre suelo desnudo y vegetación, con este metodo es posible producir mascaras para Iuego trabajar sólo con áreas no cubiertas. La aplicación de diferentes indices de vegetaciór depende del tipo de vegetación a estudiar en las distintas partes del planeta y del estudio que se quiera realizar.

Los más usados son los siguientes:

NIRVi= ------- $\mathbf{I}$ 

Indice de vegetación diferencial normalizado

NIR-R NDVj = $NIR+R$ 

Indice de vegetaci6n transformado

$$
TVI = \sqrt{Vi + 0.5}
$$

donde NIR, es infrarrojo cercano, R= canal Rojo, I= Infrarrojo.

La vegetación muestra un claro contraste entre las bandas visibles, especialmente la roja y el infrarrojo cercano, mientras que los suelos otrecen pocas variaciones, por eso se usa este cociente para resaltar estas diferencias entre suelos y vegetación.

#### Transformaci6n RGB-IHS

Es un cainbio de coordenadas de RGB a IHS, del sistema de colores alsistema intensidad, saturación y tono. La intensidad es el brillo, la fuerza de color, Hue o tono es el color propiamente dicho y la saturación es la cantidad de color, por ejemplo SI tenemos un conjunto de tosforos con sus cabezaspintadas color amarillo, la intensidad seria que tan amarillo son las cabezas, el color es el amarillo y la saturación es la cantidad de fósforos que tenemos por unidad de superficie, a veces son conceptos dificiles de distinguirespecialmente intensidad y saturación, ya que una mayor cantidad de fosforos, o sea mayor saturación puede tener el mismo color que si a cada uno de ellos se le aumenta la intensidad del color sin variar su numero por unidad de superficie. La retransformación de nuevo en RGB despues de hacer algun ensanche, por ejemplo en la saturación, produce imagenes con una muy buena diferenciación de colores para la interpretación visual. Esta transformación se usa mucho también para combinar imagenes de diferentes sensores, lo que se hace Iuego de la transformación RGB a IHS es reemplazar la intensidad por una banda de la otra imagen, por ejemplo SPOT pancromatico y Iuego se retransforma a RGB,

#### Componentss Principales

El método de análisis de las componentes principales se usa para reducir la cantidad de información existente en los datos originales, muchas veces existe información redundante en las distintas bandas del satélite y con este procedimiento se concentra la mayor parte de la información en las

primeras componentes principales. Siempre hay tantas componentesprincipales como bandas tenga Ia imagen original, Ias componentes principales se pueden considerar también como bandas, solo que con otros valores de pixeles. Lo que se hace es una rotación y cambio de coordenadas, como en el caso de la transformación RGB a IHS, pero con otro criterio. Cuando se forma una imagen con las 3 primeras componentes principales se tiener caracteristicas muy particulares, generalmente ios datos originales tienen una distribución que se acerca a la normal y si se grafican los valores de las bandas en el dominio de las caracteristicas (feature space) tiene la forma de una elipse en un espacio de dos dimensiones o de uria elipsoide o hiperhelipsoide en unespacio de n-dimensiones.

Como es sabido, el sentido y la fuerza de la correlación lineal entre 2 bivariado variables puede representarse gráficamente mediante un eje (scatterogram). En nuestro caso la nube de puntos indica la localización de los pixeles en las 2 bandas consideradas, la elipse que límita esos puntos expresa gráficamente la fuerza de correlación existente entre las 2 bandas y sera mayor cuanto más se aproxime a una recta. Como en la transformación de componentes principales se produce una rotación de ejes, esto produce un cambio en los valores de los pixeles debido a los cambios en las coordenadas del espacio espectral, resultando los nuevos ejes paralelos a los ejes de la elipse.

La primera componente principal tiene la dirección y la longitud de la mayor transecta de la elipse, esta dirección es la del primer eigenvector y su longitud es e! primer eigenvalor. La segunda componente principal es perpendicular a Ia primera y denota Ia mayor cantidad de variancia existente enTos datos y que no hayan sido mostrados en la primera componente principal La tercera componente principal es perpendicular a Ias dos anteriores y asisucesivamente. En el nuevo espacio espectral los ejes son paralelos a las componentes principales y 10s datos son almacenados en ese sistema. Haybásicamente n componentes principales en n dimensiones, pero normalmente en las primeras 4 componentes principales esta contenido cerca del 98 % de Ia variancia de todos los datos de las n bandas de la imagen. Las componentes principales más altas muestran el ruido que contiene la imagen.

Banda 3

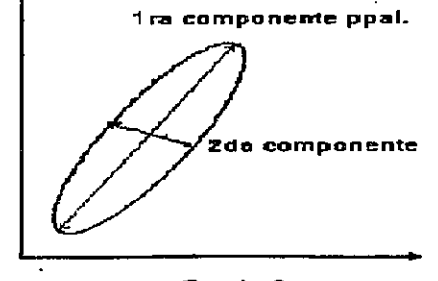

Bende 2

Correcciones Radiometricas

Las principales fuentes de errores en radiometría en las imágenes digitales son:

La calibración de los detectores que convierten la radiancia recibida er valores digitales.

Los efectos atmosféricos, principalmente la dispersion y absorción de la radiancia en su paso a través de la atmósfera.

- Las correcciones radiométricas consisten en reducir Io máximo posible esos errores que degradan la calidad de la imagen, por ejemplo para la preparación de un mosaico de imagenes esos erectos de Ia atmosfera y 10s efectos delsensor deben ser reducidos al máximo posible para obtener una imagen de buena calidad, porque en este caso podemos notar Ias diferencias entre Iasdistintas imágenes.

También en imágenes simples se deben corregir algunos errores radiométricos. Dado que los datos barridos son siempre adquiridos usando mas de un sensor a Ia vez, por ejemp106 sensores en Landsat Mss, 16 en Landsat TM y de 3000 a 6000 en SPOT Ias direrencias en Ias respuestas del sensor sepueden ver en diferencias de brillantez en filas y columnas. Errores de instrumentación como el bien conocido efecto de la sexta linea de Landsat 1,2 y 3 de MSS o líneas erróneas son tipicas de los sistemas con scanner. Una comparación de la media y la desviación estandar de las lineas de cada detector permite la corrección y agregado de las lineas faltantes con la ayuda de un modelo de detector estándar.

 A veces aparecen pixeles con valores defectuosos o lineas con valoresrealmente incorrectos que normalmente se deben a problemas de transmisión entre el satélite y la estación receptora en tierra. Esos pixeles o lineas se los 'reemplaza con el promedio de 10s valores de 10s pixeles o lineas circundantes.Los modelos de los efectos atmosféricos explican el por que de la dispersion y absorción de la radiación recibida desde la tierra durante su paso a traves de la atmósfera. Para una corrección precisa se requieren además muchos otros datos atmosféricos en el momento de la toma como temperatura, humedad relativa, presión atmosférica, visibilidad y otros datos que en la mayoría de los casos no están disponibles, por lo que normalmente se hacen correcciones aproximadas que dan resultados satisfactorios. La corrección de bruma se basa en el principio de que en cada banda hay pixeles que tienen valorescercanos a cero o cero, y la atmósfera suma un valor constante a todos los pixeles. Esta influencia se nota menos en las bandas infrarrojas y es bastante grande en las bandas visibles y aun mas en la banda azul. Para corregirio lo que se hace es correr los histogramas de cada banda restandole el offset entre cero y el menor valor de gris de cada pixel.

#### **Conclusión**

En este artículo se presenta una visión general de lo que es el procesamiento digital de imágenes. Se explican brevemente las más importantes técnicas que se usan para extraer información de los datos de teledetección. Esta es una ciencia que cada día crece más y más. Las aplicaciones se multiplican y la cantidad de especialistas en el mundo entero

también por eso quisimos presentar este resumen para la gente que se inicia el tema tenga una idea clara y global de los principales aspectos de la teledetección.

#### **Bibliografía**

-American Society of Photogrammetry, Manual of Remote Sensing, Volume I and II (The Sheridan Press)

-Chuvieco Emilio, Fundamentos de la Teledetección Espacial, (Ediciones RIALP, S. A. Madrid, 1979)

-Diccionario SELPER dictionary, dicionário, SELPER, Sociedad de Especialistas Latinoamericanos en Percepción Remota.

-Elachi C. 1987, Spaceborne Radar Remote Sensing: Applications and Techniques; IEEE Press, New York. Gierloff - Emden, H.G., Schröder-Lanz, H.

 $\parallel$ ,  $\parallel$ ,  $\parallel$ ,  $\parallel$ Hochschultaschenbücher 358/358a. -Luftbildauswertung 367/367a/367b, 368

-GTZ (Deutsche Gesellschaft für Teschnische Zusammenarbeit GmbH). Procesamiento Digital de Imágenes, Aplicaciones en Fotogrametría y Teledetección Prof Hans-Peter Bähr, Universidad de Karlsruhe. 1991

-Jean - Yves Scanvic, Teledetección Aplicada (Paraninfo 1989)

-Jensen John R, Introductory : Digital Image Processing (Prentice-Hall, Englewood Cliffs, N.Y.)

-Lillesand/Kiefer, Remote Sensing and Image Interpretation, Wiley & Sons, New York, 1979 L

-Löffler E. Geographie und Fernerkundung, (Teubner Studienbücher)

M. Duane Nellis, Ray Lougeay and Kamiesh Lulla Current Trends in Remote Sensing Education

-(Geocarto International Centre, Hong Kong 1989)

Moik Johannes G. Digital Processing of Remotely Sensed Images (NASA Publication SP; 431)

-Siegal, B.S., Gillespie, A.R. Remote Sensing in Geology, Wiley & Sons, New York, 1980

-Ulaby F. T. et al., 1981, Microwave Remote Sensing; Active and Passive; Vol. I; AddisonWesley Publishing Company.

-Ulaby F. T. et al., 1982, Microwave Remote Sensing; Active and Passive; Vol. II; Addison Wesley Publishing Company.

-Ulaby F. T. et al., 1986 Microwave Remote Sensing; Active and Passive; Vol. III: Addison Wesley Publishing Company.

-Way, D. S. Terrain Analysis McGraw-Hill Book Company, New York, 1978

# Introducción a la reflectancia espectral de la vegetación, suelo y agua

Mehl, H.<sup>1</sup>: Peinado, O.<sup>2,3</sup>

<sup>1</sup>Arbeitsgruppe Fernerkundung (AGF) Ludwig Maximiliams Universität München - Alemania 2Comisión Nacional de Actividades Espaciales (CONAE) Mendoza - Argentina 'Deutsche Forschungsanstalt fur Luft- und Raumfahrt (DLR) - Alemania

#### Resumen

Muchos ejemplos gráficos de la literatura de investigación, se usaron aquí para mostrar las características espectrales de reflectancia, absorción y transmitancia de las 3 clases más importantes de la cobertura terrestre vegetación, suelo y agua. Estos datos del mundo real facilitan a los estudiantes el entendimiento de Ias principales interacciones fisicas entre Ia- materia y Iaenergía. En su conjunto, estos ejemplos, dan una apreciación muy buena de las variaciones de la reflectancia espectral dentro de una clase, por ejemplo diferencias entre distintas especies de vegetación, variaciones en el contenido de humedad de los suelos o cambios en la turbidez del agua. Comprendei estas relaciones es fundamental para entender Gualquier escena de sensoresremotos en el rango de 10s 400 a 2500 nm de longitud de onda. Ademas este punto debe ser Ia piedra angular de cualquier curso superior de sensores.<br>remotos.

#### **Introducción**

Las fotografías aéreas y gran parte de las imágenes de sensores remotos son fundamentalmente registros visuales de la radiación solar que ha sido reflejada de distintas maneras por los elementos del paisaje en el momento de la toma. Reflectancia, absorción y transmitancia estan intimamente relacionados entre si. Por 10 menos el conocimiento delcomportamiento físico de dos de esos parámetros es necesario para entender la función de reflectancia de cualquier elemento. La mayoría de esas interacciones energía-materia tienden a ser espectralmente variables. Para un proyecto con una aplicación en particular, se requiere frecuentemente un detallado conocimiento de Ias relaciones entre Ia reflectancia espectral y Iascaracterísticas biofísicas de los elementos a estudiar. La información de esta clase es provista generalmente en el campo de la espectroscopia, una tecnica que fue recientemente revista por Milton (1987) Una educación con buenas bases en el análisis de imágenes, sin embargo, requiere que usemos mas eficientemente todo el campo del conocimiento.

Como educadores, debemos nutrir a nuestros estudiantes de una amplia  $\sim$ 

</del>

apreciación de las características de reflectancia espectral del paisaje, o al menos las tres más importantes, vegetación, agua y suelo. Un entendimiento de las relaciones entre las características biofisicas de estos elementos y su reflectancia espectral es fundamental para entender cualquier escena de sensores remotos en el rango de los 400 a los 2500nm de longitud de onda.

#### Flujo de radiancia solar

Para nuestros propósitos el sol debe ser considerado como una esfera de gas de 1,4 millones de kilómetros de diámetro que es calentado por continuas explosiones nucleares en su centro, el flujo espectral emitido por este, es complicado por las tremendas diferencias de temperatura en su radio. Además la atmósfera solar es opaca en ciertas longitudes de onda. La temperatura efectiva de cuerpo negro (EBT) del sol es dependiente de la longitud de onda, en la region desde los 350 a 2500nm, el EBT varía de 5700 a 6000 grados kelvin, Para el pico de exitación 487nm el sol puede considerarse como la mejor aproximación a una fuente de cuerpo negro a los 5950 kelvin. Para el uso general, un EBT promedio de 6000 Kelvin puede ser usado en la region de los 400 a 2500 nm. Como se muestra en la figura 1 más del 50 % del total de la energía solar en el rango visible y el infrarrojo medio se presenta en la region de la luz visible (400-700 nm).

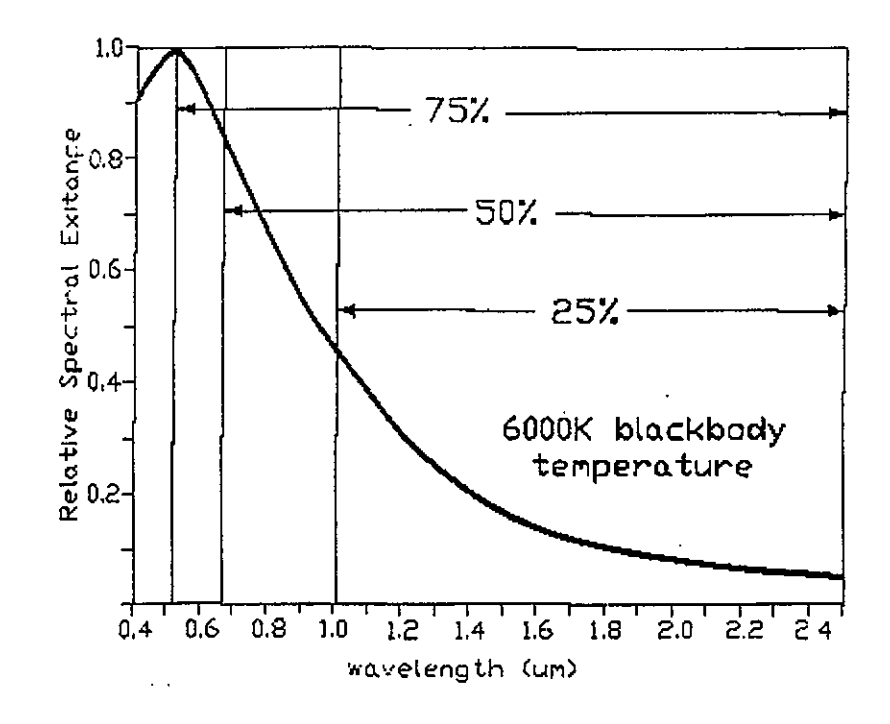

Figura 1: Aproximación de la exitación espectral del sol en las longitudes de onda de 400 a 2500 nm.

2

#### Vegetación

#### Particionamiento de Ia energia

Desde un punto de vista del balance energetico, todo el flujo solarque incide sobre un objeto es reflejado, absorbido o transmitido. Como conjunto, la vegetación es unica en su partición en tres grupos de la radiación solar (figura 2) En la parte visible del espectro (400-700nm), la reflectancia es baja, la transmitancia cercana a cero y la absorción alta. La principal causa de as interacciones energía-materia en esta parte del espectro es la pigmentación de la vegetación. En las longitudes de onda largas del intrarrojo cercano (700-1350nm), reflectancia y transmitancia son altas mientras que la absorción es muy baja. Aqui influye Ia estructura interna de Ias hojas. El sector del intrarrojo medio (1350-2500) del espectro de la vegetación esta caracterizado por la transmisión. A medida que la longitud de onda crece, tanto reflectancia como transmitancia decrecen de medias a bajas. La absorcion, por otro lado crece de bajo a alto. Además, en los tres sectores, se pueden observar fuertes bandas de absorción causadas por el agua. El control es ejercido en el infrarrojo medic por el contenido de agua en 'vivo' de Ias plantas, Ia estructura interna de Iashojas juega un papel secundario en estas longitudes de onda.

#### Reflectancia visible

El pigmento dominante en Ias plantas es Ia CIOrofila. Estecomponente tiene una pronunciada absorción en las longitudes de onda de los azules (400-500 nm) y de los rojos (600-700nm), (figura 3). Esta absorción de la energía solar por la vegetación es por supuesto, requerida para realizar el proceso de fotosíntesis. Como se dijo antes la transmitancia de la vegetación en el rango visible es inuy baia. La irradiancia que no es absorbida es reflejada,entonces el contenido de clorofila en la vegetación aparece verde como resultado de uria menor reflectancia en el pico de 10s 500-600 rim. Hay otrospigmentos en las plantas, los carotenos y las xantofilas, los cuales producen las reflectancias amarillas y naranjas.

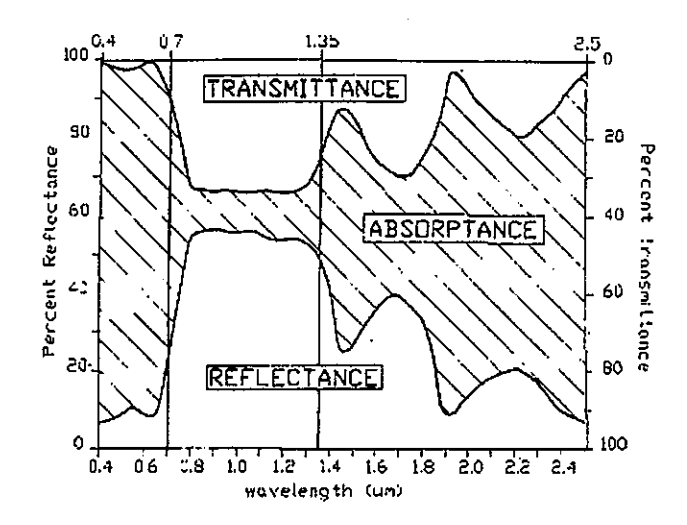

Figura 2: Particionamiento espectral de Ia Irradiancia solar de Iavegetación (adaptado de Gaussman, 1985)

1.1

La figura 4 muestra una banda de absorción simple y ancha, asociada con esos componentes que se halla centrada alrededor de 10s 450nm. La absorción de la clorofila, frecuentemente presente en las hojas verdes, enmascara la producida por estos otros pigmentos. Sin embargo, durante el estress o senescencia la producción de clorofila declina hacia la absorción del azul (por ejemplo reflectancia amarilla) y los carotenos/xantófilos son más obvios. Los antocianos son otro tipo de pigmentos en las plantas. Ellos . absorven Ias longitudes de onda verde y azules, alcanzando Ia reflectancia delrojo (figura 4) Estos componentes están presentes frecuentemente en el follaje verde, pero son enmascarados por la absorción de la ciorofila, algunas especies de plantas (por ej red maple Acerrubrum) produce grandes cantidadesd<del>e a</del>ntocianina durante la senescencia de otono al mismo tiempo que deciina la producción de clorofila, el desplazamiento resulta en un corrimiento de la absorción en el rojo brillante de las hojas. A medida que la senescencia de las plantas progresa, los cambios relativamente abundantes en varios pigmentos es acompañado por un corrimiento en Tas bandas de absorción y reflectancia, La figura 5 muestra la natural dinámica temporal de la reflectancia visual del follaje.

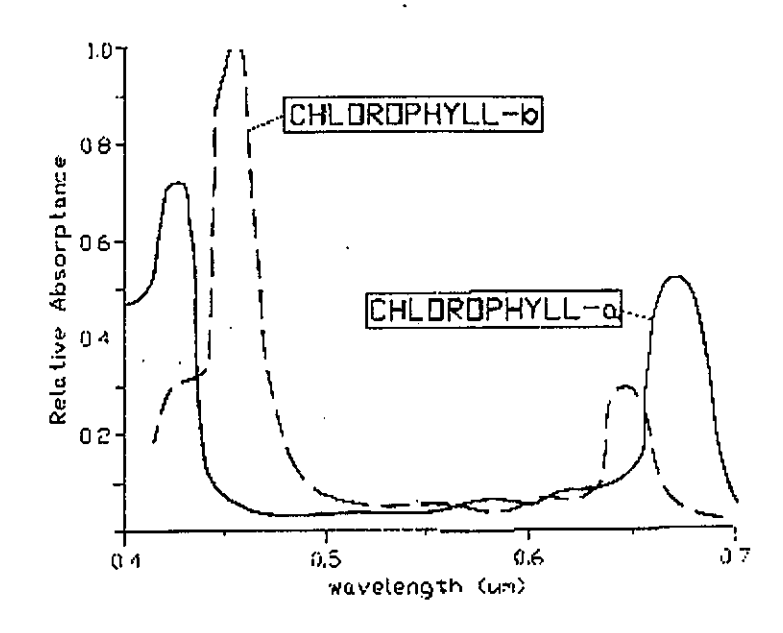

Figura 3. Absorción espectral de la Clorofila tipo A y B (adaptado de Gates, 1980)

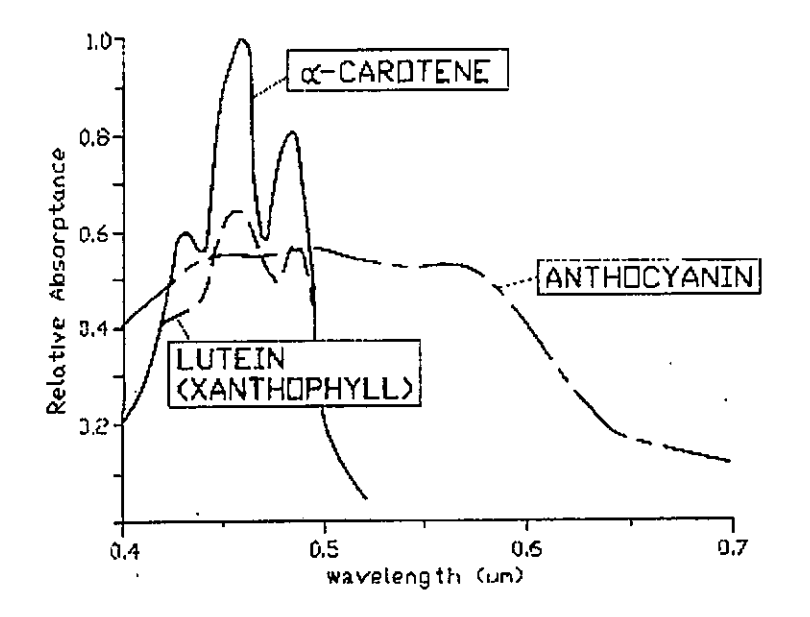

Figura 4. Absorción espectral de α-Carotene, lutein y anthocyanin (adaptado de Gates, 1980)

#### Reflectancia del infrarrojo cercano.

Experimentos realizados por Moss (1951), Pearman (1966), Wooley (1971), Gaussman (1977) y 'otros han demostrado que Ia reflectancia de Iashojas es un fenómeno interno. La principal responsable de las diferencias en e in dice de refracci6n de Ias hojas, es Ia estructura de Ias hojas (paredes de Ias celdas, espacios de aire, CIOroplastos, etc. ). Hojas infittradas con varios tipos de liquidos reflejan menos energia en el rango de 400 a 2500 rim que Ias hojas noinfiltradas (figura 6). Notese que el rango del intrarrojo es el mas afectado por estos experimentos y en segundo lugar la reflectancia del infrarrojo medio. Hay dos clases más comunes dentro de las estructuras de las hojas, Ias dorsiventrales y las monocotóneas. La primera es tipica de las dicotónicas tienen una mesofila empalizada en la parte superior y una forma esponjosa de la mesofilia en la parte inferior, la segunda en contraste tiene una estructura compacta, densa, alargada y en forma de prisma y tiene muy pocos espacios huecos intercelulares. Esta estructura interna de las hojas ejerce un pequeño control sobre Ias reflectancia de Ias mismas, por ejemplo Ias hojas con uria estructura con muchos y grandes espacios (dorsiventral) reflejan melor Iasondas langas que Ias estructuras compactas.

La maduración de la planta se puede detectar muy bien gracias a esos espacios intercelulares. Desde un punto de vista estructural ,ias hojas dorsiventrales, cuando crecen, internamente se separan teniendo mas espaciointercelular (figura 9). Las hojas inmanduras observan una estructura compacta, con mesófila distribuida por toda la hoja, mientras que las maduras tienen muchos más espacios. La relación entre la reflectancia y la madurez de a hojas se muestra en la figura 10. Desde jovenes, las hojas inmaduras tiener menos clorofila y menos aire por lo tanto reflejan mas radiación visible y menos infrarroja. En el follaje la radiación es también afectada por la cantidad de capas de hojas que hay en los canopies de vegetación. En el infrarrojo cercano especialmente hay una muy pequña absorción, lo que significa que esa energía es transmitida. El impacto de Ias relaciones materia-energia puede serilustrado usando la simplificación de superponer las reflectancias como el modelo que se ve en Ia figura 11. En este ejemplo se presume que Iairradiancia se divide igualmente en reflectancia y transmitancia. Como consecuencia la baja absorción del infrarrojo cercano, es una relación limitada pero muy usada entre la biomasa y la reflectancia del NIR. (figura 12). Cuando el número de capas, o sea la cantidad de hojas, aumenta, la reflectancia infrarroja aumenta, en especial en el NIR. N6tese que Ia reflectancia de Ia Iuzvisible permanece casi inalterada. Sin embargo después viene un punto donde decrece rápidamente, pasando este punto, llamado nivel de reflectancia infinita o asint6tica, el incremento del area de Ias hojas no influye en Ia reflectanciaespectral.

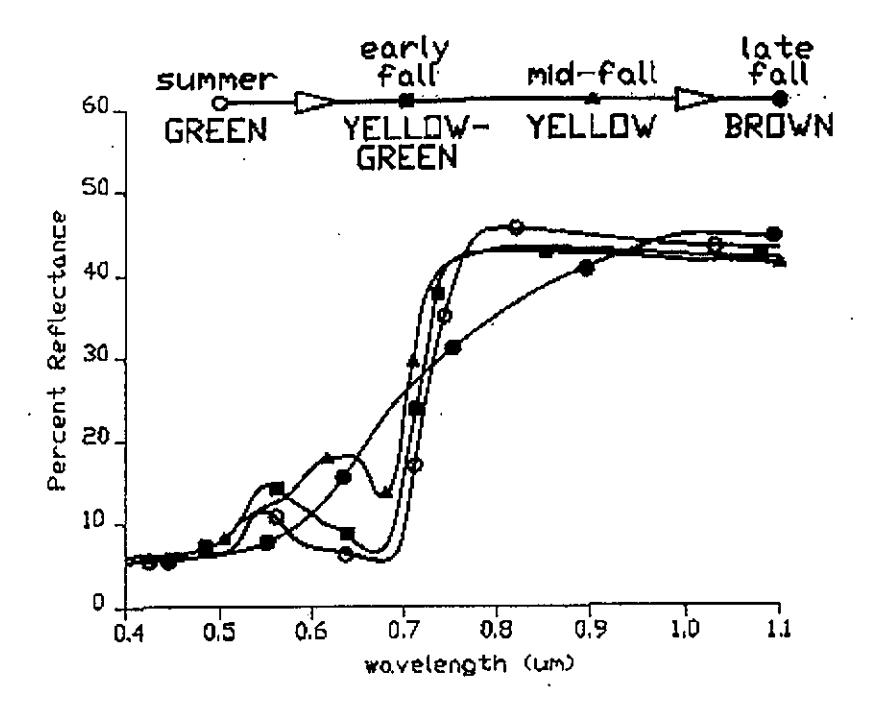

Figura 5: Diferencias en la reflección de la vegetación debidas a la senescencia entre el visible y el infrarrojo cercano.

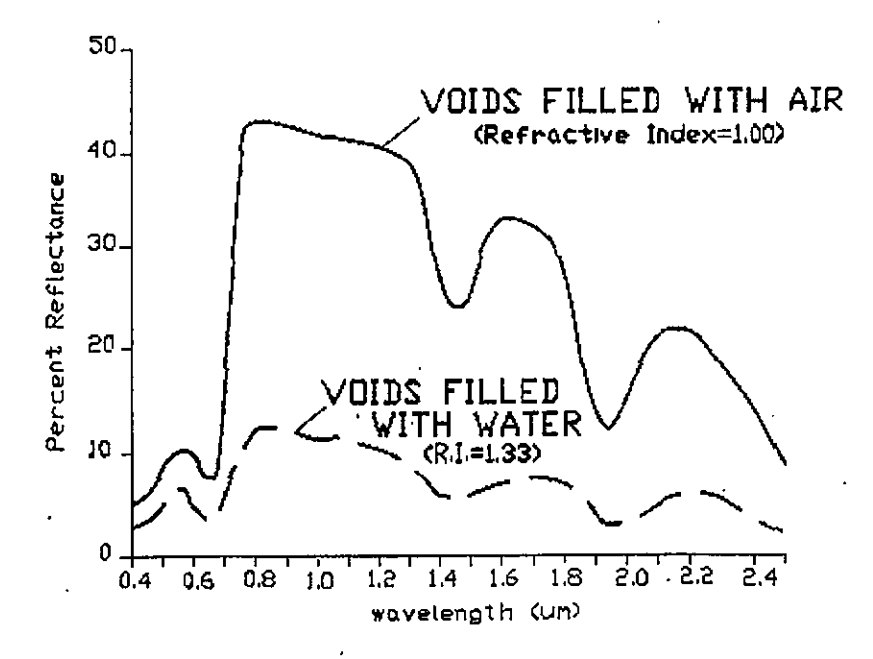

Figura 6: Reflectancia espectral de hojas infiltradas y no infiltradas entre los 400 y 2500 nm (Adaptado de Gaussman, 1985)

 $\boldsymbol{q}$ 

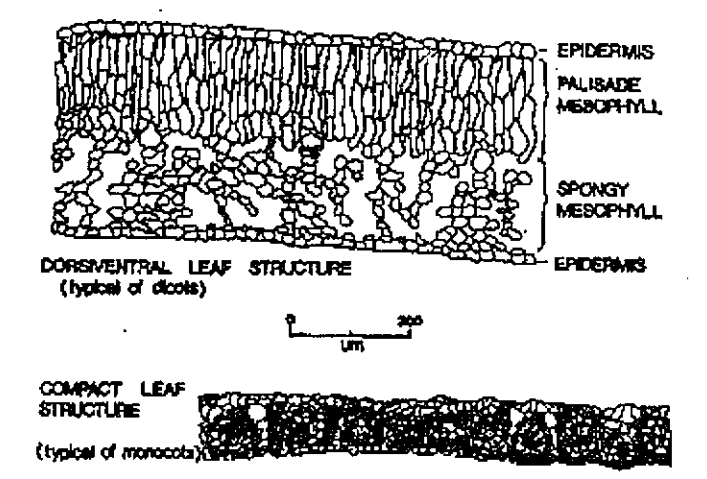

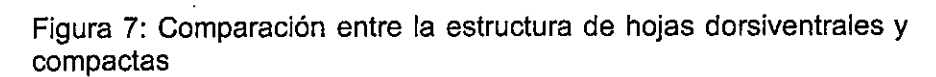

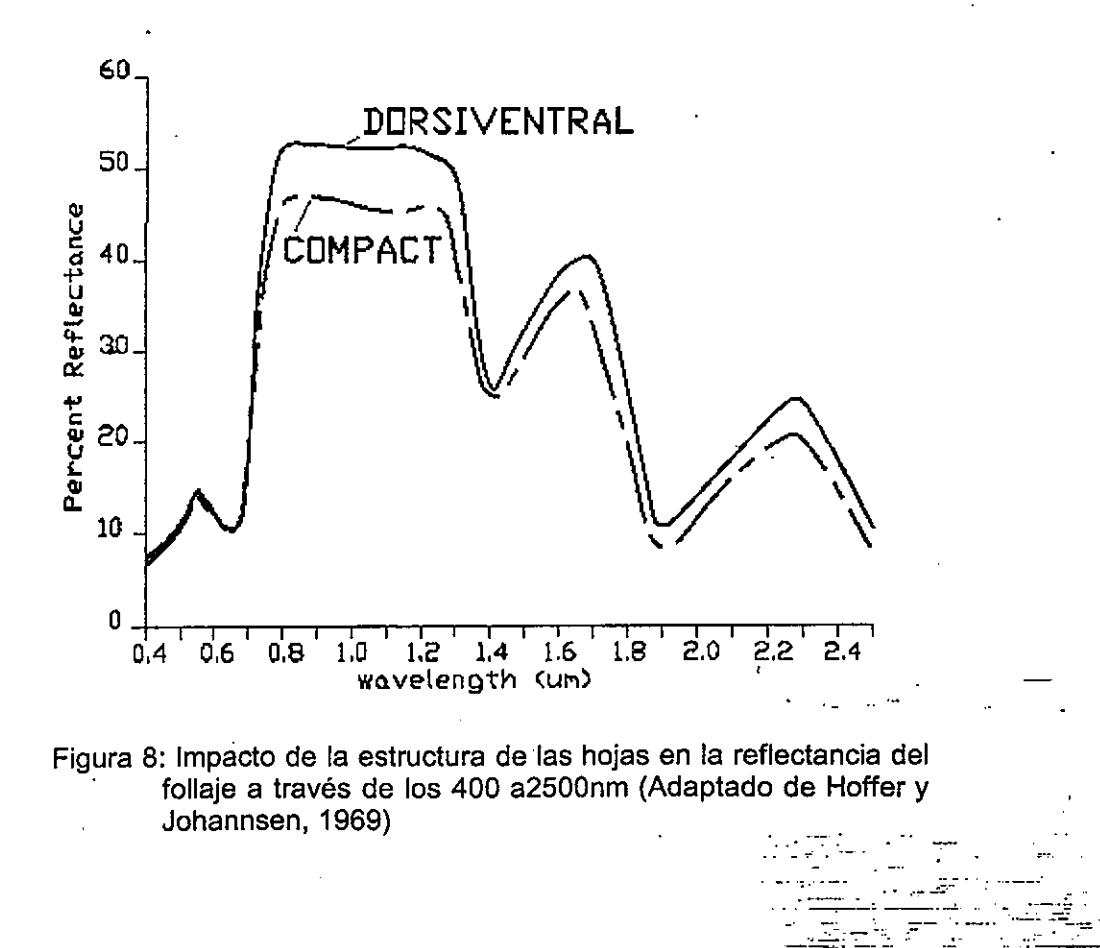

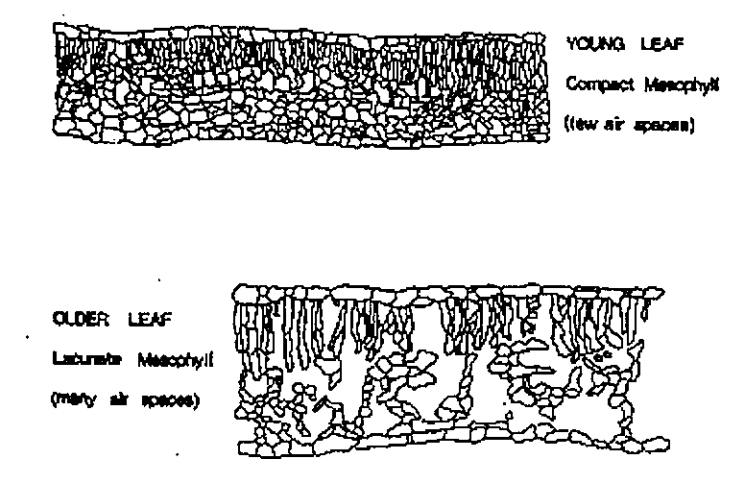

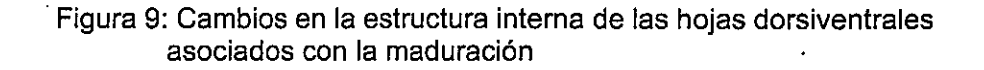

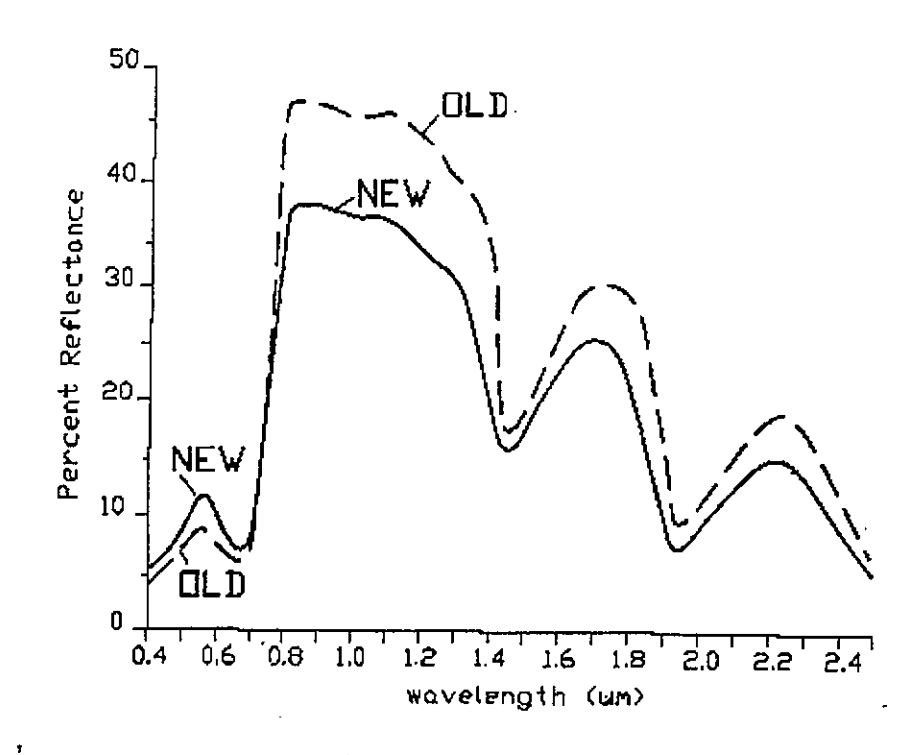

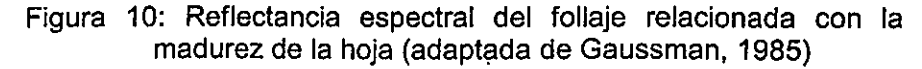

ŀ,

9

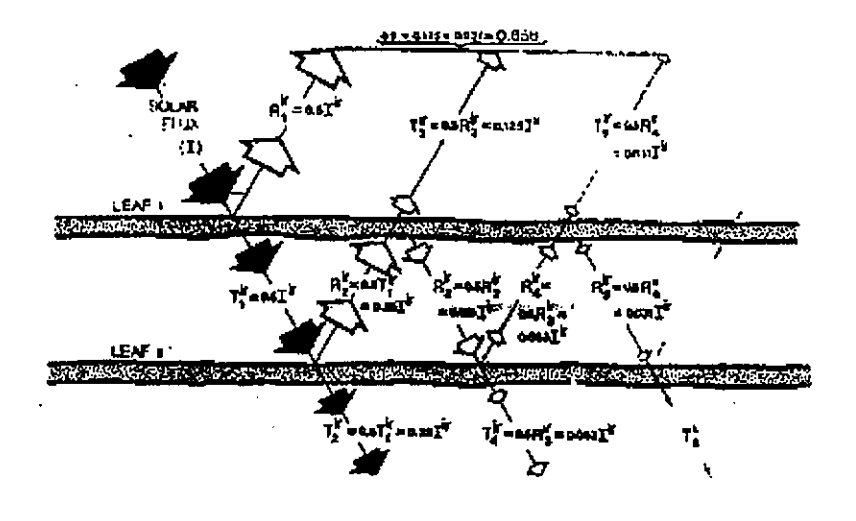

Figura 11: Modelo de reflectancia aditivo en el infrarrojo cercano de follaje multicapa.

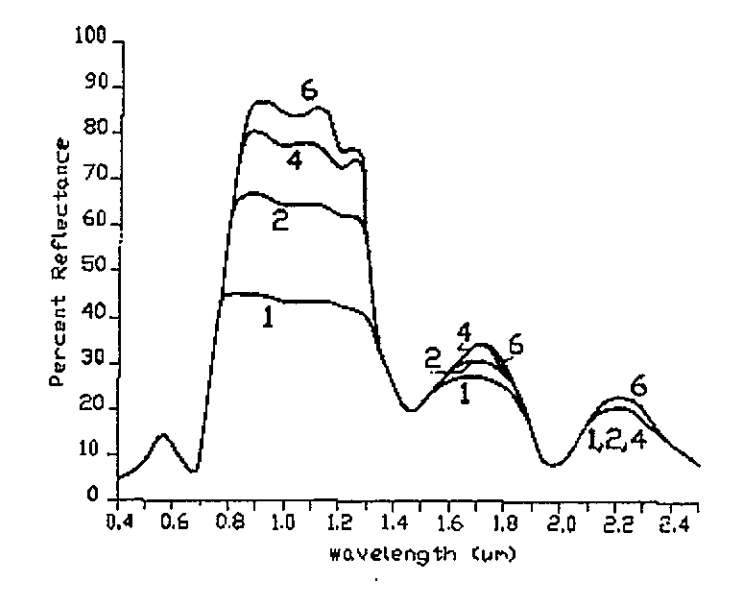

Figura 12: Relación entre el incremento de la superficie de la hoja y la reflectancia del follaje

#### Reflectancia del infrarrojo medio

En las longitudes de onda del infrarrojo medio (MIR) la reflectancia está relacionada inversamente con el contenido de agua dentro de las hojas (figura 13), la reflectancia en general aumenta con la deshidratación de las hojas, el pico en el MIR comparado con el NIR es más marcado. Dentro del rango del

MIR, el mayor cambio en la reflectancia ocurre en la banda de mayor absorción de agua a los 1,45, 1,92 y 2,7 micrómetros, la menor absorsión de agua a los 0,96 y 1,2 micrometros produce características bien notables en las curvas de niveles 'de canopies multiples. Notese que en el recorrido del sensoramientoremoto en el MIR debe ser acompañado de las ventanas atmosfericas de 1,5 a 1,8 y 2,0 a 2,6 micrometros, dentro de las mayores bandas de absorción de agua (figura 14).

#### Suelo

#### Contentdo de humedad

La reflectancia espectraf del suelo es controlada en su mayor parte por 6variables: contenido de humedad, contenido de materia organica, distribución del tamafio de Ias particulas, contenido de 6xido de hierro, mineralo9ia del sue!o y estructura del suelo (Obukhov and Orlov, 1964: Bowers and Hanks,1965; Shields et al., 1968, Baumgardner et al., 1970; Karmanov 1970; Bowers and Smith, 1972 ; Peterson et al 1979); Stoner and Baumgardner, 1980, 1981) De estas variables, el contenido de humedad es la más importante debido a su dinámica temporal y su gran impacto en la reflectancia de todo el suelo. Como se ve en la figura 15, existe una relación inversamente proporcional entre el contenido de humedad ed^fica y Ia reflectancia espectra! del suelo. Notese Iapersistencia de las bandas de absorción de agua (1,45 y 1,92 µ) aun en e ejemp!o de aire seco, Estos resultaoos de peliculas de agua deben ser tenidos.muy en cuenta por la relativa gran proporción de muy finas particulas de limo y arcilla en este suelo en particular. Tambien es notable la fuerte absorción de la banda de hidroxilos a los 2200 nm en la cual se muestran suelos ricos er arcilla. Comparendo suelos de direrentes clases de drenaje natural, 10s conmejor drenaje son los más reflectivos (figura 16).

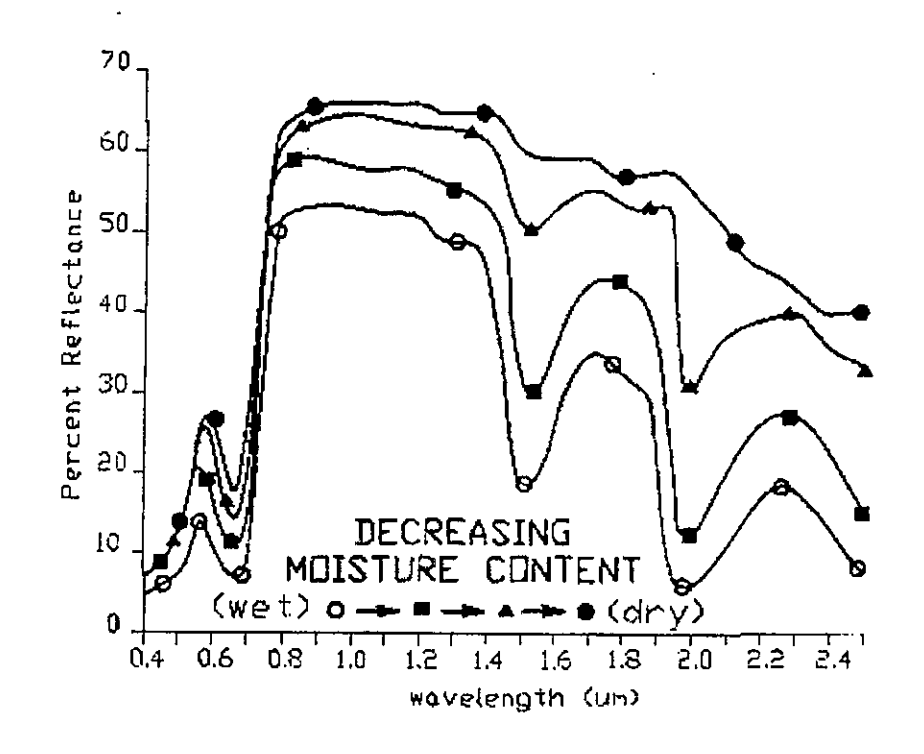

Figura 13: Relación entre el contenido de humedad 'en vivo' y la reflectancia del follaje (Adaptado de Gaussman, 1985)

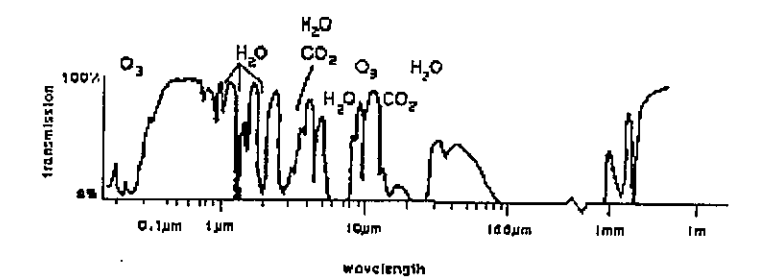

Figura 14: Transmisividad atmosférica.

#### Contenido de materia orgánica

Los suelos minerales a diferencia de los suelos orgánicos son aquellos con menos de 20 % de contenido de carbón orgánico. Como se muestra en la figura 17, para suelos minerales con material orgánico, la reflectancia disminuye a medida que aumenta el contenido de material orgánico y viceversa. La reflectancia de los suelos orgánicos, por otro lado, es controlada principalmente por el estado de descomposición del material en el suelo (figura 18) como la turba (materiales fibrosos) que está compuesta por los restos de plantas con una descomposición mínima. Este tipo de suelos orgánicos es usualmente marrón oscuro o marrón-rojizo. Para los materiales altamente descompuestos sapric (estiércol) es generalmente negro. Los suelos orgánicos con una descomposición intermedia son clasificados como suelos hémicos.

#### Distribución del tamaño de las partículas

Las partículas con un diámetro grande (por ejemplo arena media, o arena gruesa) tienen huecos intersticiales bastante pronunciados. Elincremento de la microrrugosidad superficial, comparado con el pequeno tamaño de las particulas produce mas 'light trap' que cualquier radiación. Asumiendo que otros factores permanecen invariables, las particulas pequenas exhiben una gran reflectancia (Figura 19). Con los contenidos de humedad equilibrados, y con' un contenido de materia organica similar, 10s datos multisample presentados en la figura 20 muestran la relación existente entre la textura del suelo y Ia reflectancia espectral.

,.

#### Contenido de 6xido' de hierro

E1 óxido de hierro (Fe<sub>2</sub>O<sub>3</sub>) es una de las causas principales del color rojo en muchos suelos. Los contenidos de óxido de hierro y materia orgánica son 10s 2 factores mas importantes que arectan Ia reflectancia espectral de 10ssuelos erosionados, especialmante en la region de los 500 a 1200 nm (Weismiller et al., 1984) Los datos mostrados en la figura 21 ilustran la relación entre el contenido de 6xido de hierro y Ia reflectancia espectral. Pruebas que se hicieron con suelos donde se Ies extrajo el contenido de hierro medianteprocesos químicos mostraron un incremento en la reflectancia en las longitudes de onda menores a los 1100 nm. Una caracteristica de absorción relativamente ancha centrada en los 900 nm debida al óxido de hierro que es obvia en este gráfico.

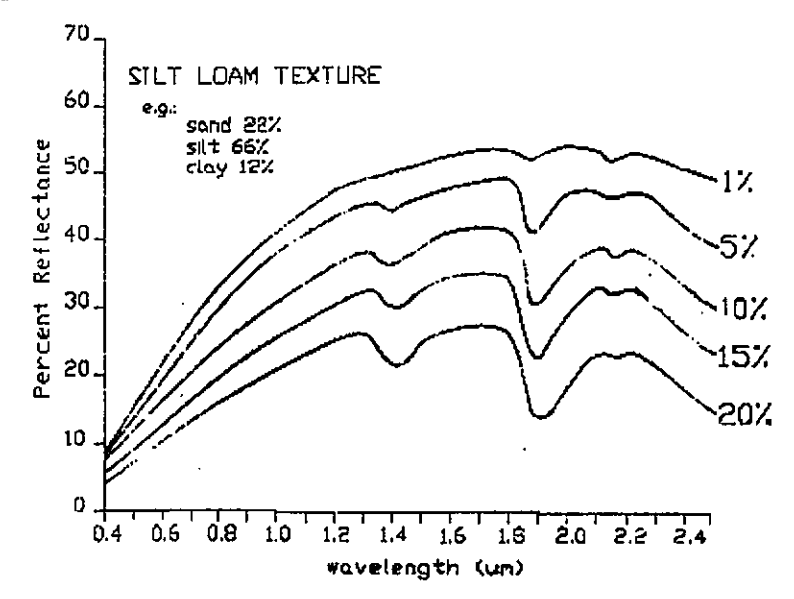

Figura 15: Relación entre el contenido de humedad del suelo y la reflectancia espectral (adaptado de Bowers y Hanks, 1965)

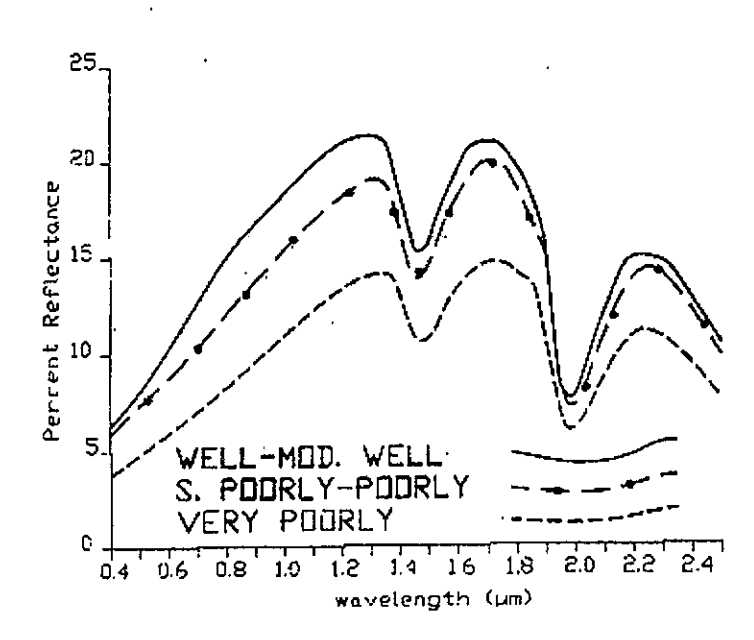

Figura 16:

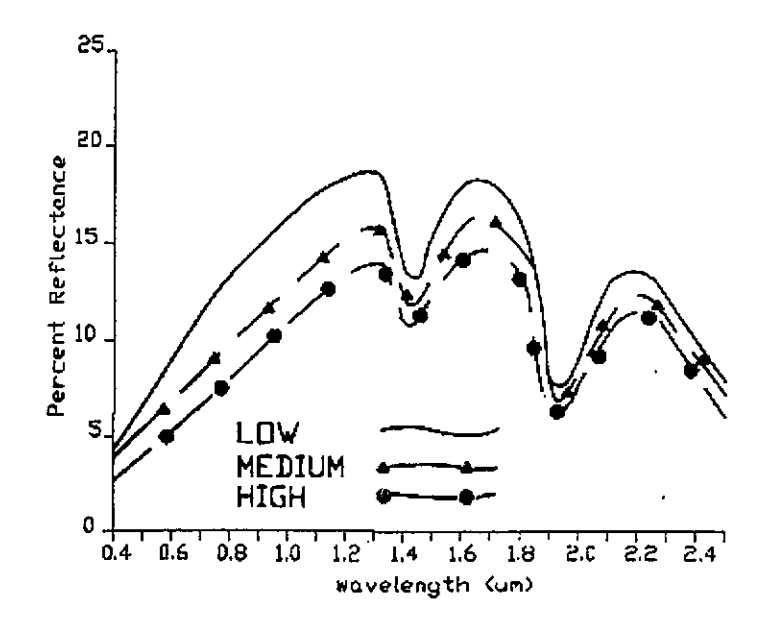

Figura 17: Relación entre el contenido de materia orgánica de los<br>suelos minerales y su reflectancia espectral (adaptado de Stoner y Baumgardner, 1980)

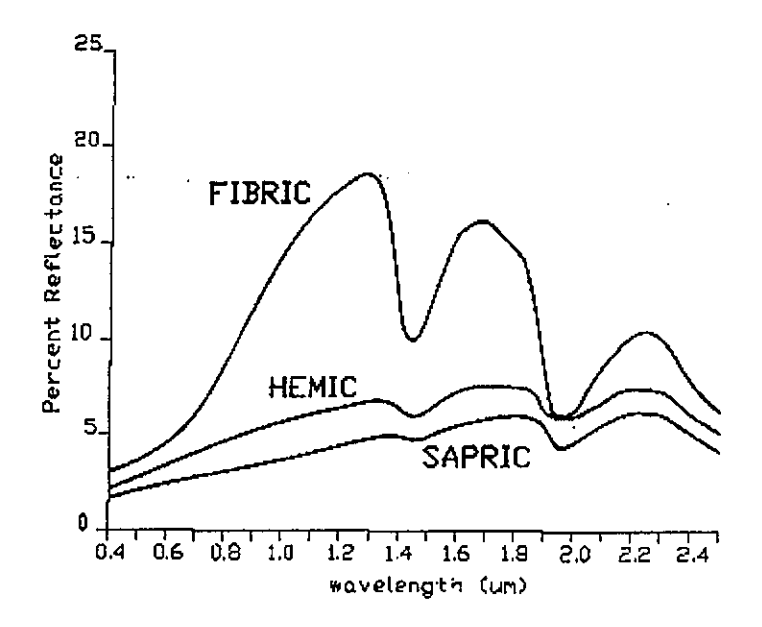

Figura 18. Relación entre el estado de descomposición de un suelo orgánico y su reflectancia espectral.(adaptado de Stoner y Baumgardner, 1980)

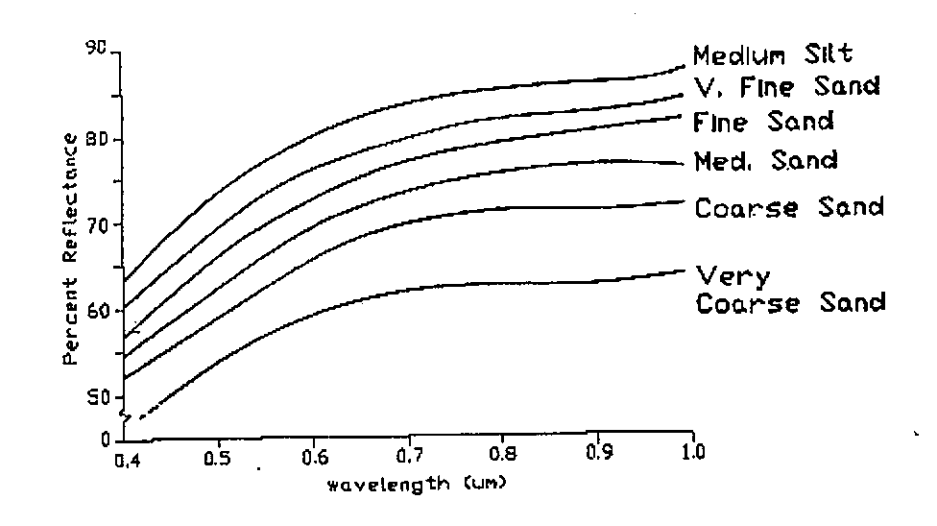

Figura 19: Relación entre el tamaño de las partículas y su radiación espectral. (Adaptado de Bowers y Hanks, 1965)

15

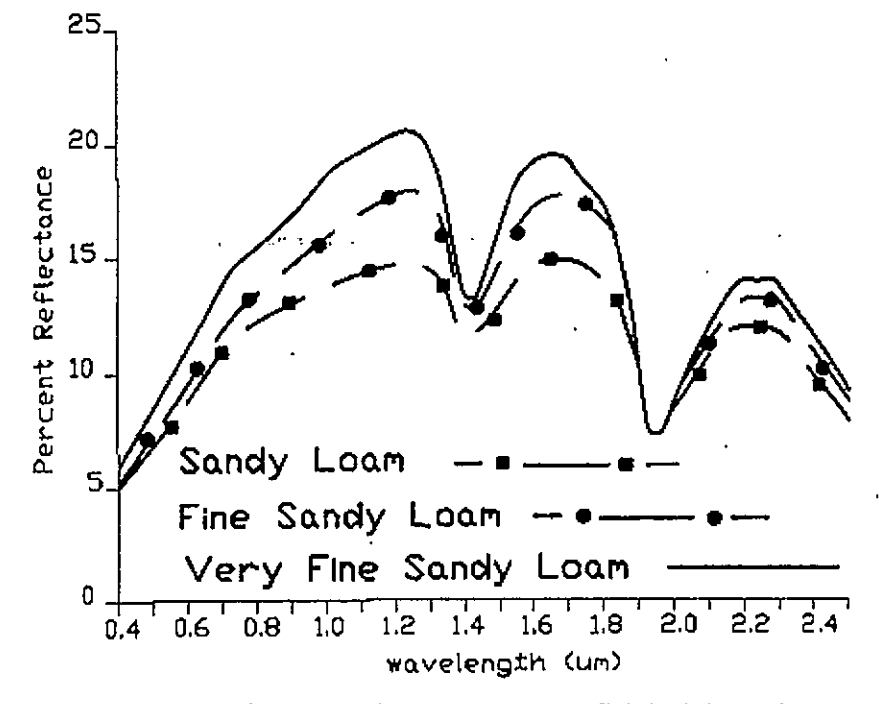

Figura 20: Relación entre la textura superficial del suelo y su reflectancia espectral (Adaptado de Stoner y Baumgardner, 1980)

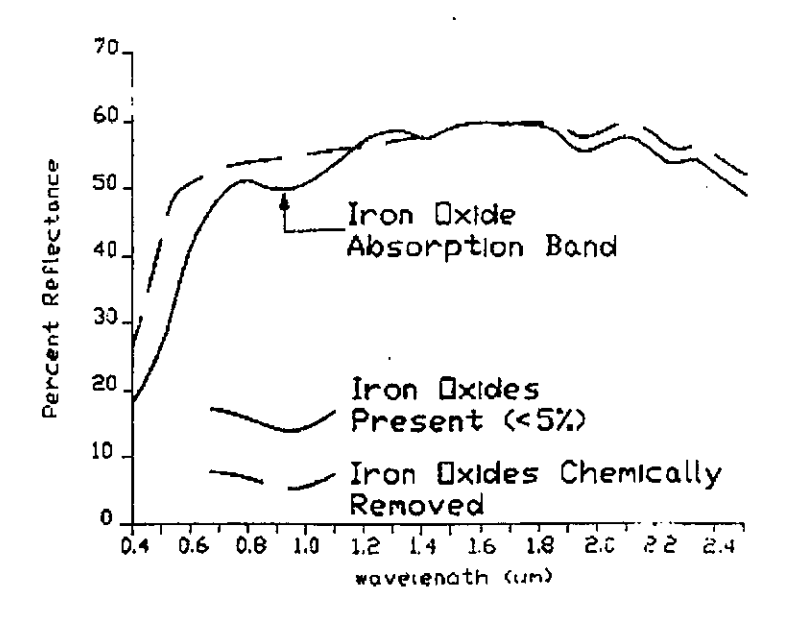

Figura 21: Relación entre el contenido de óxido de hierro y la reflectancia espectral del suelo. (adaptado de Mathews et al., 1973)

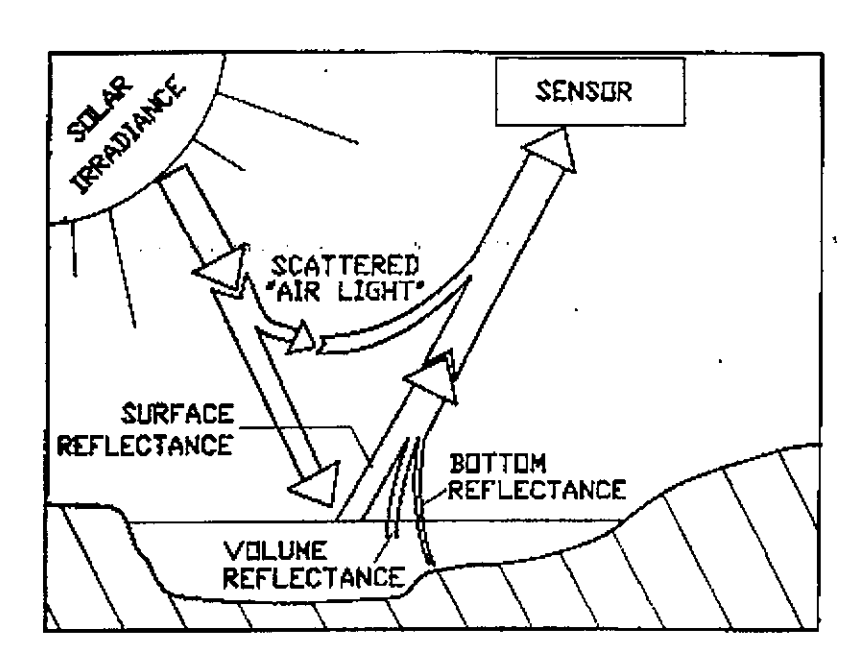

Figura 22: Tres tipos posibles de reflectancia del agua.

### AguaParticionamiento de energia

Hay tres tipos posibles de reflectancia de los cuerpos de agua: reflectancia superticial (especular), reflectancia del fondo y reflectancia de volumen. (figura 22) de . estas, solo Ia reflectancia de volumen contiene informaci6n sobre Ia calidad del agua. Por profundidad (mayor a 2m), encuerpos de agua claros, la reflectancia de volumen es muy baja (6 a 8 %) y está confinada a-Ias-Iongitudes de onda visibles (Figura 23). La transmitancia en este caso es inuy alta especialmente en Ia parte azul-verde del espectro,pero disminuye rápidamente en el infrarrojo cercano. La absorsion, por otro ado es notablemente baja en las ondas cortas del rango visible, pero crece abruptamente en el sector del infrarrojo cercano. El agua superficial (menos de2 m de profundidad) transmite grandes cantidades de radiación en el NIR (Figura 24). A medida que Ia profundidad aumenta, el pico de transmitancia delagua clara decrece y finalmente se estabiliza en alrededor de los 480 nm.

#### Reflectancia del Volumen

El agua clara refleja muy poca irradiancia solar, pero el agua turbia es capaz de reflejar grandes cantidades de luz solar (figura 25). Es notable como el pico de reflectancia se desplaza hacia Ias longitudes de onda langas amedida que la turbidez aumenta como se muestra en la figura 26, a medida que el contenido de CIOrofila en 10s cuerpos de agua aumenta (resultado delcontenido de algas, fitoplankton, etc) su reflectancia a la luz azui disminuye mientras que la de la luz verde aumenta. El '*hinge point*'en esta relación, sobre cuatro órdenes de magnitud diferentes, se mantiene relativamente estable en os 500-510 nm. También notese que la reflectancia asintótica cambia en las longitudes del azul como la concentración de ciorofila aumenta comparada con las diferencias de reflección en las longitudes de onda larga.

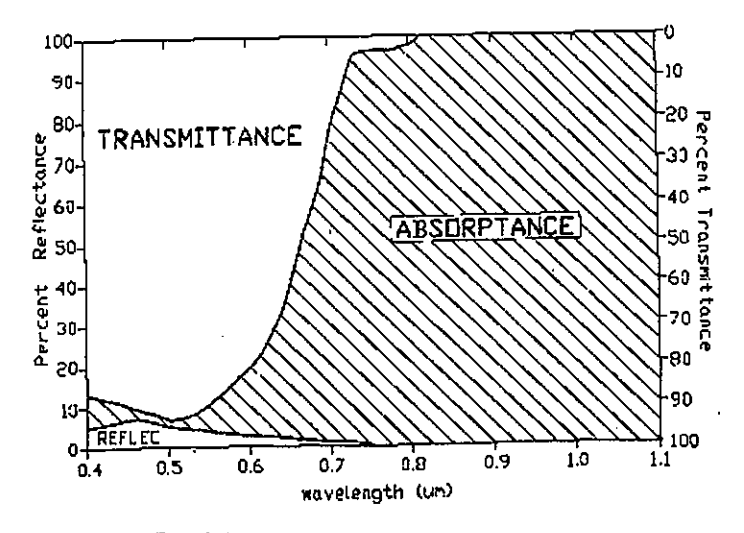

Figura 23: Particionamiento de Ia irradiancia solar del agua clara porprofundidad.

#### Nubes, nieve y hielo

Nieve y nubes son fácilmente diferenciables en la porción del infrarrojo medio del espectro (figura 27). La reflectancia de la nieve es única, muy alta en el visible y en el NIR, pero plomiza y cerca de cero en las bandas de absorción de agua, y permanece en niveles relativamente bajos entre ellas. Por el contrario, la mayor parte de las nubes actúan como reflectores no selectivos y reflejan grandes cantidades de irradiancia solar entre los 400 a 2500 nm. En general la nieve refleja más en el visible y en el NIR que el hielo. El contenido de aqua líquida en la nieve o hielo también influyen en su reflectancia espectral a mayores contenidos de agua disminuye su reflectancia.

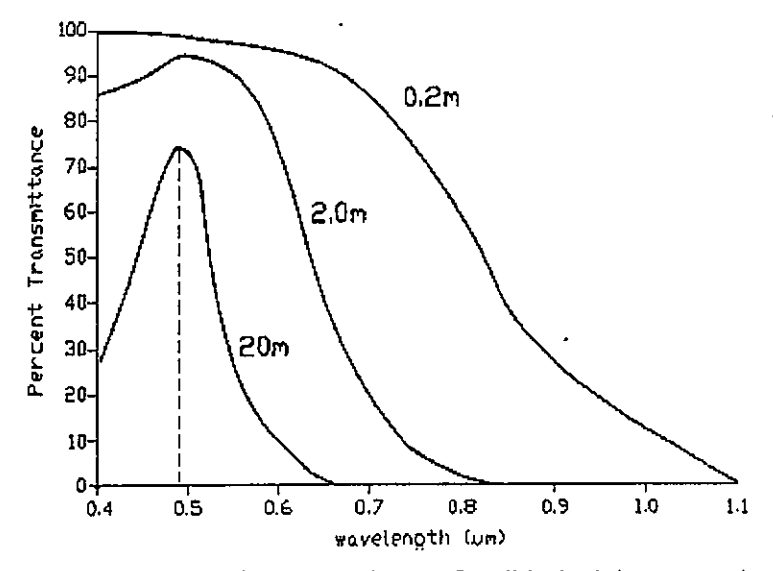

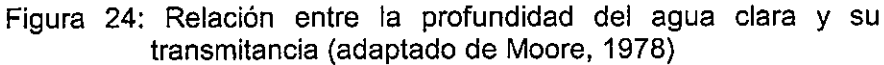

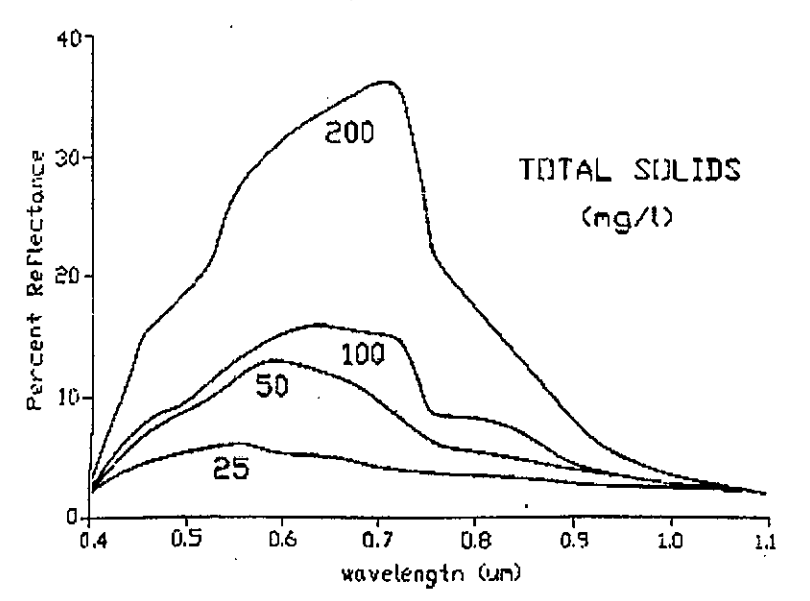

Figura 25: Relación entre la turbidez y la reflectancia espectral del agua (adaptado de Ritchie et. al., 1974)

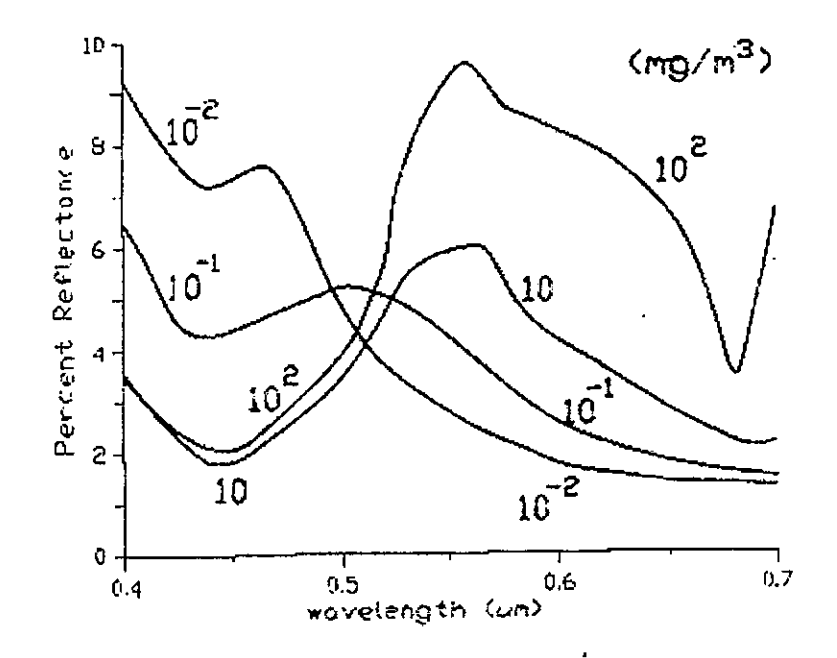

Figura 26: Relación entre la reflectancia de la luz visible y la concentración de clorofila en el agua (adaptado de Wolfe y Zissis, 1978)

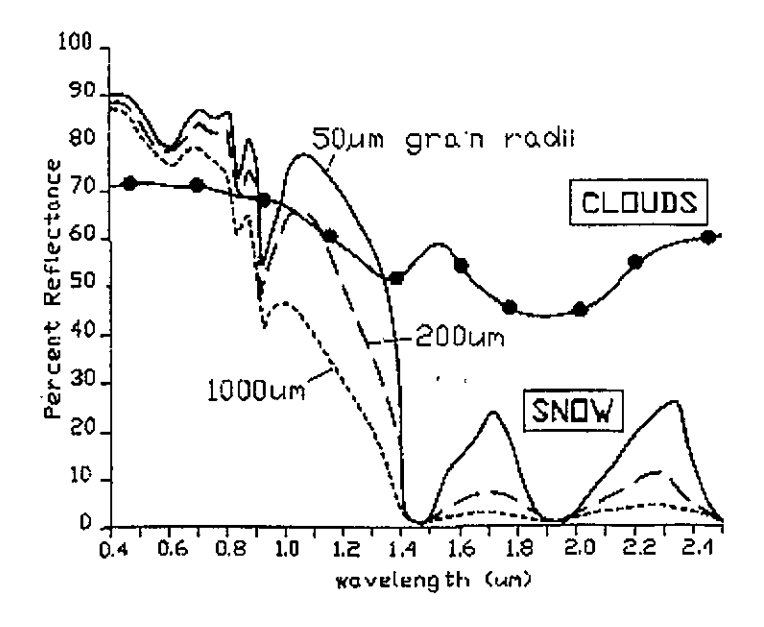

Figura 27: Características de reflectancia espectral de las nubes y la nieve (adaptado de Dozier, 1984; Bowker et el., 1985)

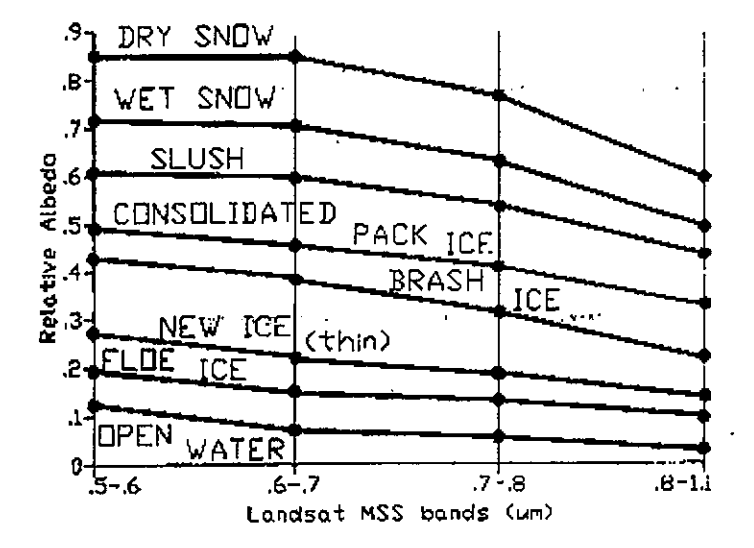

Figura 28: Curvas de respuesta espectral de varios tipos de nieve y hielo por el sensor Landsat MSS (adaptado de Leshkevich, 1981).

### **Conclusiones**

Las características de reflectancia, absorción y transmitancia de la vegetación en general, suelo y agua han sido sumarizados usando ejemplos gráficos extraídos de literatura de investigación. Esta síntesis ha sido hecha con la idea de facilitar nuestro entendimiento de las relaciones entre la materia y la energía y los principales aspectos físicos que controlan esas relaciones. Esto se considera fundamental para comprender claramente cualquier tipo de datos adquiridos en forma remota en el rango de los 400 a 2500 nm. Esta información es la piedra angular para cualquier curso superior de sensores remotos.

#### **Bibliografía**

-Baumgadner, M.F., S.J. Kristof, C.J. Johannsen, and A.L. Zachary.1970. Effect of organic matter on the multispectral propierties of soils. Proceedings, Indiana Academy of Sciences. 79:413-422.

-Bowers, S.A. and R.J. Hanks. 1965. Reflection of radiant energy from soils. Soil Science, 100:130-138.

-Bowers, S.A. and S.J. Smith. 1972. Spectrophotometric determination of soil water content. Soil Science Society America Proceeedings. 36: 978-980.

-Bowker, D.E., R.E. Davis, D.L. Myrick, K.Stacy, and W.T. Jones. 1985. Spectral Reflectances of Natural Targets for Use in Remote Sensing Studies. NASA Reference Pub. 1139. 181 p.

-Curran, P.J. 1985. Principles of Remote Sensing. NY:Longmann. 282p.

-Dozier, J. 1984. Snow reflectance from Landsat-4 Thematic Mapper. In J. Barker, *ed.Landsat-4 Science Investigation Summary.*NASA Conference Pub. 2326, 142-147.

-Gates, D.M. 1980. Biophysical Ecology. N.Y:Springer-Verlag. 611p.

-Gaussman, H.W. 1977. Reflectance of leaf components. Remote Sensing of Environment. 6:1-9.

-Gaussman, H.W. 1985. Plant Leaf Optical Properties in Visible and Near-Infrared Light. Graduate Studies No. 29. Lubbock, Texas Tech Press. 78p.

-Hoffer, R.M. 1978. Biological and physical considerations in applying computer-aided analysis techniques of remote sensor data. In P. H. Swain andS.M. Davis, eds. Remote Sensing: The Quantitative Approach. NY: McGraw-Hill. 227-289.

-Hoffer, R.M. and C.J. Johannsen. 1969. Ecologicla potencials in spectral signatureanalysis. In P.L. Johnson, ed.*Remote Sensing in Ecology.* Athens Georgia: University of Georgia Press. 4-16.

-Karmanov, 11,1970. Study od soils from the spectral composition of reflectedradiation. Soviet Soil Science. 4:226-238.

-Leshkevich, G. 1981. Categorization of Northern Green Bay Ice Cover Using Landsat I Digital Data - A Case Study. NOAA Technical Memorandum ERLGLERL-33.19p.

-Mathews, H.L., R.L. Cunning ham, and G.W. Petersen. 1973. Spectral ' reflectance of selected

-Pennsylvania soils. Soils Science Society America Proceedings. 37:421-424.

-Milton, E.J. 1987. Principles of field spectoscopy. International Journal Remote Sensing. 8: 1807-1827.

-Moore, G.K. 1978. Satellite surveillance of phisicla water-quality characteristics. Proceeedihgs Twelfth International Symposium Remote Sensing Environment. Ann Arbor, Michigan: Environmental Research Instituteof Michigan. 445-462.

-Moss, R.A. 1951. Absorpsion Spectra of Leaves. Ph.D. Thesis. Ames, lowa: lowa State University 68p.

-Myers, V, I. I 970. Soil, water and plant relations, In Committee on Remote Sensing for Agricultural Purposes, National research Council, eds. Remote Sensing with Special reference to Agriculture and Forestry. Washington,D.C.:National Academy of Sciences. 253-297.

-Obukov, A.I. and D.S. Orlov. 1964. Spectral reflectivity of the major soil groups and posibility of using diffuse effection in soil investigations. So*viet Soil Science*. 2: 174-184.

-Pearman, G.I. 1966. The reflection of visible radiation from leaves of some western australian species. Australian Journal Biological Science. 19: 97-103.

# **UNIDAD 4** INTRODUCCIÓN AL PROCESAMIENTO DE IMÁGENES **DIGITALES**

#### **INTRODUCCIÓN**  $[1]$  $121$  $[3]$

El procesamiento digital no se originó con los sensores remetos y no está restringido a este tipo de datos. Por ejemplo en el campo médico han sido desarrolladas numerosas técnicas de procesamiento de imágenes, como los rayos X y sofísticados dispositivos de barrido del cuerpo humano.

Para la percepción remota los pasos iniciales se dieron en el programa satelital de los años 60 que transmitió imágenes a estaciones ubicadas en la tierra. La baja calidad de dichas imágenes requirió el desarrollo de técnicas de procesamiento para hacer las imágenes más útiles.

Otro intento fue realizado con el programa Landsat que inició en 1972 y que proporcionó el primer conjunto de imágenes en formato digital.

Actualmente, la gran mayoría de imágenes son gravadas en formato digital y después procesadas en computador para producir imágenes que servirán de fuente de datos y como información en los diversos campos de interpretación para los cuales su empleo es fundamental.

Hace una década el procesamiento digital de imágenes alcanzaba costos muy elevados y la infraestructura para realizarlo era sofísticada. Los conocimientos técnicos también tenían que ser elevados. Hoy las imágenes pueden ser procesadas con unos computadores y software de escritorio, que no son tan costosos y con usuarios de perfil no tan estricto.

El principal objetivo del procesamiento digital de imágenes es permitir manipular y analizar los datos de imágenes producidas por sensores remotos, de tal forma que sea "revelada" información que no pueda ser reconocida inmediatamente en la forma original.

#### DF **PROCESO** EL. PERCEPCIÓN REMOTA

Para entender la relación del procesamiento de imágenes digitales con los datos de percepción remota, deben tenerse claras las fases envueltas en el proceso de teledetección. Estos pasos se ilustran en la Figura No. 1.

#### Beatriz Elena Alzate A
#### Analisis de Salida de **Estado del** Recolección Información de Datos **Información** Problema Froceso Analogo Propiedades Digital y Analogos + Interior Imagen (Visual) - Imagenes Lógicas - Campo - Imagenmapas - 'Interpretación de - Laboratorio - Inductivo - Mapas Ternaticos - Datos Auxiliares Elementos de imagen" - Beductivo - Bases Datos Espacial -Tecnologico l→ Proceso Imagen Digital + Sensores Remotos Estado de - Procesamiento Reporte de Error **Biofisicos y Datos** - Modelamiento - Geometrico **Hinotesis Hibridos** - Modelo Escena - Tematico - Analogo Pasivos - Modelo Admosferico - Camara - Modelo Sensor Imagen - Videografica - Realces de Imagen Genealogica - Digital Pasivo - Patron de Reconocimiento **Estadísticas** Estadistico y Sintáctico - Camara - Sistema Experto - Univariable - Multiespectral - Conocimiento Base v - Multivariable scaner Inferencia Motor - Arregio areal - Red de Trabajo Neural **u** lineal + Graficos  $--<sub>z</sub>$ . - Espectroradiometros न्द्र- $-1, 2y3$ **Actiuns** dimensiones + Visualización Cientifica - Microondas (radar)

**PROCESOS DE SENSORES REMOTOS** 

Adaptado por Jensen, 1996

Figura No. 1 El proceso de percepción Remota

Prueba de Hipotesis

- Aceptación o Rechazo

A continuación se describe en forma resumida cada una de estas fases:

- Sonar

- Laser

# **IDENTIFICACIÓN DEL PROBLEMA**

Es el primer paso de cualquier estudio científico. Debido a su naturaleza multidisciplinaria los problemas en los cuales puede ser aplicada la percepción remota son numerosos y diversos.

El enfoque de los sensores remotos puede ser clasificado de acuerdo a si es de naturaleza tecnológica o científica. La distinción es una función de los motivos que están detrás de la solución de dicho problema. Los enfoques

científicos son conducidos por curiosidad, mientras que los tecnológicos son conducidas por la necesidad humana.

La metodología aplicada al problema depende usualmente del origen de éste. Existen tres tipos de lógica que puede ser aplicada al problema: inductiva. deductiva  $\mathbf{y}$ tecnológica. La aproximación científica usa la inductiva y la deductiva, la tecnológica usa la metodología de lógica tecnológica.

Los pasos en cada una de esas metodologías lógicas se pueden ver en la Figura No. 2

Beatriz Elena Alzate A

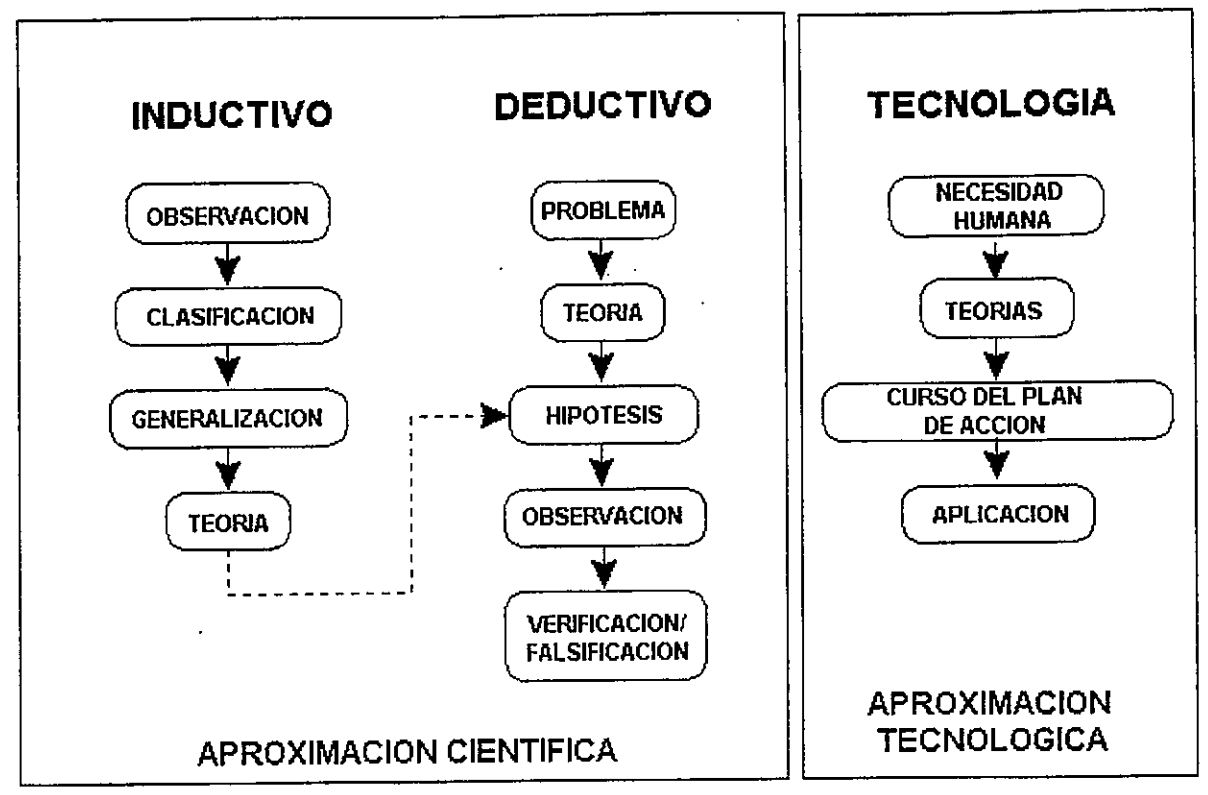

# LOGICA USADA EN SENSORES REMOTOS

Figura No. 2 Lógica usada en Percepción remota

La inductiva busca generar teorías haciendo la observación del fenómeno, clasificando esas observaciones y haciendo una generalización que es la base de la teoría. Este tipo de lógica está en el centro de la teledetección cuando el enfoque es la interpretación de imágenes. Un investigador us ando esta 16gica observa hechos acerca de 10sdatos y busca formular teorías generales o principios que puedan ser aplicados a otros datos de sensores reinotos (Curran, 1987). ILas teoriasformadas desde esta aproximación inductiva a menudo cae dentro de uria metodologia deductiva,donde Ias hip6tesis son desarrol!adas para probarIas teorias,

La lógica deductiva formula las teorías y las prueba con las hipótesis. Una vez se identifica el problema, el investigador formula una teoría para resolver10.

Beatriz Elena A1zate A

la 12 La aproximación tecnológica se basa en la<br>Na de la procesidad bumana más que en la investigación necesidad humana, más que en la investigación<br>Contra la contra la internación de contra con e científica. El objetivo primordial es suplir esa<br>num energeidad en lugar de incrementar el necesidad, en lugar de incrementar el<br>conocimiento Elenfoque de estametodología es conocimiento. El enfoque de esta metodologia es el diseño de un plan de acción coherente, el cual se implementa sin que una hipótesis formal se manifieste.

### RECOLECCION DE DATOS

Los datos se pueden recolectar de dos posibles fortnas: in situ y remotamente. Estos datos permitirán trabajar en la solución al problema. Cada problema, cualquiera que sea, tendrá diferentes requerimientos de datos. A su vez el s diferentes requerimientos de datos. A su vez el<br>de la cinyastigador tendrá que saber que clase de datos investigador tendra que saber que clase dc datosse necesitan antes de iniciar su recolección. Muchas veces se requerird recoger 10s dos tipos dedatos,

#### Datos in situ

De acuerdo con el uso diverso que puede dársele a los datos de sensores remotos, la colección de datos puede ser en forma de muestreo de campo, muestreo de laboratorio ó ambos.

Cuando los datos in situ sean usados con datos de teledetección es importante conocer su posición de aquí la importancia que adoptan los GPS (sistemas de posicionamiento global).

#### Datos remotos

Aunque la mayoría de sensores toman datos usando los principios básicos de teledetección, el formato y la calidad de los datos varía enormemente. Esas variaciones dependerán de los diversos tipos de resoluciones de 10s sensores tradiom6trica, espacial, espectral, temporal), Iascuales fueron estudiadas anteriormente.

Meiorando una o varias de esas resoluciones, un. científico incrementará el chance de obtener datos de percepción remota de un objetivo con mayor precisi6n, realismo y utilidad.

Al mismo tiempo que se incrementa la resolución también aumenta el espacio de almacenamiento, las herramientas de procesamiento serán más poderosas y mayor el entrenamiento de los individuos para realizar o guiar el analisis (Jensen, 1996). Por esta razón es importante determinar los requerimientos minimos de resolución para r una tarea dada. Esto prevendra cumplir una innecesarias perdidas de tiempo procesando masdatos que los requeridos. Igualmente tambier ayudara a evitar el problema de datos escasos parallevar a fin la tarea propuesta.

#### ANALISIS DE DATOS

Los datos de sensores remotos son analizados de usando varias técnicas y métodos de procesamiento. Estos incluyen las tecnicas de procesantiento visual (o analogo) aplicadas a

datos en copia dura como fotografias o<br>impresiones y la aplicación de algoritmos de procesamiento a los datos digitales.

Uno de los propósitos de aplicar ambas técnicas (análoga y digital) a los datos, es permitir al analista que vea los datos de diversas formas. Este proceso que a menudo se denomina"visualización científica", puede ser comparado con un individuo que encuentra un obieto, pero no esta' seguro de su origen y an prop6sito. Paraconocerlo realiza análisis visuales y hasta detailado de sus .componentes y de odino GIIos serelacionan unos con otros. Si se realiza todo este análisis, el individuo llegará a familiarizarse con el objeto que encontr6.

Este es el propósito principal del procesamiento de imágenes. Permitir al investigador examinar los datos desde todos los posibles ángulos, para colocar Ias linagenes en contexto con su mediocircundante y facilitar las relaciones de elementos individuales de la escena a ser descubiertos.

La visualización científica es este proceso de explorar 10s datos visualmerite para lograr unconocimiento intimo de ellos.

# Procesamiento análogo de la imagen

La Tabla No. 1 muestra los elementos más comúnmente usados para el análisis visual e interpretaci6n de imagenes. El uso de esoselementos depende del área a ser estudiada y del conocimiento que el analista tenga de dicha area.Por ejemplo si un analista tiene poco o ningur conocimiento de un área puede usar la forma de los objetos para distinguir la infraestructura hecha POT el bombre y 10s objetos naturales. La texturatambién será importante para aquellos objetos que presentan el mismo tono (por ejemplo el agua y los árboles de dosel pueden tener el mismo valor de brillo, pero su textura es muy diferente (Schott, 1997))

Tabla No. 1 Elementos de interpretación de imágenes

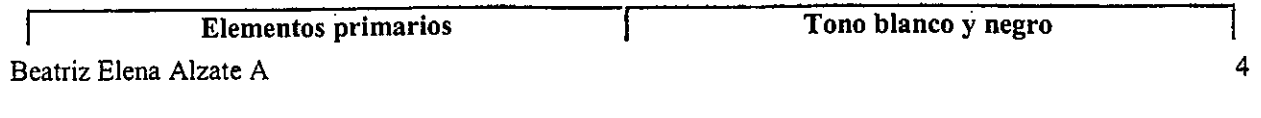

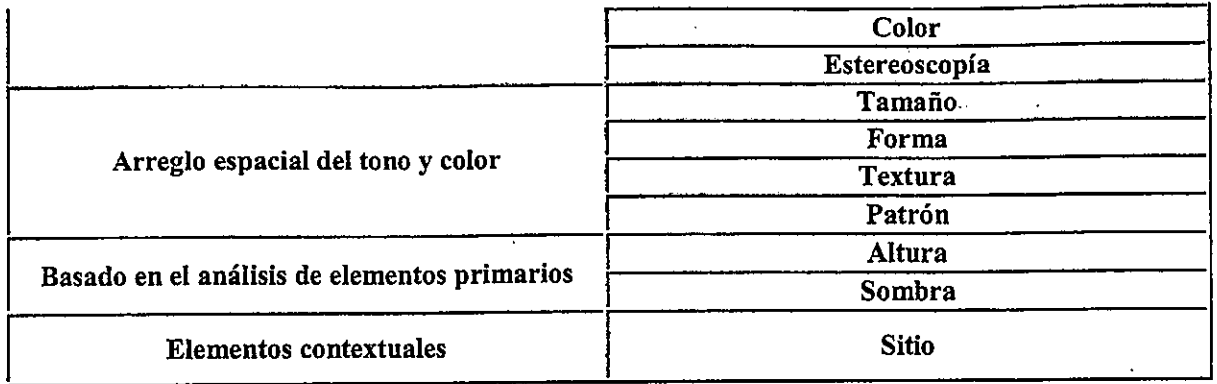

La asociación es también una herramienta de analisis poderosa, cuando se complementa con elconocimiento general del sitio. Por ejemplo, las formas redondeadas pueden asociarse con un estadio o un circo, Ias lineales con vias, drenajes,redes de servicios, etc.

Otras tareas realizadas con el procesamiento de imagenes analogas incluyen Ias recnicas de fotogrametria, permitiendo mediciones precisas dela altura, ancho, localización, etc. de un objeto. Muchas de esas tareas se resumen en la <u>Figura</u> No. 3.

# Pasos Basicos de Visual y Analisis de Imagene Digital

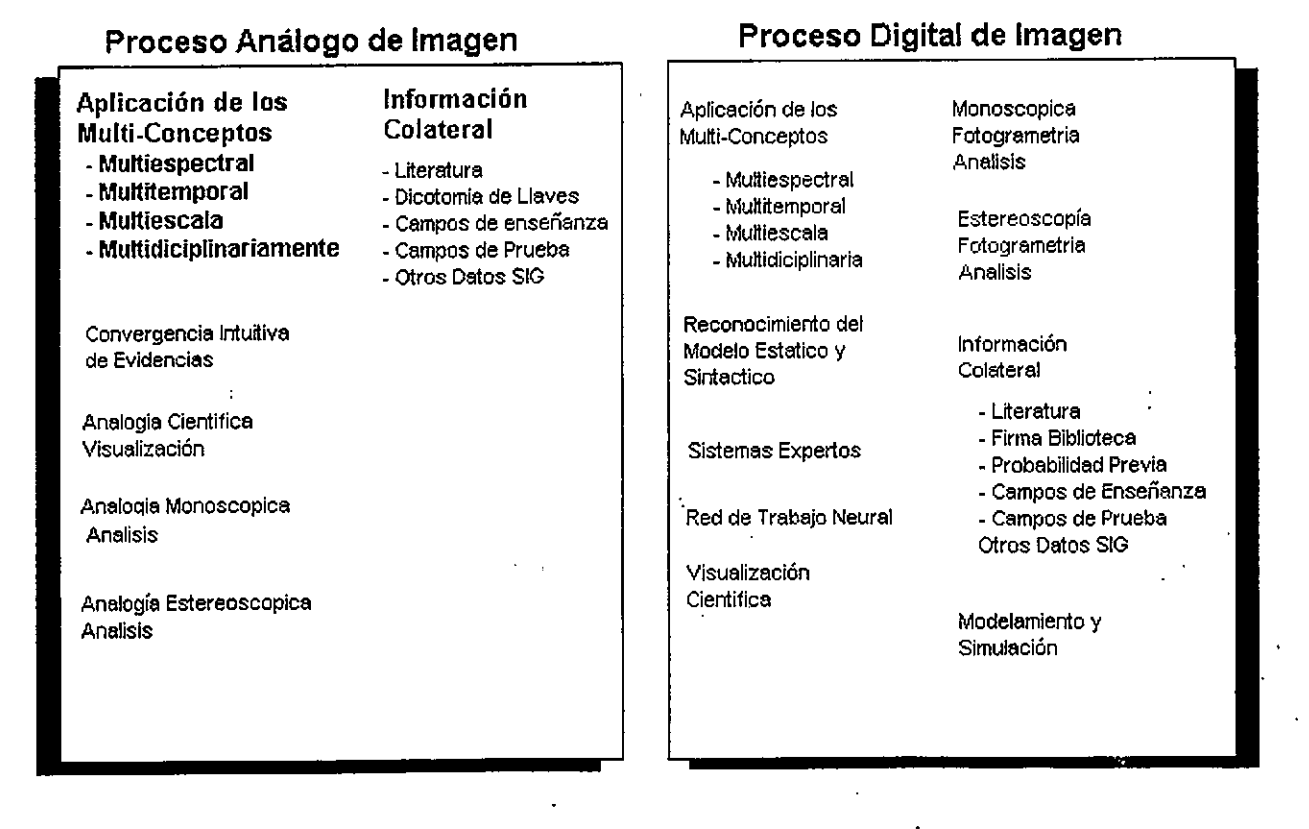

Figura No. 3 Pasos básicos del análisis visual y digital de imágenes

Beatriz Elena A1zate A

#### Procesamiento de imagenes digitales

Incluye una serie de pasos (Figura No.  $3$ ) orientados a la extracción de información de una imagen que no se lee bien. Los pasos del  $p_0$  and  $p_1$  is  $p_2$  and  $p_3$  and  $p_4$  and  $p_5$  and  $p_6$  and  $p_7$  and  $p_8$  and  $p_9$  and  $p_9$  and  $p_9$  and  $p_9$  and  $p_9$  and  $p_9$  and  $p_9$  and  $p_9$  and  $p_9$  and  $p_9$  and  $p_9$  and  $p_9$  and  $p_9$  and  $p$ procesamiento varian de una imagen a otra. Las razones de esta variación incluyen el formato, las condiciones iniciales de la imagen, la información de interés a ser extraida, la composición de los elementos de la escena y otros.

Existen tres pasos generales en el procesamiento<br>de imágenes digitales: preprocesamiento, de imagenes digitales: preprocesamiento,despliegue y realce y extracción de información.

#### Preprocesamiento

Antes de ser usadas, las imágenes requieren correcciones radiom6tricas, Ias cuales tienden a remover 10s erectos de 10s errores del sensor y delos factores ambientales (atmosféricos).

Las correcciones geométricas también son comunes antes del análisis de la imagen. Es un proceso mediante el cual los puntos en la imagen son registrados de acuerdo con 10s puntos correspondientes sobre un mapa u otra imagenque ha sido rectificada. El objetivo de la corrección geométrica es poner los elementos de la imagen en su posición planimétrica apropiada (posiciones  $X$  y  $Y$ ).

#### Realce de la información

Los numerosos procesos que existen para realzar una imagen han sido clasificados dentro de dos grandes categorías: operaciones puntuales y operaciones locales.

Las operaciones puntuales cambian el valor de cada pixel individual, independiente de 10s otrospixeles.

Las operaciones locales cambian el valor de pixeles individuales, en el contexto de 10s valoresde sus pixeles vecinos.

Los realces comunes incluyen: ajuste del contraste (linear y no-linear), coeficiente de bandas, filtrosFurier. espaciales, transformaciones de componentes principales y transformación de

Beatriz Elena Alzate A

#### textura.

#### Extracción de información

Diferente al procesamiento de imágenes análogas, las cuales usan todos los elementos mostrados en la <u>Tabla No. 1</u> el procesamiento de imágenes digitales se basa enteramente en los elementos primarios de tono y color del pixel de la imagen para la extracción de información.

Ha habido algún éxito probando los sistemas expertos y Ias redes neuronales 10s cuales trendena facultar al computador i para que imite las formas en las cuales los humanos interpretan las imágenes.

# SALIDA DE INFORMACIÓN

Una vez procesados los datos, pueden . ser. colocados en un formato que transmita la informaci6n en forma efectiva, Esto puede serrealizado en diversas formas: una impresión de la imagen realzada, un mapa de la imagen, un mapa temático, una base de datos espacial, sumario de estadísticas y gráficas, etc.

Debido a que existe una variedad de modos en los cuales las salidas pueden ser desplegadas, es requerido un conocimiento no sohmente dePercepción Remota, sino también de SIG cartografia y estadisticas espaciales.

Con el entendimiento de estas areas y de in formacomo ellas interactúan, es posible producir salidas que den al usuario la información necesaria sin problemas. Sin este conocimiento Ias sandaspueden ser pobres y dificiles de usar, perdiendo en esta forma el tiempo y esfuerzo invertidos en el procesamiento de 10s datos

coLEcciON DE DATos DEIMAGENES DIGITALES [4]

#### DIGITALIZACION,'N DE<br>''''' C ANALOGAS (GOPIAS DURA)DE IMÁGENES

Los datos de percepción remota deben estar en formato digital antes de ser procesados. Si los datos que se van a procesar no lo están, deben ser

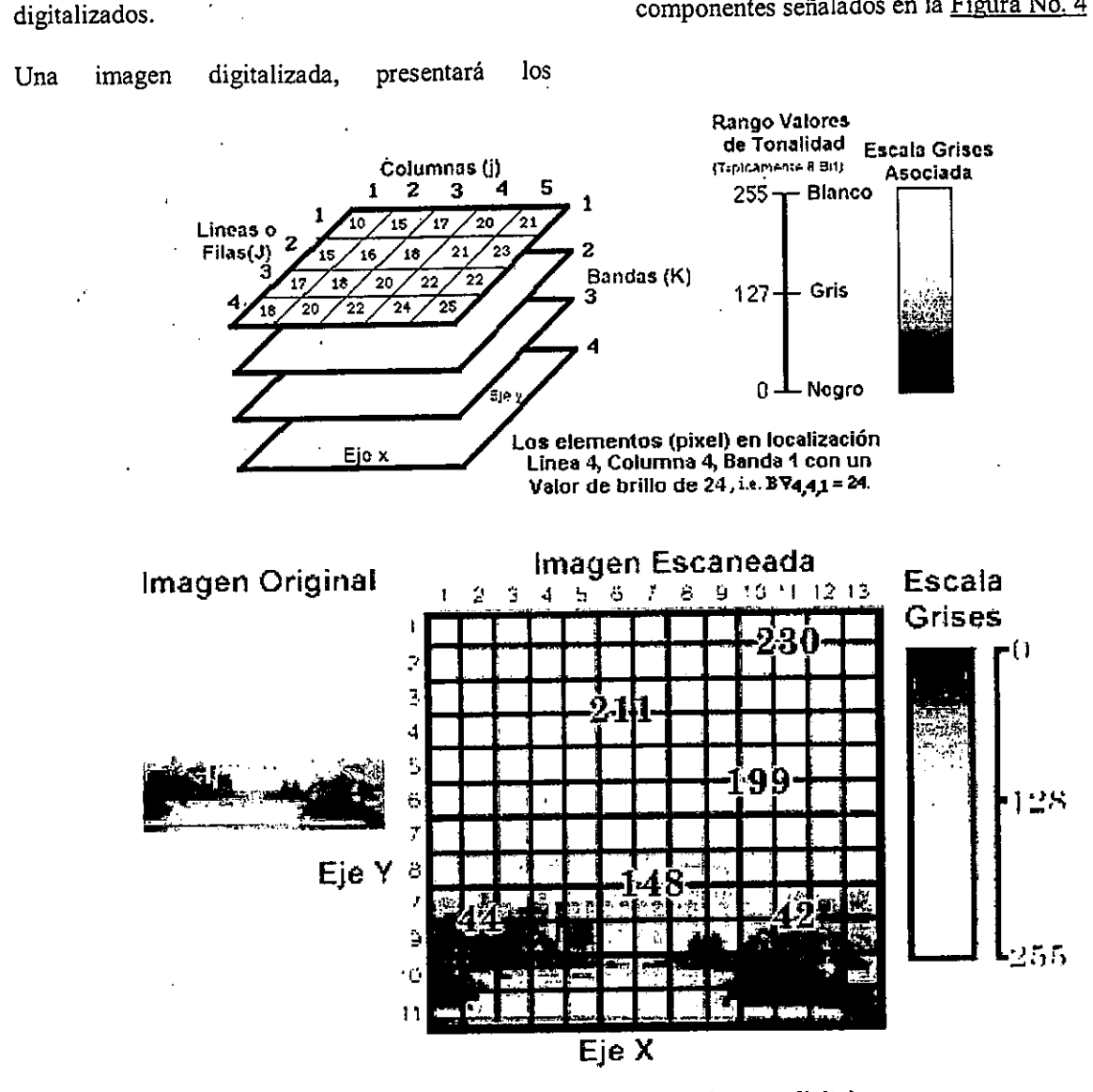

Figura No. 4 Componentes de una imagen digital

El pixel es definido como un elemento de imagen de dos dimensiones, el cual es el más pequeño e indivisible de una imagen digital (Fegas et al, 1992).

En aplicaciones donde los patrones espectrales proporcionan mucha información, es preferible analizar las imágenes en un formato digital, no análogo. Por ejemplo cuando una fotografía se convierte a formato digital a cada pixel se le. asigna un valor entero, positivo de brillo de acuerdo con la densidad de luz absorbida en cada

Beatriz Elena Alzate A

#### porción.

Este proceso es llamado conversión análoga a digital (A a D) y crea una matriz de valores de brillo correspondientes al intervalo de radiancia medida en pixeles individuales que han sido escaneados. Ver Figura No. 5. Allí se aprecian imágenes de 1m y 30m. respectivamente, donde los datos fueron barridos y convertidos en formato digital. La matriz de datos colectados corresponde a la radiancia promedia medida para pixeles individuales

El valor de brillo en cada pixel es usualmente representado por un numero que oscila entre U y 255.

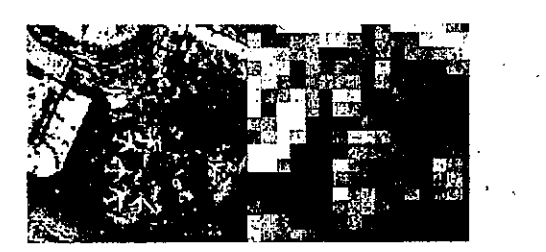

Figura No. 5 Matriz de valores de brillo que se forma al digitalizar una imagen

# DATOS DE PERCEPCIÓN REMOTA EN FORMATO DIGITAL

Una imagen en formato digital consta de pixels (celdas) como ya se mencionó, los cuales se encuentran dispuestos en filas y columnas llamadas *arregio rasier*. La posición de cada pixel es determinada por un sistema de coordenadas XY. Cada pixel tiene también un valor numérico llamado numero digital (ND), que registra inintensidad de la energia electromagnetica medida para la celda de resolución de la tierra representada por ese pixel. Los números digitales van de cero a 255, en la mayoria de los casos y son representados por una escala de grises.

Este sistema registra una imagen en términos estrictamente numéricos en tres coordenadas X,Y y Z . X y Y localizan cada pixel y Z da el DN, elcual es desplegado como un valor de intensidad de escala de grises.

Los sistemas de barrido para producir las imágenes ya vistas en la unidad de "teledetección en las regiones del espectro electromagnético", registran dichas imágenes en un formato directamente digital, donde cada Gelda deresolución en la tierra es representada por un pixel en la imagen.

Estas imágenes pueden estar disponibles en cintas compatibles con el computador (CCTs) o en CD-ROMs, los cuales son leídos y procesados por el computador.

Beatriz Elena A1zate A

La mayoría de datos digitales son almacenados en Gintas de nueve pistas (nine-track) de 800,1600 y 6250 bpi - bits por pulgadas), Ias Gualesprácticamente no se usan ya; cintas de 4 u 8 mm c en discos 6pticos. Las primeras deben ser leidasen forma serial, mientras que en los discos ópticos pueden ser seleccionadas areas al azar, 10 que economiza mucho tiempo. Las cmtas de 4 y 8 mmy los CDs son un medio de almacenamiento muy eficiente, opuesto a la gran cantidad de cintas de nueve pistas requeridas, cuando se almacenan imágenes.

# FORMATOS DE DATOS DE IMAGENES**DIGITALES**

Con el fin de poder restaurar las imágenes digitales y procesarlas adecuadamente, el analistadebe conocer como están organizadas y almacenadas en las cintas y como son procesados los datos por los computadores y el software.

Existen muchos formatos de datos usados para almacenar los datos de teledetección. Algunos proveedores comerciales como EOSAT y SPOT proporcionan datos radiom6tricamente corregidosen un formato especifico para el cliente.

Existen cuatro principales formatos de datosusados por los proveedores comerciales:

- $\triangleright$  Formato de bandas intercaladas por pixel (band interleaved by pixel) - BIP
- $\triangleright$  Formato de bandas intercaladas por línea (band interleaved by line)  $-$  BIL
- > Formato secuencial de banda (bandsequential) - BSQ
- > Formato de "run-length encoding"

### Formato de bandas intercaladas por pixel (band interleaved by pixel) - BIP

Es uno de los primeros formatos usados para almacenar los datos de imágenes de satélite.

Este formato trata a los pixels como unidades de almacenamiento separadas. Los valores de intensidad radiométrica para cada pixel son almacenadas una después de la otra. Es práctico si todas las bandas en una imagen van a ser usadas,

#### de 10 contrario es engorroso, extraer .todas Ias

bandas, para usar solamente una.

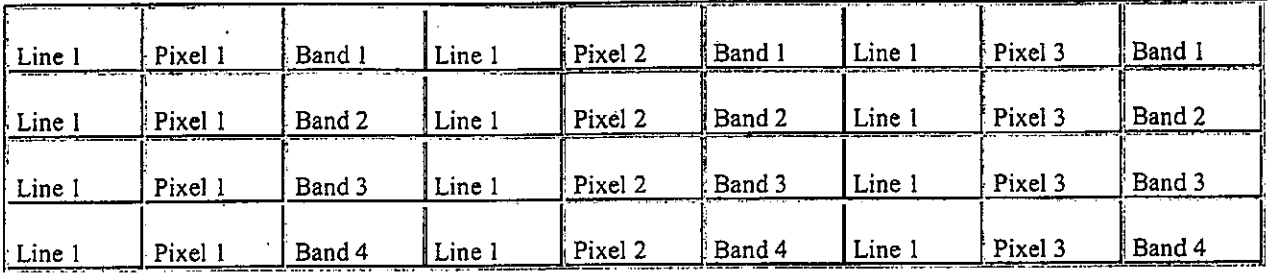

Tabla No. 2 Formato de bandas intercaladas por pixel (band interleaved by pixel) - BIP

La Tabla No. 2 muestra la lógica de cómo los datos son gravados en la cinta con valores secuenciales para una imagen de cuatro bandas enformato BIP.

Todas las cuatro bandas son escritas a la cinta antes de que 10s valores para el signiente pixel searepresentado. Cualquier pixel localizado en la cinta contiene valores para todas las cuatro bandas escritas en secuencia,

#### Formato de bandas intercaladas por linea(band interleaved by line) - BIL

Los valores de celdas de la imagen son almacenados por líneas. La Tabla No. 3 muestra la lógica de cómo los datos son gravados a una cinta con valores secuenciales, para una imagen de cuatro bandas en formato BIL.

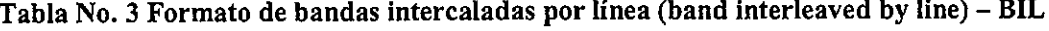

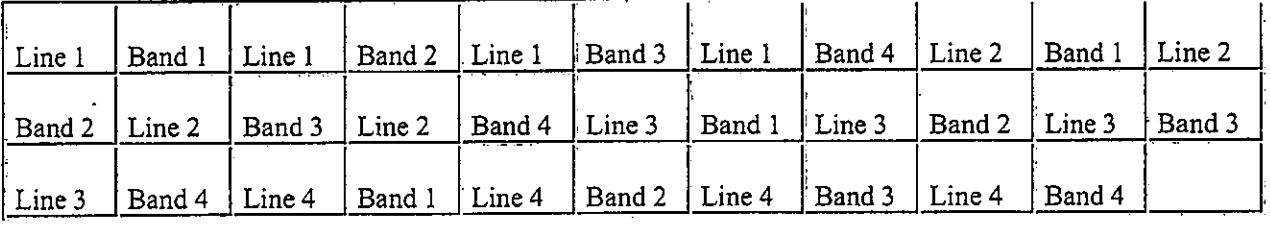

Cada línea es representada en todas las cuatro bandas antes de que Ia SIguiente linea sea gravada.Como el anterior formato, es útil si todas las bandas de la imagen van a ser usadas en el análisis. Si algunas bandas no son de interés, el formato no es muy conveniente, pues será necesario leer de forma serial los datos no requeridos.

#### Formato secuencial de banda (bandsequential) - BSQ

Requiere que todos los datos para una banda simple que cubren la escena completa, sear escritos como una fila (ver Figura No.  $6$ )

Si el analista desea extraer el área del centro de una escena en las cuatro bandas, será necesario leer en 10s archivos separados de Ias bandas paraextraer dicha información. Es un formato fácil, pues no es necesario leer la información que no se vaya a usar.

Un encabezado ASCII contiene la información acerca de la imagen, incluidos la fecha de adquisición, el sensor, la elevación del sol y el azimut. Cada banda de in imagen es almacenadaen un archivo diferente, compuesto de filas (i) y columnas (j) separadas por un END de archivo (EOF). Cada volumen (cinta o CD) terniina conuna marca de fin de volumen (EOV).

Beatriz Elena A1zate A

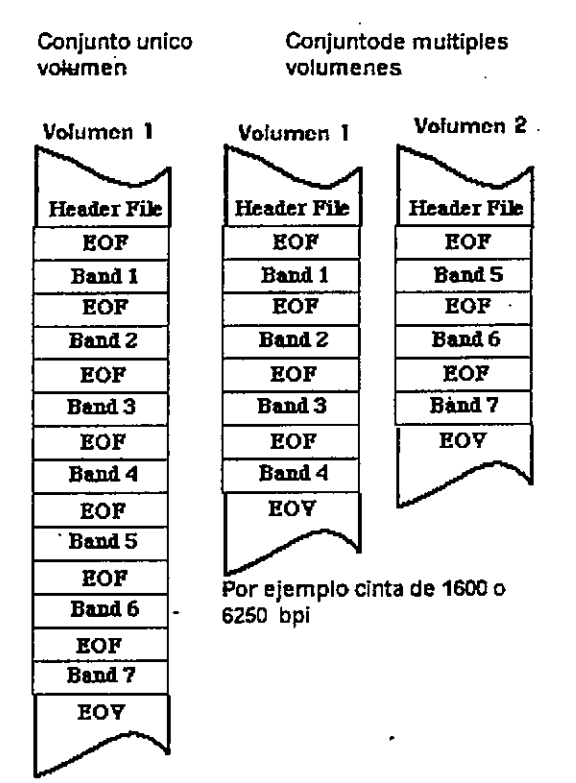

Por ejemplo CD ROM o cinta de 8 mm

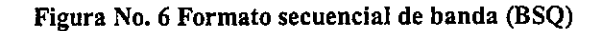

## Formato de run-length encoding

Es un forrunto secuencia! de banda que guarda elvalor radiométrico de cada pixel y el número de veces que este valor ocurre a 10 largo de uria lineade barrido dada.

Por ejemplo si un cuerpo de agua fue encontrado con valores de 10 para 60 pixels a 10 largo de 11nalínea de barrido, esto podría ser almacenado en el computador como 060010, lo que significa que los siguientes 60 pixels tendrán cada uno un valor de 10. Almacenar estos dos valores ocupara menosmemoria en el disco o cinta, que almacenar 60 veces el valor 10.

Sin embargo si los datos son heterogéneos con ausencia de valores repetitivos, este formato noserá mejor que los otros.

# ALTERNATIVAS DE COMPRESION DEIMAGENES Y CONSIDERACIONES DE

### **ALMACENAMIENTO [5]**

Para los análisis de recursos de la tierra y particularmente para aquellos estudios de cambio global, in cantidad de datos que deben serprocesados, incluso usando la generación actual de sensores, es sorprendente.

Para un área de 185 km por 185 km, que puede abarcar una escena de una imagen Landsat  $\cdot$ MSS, el volumen de datos de almacenamiento puede estar por el orden de los 32 Mb (para todas las bandas). Un conjunto de datos de una TM, que cubre la misma área es de 300 Mb aproximadamente.

El volumen comparativo de almacenamiento para algunas imágenes comunes varia dependiendo del cubrimiento de in imagen y de in resoluci6n espacial. A continuaci6n se presentan algunosdatos:

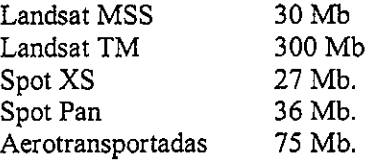

Una escena Spot multiespectral cubreaproximadamente 60 Km. por 60 Km. y tiene 3  $\mathbf{u}$ canales multiespectrales,resultando almacenamiento de 27 Mb. Sin embargo se requieren 9.5 escenas Spot para cubrir el area ocupada POT uria escena TM. Lo anteriorequivaldría a  $9.5 \times 27$  Mb = 256 Mb., lo cual es similar al volumen de almacenamiento de uriaescena TM.

Una Spot pancromática de 10 m. de resolución requerirá 36 Mb. Para cubrir una escena de 60 Km. X 60 Km. Para cubrir un área equivalente al cubrimiento de uria TM se necesitarian 342 Mb,

For el cardcter multidisciplinario de 10s estudiosque se realizan con imagenes de sensores remotos e! volumen de almacenamiento. de datos es considerable. A ese volumen de datos se adjciona aquel requerido para almacenar 10s archivos correccionesintermedios generadosintermedios generados por corrección<br>geométricas, realces y combinaciones de bandas

Una aproximación del volumen de datos que

debería reservarse para desarrollar los análisis dentro de los estudios de teledetección, es de cuatro a cmco veces el almacenamiento de 10sdatos de imágenes crudas.

Esas fuentes de datos son solo algunas de las capas de hatos que pueden ser recolectadas para un analisis bien realizado. Los datos digitales deelevación, la información de tipos de suelos y los datos de Gensos, redes viales, limites politicos songeneralmente usados en un SIG y requieren<sup>4</sup> también de almacenamiento.

El archivo y varias formas de compresión de datos son requeridos para garantizar que 10s recursosdisponibles alcancen a almacenar los datos y asi poder desarrollar los proyectos.

Así las cosas, la compresión se hace muy necesaria para Ias aplicaciones de sensoresremotos. Una tarea específica en las aplicaciones es la evaluación de los algoritmos de compresión.

Para algunas técnicas la compresión es una conjugación del grado de compresión, calidad de la imagen y el tiempo requerido para la compresión descompresión.

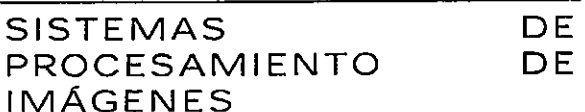

Un sistema de procesamiento de imágenes es la combinación del hardware del computador y del software de procesamiento de imágenes, con el talento humano y los procesos necesarios para la generación de información útil.

# FUNCIONES DE HARDWARE YSOFTWARE [6]

## Hardware basico para el procesamiento' de imagenes digitales

El analista de imagenes realiza el procesamientodigital sobre super-computadores estaciones de trabajo o computadores personales (Russ, 1992) La mayor diferencia está en la velocidad a la cual el computador procesa millones de instrucciones por segundo (MIPS). Los super-computadores son

generalmente más eficientes que las estaciones de trabajo, que a su vez se desempeñan más eficientemente que los computadores personales.

#### Los super-computadores:

Son los que tienen una unidad de procesamiento  $central - CPU$  de  $> 32$ -bit. La ventaja es su alta vetocidad de desempeiio en el procesantiento derutinas. Su desventaja está en las salidas que no son tan'buenas y solamente en algunas ocasiones da Ia oportunidad de ver 10s datos de sensoresremotos en monitores blanco y negro o color de alta resolución.

#### Las estaciones de trabajo:

Tienen CPU de > 32 bit, son relativamente más baratas y generalmente tienen un monitor a color de alta resolución. Las estaciones de trabajo funcionan independientemente usando su propio sistema operacional y software de procesamientodigital. Pueden estar en red con otras estaciones de trabajo o a un servidor que contiene el software de procesamiento y los datos de percepción remota. Las estaciones de trabajo procesan la información tan rápido como los supercomputadores, debido a eso se diferencia muy poco de estos (Berry, 1993).

#### Los computadores personales:

Un sistema PC con CPU de 16 hasta 32- bit. con el software apropiado, puede realizar un procesamiento o de imágenes digitales relativamente sofisticado. Una máquina tipica puede costar por el orden de los 1500 dólares incluyendo monitores de 8-bit (256 colores).

Los costos de mantenimiento de 10s PC sontambién bajos, comparados con los de las estaciones de trabajo y los super-computadores.

El uso de windows NT servidor, permite que el PC funcione como parte de las estaciones en red, haciendo más amplia su funcionalidad.

En la Figura No. 7 -se muestra un laboratorio hipot6tico de procesamiento de imagenes digitales consistente de estaciones de tradajo con color de 8bit y 24 bit, con un conjunto de instrucciones

(RISC) reducidas dispositivos y periféricos.(digitalizadoras, dispositivos de cintas, impresoras). Se comunica a través de una red de área local (LAN) con el mundo externo vía Internet. Cada estación de trabajo tiene suficiente memoria RAM y espacio en disco duro, el sistema

operacional es UNIX. Poseen software SIG y de procesamiento digital, idealmente para cada estación de trabajo (incrementando la velocidad de ejecución, pero también pueden residir en el servidor.

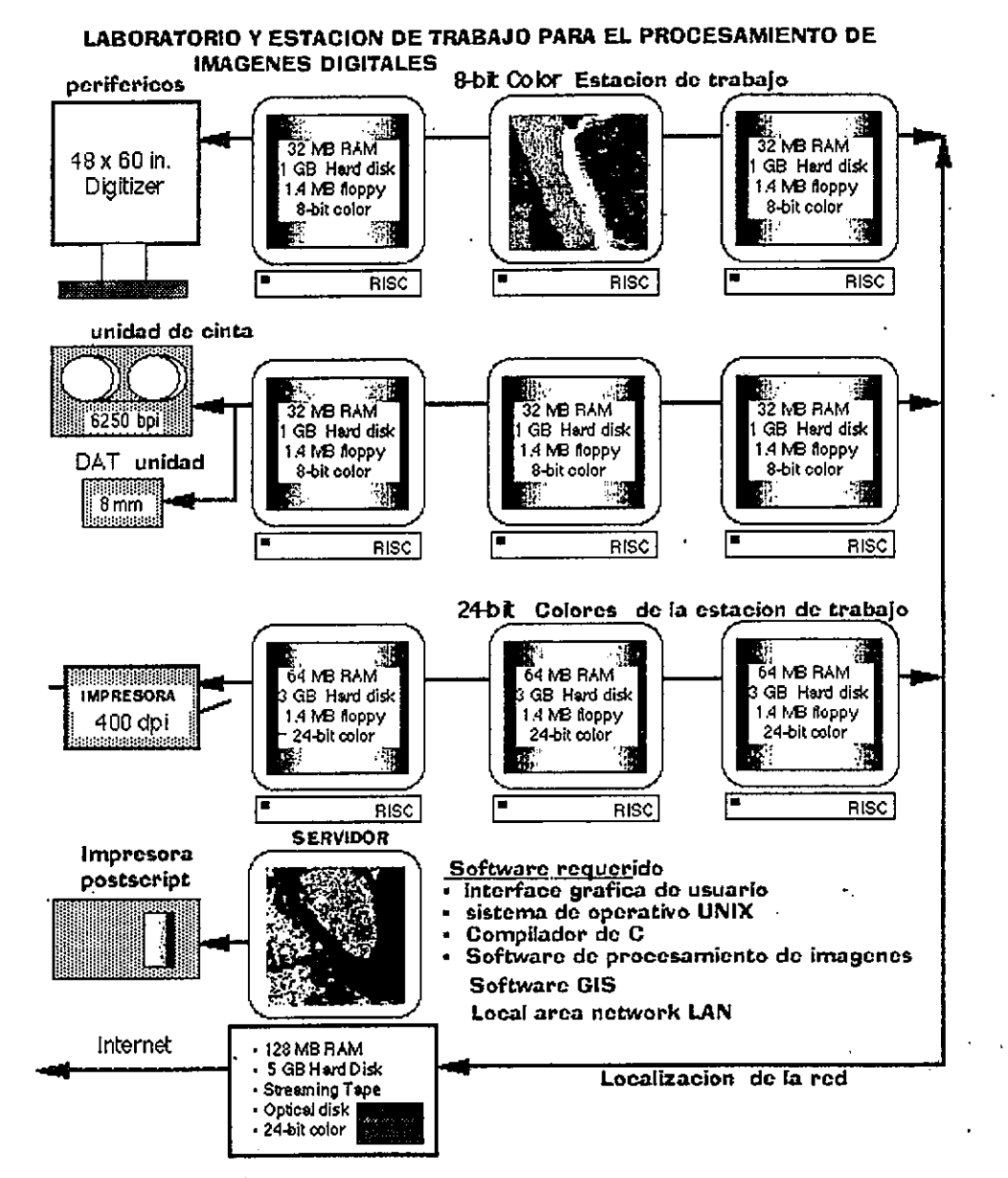

Figura No. 7 Laboratorio de estaciones de trabajo para el procesamiento de imágenes digitales

El compilador y software de red residen normalmente en el servidor. Grandes cantidades de datos pueden ser ubicados en el servidor y ser accesadas por todas las estaciones de trabajo,

minimizando la redundancia  $el$ en almacenamiento de datos. (Jensen, 1996).

Funciones del software básicas para el

#### procesamiento digital de imágenes

Las funciones más importantes realizadas por los sistemas de procesamiento de imagenes sepresentan a continuación. Todas estas funciones pueden ser realizadas sobre cualquiera de los tipos de hardware mencionados

#### Funciones de preprocesamiento:

- > Correcciones radiométricas (para el sistema  $\alpha$ del sensor y efectos ambientales)
- Correcciones geométricas

#### De despliegue y realce:

- $\geq$  Despliegue de composiciones a color y en blanco y negro
- > Seomentaci6n de densidades
- > Magnificaci6n, reducci6n, pan
- > Transeptos
- Manipulación del contraste >
- > Algebra de imágenes (cociente de bandas, > diferencia de imágenes)
- $\geq$  Filtros espaciales
- > Realce de bordes
- > Componentes principales
- > Combinaciones lineales
- > Transformaci6n de texturas
- $\geq$  Transformación de frecuencias (Fourier)
- 
- $\geq$  Modelos digitales de elevación (DEM)<br> $\geq$  Transformaciones tri-dimensionales > Transfonnaciones tri-dimensionales
- $\geq$  Animación
- $\geq$  Compresión

#### Extracción de información:

- $\geq$  Clasificación supervisada
- $\triangleright$  Clasificación no-supervisada
- $\geq$  Clasificación contextual
- > Incorporación de datos existentes durante la clasificación
- > Procesamiento de imágenes de radar
- $\geq$  Análisis de datos hiperespectrales<br>  $\geq$  Eotogrametría nara DEM
- $\triangleright$  Fotogrametría para DEM<br> $\triangleright$  Fotogrametría para ortofo
- > Fotogrametria para ortofotografia
- > Analisis de imagenes con Sistemas expertos yredes neuronales

#### Composición cartográfica:

#### Salidas de imágenes y mapas

#### Sistemas de información geográfica:

- SIG basado en imágenes (raster)
- > SIG basado en vectores (poligonos)

#### Integración del procesamiento de imágenes y SIG

- > Funciones de analisis espacial
- >,. Idfodeladores espaciales

Utilidades:

Redes (Internet)

# CONSIDERACIONES GENERALES DE Los SISTEMAS DE PROCESAMiENTO DE**IMÁGENES**

Cuando se está trabajando con un sistema de procesarntento deben ser considerados 10ssiguientes factores:

- $\triangleright$  El número de analistas que tendrá acceso a el sistema at mismo tiempo
- $\triangleright$  El modo operación analista/procesamiento digital
- $\triangleright$  La unidad central de procesamiento CPU
- $\triangleright$  El sistema operacional
- $\triangleright$  Los tipos de compiladores
- $\triangleright$  El espacio de almacenamiento requerido y el tipo de almacenamiento
- $\triangleright$  La resolución espacial y de color requerida

#### SISTEMASDE PROCESAMIENTO PUBLICOS Y COMERCIALES

Muchas compañías comerciales proporcionan y comercian activamente sistemas de procesamiento digital. A1gunas proporcionan solamente elsoftware, mientras que otras proporcionan el software y el hardware. Las agencias públicas gubernamentales como NASA, NASDA, NOAA y el Bureau de manejo de la tierra, además de las universidades como Purdue y Clark han desarrollado software para el procesamiento digital. La mayoria de sistemas públicos están disponibles a un costo minimo.

Algunos de los sistemas de procesamiento digital

comerciales y públicos más ampliamente usados y<br>sus capacidades se resumen en la Tabla No. 4

Una lista amplia de consultores y distribuidores de<br>software en Estados Unidos puede accederse en la dirección Internet:

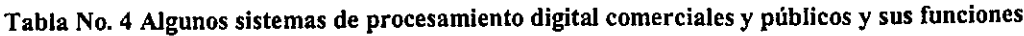

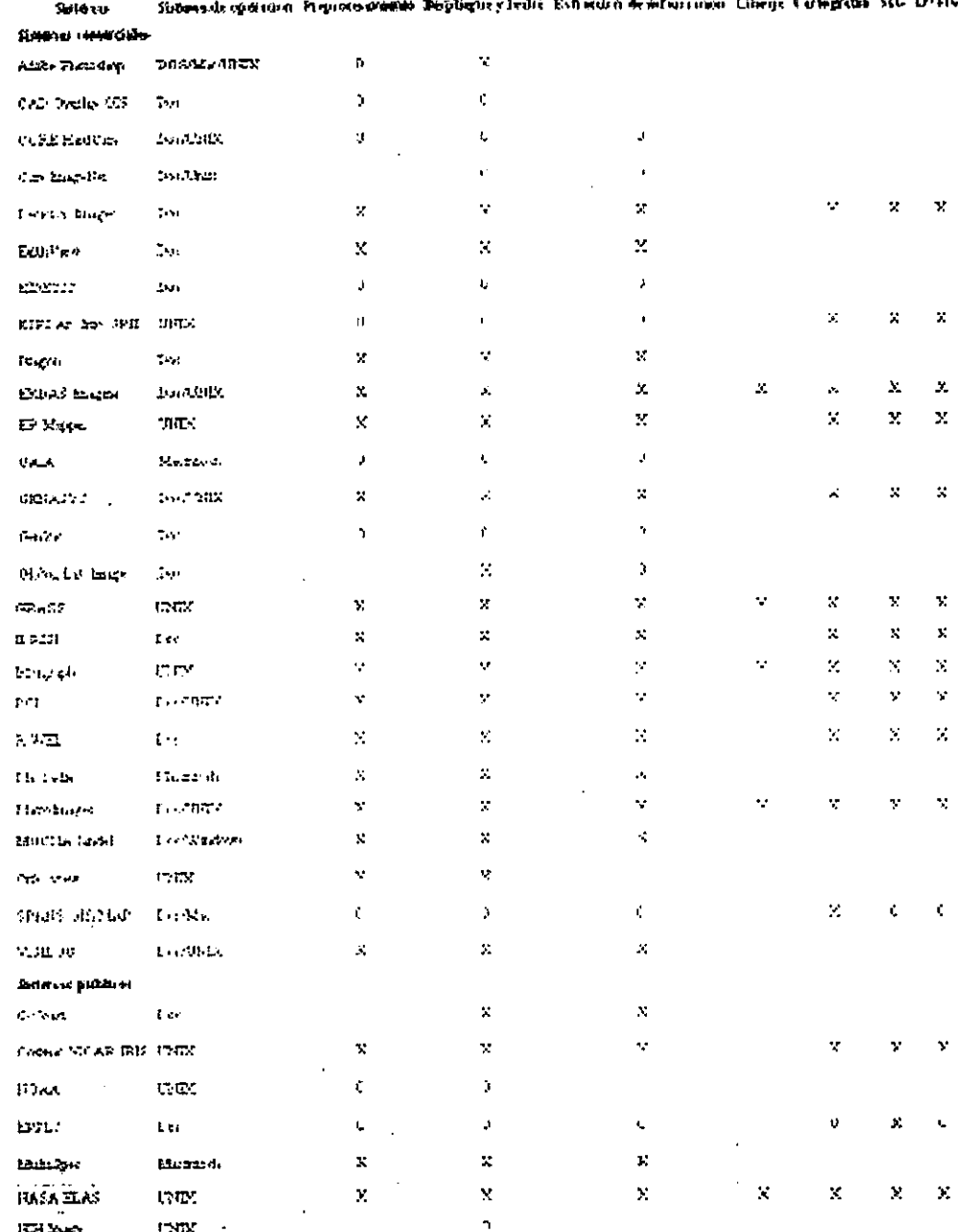

 $(X = Capacidad moderada a alta; O = Capacidad noderada; sin símbolo = mínima o sin capacidad)$ 

http://www.cla.sc.edu/geog/rslab/rsccnew/mod3/3

-2/dipsoftware.html

191almente en USA existe uria infraestructura dedatos espaciales y unos sitios de procesamiento de imágenes en Internet, en la dirección

http://www.cla.sc.edu/geog/rslab/rsccnew/mod3/3 <u>-3/3-3.html</u>

*i*Consultelos!

EXTRACCIÓN ESTADIST!CAS ENIMAGEN DIGITAL [2]INICIAL DE UNA

Las estadísticas univariadas y multivariadas de los datos de 10s sensores multiespectrales es inuy litilcalcularlas, ya que proporcionan información de gran valor, necesaria para desplegar y analizar 10sdatos de sensores remotos (Jahne, 1991, Jensen et a1. 1993),

Dentro de estas estadisticas se cuentan valoresmínimo y máximo para cada banda de la i<mark>magen,</mark> el promedio, la desviación estándar, matriz de varianza-covarianza entre bandas, matriz de y valores de Ia correlación entre bandas frecuencia de valores radiométricos en cada banda, los cuales son usados para producir histogramas.

## SIGNIFICADO DEL HISTOGRAMA PARA EL PROCESAMIENTO DE IMAGENESDIGITALES

El histograma es una representación gráfica útil de la información contenida en las imágenes de percepción remota. El histograma de cada banda en una imagen a menudo es desplegado, pues proporciona al analista una apreciación de la calidad de 10s datos de in inngen original. POTejemplo si el contraste es bajo o muy alto amplios (histogramas s estrechos y amplios respectivamente); si son multimodales (responden a vanos tipos de coberturas detectadas - agua,suelos húmedos, vegetación de cierto tipo); si el histograma se encuentra desplazado hacia la izquierda, la imagen tendrá una tonalidad oscura y si está desplazado hacia la derecha tendrá una tonalidad más clara.

El efecto de la aplicación de una técnica de realce<br>puede ser observado construyendo los puede ser observado construyendo los<br>cremos de las imágenes suicinales y de los histogramas de las imágenes originales y de las procesadas. Este aspecto es importante en la evaluaci6n de Ias transformaciones que sufie inimagen, al ser aplicada alguna de estas técnicas, y a la vez sirve de base para escoger las que mejor se ajusten al requerimiento.

Un'histograma' pära'la banda de una imagen de satélite se construye con los valores digitales (valor radiométrico) que van de  $2^{\circ}$  a  $2^{\prime\prime}$  (entonces de O a 255 hasta 0' - 4095), dependiendo de Iaimagen y con las frecuencias que cada valor presenta dentro de la imagen.

La mayoría de los datos actuales de imágenes son cuantificados como 8 bits, con valores que van de 0 a 255. (Landsat, SPOT HRV).

Gráficamente estos valores y sus frecuencias pueden ser representados a traves del histograma (Russ, 1992). Los valores son ubicados en inabscisa X y las frecuencias en la Y. Los picos de esos histogramas corresponden a los tipos dominantes de objetos sobre Ia imagen. Cada grupo de valores puede estar representando unelemento .

Así mismo, los datos pueden estar comprimidos dentro de un intervalo del Tango de valores disponibles de 0 a 255, o el que se esté usando. En la <u>Figura No. 8</u> puede observarse que los datos presentan un contraste relativamente baio, puesestán comprimidos mayormente entre los valores digitales de 60 y 70

Cuando una cantidad inusual de pixels tienen el mismo valor de radiación, el despliegue del histograma tradicional no es el mejor camino de comunicación de la información contenida en una banda. Entonces es útil escalar la frecuencia de ocurrencia de valores (eje de la Y) de acuerdo con el porcentaje relativo de pixels dentro de la imagen por cada valor de los niveles de grises.

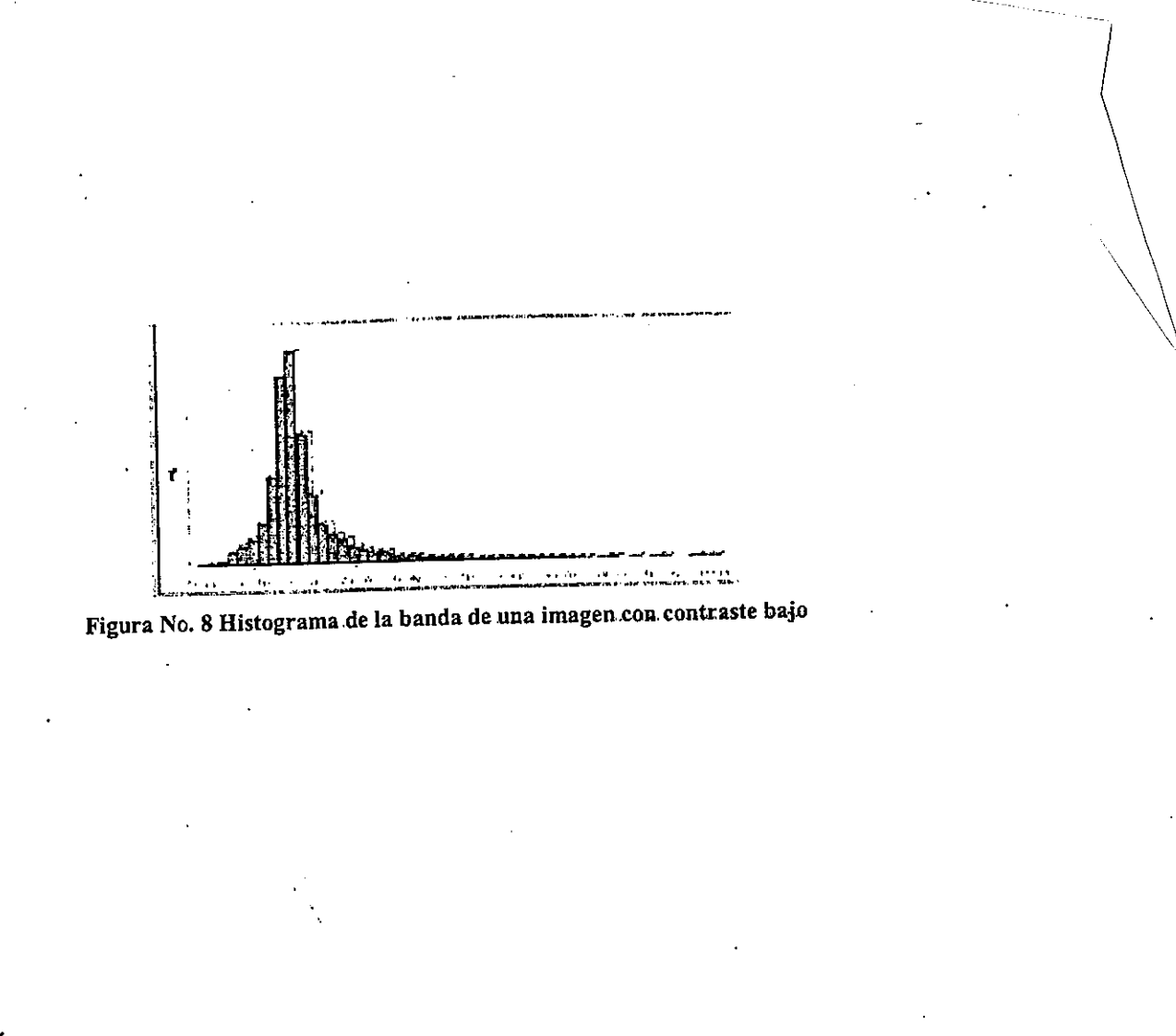

. ^~..-...~

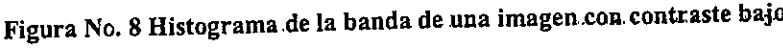

./

# PREPROCESAMIENTO DE IMAGENES. CORRECCIONES RADIOMETRICAS Y GEOMETRICAS UNIDAD 5

# INTRODUCCION [7]

El preprocesamiento de imágenes también<br>Ilamado restauración de imágenes está está restauración imágenes relacionado con la corrección y calibración de las imagenes con el fin de conseguir una con el mi de conseguir representación lo más fiel posible de la superficie de la tierra, lo cual es una consideración fundamental para todas las aplicaciones.

Las imágenes de sensores remotos son tomadas frecuentemente a gran distancia de la superficie terrestre. Como resultado hay un camino atmosferico que la energía electromagnetica debe atravesar antes de llegar al sensor.

Dependiendo de la longitud de onda y de las condiciones atmosfericas la energia que llega al pudo haber sido sustancialmentesensormodificada.

En adición, durante el tiempo de barrido del sensor, el satélite sigue una ruta que está sujeta a variaciones menores al mismo tiempo que la tierra se mueve debajo de él.

La señal de regreso necesita ser medida y después procesada para producir 10s datos finales. Por consigniente uria variedad de furbaciones sistemáticas y del azar pueden combinarse para degradar la calidad de la imagen que nosotros  $\alpha$ recibimos finalmente. La restauración corrección de la imagen trata de remover esos efectos de degradación.

La restauración de las imágenes puede ser dividida dentro de dos subáreas *correcciones* radiométricas y geométricas.

# CORRECCIONESRADIOMETRICAS

Se refieren a la remoción o disminución de las energía distorsiones en el grado de

electromagnética registrada por cada detector.

.--~...-

Una variedad de agentes puede causar distorsión on 10s valores registrados POT cada Gelda en Iaimagen. Algunas de las distorsiones mas comunes para Ias CLIales existen procedimientos decorrección son:

- 1. Valores elevados uniformemente: debido a la neblina atmosférica, la cual preferencialmente dispersa a Ias longitudes de onda corta(particularmente Ias longitudes del arul)
- 2. Bandeamiento: debido a los detectores que se encuentran sin calibración
- 3. Ruido al azar: Debido al desempefio nosisternatico e impredecible del sensor o de Iatransmisión de los datos.

# LOS EFECTOS DE CAMBIO EN EL TIEMPO

Para estudiar patrones de reflectancia en diferentes tiempos o a traves de mosaicos deimagenes es necesario calibrar los valores de radiancia para que 10s niveles de reflectancia absolutas de los objetos medidos por diferentes sensores correspondan a traves de imagenes separadas. Este procedimiento puede ser requeridotambién para normalizar los angulos solares y las distancias tierra-sol.

#### Calibración de la radiancia

Los valores de los píxeles en imágenes cornerciales representan in radiancia de insuperficie en forma de numeros digitales (DN) los cuales son calibrados para ajustarlos en un cierto rango de valores. La conversion del DN a uria radiancia absoluta es un. procedimientonecesario para comparar imagenes tomadas por diferentes sensores (POT ejemplo Landsat-2 y Landsat-5). Cada sensor tiene sus parametros decalibración usados para gravar los valores DN. El mismo valor DN de dos imagenes tomadas pordiferentes sensores puede representar dos valores

#### de radiancia diferentes.

Usualmerite 10s detectores son calibrados para quehaya una relación lineal entre el DN y la radiancia espectral. Esta función lineal es descrita por tres pardmetros: El rango del valor'del DN en inimagen, ia minima (Lmin) y la maxima (Lmax) radiancia medida por un detector sobre la banda espectral del canal. Lmin es in radiancia espectralcorrespondiente al valor DN mínimo (usualmente 0). Lmax es la radíancia correspondiente al máximo DN (usualmente 255). No solamente cada sensor, sino cada banda dentro del mismosensor tiene su propio Lmax y Lmin. La información acerca de los parametros de r (Lmin y Lmax) es calibración del sensor usualmente suplida con la imagen. La ecuación lineal es:

#### $L = ((Lmax-Lmin)/255)$   $DN + Lmin$

Donde L es la radiancia expresada en Wm<sup>-2</sup> sr<sup>-1</sup>.

También puede encontrarse expresada así:

 $L=O$ ffset + (Gain\*DN) donde:

 $Offset = Lmin$  $Gain = ((Lmax-Lmin)/255)$ 

#### Angulo solar y distancias tierra-sol

Para estudiar patrones de reflectancia en diferentes epocas es necesario aplicar tinacorrección de elevación del sol (o angulo solar) y uria correcci6n de distancia tierra-sol. Las imagenes que son adquiridas baio diferentesangulos de iluminación solar pueden ser ajustadas la una a la otra multiplicando cada pixel por el coseno de la elevación del sol desde el zenit (90°):

 $E=(EoCos\theta o)/d^2$ 

 $E = Irradiancia solar normalizada$ 

 $E_0$  = Irradiancia solar en la mitad de la distancia tierra-sol

00 = fugulo solar desde elzenith

 d = distanoia tierra-sol en unidades astron6micas $(1 \text{ unidad} = 149.6 \times 10^6 \text{ Km})$ 

Esta fórmula es aplicada para corregir cambios de

estaciones, en relación con la distancia sol-tierra

El ángulo solar y la distancia tierra-sol deben ser particulares para el tiempo y localización en los que la imagen fue adquirida. Deben buscarse en la documentación que acompaña a la imagen. Un calculo puede realizarse en un software específico, reemplazando a  $E_0$  por las bandas individuales.

#### EFECTOSATMOSFERICOS

Las partículas atmosféricas y las moléculas causan efectos de dispersión en la transmisión de la energia, sobretodo en Ias longitudes de onda cortas. El efecto de to niebla es usualmerite uria elevaci6n uniforme de 10s valores espectrales, enespectro Ias bandas del visible del espectroelectromagnético.

Una de las formas de reducir la niebla en la imagen es ver los valores en las zonas donde se sabe que debe haber reflectancia de cero, como en el agua profunda. Cualquier valor sobre cero en s areas probablemente representa u esas un incremento en 10s valores de in imagen y puedeser sustraído facilmente de todos los pixeles en las bandas individuales.

Otra forma de reducir la niebla es a través del análisis de componentes principales. Mediante este analisis se detecta uria de Ias componentes que contiene 10s efectos atmosfericos. Esta componente se desecha y se realiza uriatransformación de reversa para obtener nuevas bandas. Esta transformación de reversa ya contiene corregidos los efectos atmosféricos.

## EFECTOS DE RUIDO

Los ruidos en las imagenes suceden debido a interferencias mecánicas en el sistema que conduce a errores de transmisi6n. El rindo puedeo degradar ia senal registrada o virtualmente eliminar toda la información radiométrica. El ruido puede ser sistemático como el mal funcionamiento periódico de un detector, el cua resulta en el bandeamiento de la imagen. Puede ser mas al azar cuando causa vanacionesradiométricas descritas como "sal y pimienta" debido a in apariencia que dan. En radar existe un

efecto similar a este último, que se denomina "spekle".

#### Bandeamiento de Ia imagen

Es un ruido sistemático que resulta de la variación en to respuesta de 10s detectores individualesusados por una banda particular. Ocurre cuando un detector se desajusta y produce Iecturas queson más altas o más bajas que las de los otros detectores para la misma banda.

For ejemplo para el Mss, que tiene 6 detectorespor banda y barre en dirección horizontal. Si uno de 10s detectores es desajustado, entonces un bandeamiento horizontal ocurrira cada seis lineas.Igualmente en el TM, que tiene 16 detectores, se produciría el bandeamiento cada 16 líneas.

En el caso de los sistemas como el SPOT que tiene barredores que no son optico - mecanicos con 3000 detectores POT cada banda, 6sea un detector POT cada pixel en uria ina, debido a que 10s detectores tienen arreglo perpendicular a Ia 6rbita del sat61ite, el desajuste producebandeamiento vertical. Como se tiene un detector por cada columna de datos, no hay patrón repetitivo de bandeamiento en la imagen.

Dependiendo del algoritmo empleado por los software el siguiente ajuste puede ser tambiér realizado:

Se calcula la matriz de varianza-covarianza con el fin de establecer cuál es la banda más la con aquella que presenta correlacionadaproblemas. A la linea sin valores se le asignan los ND de esta banda altamente correlacionada.

Si la imagen hubiese sido obtenida de un distribuidor ya georreferenciada, entonces nosería posible aplicar este método. En este caso habria que realizar un analisis de componentesprincipales de Ias bandas originales.

Habitualmente los últimos componentes representan menos de 1% del total de información disponible y tienden a tener información relevante para el bandeamiento. Si esos componentes sonremovidos completamente y el resto de componentes reagrupados, el mejoramiento de la

imagen se produce.

La corrección de este efecto puede consistir en el cálculo de los ND de la fila que no muestra valores, bien sea empleando los ND de la linea anterior o posterior o con el promedio de estas dos lineas.

Existe un procedimiento para evitar este problemade falta de ND en una línea. Primero se clasifica la banda afectada para crear una mascara booleana on in cuallos pixeles donde hay lineas sin datos presentan un valor de I y a resto tienen un valorde cero. Después para las lineas sin datos se usa un filtro  $3x3$  a lo largo de la banda original, con los siguientes valores:

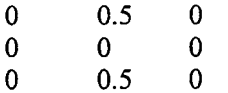

Este filtro tendrá el efecto de asignar a cada pixel el promedio de los valores en las líneas de barrido de arriba y abajo. Sila linea de barndo fueravertical es necesario rotar el filtro 90 grados. Después se multiplica la máscara producida anteriormente y la imagen flitrada, entonces aparecerán los valores filtrados solamente en aquellos sitios donde no existian. Con otrasuperposición se le agregan a la imagen original los valores en las líneas que no tenían, obteniendo asiuna imagen corregida.

#### Ruido de "sal y pimienta"

El ruido a veces produce valores que sonanormalmente altos o bajos en relación con los pixeles vecinos. Haciendo la suposición de que los valores de la reflectancia de los pixeles con ruído muestran cambios abruptos de un pixel a otro, es POSible usar operaciones con intros para reemplazar esos valores, con otros generados de Ia interpretaci6n de sus vecinos. Los intros mascomunes que se aplican en estos casos son los de mediana. Entonces 10s pixeles con ruido, sonreemplazados por el valor de la mediana seleccionada de 10s pixeles vecinos de in ventanaespecifica.

Este proceso es efectivo para la remoción de pixeles con ruido, pero puede ocasionar perdida

de detalle y desenfatización de los bordes. Lo cual es más fuerte en imágenes de radar, debido a la cantidad de "Spekle" (ruido) que puede ocurrir.

Algunos filtros (como el de adaptive box en IDRISI) determinan localmente dentro de la ventana definida (3x3, 5x5, 7x7) el. promedio,mínimo y máximo basado en la desviación estándar definida por el usuario. Si el valor del centro está fuera del rango especificado por el usuario, entonces se asume como ruido y el valor  $\cdot$  ' se reemplaza por el promedio de todos los píxeles de la ventana.

# CORRECCIONES **GEOMÉTRICAS**

En las imágenes comerciales como LANSAT y SPOT la mayoría de elementos de restauración geometrica asociados con Ia captura de Ia inngen son corregidos POT 10s distribuidores de Iasimágenes. Esas correcciones incluyen:

- 1. Corrección de la oblicuidad: Considera el aspecto de que la tierra se mueve mientras que una imagen es capturada.
- 2. Corrección de la distorsión del scanner: Toma en cuenta el Ilecho de que el campoinstantáneo de vista (IFOV) cubre más territorio al final de la línea de barrido (donde el ángulo de visión es muy oblicuo.) que en la mitad.

Algunos distribuidores también venden las<br>
imágenes secorreferenciadas. La imágenes georreferenciadas. L georreferenciación no es solamente una técnica de restauración, sino un método de reorientación de los datos para satisfacer deseos especificos y requerimientos del proyecto del usuario. BS particularmente importante que Ias imagenesgeorreferenciadas alcancen los estandares de los datos de 10s usuarios y que se registre bien con 10sotros datos en la misma proyección y sistema de referencia,

La mayoría de veces es preferible que el mismo usuario georreferencie la imagen. Esto debido a razones como: ciertas correcciones son muy difícil o imposible de realizar en . imagenes yageorreferenciadas. Entre otras podria mencionarse

los efectos de bandeamiento, baja en la línea de barrido, efectos topográficos y de iluminación. Si in orientaci6n geometrica de 10s efectos esalterada, entonces las técnicas de restauración estándar serían inútiles. Dado que la severidad de esos efectos no es conocida antes de recibir la imagen, si uno mismo georreferencia la imagen puede garantizar que se tenga at control sobre elproceso de corrección o restauración.

Si el mismo usuario georreferencia una imagen se garantiza el control acerca de las incertidumbres espaciales producidas por el proceso de georreferenciaci6n. Solo asi se podria sabercuántos puntos de control fueron usados, donde están localizados, como es la calidad de cada unc y cuál es la mejor combinación de puntos de control a escoger. También es importante que el propio usuario sea quien escoja el sistema de referencia que se acomode a la cartografia existente.

#### TIPOS DE ERRORES GEOMETRICOS [8]

Los errores geométricos que poseen las imágenes se dividen en *errores geométricos sistemáticos* y no sistemáticos.

#### Errores geometricos sistematicos

Pueden ser corregidos usando los efémeris (una efémeris es por ejemplo la posición exacta del sol a una hora determinada del día o del año) de la plataforma y conociendo Ias caracteristicas dedistorsión internas del sensor.

Comprenden la rotación de la tierra: cuyo efecto se refleja en la deformación del pixel debido a ta rotaci6n de Ia tierra an el momento de toma de 10sdatos. Por ejemplo para el Landsat MSS la toma se realiza en 28 segundos, durante 10s Guales Iatierra se ha desplazad0 8 km.

Panorámica y efecto de la curvatura terrestre: consiste en que d tamafio del pixel aumenta amedida que se aleja de la línea del nadir. Efecto menor entre más pequeño sea el tamaño del pixel.

#### Errores geometricos no sistematicos

Son aquellos producidos por Ias distorsiones de Ia

\_ \_ .20

 $\mathbf{r}$  . The set of  $\mathbf{r}$ 

 $\frac{1}{2}$ 

plataforma; variaciones según la velocidad, altitud y orientaci6i} de dicha platafbrma (aleteo, cabeceoy giro lateral).

Producen errores de posicionamiento, los cuales<br>pueden ser corregidos comparando las las puedenn ser corregidos comparando las<br>ser de las elementos físicas creuados en coordenadas de los elementos físicos gravados en ta imagen con las coordenadas geográficas de los mismos elementos coleccionados desde un mapa c un sistema de posicionamiento global (GPS).

Los errores que se corrigen con el uso de puntos de control de Ia tierra (GCP) incluyen el giro, a inovimiento de in platafbrma y in vananza en Iaaltitud (Berstein, 1983).

Un GCP es un pixel en la imagen o una localización en un mapa cuyas coordenadas son conocidas. Se usan para corregir las distorsiones geométricas en una imagen comparando las coordenadas de in inngen con Ias COOTdenadas del mapa, Las coordenadas de in imagen y del mapason usadas para computar la matriz de transformación que se usa para rectificar la<br>. imagen.

# GEORREFERENCIACION DEIMAGENES

Consiste en una corrección geométrica por posicionamiento. Dentro del proceso se usan una serie de términos que a continuación se definen:

#### Transformaci6n lineal:

Es la transformación de coordenadas de un sistema a otro (imagen a mapa o imagen aimagen) usando una fórmula algebraica lineal (polinomial de primer orden)

#### Transformaci6n no-lineal:

La transformación de coordenadas de un sistema a otro usando una fórmula algebraica no-lineal (polinomial de orden n)

#### Rectificación:

Es el proceso por el cual la geometría de una imagen es convertida a planimétrica

#### Registro:

Es el proceso de alinear geométricamente dos o más conjuntos de datos de imagenes de tal forma que Ias Geldas para .un area puedan serdigitalmente o visualmente superpuestas.

#### Remuestreo:

 $\mathcal{F}_{\text{max}}$ 

Es el proceso de extrapolar valores de datos a una nueva grilla. Es el paso en la rectificación de una imagen que calcula los valores de pixel para la grilla rectificada a partir de una grilla original.

#### Error medio cuadrático:

Es el término de error utilizado para determinar la exactitud de la transformación de un sistema de coordenadas a otro. ES Ia diferencia Gritre Iascoordenadas de salida para un GCP y las coordenadas reales.

#### Geocorrecci6n imagen a tierra:

Es la corrección de imágenes digitales a COOTden'adas de Ia tierra, usando puntos de controltomados de mapas o reconocimiento de campo con GPS.

#### Geocorrecci6n imagen a imagen:

Envuelve la comparación del sistema de COOTdenadas de dos imagenes digitales, uria de Iascuales actúa como imagen de referencia y la otra como la imagen a ser rectificada.

#### Métodos de remuestreo de una imagen

Existen diversos métodos de remuestreo de una imagen. Entre ellos pueden mencionarse: el de vecino cercano, el de interpolaci6n binneal y el deconvolución cúbica.

#### Vecino más cercano ("Nearest Neighbor")

Este método usa el valor de entrada de celda más cercano para el valor de pixel de salida. Para determinar el vecino más próximo el algoritmo usa la inversa de la matriz de transformación para calcular las coordenadas del archivo de la imagen

El valor del pixel que ocupa la más cercana

coordenada del archivo de la imagen, en relación con la coordenada estimada será usado para el valor del pixel de salida en la imagen georreferenciada

#### Ventajas:

Los valores de salida son los valores originales de entrada, Los otros metodos tienden a promediar 10s valores del rededor. Debido a que 10s datos originales se retienen, este in^to do - es-' el mas 'recomendado antes de la clasificación de la imagen. Es más fácil de computar y más rápido de usar.

#### Desventajas:

Produce un efecto que hace ver a la imagen con una apariencia rugosa en relación con la original Presenta discontinuidad geometrica e incoherenciade rasgos. Ver Figura No. 9.

Algunos valores pueden perderse mientras que otros pueden duplicarse. En la Figura No.

puede apreciarse que los valores 13 y 22 se pierden, Intentras que 10s de 14 y 24 sonduplicados.

#### Interpolación bilineal

Calcula el valor de celda de salida con el promedio ponderado de Ias cuatro Geldas deentrada más cercanas (un arregio de 2x2) basado en la distancia.

#### Ventajas:

Se reduce el efecto de rugosidad causado en el anterior metodo. Se reducen Ias discontinuidadesgeométricas y la imagen es más refinada. Ver Figura No. 11. Otra figura

# Desventajas:

Se alteran 10s datos originales y se reduce el contraste promediand0 10s valores vecinos. Tomamás tiempo que el anterior para el procesamiento.

22

. --. .."

== ,--...

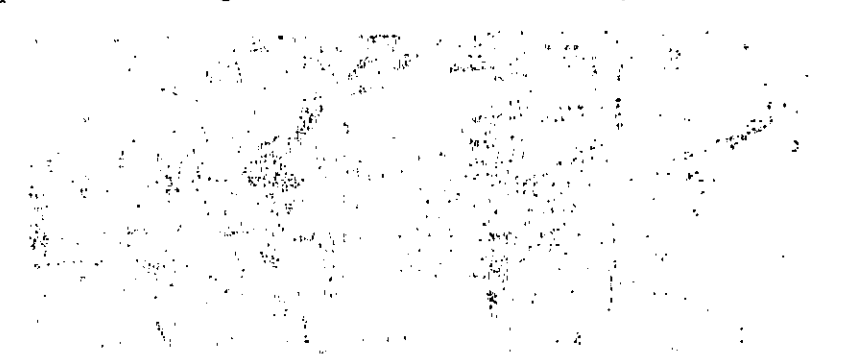

Figura No. 9 Imagen georreferenciada usando el método de vecino más próximo

Figura No. 10 Método de remuestreo del vecino más próximo

Figura No. 11 Imagen georreferenciada usando el método de interpolación bilineal

#### Convolución cúbica

Calcula el valor de salida de una celda con el promedio ponderado de las 16 celdas de entrada más cercanas (arreglo de 4x4) basado en la

distancia.

La salida es similar a la de la interpolación bilineal, pero el efecto de suavización es más intenso. Ver Figura No. 12

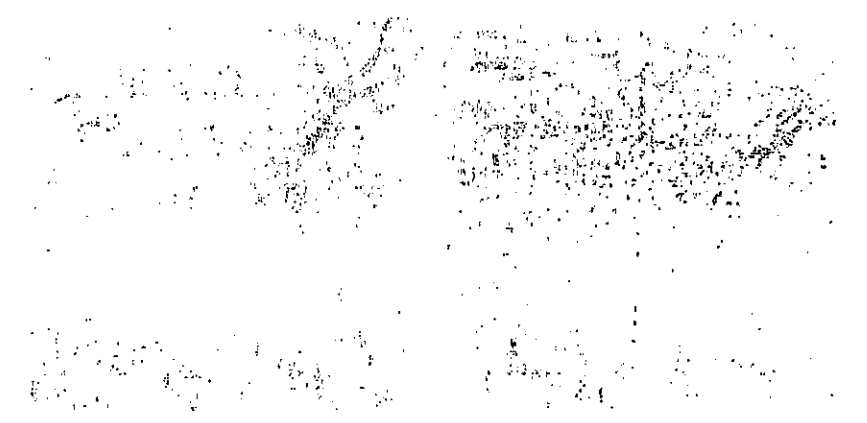

Figura No. 12 Imagen georreferenciada usando el método de convolución cúbica

#### Ventajas:

El efecto de rugosidad se reduce. La imagen se ve más suavizada.

Desventajas:

Altera los datos originales y reduce el contraste sacando el promedio de los valores vecinos.

Computacionalmente tiene más desventajas que los dos anteriores

Otra figura

# PASOS PARA LLEVAR A CABO LA GEORREFERENCIACIÓN [9]

Para llevar a cabo la georreferenciación usando remuestreo se requiere cumplir los siguientes pasos:

- 1. Identificar las coordenadas X, Y de los pares de puntos que representan el mismo sitio dentro de los sistemas de coordenadas nuevo y anterior. Las coordenadas del nuevo sistema pueden ser tomadas de algún mapa, de otra imagen ya georreferenciada o a través del levantamiento con GPS.
- 2. Crear un archivo de correspondencia que contenga esos pares de coordenadas (nuevas y anteriores)
- 3. Crear una ecuación que describa la relación entre los dos sistemas de coordenadas.

- 4. Usar esta ecuación para convertir el archivo al nuevo sistema de referencia, a través de una transformación.
- 5. Revisar 10s errores (RMS) que puedan tenetlos puntos de control. Retomar los puntos que están aportando más al error o eliminarlos y transformar nuevamente Ia imagen original
- 6. Remuestrear la imagen transformada, con el fin de asignar valores ND a cada pixel de la nueva grilla.

# rimDAD 6

# TECNICAS DE REALCE VISUAL DE IMAGENES DIGITALES

#### REALCE Y DESPLIEGUE DE $121$ **IMÁGENES DIGITALES** 141

....-,.. .....-..

Los algoritmos de realce de imágenes son aplicados a imágenes de teledetección para mejorar su apariencia, con el fin de realizar e! analisis visual humano o Ia subsiguiente aplicaci6n de recnicas digitales que se Ilevan acabo con ayuda del coinputador.

Recuerde que los materiales en la superficie de la tierra reflejan y emiten diversas cantidades de energia . Un sensor puede registrar Ia cantidad de energia que sale de un material an cierta longitudde onda, mientras otros materiales son registrados con mucha menor energia en la misma longitud Las técnicas de realce de la imagen hacen más fácil el análisis e interpretación de estos ultimos y POT consiguiente, permiten detectar 10s cambiosque en una imagen se reflejan por esas variaciones de energia.

El rango de valores radiométricos presentes en uria imagen se refiere al contrasts. El realce delcontraste es un proceso que hace a los elementos de la imagen sobresalir más claramente usando 6ptimamente 10s colores disponibles en eldespliegue o dispositivo de salida.

La manipulación del contraste, incluye el cambio del rango de valores de despliegue en una imagen con el fin de incrementar su contraste. El Contraste de una imagen puede mejorarse utilizando este rango de despliegue completo. Los metodos digitales, normalmerite producen unrealce de contraste más satisfactorio debido a la precisión y al amplio rango de procesamientos que se le puede aplicar a la imagen.

Las técnicas lineales y no-lineales son dos métodos para incrementar el contraste de una imagen.

Los procesos de ajuste del contraste tienden a

adaptar la resolución radiométrica de la imagen o los ND de la imagen) a la capacidad del monitor en el que se visualizan los datos (o níveles  $visuales - NVI$ .

### CONTRASTE LINEAL

También llamado un contraste de expansión lineal (estiramiento lineal). Extiende los valores digitales originales de 10s datos dentro de urianueva distribución, con la cual, el rango total de la sensibilidad del dispositivo del despliegue puede utilizarse. El realce del contraste lineal hace las variaciones sutiles más obvias, dentro de los datos, con lo cual la imagen aparecerá más nitida y contrastada; la distribución del histograma sera más equilibrada y los valores intermedios seran repartidos en toda la escala de posibles tonos.

El proceso consiste en generar una tabla de colores en la que el NDmin y el NDmax de la imagen, tengan asociados un NV de 0 a 255, respectivamente, distribuyendo linealmerite 10svalores intermedios.

Este tipo de contraste se aplica mejor a Iasimágenes que cuentan con histogramas de distribuci6n Gaussiana o cercana a in Gaussiana,donde todos los valores radiométricos caen dentro de un rango estrecho del histograma y único.

Hay tres metodos de contraste lineal:

- $\triangleright$  Estiramiento lineal mínimo-máximo:
- $\triangleright$  El estiramiento del contraste lineal por , POTcentaje
- > El estiramiento del contraste lineal por piezassignificativas

# Estiramiento lineal minimo-maximo

Al usar este estiramiento del contraste lineal, el mínimo y el máximo valor de los datos originales, se asignan a un Tango especifico de valores queutilizan todos los tonos de grises disponibles.

Considere una imagen con un valor digital mínimo de 12 y un valor máximo de 43 y tome en cuenta que el dispositivo de despliegue esta dandola posibilidad de desplegar 256 diferentes tonalidades (de O a 255). Cuando esta inngen se re sin el estiramiento, no se despliegan 10s valores de O a 11 y de 44 a 255. Las diferencias espectrales importantes pueden ser detectadasexpandiendo el valor minimo de 12 a 0 y el valor del máximo de 43 a 255 (ver Figura No. 13).

Un algoritmo puede usarse para que el anterior valor minimo y maximo, adopten un nuevo valor

de despliegue. Todo los valores anteriores del intermedio se escalarán proporcionalmente entre el nuevo minimo y valores del maximo. Muchos sistemas que procesan imagenes digitales estan disefiados con funciones que automaticamenteextienden el mínimo y el máximo valor para abarcar todo el rango de valores de tonos disponibles.

En este tipo de estiramiento no varían las frecuencias de los pixeles, estas son simplemente redistribuidas en toda la gama de grises de O a 255.

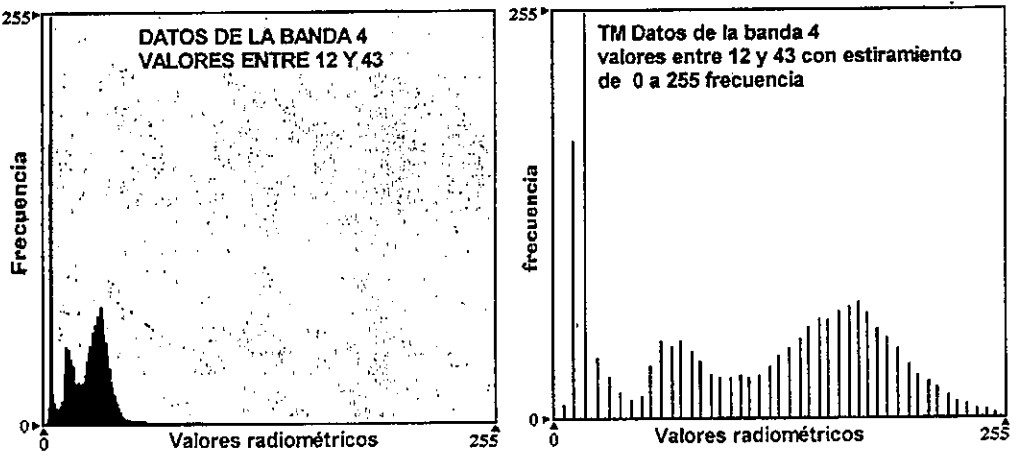

Figura No. 13 Estiramiento lineal mínimo máximo

# E! estiramiento del contraste Lineal por

Es similar al anterior, excepto que este método usa unos valores mínimo y máximo especificados después de liberar o acumular en los extremos del histograma, un cierto porcentaje de pixeles. Una desviación estándar puede ser usada también para seieccionar Ias "colas" del histograma que seacumularán.

La Figura No. 14 contiene imágenes TM y sus histogramas asociados. La primera imagen (a)despliega 10s datos con contrastes baios. El valorde ND minimo es de 12 y el máximo 43. El histograma muestra cómo los datos son densamente replegados entre estos valores. En la segunda imagen (b), todos los valores entre 12 y 43 son linealmente estirados usando un cómo se expandiría una imagen si sólo interesara estiramiento lineal mínimo-máximo para que los

valores se distribuyan dentro del rango de 0 a 255.<br>El valor 12 mínimo se vuelve 0 y el máximo valor porcentaje en el proporcentaje de la proporcentaj de la proporcentaj de la proporcentaj de la proporcentaj de l 43 se extiende hasta 255. El histograma asociado con esta imagen demuestra una distribución más<br>con complia que el primer histograma. Esto resulta er amplia que el primer histograma. Esto resulta en un contraste de valores de pixel que perfecciona el despliegue

> La tercera imagen (c) continúa estirando los datos aplicando un estiramiento de contraste lineal, usando una desviación estándar. Los píxeles de Ias "colas" saturan 10s valores de O y 255, por allola imagen empieza a mostrar más tonos claros y más oscuros.

El análisis detallado de ciertos aspectos de la<br>imagen puede realizarse para una mejor interpretación. La cuarta imagen (d) muestra cómo se expandiría una imagen si sólo interesara s delinear los humedales alrededor del Puerto que

aparece allí. Cuando se estiran los valores entre 13  $y$  27 linealmente a 0 y 255, todos los valores debajo de 13 se vuelven 0 (negro) y todos los valores arriba de 27 se vuelven 255 (blanco). Este

realce produce información adicional sobre los humedales a expensas del resto de coberturas de agua y de tierras más altas.

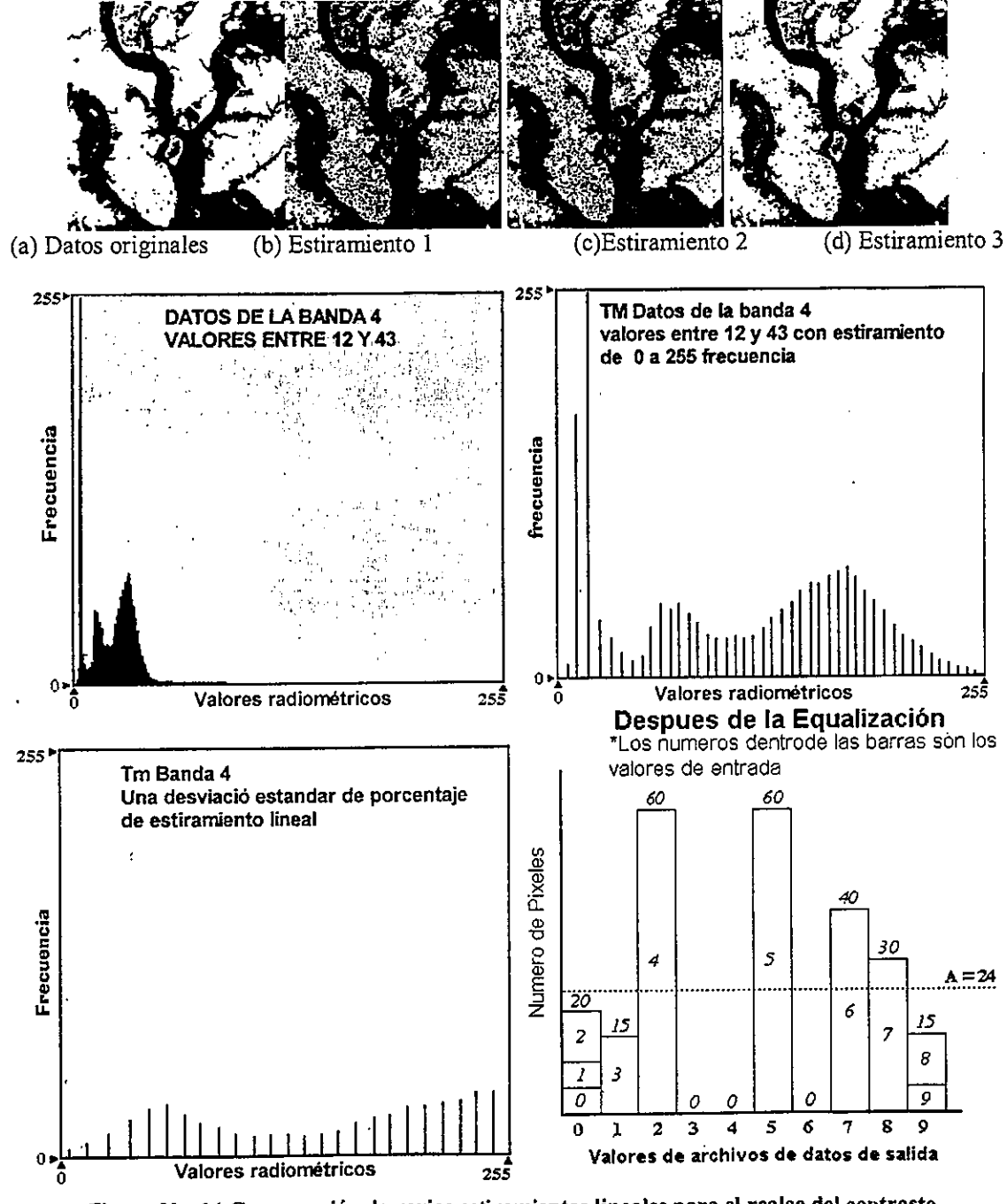

Figura No. 14 Comparación de varios estiramientos lineales para el realce del contraste

Puede requerirse aumentar el contraste de una

imagen en unas porciones específicas del espectro

electromagnético. Por ejemplo un analista desea extraer información marina detallada en una imagen, para ello está interesado en los valores entre 0 y 12. Cuando estos valores se estiran entre 0 y 255, pueden descubrirse variaciones del océano más fácilmente (ver Figura No. 15 (b)).

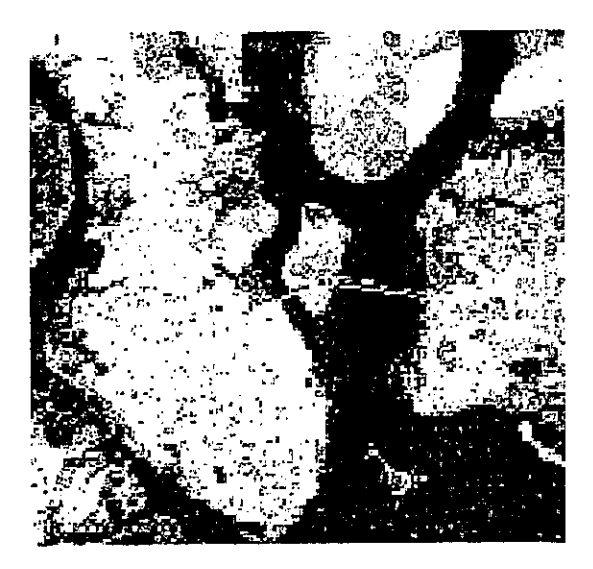

(a) Datos sin realce Bandas 4,3,2

(b) Realce para contraste del oceano. Rojo: 0-10. Verde: 0-12. Azul:0-12.

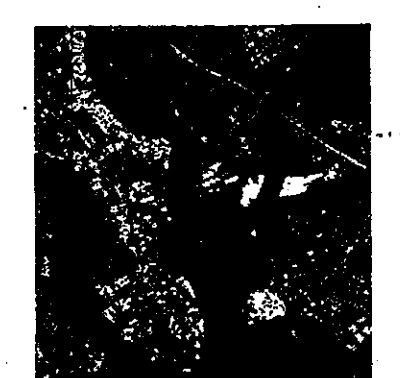

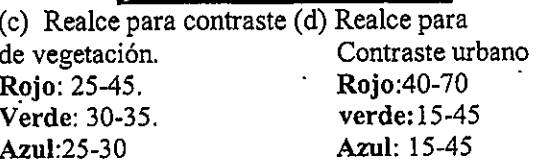

#### Figura No. 15 Estiramientos lineales con diferentes porcentajes

Un estiramiento del porcentaje de la misma imagen entre los valores de 25 y 45 produce la información de vegetación detallada (ver Figura No. 15 (c)). Esto puede ser útil en la delimitación de vegetación vigorosa. Si se requiere el realce de la imagen para los rasgos urbanos, se usa un porcentaje de estiramiento lineal entre los valores 40 y 70 para el canal rojo y 15 a 45 en el verde, tal como se aprecia en la misma figura.

# Estiramiento del Contraste Lineal por piezas significativas

Cuando la distribución de un histograma en una imagen es bi o trimodal, se pueden estirar ciertos valores del histograma para el realce de áreas seleccionadas. Este método de realce del contraste estiramiento lineal por piezas se llama significativas. Este involucra varios pasos de realces lineales que extienden los valores de pixel, de acuerdo con el histograma (Figura No. 16). Una serie de estiramientos pequeños de mínimomáximo son realizados a un único histograma.

Aquí se requiere que el analista conozca muy bien la forma del histograma y la interprete de la mejor manera, en relación con los rasgos del mundo real.

En el contraste lineal por piezas significativas, muchos puntos de quiebre son definidos, lo cual incrementa o decrece el contraste de la imagen para un rango dado de valores. Entre más alta sea la pendiente, más estrecho es el rango de valores a ser entrados desde el eje X. Esto resulta en una salida más amplia de esos mismos valores<sub>,</sub> incrementando el contraste para ese rango. Una línea de menor pendiente ya a tener un menor contraste para el mismo rango de valores.

En la Figura No. 17 se despliegan los histogramas correspondientes a un estiramiento de contrastelineal normal, comparado con un estiramiento del contraste lineal POT piezas significativas. . Enblanco se muestran los datos originales y en rojo, verde y azul se presentan los histogramas, una vez aplicado el estiramiento. En el contraste linealnormal, los valores mínimo y máximo son estirados a 10s valores O y 255, respectivamente,en un nivel constante de intensidad (definido por la línea negra).

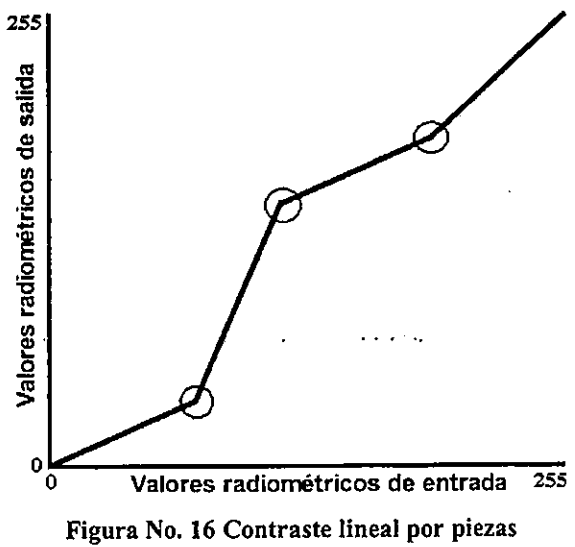

significativas

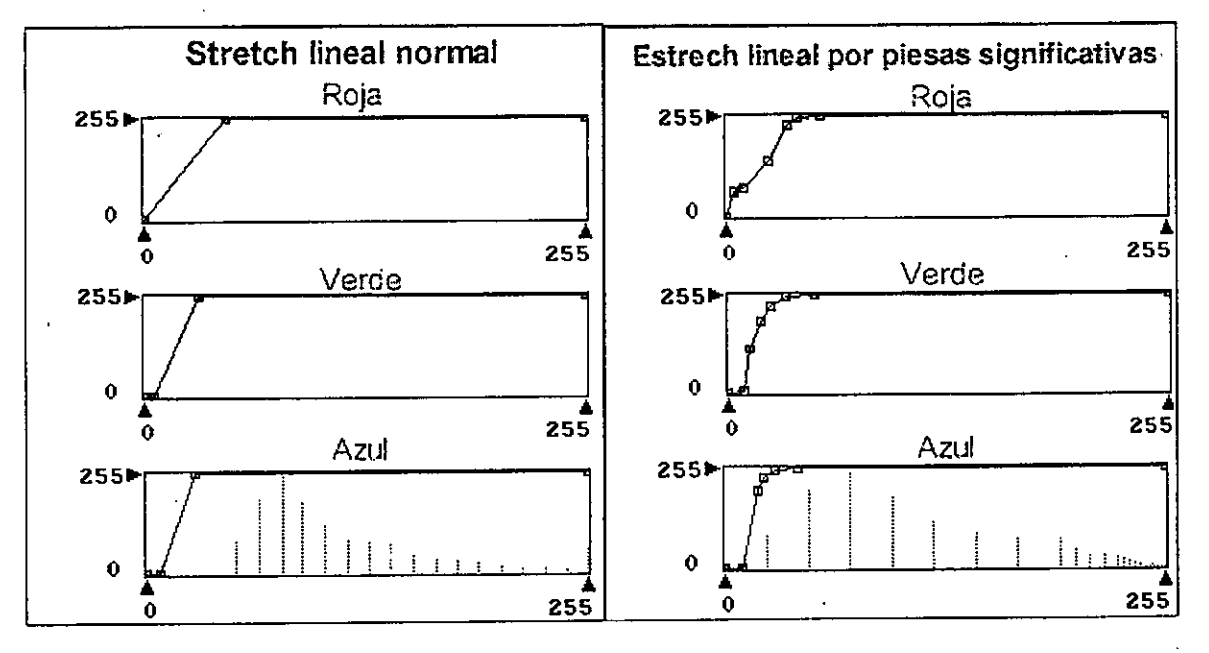

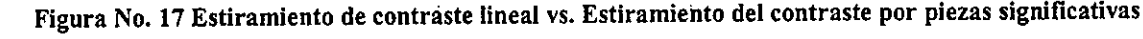

#### CONTRASTE No-LINEAL

El contraste no-lineal a menudo involucra igualaciones del histograma a traves del uso de unalgoritmo. Tiene implícita la variación de las frecuencias de los NDs dentro de la imagen. Es decir además de que los NDs originales adoptan nuevos valores NV de salida, también varía la frecuencia de pixeles para este nuevo valor.

#### Igualación del histograma (ecualización)

La igualación del histograma es uno de las formas<br>más útiles de realce de contraste no-linear. Cuando el histograma de una imagen se iguala,<br>todos los valores de pixel de la imagen se redistribuven. Hay aproximadamente un número redistribuyen. Hay aproximadamente un numero<br>interest de níveles en eada una da los tanos de gris igual de pixeles en cada uno de los tonos de gris

especificados por el usuario.

El contraste se aumenta en el rango más poblado de valores digitales del histograma (o "crestas"). A su vez se reduce automaticamente en Ias panes oscaras de in jinagen asociadas con Ias colas de unhistograma distribuido normalmente (Jensen 1996). La igualación del histograma también puede separar pixeles dentro de distintos gnupos,si hay pocos valores de salida sobre un rango amplio.

#### La Figura No. 18 muestra dos histogramas. El

primer histograma muestra valores antes de que la ig<del>ual</del>ación se realice. Cuando este histograma se compara al histograma ecualizado, se puede ver que la imagen realzada gana contraste en las areas más pobladas del histograma original. En este ejemp!0, at Tango de Ia entrada de 3 a 7 seextiende al rango de 1 a 8 y los datos de las colas del histograma original se agrupan. Los datos de entrada de 0 a 2 tienen el valor de salida de 0. Esto normalmente produce la pérdida de las earacterísticas oscuras y luminosas asociadas con 10s pixeles de Ia cola (ERDAS Inc. 1995).

Despues de la Equalización

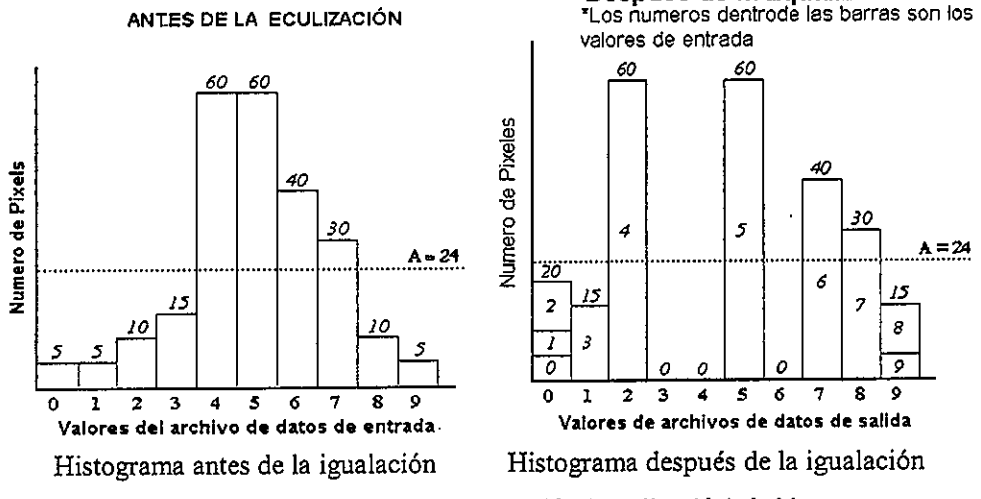

Figura No. 18 Contraste no-lineal. Igualación (ecualización) de histograma

Los analistas de imágenes deben ser conscientes que, mientras la igualación del histograma proporciona a menudo una imagen con un contraste que ninguna otra técnica de realce puede propiciar, esta al mismo tiempo "esconde" mucha información requerida. Dicha técnica agrupa pixeles que son muy oscuros o muy luminosos en muy pocos niveles de grises.

Si se está intentando sacar información sobre las

sombras del terreno o de las nubes, la igualación del histograma no es apropiada.

Una imagen TM 4 se muestra en la Figura No. 19, antes y después de aplicada la técnica de ecualización. Note en el histograma, que los NDs<br>que presentan alta frecuencia son más m que presentan alta frecuencia son mas muy pocos niveles de grises.  $\blacksquare$  is the contrastados y que al contrario, los de menor frecuencia son agrupados.

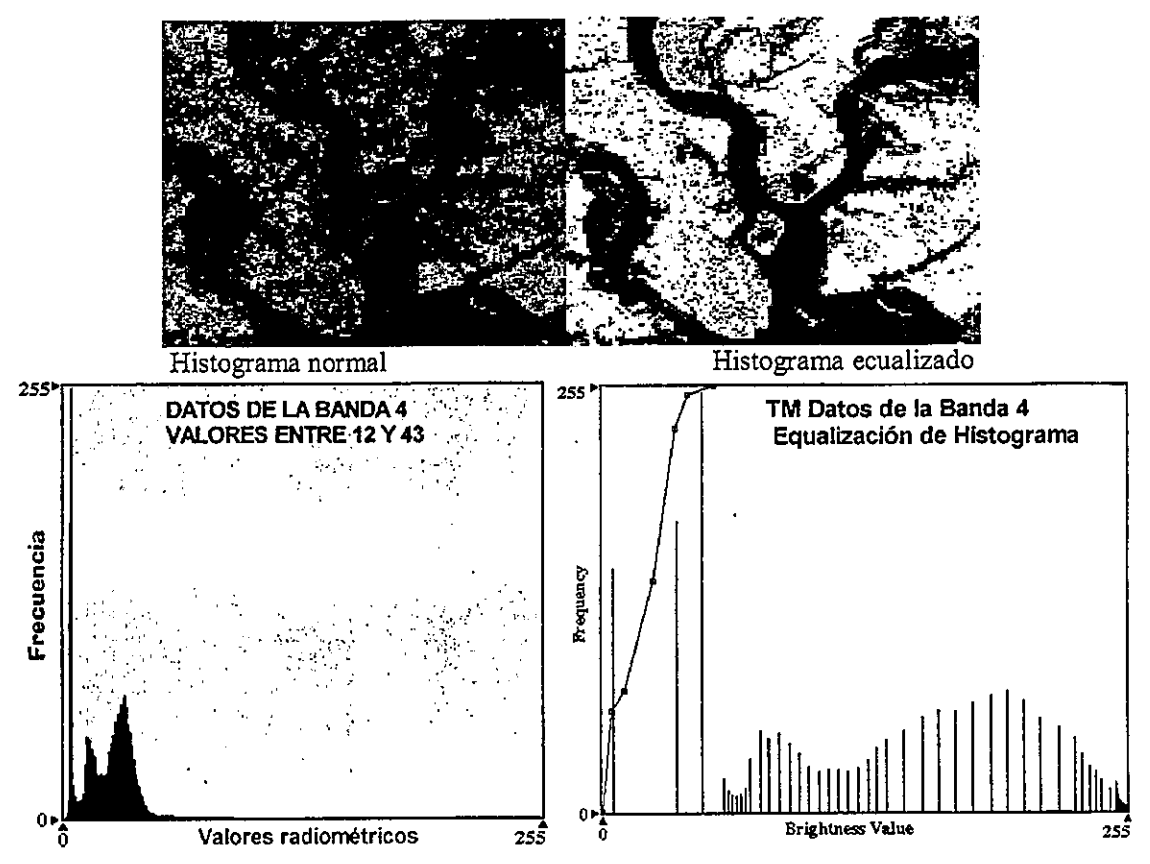

Figura No. 19 Histogramas antes y después de la igualación del histograma

# DESPLIEGUE A COLOR DE **UNA IMAGEN**

El despliegue a color de los datos de percepción remota es de importancia para una interpretación visual efectiva. Existen dos métodos del despliegue de color:

- 1. Las composiciones a color para generar color con datos multi-banda
- 2. Despliegue de pseudo color para asignar diferentes colores a la escala de grises de una imagen.

#### **COMPOSICIÓN A COLOR**

Una imagen a color puede ser generada componiendo tres bandas seleccionadas con el uso de tres colores primarios. Imágenes de diferente color pueden ser obtenidas dependiendo de la selección de las tres bandas y de la asignación de los tres colores primarios a cada una de ellas.

Cuando tres colores primarios: azul, verde y rojo son asignados a las mismas regiones del espectro electromagnético del azul, verde y rojo, casi los mismos colores de la escala natural pueden ser reproducidos y esta se denomina una composición a color natural.

Sin embargo en percepción remota las imágenes multibanda no están siempre divididas dentro de las mismas regiones espectrales de los filtros de los tres colores primarios. En adición las regiones invisibles como las del infrarrojo son usadas muy a menudo y requieren ser desplegadas en color. Como una composición a color con una banda del infrarrojo no es de color natural, es llamada una composición en falso color.

En particular la composición a color con la asignación del azul a la banda verde, del verde a la banda roja y del rojo a la banda infrarrojo

cercano es muy popular y es llamada composición *a color infrarroja*, que es la misma que se encuentra en los filmes a color infrarrojos.

Este proceso permite visualizar, .en forma simultanea, imagenes de distintas regiones del**la** espectro electromagnetico, facilitando la<br>delimitación y discriminación visual de algunas coberturas. Por ejemplo, en una composición del  $TM$  4,5,3  $(R, V, A)$ , la banda 4 del IR cercano, es asignada al color tojo, in banda S del IR medio al color verde y in banda 3, del rojo del visible, alazul. Para este caso las diversas tonalidades de rojo representarán:

Rojo - magenta: vegetación vigorosa (cultivos, prados, bosques de caducifolias) si es época de verano. Si es epoca de primavera, representardtierras sin riego.

Rosa: Áreas vegetadas menos densas o vegetación en temprano estado de CTecimiento. Tambienpodrían ser áreas suburbanas con vegetación.

Empleando una composición a color es más fácil direrenciar estas coberturas, que hacerlo en formade bandas individuales, pues el color es de una gran ayuda visual,

#### Composición a color digital

En el caso de los datos digitales, tres valores correspondientes al rojo, verde y azul se combinarán de diversas formas para producir un nuevo color.

Por ejemplo en el software IDRISI la función de composición primero expande las imagenes originales a sets niveles (rinmerados de O a 5). Laimagen resultante debe tener valores entre 0 y 255, de tal forma que cada valor pueda ser desp!egado con in paleta de colores que trae el software. For esto, seis (de Oa 5), es el maximonúmero de niveles que puede ser usado, para garantizar este rango ( $6*6*6 = 215$ ).

Cada combinación de píxeles de las tres bandas es representado en la composición con un valor (por ende color) diferente. A su vez cada una de esas combinaciones tiere diferentes patrones derespuesta espectral, por lo tanto corresponderia a

un diferente tipo de cobertura.

#### Criterios en la selección de bandas para una composición a color

Para la selección de bandas es necesario conocer Ias estadisticas de 18s imagenes originales. Elcriterio establece que para realizar la composición a color, deberán seleccionarse aquellas que tengan la mayor varianza original; para ello, se emplea el Factor de Indice Optimo (OIF). Este índice se calcula con la sumatoria de la desviación estándar de las tres bandas posibles, dividido entre la suma de la correlación entre cada par de esas bandas.

El mayor OIF que se obtenga de entre las posibles combinaciones, será el que tiene más información con menor cantidad de duplicidad.

Generalmerite Ias mejores combineciones incluyen: uria banda del visible, uria del IR medioy una del IR cercano.

#### DESPLIEGUE DE PSEUDO COLOR

Diferentes colores pueden ser asignados a la escala de gris, subdividida de una banda de una imagen. Esta asignaci6n es llamada sendo-colorPor ejemplo una imagen de seudo-color de una banda del inframojo termal podrá dar un mapa de temperatura, si a diversos intervalos de NDs, se les asigna un color diferente.

Esta técnica de procesamiento es también conocida como *intervalos de densidad ("density* slicing").

La diferencia fundamental entre estas dos ultimastécnicas, es que mientras la primera se aplica a tres bandas, entonces es un tratannentomultiespectral, la segunda es aplicada unicamente a una banda, donde los NDs se clasifican, de acuerdo con la cobertura que representan asignando un color distinto a cada una de estas coberturas; produciéndose así una clasificación unibanda.

Por ejemplo, para una imagen de la banda 4 de un TM, los valores NDs de 10 a 18 podrian representar el agua y a esta se le asignaria un seudo-color de azul. El intervalo entre 30 y 45,

podría corresponder al suelo y a este se le asignaria un color café. La vegetación podría abarcar el intervalo de NDs de 70 a 90 y se le asignaria at saido-color de verde, El resultadosería una imagen clasificada de acuerdo con 10s diversos tipos de coberturas que se pueder diferenciar en ella.

Por supuesto, los valores de NDs van a variar, dependiendo de la banda que se esté utilizando.

El principal inconveniente de esta técnica es que van a quedar valores NDs sin clasificar, pues no se van a saber a que tipo de cobertura corresponden. Igualmente puede existir dudas en la clasificación de algunos valores, los cuales podrían corresponder a una u otra cobertura.

**REDUCCIÓN**  AM PLIFICACIO NMAGENES [12] YDE

# REDUCCIÓN DE IMÁGENES

A menudo es necesario localizar la fila y la columna exactas que delimitan el area de estudiodentro de una imagen, durante las fases tempranas de un proyecto de percepción remota. Muchos sistemas de procesamiento de imagenes boy, nopueden desplegar una imagen completa (>3000 filas y 3000 columnas). No pudiéndose ver la imagen entera, pueden presentarse problemaslocalizando Ias COOTdenadas exactas de esta area,

Bajo tales circunstancias, la reducción de la imagen re permite al analista ver un subconjuntode una imagen en la pantalla, reduciendo el conjunto de datos de in imagen original, BStatécnica es útil para propósitos de la orientación asi como para trazar la fila y la columna de un área de interés.

Reducir una imagen digital cuando  $m=2$ , significa que cada m fila y m columna de la imagen se seleccionan sistemáticamente y se despliegan. Una imagen que contiene 5160 filas y 6960

columnas podría reducirse para que cada fila vecina y cada columna vecina se supriman. Esta reducción crearía una imagen que contiene solo 2580 filas y 3480 columnas

La lógica de una reducción 2x se muestra en la Figura No. 20.

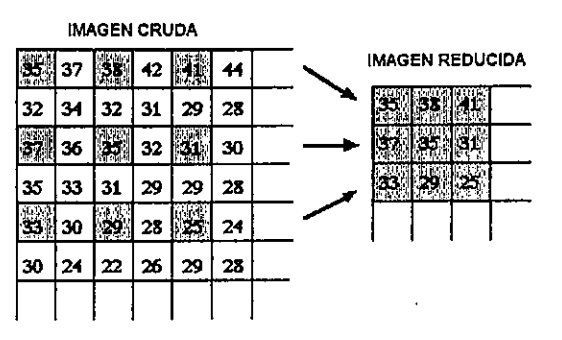

Figura No. 20 Reducción 2x de una imagen

Debido a que una imagen remuestreada ha perdido muchos de su pixeles originales, obviamente, no contiene datos adecuados para elprocesamiento y la interpretación. Estas imágenes se usan más para la orientación dentro de una escena y localización de filas y columnas de una area de estudio. BStas COOTdenadas (de filas ycolumnas) pueden usarse por ejemplo para extraer una porción de la imagen. La <u>Figura No. 21</u> muestra la reducción de una porción de Landsat TM Ix, 2x, y 4x de 10s datos originales deCharleston, SC

#### AMPLIFICACION DE LA IMAGEN

La amplificación de la imagen se refiere al aumento de elementos pequeños de la imagen que hacen que ellos sean observados mejor. BStatécnica es empleada para dos propósitos:

- $\triangleright$  Para mejorar la escala de la imagen para una mejor interpretaci6n visual.
- > Para comparar la resolución con otra imagen

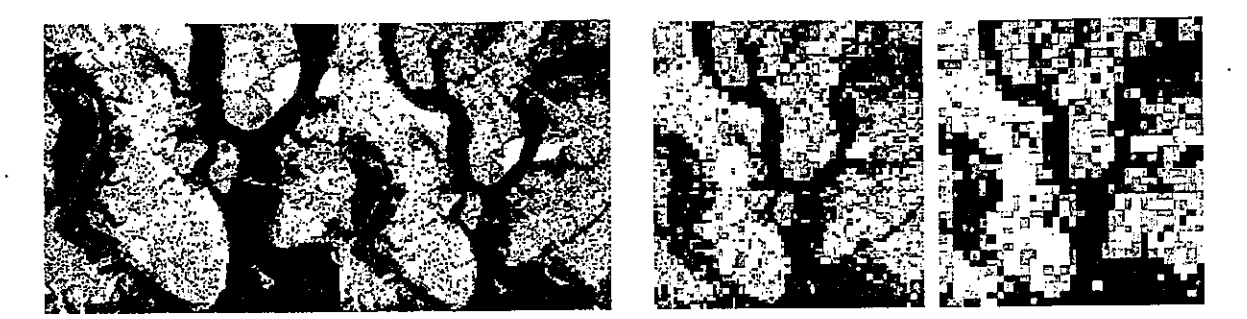

 $A$  2x  $A$  4x Reducido a 1x Landsat TM datos de Charleston, SC

Figura No. 21 Reducción de una imagen Landsat TM

Así como borrar una fila y una columna de la imagen es la forma más simple de reducción de la imagen, la repetición de filas y columnas, representa la forma más simple de amplificación de la imagen.

Para magnificar una imagen por un factor entero de m=2, cada pixel en la imagen original normalmente es reemplazado por un bloque de mxm pixeles que tienen los valores espectrales equivalentes a los pixeles de entrada (Jensen, 1996).

Un ejemplo de la lógica de una 2x amplificación se muestra en la Figura No. 22. Esta forma de amplificación duplica el tamaño de cada uno de los valores del pixel original.

sofisticados de. sistemas En muchos procesamiento de imágenes digitales, el analista puede especificar una proporción de amplificación de punto flotante como 2.75x. Esto requiere que los datos del sensor remoto originales sean remuestreados con algoritmos especiales (ej., vecino más cercano, interpolación bilineal, o la convolución cúbica).

La Figura No. 23 muestra datos del Landsat TM de Charleston magnificados 1x, 2x, 3x, y 4x. Note el aumento de amplificación en las áreas urbanas de la imagen, donde los edificios se muestran más claros.

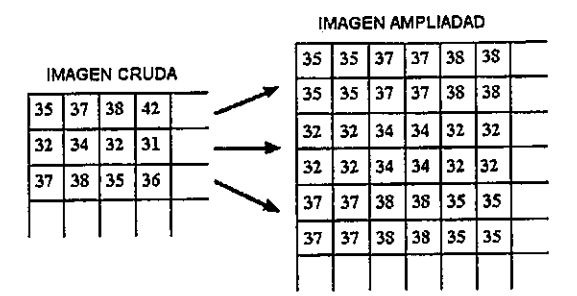

#### Figura No. 22 Lógica de la magnificación de una imagen

Esta técnica se usa a menudo cuando se requiere las reflectancias espectrales detallar características de emitancia de una área geográfica de interés relativamente pequeña; entonces se pueden amplificar los datos crudos a un valor de punto flotante preciso. También pueden ser útiles durante una clasificación supervisada de una imagen.

# **TRANSEPTOS**

Los usuarios de imagines de sensores remotos, usualmente extraen los valores radiométricos entre dos puntos de una imagen. Un transepto es una línea recta entre dos puntos cualquiera, especificados por un usuario dentro de una imagen.

Los transeptos se usan en muchas imágenes digitales de aplicaciones de procesamiento. Los píxeles que quedan en el transepto pueden ser medidos y pueden ser desplegados para comparar diferencias espectrales o espaciales.

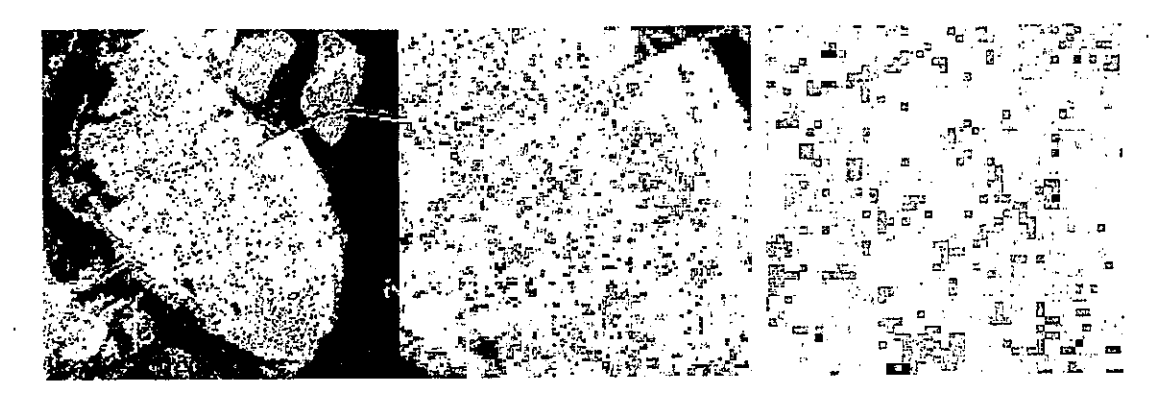

Magnificación 1x Los datos de la TM de Charleston, SC

Magnificación 2x

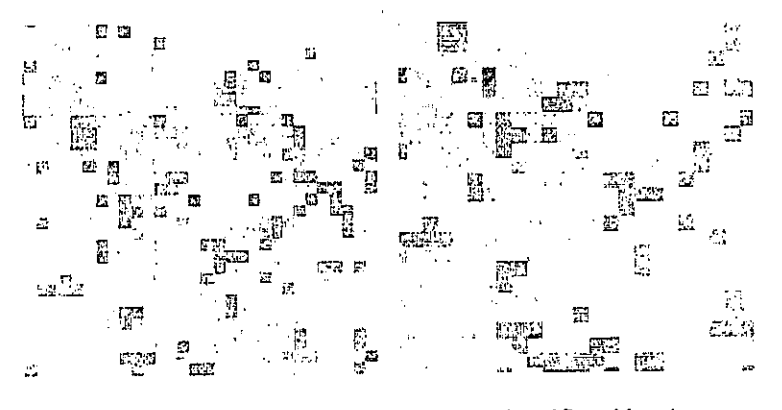

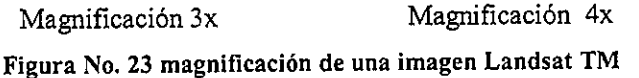

Considere el ejemplo en la Figura No. 24. La Herramienta del Perfil Espacial en ERDAS Imagine se usó en este ejemplo, para medir variaciones en valores del pixel que ocurren entre los puntos A y B. Los gráficos debajo de la imagen contienen los valores asociados que se extienden entre los puntos A y B para las bandas 1, 2, 3, y 4. El eje x contiene la distancia entre los pixeles y el eje Y el valor del pixel original. Como podemos ver, cada gráfico contiene una única distribución. Un estudio como este puede ser importante determinando bandas óptimas para el análisis de diversos elementos.

La Figura No. 25 muestra un estudio de este tipo para la imagen de Carolina del Sur. El gráfico en esta figura muestra el valor radiométrico de la banda 3 entre los puntos A y B. Las diferencias espectrales que ocurren a lo largo del transepto en esta banda son mayores que en otras bandas.

Varios transeptos en una sola imagen pueden tendencias medioambientales o determinar modelos. Cuando se usan varios transeptos, el analista debe asegurarse que el extremo de cada transepto, caiga en línea para asegurar distancias iguales dentro del transeptos. Esto requiere a menudo girar la imagen y acomodarla geométricamente. Si el analista extrae transeptos donde los puntos del extremo no están en línea (o la hipotenusa de los píxeles columna), escalonados debe ser considerada, en lugar de la distancia del pixel horizontal (Jensen, 1996).

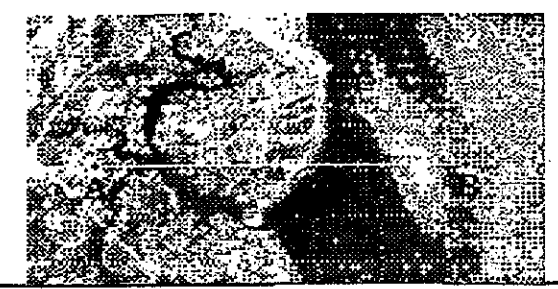

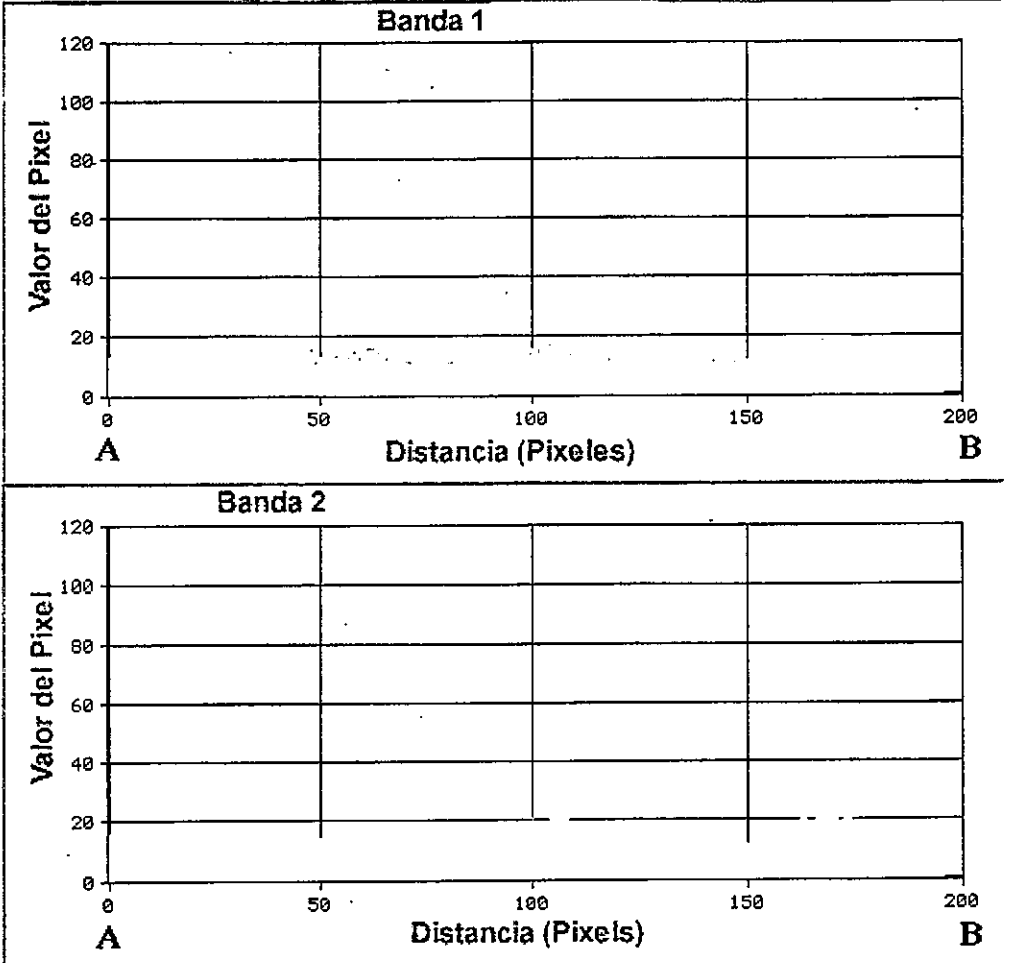

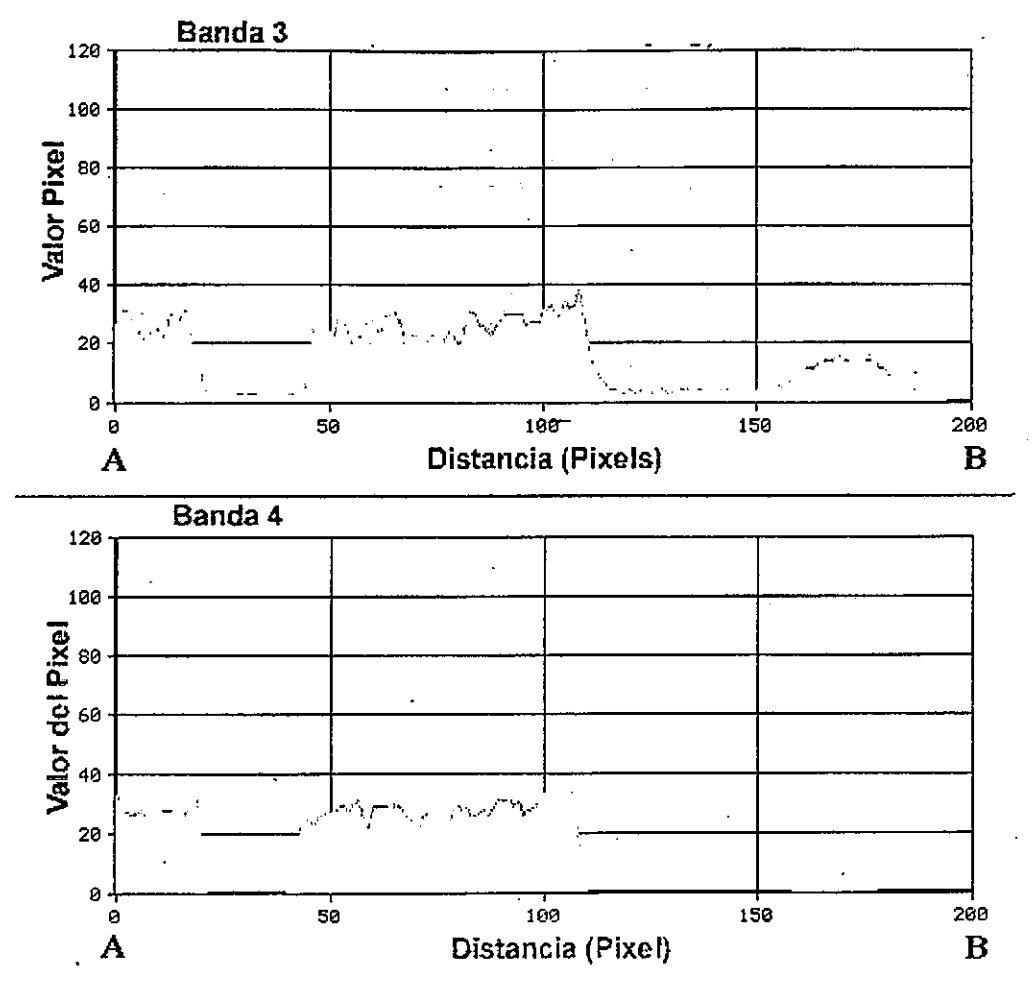

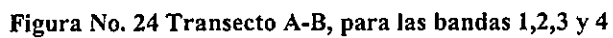
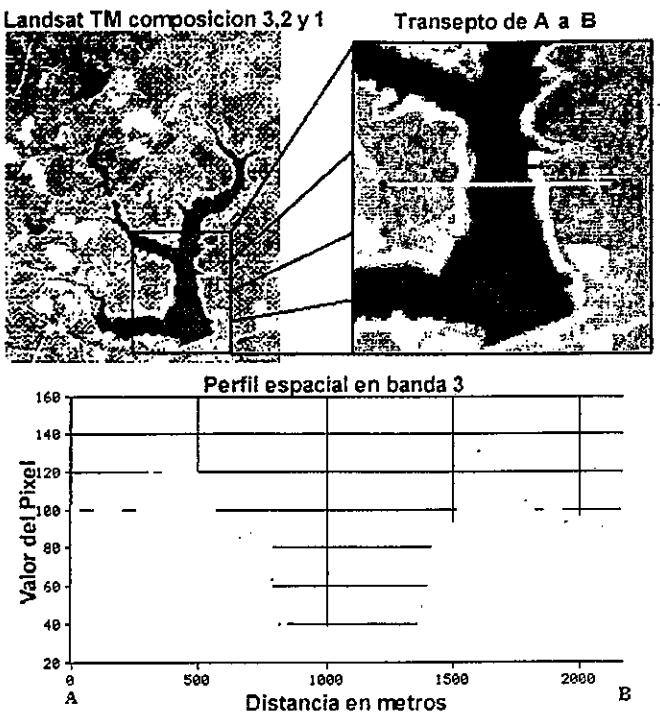

Figura No. 25 Mayores cambios del transepto A-B para la banda 3 de una TM

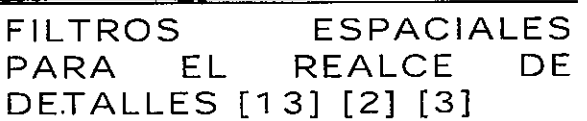

#### **GENERALIDADES**

El realce espectral consiste en cambiar la representación de la escala de grises de los pixeles, con el fin de producir una imagen con más contraste para la interpretación. Este aplica la misma transformación espectral a todos los píxeles con una escala de gris dada en una imagen. Sin embargo, esta técnica no aprovecha las capacidades humanas de reconocimiento, aunque puede permitir una interpretación mejor de una imagen por un usuario.

La interpretación de una imagen incluye el uso de información radiométrica y la identificación de rasgos en la imagen.

En este aparte varios ejemplos demostrarán el valor de las características espaciales (rasgos) al interpretar una imagen.

El realce espacial es el procesamiento matemático de los datos de los píxeles de una imagen para dar énfasis a relaciones espaciales. Este proceso define regiones homogéneas basadas en bordes lineales.

Las técnicas de realce espacial usan el concepto de frecuencia espacial dentro de una imagen. La frecuencia espacial es la manera en que la escala de los valores de gris cambian en relación con sus vecinos dentro de una imagen. Si hay una variación lenta en el cambio de la escala de grises en una imagen de un lado de la imagen al otro, se dice que la imagen tiene una frecuencia espacial baja. Si los valores de los píxeles varían radicalmente entre advacentes en una imagen, se dice que la imagen tiene una frecuencia espacial alta. La Figura No. 26 (a-b) muestra ejemplos de frecuencias espaciales altas y bajas:

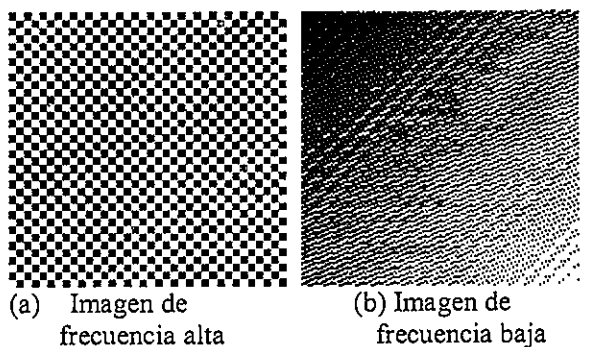

#### Figura No. 26 Frecuencias espaciales

Muchos elementos naturales y hechos por el hombre presentan en las imágenes frecuencia espacial alta:

- Fallas geológicas
- Bordes de lagos  $\triangleright$
- ゝ Caminos
- Aeropuertos ১

El realce espacial involucra el aprovechamiento de información de frecuencia baja o alta dentro de una imagen. Los algoritmos que realzan las frecuencias bajas en la imagen emplean un filtro (normalmente llamado filtro pasa bajo), el cual da énfasis a las frecuencias bajas, mientras quita énfasis a los componentes de frecuencias altas.

El realce de información de frecuencia alta dentro 38

de una imagen se llama realce de bordes. Este da énfasis a los bordes en la imagen reteniendo la calidad global de esta. El Filtro con el que se consigue se denomina filtro pasa alto.

Hay tres propósitos principales de las técnicas de realce espacial:<br>> Meiorar la

- > Mejorar in interpretabilidad de 10s datos de Ialinagen
- > Ayudar en la extracción automàtica de rasgos
- $\triangleright$  Quitar y/o reducir la degradación del sensor

#### Metodos del realce espacial

Los dos métodos normalmente usados en realce espacial son:

- > Convolución: trabaja el dominio espacial<br>> Teoría de transformación de Fourier: tr
- > Teoria de transformaci6n de Fourier: trabajaen el dominio de las frecuencias

#### Convolución

La convolución involucra el paso de una ventana móvil (kernel, matriz de coeficientes o máscara) encima de una imagen, creando otra nueva donde cada pixel en esta nueva imagen es una función de 10s valores de 10s pixeles originales dentro de inventana móvil, siendo los coeficientes de dicha ventana los especificados por el usuario.

La técnica permite aislar (suavizar o realzar) componentes de interés, lo cual hace que se modifiquen los NDs originales. Por lo tanto, no es bueno emplearla si se requiere usar los valores originales de Ia inngen,

Un operador de la convolución, puede ser considerado como una matriz (o máscara) de coeficientes que seran multiplicados por cada valor del pixel de in imagen para derivar unos nuevos valores de pixel con un realce resultante para in imagen. Esta matriz puede ser de cualquiertamaño en pixeles y no tiene que ser necesariamente Guadrada.

#### Filtros de frecuencia baja en el dominio espacial:

Por ejemplo se puede tomar una matriz de coeficientes 3 por 3 y ver los efectos sobre una imagen. Un conjunto de coeficientes que se usan

para suavizar la imagen y remover el ruido se inuestran debajo:

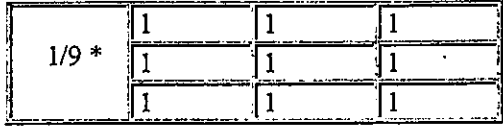

El valor 9, constituye la suma de todos los coeficientes de la ventana y se conoce habitualmente como la "ganancia". La operación que habitualmente se efectua es la suma de la multiplicaci6n de 10s coeficientes del filtro, POTcada valor de la imagen, dividido entre el valor de la ganancia. Se caracterizan por no tener valores negativos como coeficientes del kernel.

Si tomamos muestra de una imagen tendríamos:

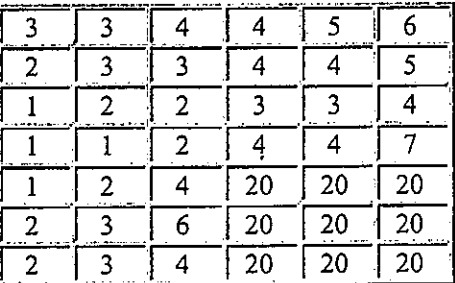

Esta imagen tiene una escala de grises con variación baja, salvo abajo a la derecha donde exhibe un marcado cambio de radiación.

Habitualmente en el proceso no se consideran los erectos del botde, por eso, para d ejemplo, seempieza la sobre posición de la ventana móvil de tal forma que se calculen los valores de salida a pantr del pixel x=2, y=2 de Ia imagen de entrada yse acabe en la posición  $x=6$ ,  $y=5$ .

El primer pixel  $p(x,y)$  (x=1, y=1) de la imagen de salida sería entonces:

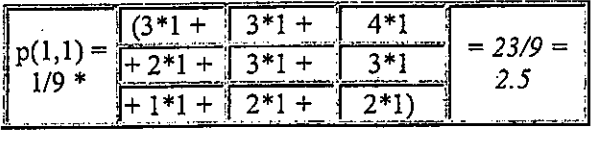

Ya que la imagen de salida, así como la imagen de entrada, normalmente poseen números enteros, se redondean los valores al entero más cercano ó

simplemente se trunca el decimal. Entonces  $p(1,1) = 3$  6 2

Similarmente para el pixel 1,2:

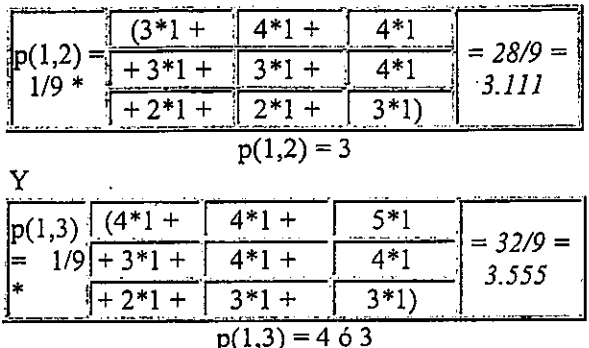

Si se sigue aplicando la misma ventana (o filtro kernel) se producirá una imagen de salida dada por:

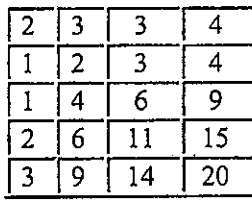

Si se comparan los valores obtenidos con los valores de los datos originales para esas localizaciones de los píxeles, se tiene que el filtro de la ventana móvil, en efecto, suavizó la discontinuidad que era marcada en la imagen de píxeles originales. Por lo tanto en la imagen de salida se tenderá a destacar el componente de homogeneidad. La nueva imagen tendrá entonces una menor desviación estándar.

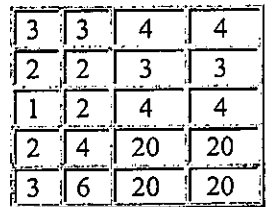

Este tipo de filtro se emplea para remover el ruido de las imágenes (por ejemplo "sal y pimienta"), debido a su efecto de suavización.

Presentan, algunas veces, la desventaja de

producir imágenes borrosas en los bordes de los objetos; para evitar este efecto, deben emplearse coeficientes de la matriz, los cuales se diferencien en un valor bajo del valor central.

Existen otros tipos de filtros de frecuencia baja:

Filtro de mediana: se usa para remover ruido de los píxeles individuales corruptos. La operación se lleva a cabo escogiendo la mediana de los valores ordenados del bajo al más alto y asignando este valor al pixel central. El efecto producido en la imagen de salida, no vuelve borrosos los bordes y puede aplicarse repetidas veces para suprimir detalles.

Filtro olímpico: Solo toma dos valores (mínimo y máximo y los promedia). Sirve también para remover el efecto anormal de píxeles individuales.

Filtros de cajas adaptables: Remueve valores de píxeles no relacionados con la escena (ruido). Toma la desviación estándar de los valores circundantes, con respecto al valor del pixel central. Son muy usados para corregir ruido en las imágenes de radar.

#### Filtros de frecuencia alta en el dominio espacial:

Se caracterizan por poseer valores negativos de los coeficientes de la ventana de convolución. Con el kernel se busca diferenciar el valor del pixel de la mitad, del valor de los píxeles vecinos. Por ello, alrededor del kernel los valores son negativos y en el centro el valor es positivo.

Su efecto general es el de detección de bordes (por ejemplo, en las zonas urbanas), da mayor nitidez a los rasgos lineales y permite realzar los detalles geométricos.

Dentro de este grupo se cuentan los filtros Laplacianos, los cuales se caracterizan por tener un valor de ganancia igual a 0. Este filtro no tiene sensibilidad a la dirección de las discontinuidades (puntos, líneas y bordes). Realza las líneas, puntos y bordes de cualquier orientación y suprime las regiones uniformes y suaves. Un ejemplo de los coeficiente para un filtro de este tipo, se muestra a continuación:

$$
\begin{array}{cccc}\n0 & -1 & 0 \\
-1 & 4 & -1 \\
0 & -1 & 0\n\end{array}
$$

Un ejemplo de una ventana para la detección de bordes sería:

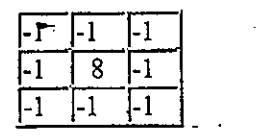

y un valor para  $p(1,1)$  seria

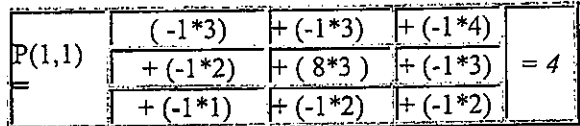

La imagen resultante después de la aplicación de la ventana móvil (máscara) sería:

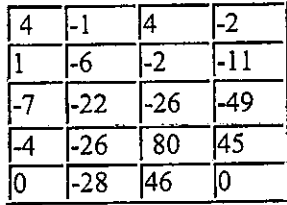

Asumiendo que solamente los valores positivos se permiten en un archivo de imagen, todos los valores son compensados por el valor absoluto del mínimo de los elementos de la imagen (en este caso  $+49$ ).

La imagen del resultante sería entonces:

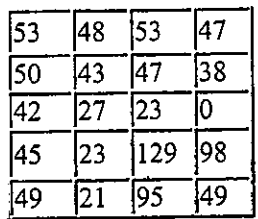

Los valores mayores que 90 están presentes en la imagen de salida y representan el borde de los valores radiométricos altos en la imagen original.

Otra alternativa es que los valores negativos que dan podrían asignárseles un valor de 0 y la imagen del salida seria:

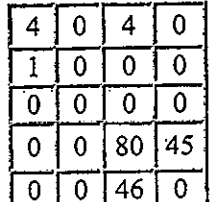

De acuerdo con la comparación de la imagen de. salida y los valores de píxeles originales se puede observar que las frecuencias bajas se atenúan aún más, mientras las altas son más intensas o acentuadas.

En la Figura No. 27 (a-b) se muestra dos imágenes Landsat (TM) del Centro de la ciudad Savannah, Georgia. La primera muestra el área antes del realce, y la otra muestra los resultados de aplicar el kernel, de la convolución anterior, a la imagen.

#### Filtros direccionales:

Son considerados dentro del grupo de paso alto, pues también presentas valores negativos que permiten acentuar aquellas líneas que siguen determinada dirección.

El nombre que da la dirección al filtro, obedece a la disposición de los valores positivos (Figura No.  $28$ ).

La forma como trabajan estos filtros depende de la dirección que tengan los rasgos que se quieren enfatizar.

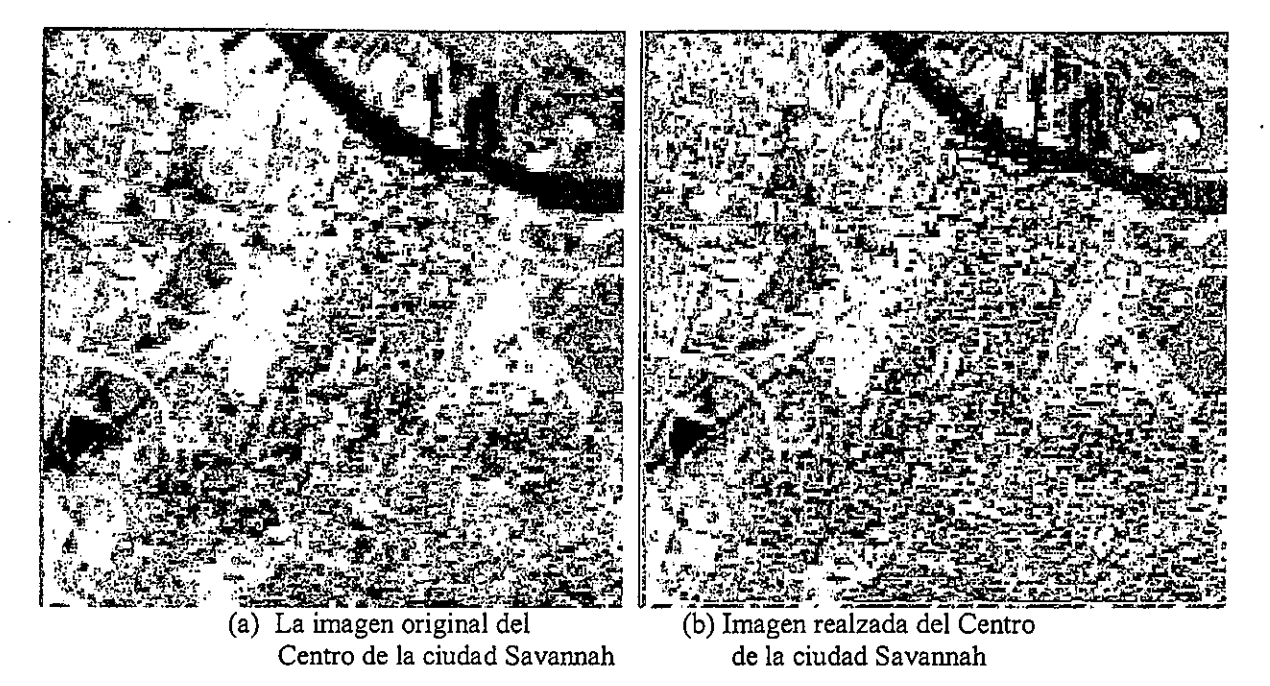

Figura No. 27 Imagen realzada con un filtro de convolución pasa alto

Por ejemplo, si se tiene una falla geológica en sentido oeste-este, el filtro que deberá usarse tendrá que tener disposición norte - sur, perpendicular a la orientación del rasgo. En este caso, los filtros deberán tratarse con cuidado, pues el comportamiento de toda una imagen no es

homogéneo y por ende, para algunos sectores será relevante la aplicación de ciertos filtros, pero para otros no.

En la Figura No. 28 se presentan algunos ejemplos de filtros direccionales

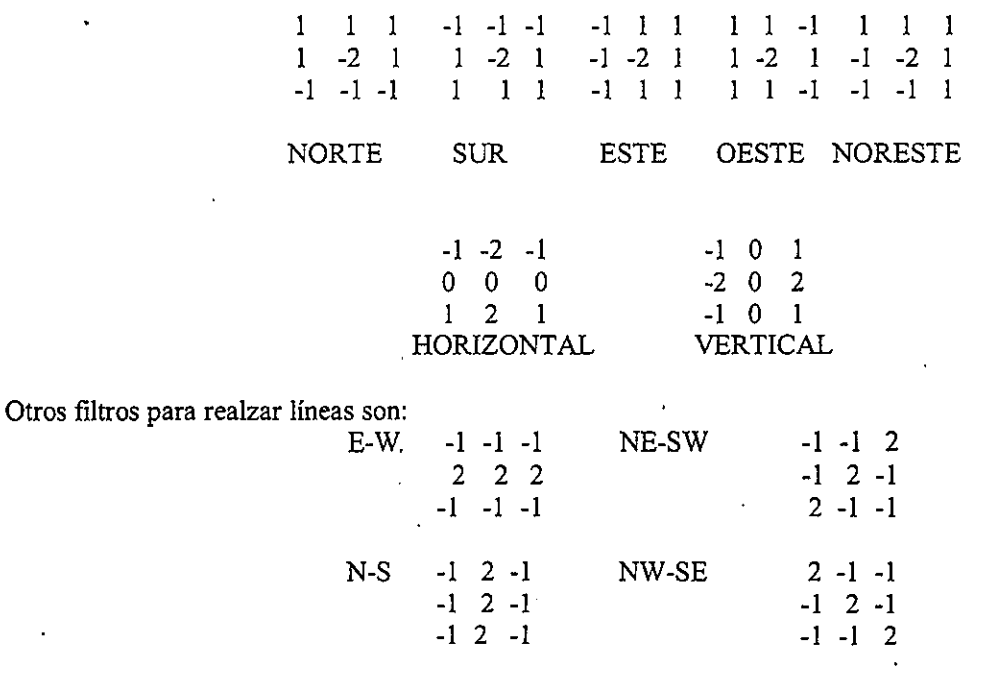

# E-W: Líneas horizontales<br>NE-SW y NW-SE: Líneas 45 grados<br>N-S: Líneas verticales

Figura No. 28 Ejemplos de diversos filtros direccionales

43

Filtros de Fourier

## TRANSFORMACIONES ESPECIALES DE IMAGENES **UNIDAD 7**

## INTRODUCCIÓN [2]

Dentro de este grupo de técnicas de procesamiento, se cuentan algunas que utilizan varias bandas espectrales de las imágenes para aprovechar in porencialidad de cada uria de ellas yextraer informa ión utilizando el aporte conjunto de datos.

#### OPERACIONES ENTRE BANDAS

Las operaciones entre bandas proporcionan<br>información adicional a la que existe. información adicional Habituainiente emplean Ias bandas menoscorrelacionadas, con el fin de que el aporte de estas técnicas de procesamiento sea mas significativo.

Para representar el rango de la función de una forma lineal y para codificar los valores del cociente en un formato estándar de 8-bit (valores de 0 a 255), se aplica una normalización a las funciones.

#### **Adición**

La operación de suma se lleva a cabo entre los pixeles de dos imagenes. Esta suma promediada,se emplea para obtener una nueva imagen con menor influencia del ruido, pues el promedio disminuye 10s valores altos. Habituahnente, paraesta aplicación, se emplean bandas cercanas espectralmente (dos del infrarrojo ó dos del visible).

#### **Sustracción**

Se usa para resaltar cambios de regiones entre dos imágenes de la misma área. Para normalizar el resultado se puede adicionársele a la diferencia 255 y dividir entre 2. De esta forma 10 que no cambia va a mantenerse gris medio.

**Cociente** 

A pesar de que se esté analizando el mismo material de la superficie de la tierra, los valores radiométricos pueden sufrir variaciones debidas a los cambios de la pendiente del terreno, del aspecto (dirección hacia donde miran esas pendientes), Ias sombras 0 10s cambiosestacionarios en la iluminación del sol, su angulo e intensidad. Este fenómeno puede estar alterando la interpretabilidad de la imagen y la aplicación de algoritmos de clasificación para identificar correctamente los materiales de la superficie o el uso del suelo a partir de imágenes.

Transformaciones como los cocientes de banda pueden reducir los efectos de esas conquerones ambientales. Esta técnica proporciona, además, informaci6n tintca no disponible on bandasindividuales, que es útil para discriminar entre 10s suelos y la vegetación.

En el cociente de bandas, una banda es dividida sobre la otra:

## Imagen de salida = banda1/banda2

Sin embargo realizar este cálculo no es simple cuando se tienen valores de cero en 10s pixeles delas bandas. Existen varias alternativas para evitar este problema:

Cuando el denominador del cociente es un valor de 0 (la banda 2 tiene valores de 0), el problema se evita dando a cualquier pixel de valor O, elvalor de 1. También existe la opción de agregar un valor pequeño (0.1) al denominador si es igual a cero.

Para el despliegue del producto resultante, se hacenecesario realizar normalizaciones, las cuales permitan desplegar 10s valores del codente en elrango de O a 255.

Decidir a cuáles bandas realizarles el cociente no siempre es fácil, por esto el analista debe nacer

varias pruebas y escoger el cociente que más le convenga.

Chávez et al., 1984 desarrolló un método basado en el factor de índice óptimo-OIF (1982), el cual se usa para ordenar la utilidad de varios cocientes de bandas. Este, como se mencionó arriba proporciona información acerca de las bandas con mayor vananza original y se calcula a pantr de in desviaci6n est6ndar de Ias bandas y el coeficientede correlación entre estas.

El contenido del cociente de bandas puede variar de acuerdo con Ia correlaci6n de Ias imagenes. Asise tiene que cuando la correlación de estas bandas es baja, mayor es el contenido de información del cociente entre ellas.

Uno de los cocientes de bandas más importantes para la extracción de información son los generados con bandas del infrarrojo cercano ymedio (como 4 y 5 del TM respectivamente), ya que normalmente tienen una correlación baja. Asi mismo sucede con las bandas 4 y 7 del TM y con Ia 3 y Ia 6, el cociente de Ias cuales proporcionadetalles acerca de las columnas de agua y de la estructura urbana. Tutor canada

#### COMPONENETES PRINCIPALES [2] [11]

El analisis de componentes principales (ACP) esampliamente usado en aplicaciones basadas en el estudio de Ias direrencias de datos a partir de variables originales, para Ias cuales se estudian Iasrelaciones comunes, con el fin de extraer datos que no presenten redundancia y que al mismotiempo muestren las diferencias, una vez se analicen conjuntamente todas Ias variables deanálisis.

Por estas bondades esta técnica de procesamiento digital, es usada para estudios multitemporales,donde se aplica a cada una de las imagenes, de distintas fechas, que inter vienen en el estudio conel fin de reducir el número de bandas significativas para la clasificación. Posteriormente 10s componentes resultantes se combinan para denvar mapas de cambio, donde se identifiquencoberturas con dinámica temporal. De igual forma esta técnica es empleada para el monitoreo de vegetaci6n, a partir de in generaci6n de imagenes

de índices de vegetación, donde pueden diferenciarse Ias respuestas espectrales de invegetación y del suelo.

Los *factores o componentes principales* son variables-sintesis que preservan 10significativo de la información original. más

En el caso de la teledetección donde se adquieren imagenes empleando bandas adyacentes en elrango del espectro E-M, la información llega a ser redundante, debtdo a que algunos tipos decoberturas presentan un comportamiento similar en regiones pr6ximas al espectro. Los valores devarias bandas pueden llegar a presentar una alta correlaci6n entre si, haciendo que ellas contenganinformación "redundante".

EI ACP permite obviar este aspecto, al producir nuevas imagenes que sintetizan estas bandas o queconstituyen las componentes principales de las bandas originales,

Frecuentemente se habla sobre Ia capacidad delACP de disminuir la *dimensionalidad* de n a dos o tres bandas, 10 cual hace alusi6n al conjunto de bandas que deben ser analizadas para producirresultados utilizables.

Habitualmente se puede realizar una composición a color de las componentes principales más adecuadas, pudiendo asi extraer informaci6n deinterés.

Estadisticamente Ias componentes principales sonproductos que reflejan la variabilidad de la imagen. Permiten recoger rasgos presentes en la mmyor parte de Ias bandas y otros que. sonespecíficos a algún grupo de ellas. La distribución de los datos frente a los ejes de variabilidad puede facilitar una mejor identificación de las diferentes coberturas,

Para realizar el análisis de componentes principales se aplica una transformación a un multiespectrales conjunto de datos multiespectralescorrelacionados. La aplicación del ACP generará otro conjunto de datos multiespectrales *no* correlacionados que tiene cierto orden de propiedades de varianza.

Esta transformaci6n consta de Ias siguientesestadisticas:

- 1. La matriz de varianza-covarianza  $n \times n$ (donde n es el número de bandas)
- 2. Los eigenvalores de la matriz de covarianza. Estos expresan Ia longitud de cada nuevocomponente o la proporción de informacion original que se retiene.
- 3. Para interpretar el sentido de 10s ejes de cadanueva variable, se requiere conocer su <sup>e</sup> relación con los originales. De igual forma para calcular las ecuaciones que serviran para obtener Ias nuevas linagenes se precisa contar con 10s coeficientes de in transformaci6nAmbos aspectos pueden abordarse a partir de los eigenvectores. El eigenvector indica la ponderación que debe aplicarse a cada una de las bandas originales para obtener el nuevo componente principal. Esto es equivalentetambién a los coeficientes de regresión en una transformación lineal estándar, siendo las bandas de Ia imagen Ias variablesindependientes y los CP las dependientes.
- 4. Se calcula la matriz de correlación a partir de los eigenvectores, para saber el sentido espectral de 10s componentes.
- 5, Se obtiene in imagen de 10s componentesprincipales. Para ello se usa la matriz de eigenvectores, donde se mide la relación lineal de cada CP y Ias bandas originales.
- 6. Uria vez obtenidos 10s CPS se escalan 10sresultados

El ACP deduce tantos componentes como bandas originales. De esta forma Ia primera componenteque se obtenga tendrá la mayor variación, la segunda la siguiente y asi sucesivamente. Las últimas componentes serán las que retienen menos variaciones. En la práctica las más usadas son las tres primeras componentes.

#### INDICES DE VEGETACIÓN [14]

El análisis de la vegetación y la detección de los cambios de los patrones de vegetación son claves para in evaluaci6n de recursos naturales y sumonitoreo. Es por ello, que la detección y la evaluación cuantitativa de la vegetación verde constituye una de las mayores aplicaciones de la percepción remota para el manejo de los recursos

ambientales y in toma de decisiones.

Existe una variedad de índices de vegetación, que han sido desarrollados para ayudar en el monitoreo de la vegetación. La mayoria de estos indices están basados en las interacciones diferentes entre la vegetación y la energía electromagnetica en Ias bandas del espectro Tojo einfrarrojo.

La reflectancia en la región del 0.6 al 0.7 micrómetros es baja ya que se da absorción de pigmentos energia por parte de los pigmentos<br>(principalmente de la clorofila). La región del infrarrojo (0.8 a 0.9 micrómetros) muestra alta reflectancia debido a la dispersión de la estructura en las celdas de las hojas.

La evaluación cuantitativa de la biomasa de la vegetaci6n verde es realizada a traves de modelosde índices de vegetación (VI). Estos indices son aplicables a imágenes de diferente resolución como de NOAA AVHRR, LANDSAT TM, MSS, SPOT HRV/XS, etc.

Estos índices han sido usados en una variedad de contextos para evaluar la biomasa, en aplicaciones para climas áridos y en la evaluación del riesgo de la degradación del suelo.

Un índice de vegetación muy simple puede, debido a 10s cambios on 10s dos tangos delespectro mencionados arriba, ser logrado dividiendo in medida de Ia reflectaneia infrarroja POT aquella del rojo. A mayor contraste entre Iasmayor vigor vegetal bandas del rojo e IR presentará la cubierta observada (más alta será la relación en los sitios donde hay vegetación). Bajos valores de contraste indican una vegetación enferma, hasta llegar a las cubiertas sin vegetación suelo ó agua), cuyo resultado de la relación es muy pequeño.

Entonces las áreas de vegetación, darán un valor de índice más alto.

A pesar de que existe un gran número de variaciones a esta lógica básica, la que ha recibido mayor atención es el índice de vegetación de diferencia . .normalizado GIDVl), el cual escalculado de la siguiente forma:

#### $NDVI = (NIR-R) / (NIR + R)$ (A)

Donde NIR = infrarrojo cercano y  $R =$  rojo

Los resultados de aplicar este Indice han mostrado uria conelaci6n buena con Ias mediciones encampo de la biomasa.

Los indices de vegetación en general, se dividen en tres grupos: *Basados en la pendiente, basados i* en la distancia y transformaciones ortogonales

#### indices basados en Ia pendiente

Son combinaciones aritméticas simples que se enfbcan en 10s patrones de respuesta espectral dela vegetación en las porciones del rojo y del infrarrojo del espectro electromagnético.

Son llamados así porque cualquier valor particular del indice puede ser producido pot un conjunto de valores de reflectancia de Ias bandas del Tojo y delinfrarrojo de una imagen, los cuales si se grafican us ando un ploteo bi-espectral (el eje X es atinfrarrojo y el Y el rojo), forman una linea que emana del origen, tal como se muestra en la Figura No. 29.

Cada . linea del ploteo, con diferente pendiente, responde a una ecuación, la cual comprende la combinación de valores diferentes de NDs del IR y del rojo, que dan origen al mismo indice.

La figura muestra un espectro en abanico de líneas de diferentes indices de vegetación normalizados, desde –0.75, en la dirección del reloj, hasta +0.75.

Los valores del NDVI de 0 forman la línea diagonal de pendiente I (el mismo valor ND para la banda IR y roja).

Los índices muestran el estado y la abundancia de la cobertura vegetal y de la biomasa. Como se generan a partir de cocientes de bandas, los problemas de iluminación diferente debida a la topografía, se minimizan, ya que se estarían produciendo valores relativos, en Iugar deabsolutos.

Estos índices son susceptibles a la división por

ceros, por este motivo, se normalizacionesutilizan Ias

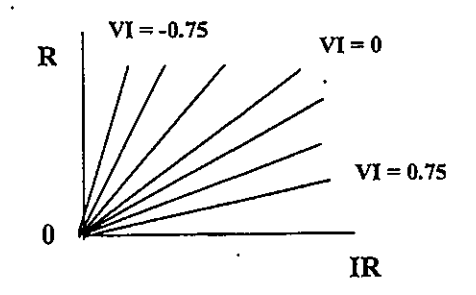

Figura No. 29 Espectro de índice de vegetación

#### indices basados en Ia distancia

Miden el grado de vegetación presente a través de la diferencia de cualquier reflectancia de pixel, con in reflectancia del suelo desnudo.

En la Figura No. 30 se observa un plot biespectral (en el eje X se grafican 10s valores NDsdel IR y en el Y los del rojo) de la posición de los pixeles de suelo desnudo de diversos niveles dehumedad en una imagen, que tienden a formar una linea (linea de suelo).

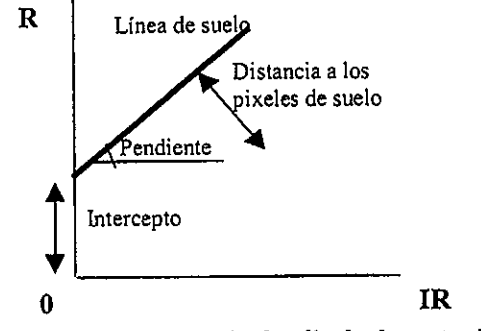

Figura No. 30 Principio de calculo de 10s Indicesbasados en in distancia

En la medida en que la cobertura de vegetación se incrementa, este suelo de fondo llegará a ser enmascarado con los píxeles de vegetación, que mostrarán una tendencia al incremento de la distancia perpendicular desde la línea de suelo.

Todos los miembros de este grupo, (como el índice de vegetación perpendicular – PVI) debido a esto, requieren que la pendiente y el intercepto de la linea del suelo sean definidos para la imagen 47

#### analizada.

Los píxeles que caen cerca de la linea del suelo o on ella son de suelo, mientras que 10s que caenleios de ésta, se asumen como vegetación.

Los índices de vegetación de este grupo son obtenidos como una regresión lineal del IR cercano contra el rojo para una muestra de suelo desnudo. Para algunos indices se usa la banda roja como variable independiente y para otros la del IR cercano,

Los siguientes pasos son llevados cabo para derivar la distancia perpendicular (ver <u>Figura No.</u> ),

1. Se determina la ecuación de la línea del suelo realizando una regresión de la reflectancia de los valores de la banda roja para el suelo desnudo (variable dependiente), versus 10svalores de la banda del IR (variable dependiente). Esta ecuación tendrá la forma:<br> $Rg = a_0 + a_1 IRg$  donde:  $Rg = a_0 + a_1IRg$ 

 $Rg =$ banda roja

 $IRg =$ banda IR  $a_0$  = Intercepto a<sub>l -</sub> Pendiente

2. Se determina la ecuación de la linea perpendicular. La ecuación tendrá la forma:  $Rp = b_0 + b_1 lRp$  donde:  $b_0$  y  $b_1$  se derivarán de la siguiente forma:

 $b_0 = Rp - b1$  IRp donde:

Rp= Reflectancia del rojo IRp = Reflectancia del IR

 $\mathbf{b}_1 = -1/a_1$  donde: a<sub>l =</sub> Pendiente de la línea de suelo

- 3. Se encuentra in intersecci6n entre Ias doslíneas, ósea la coordenada Rgg, IRgg.  $Rgg = b_1a_0 - b_0a_1b_1-a_1$  $IRgg = a_0 - b_0/b_1-a_1$
- 4. Se halla la distancia entre la intersección Rgg, IRgg y la coordenada de cualquier pixel (Rp<sub>:</sub> IRp) usando el teorema de Pitágoras:

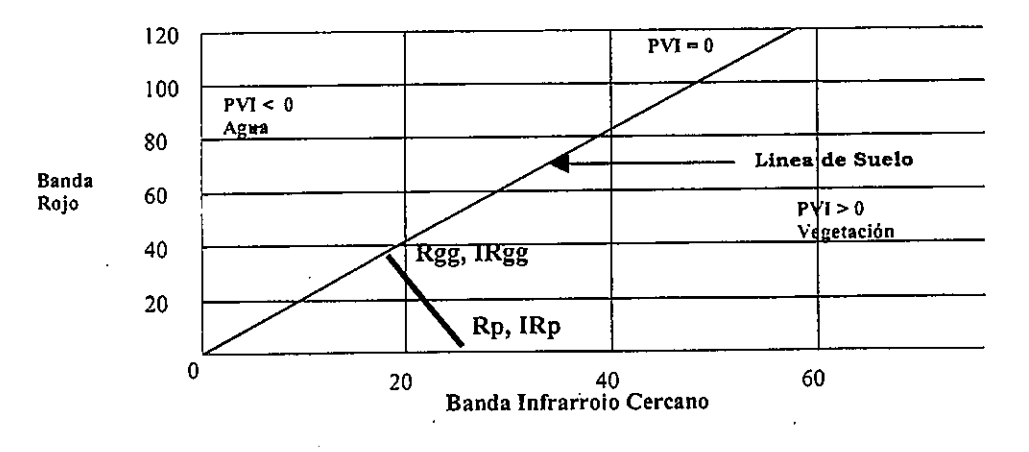

Figura No. 31 Principio de calculo de 10s indices hasados en Ia distancia

Su principal objetivo es el de suprimir la influencia de in radiometria del suelo, en 10ssectores donde la vegetación se encuentra la transformación lasseled Cap, es la lila esparcida y 10s pixeles contienen uria mezcla devalores de vegetación y de suelo. Por lo tanto es importante en zonas áridas y semiáridas.

#### indices de transformaci6n ortogonal

La transformación Tasseled Cap, es la más<br>conocida de este grupo. Consiste en la transformación de bandas espectrales disponibles para formar un nuevo conjunto de bandas no correlacionables, dentro de las cuales una imagen

de índice de vegetación verde puede ser definida.

El proceso se Ileva a cabo a partir del calculo de componentes principales mostrado arriba.

El vinculo entre Ias recnicas existentes es que

expresan la vegetación verde a traves de.<br>desarrollo de su-segunda-componente.

principales indices de vegetación y sus camcteristicas generales.En la Tabla No. 5 'se presenta el resumen de los

Tabla No. 5 indices de vegetaci6n de diversos tipos y sus caracteristicas generales

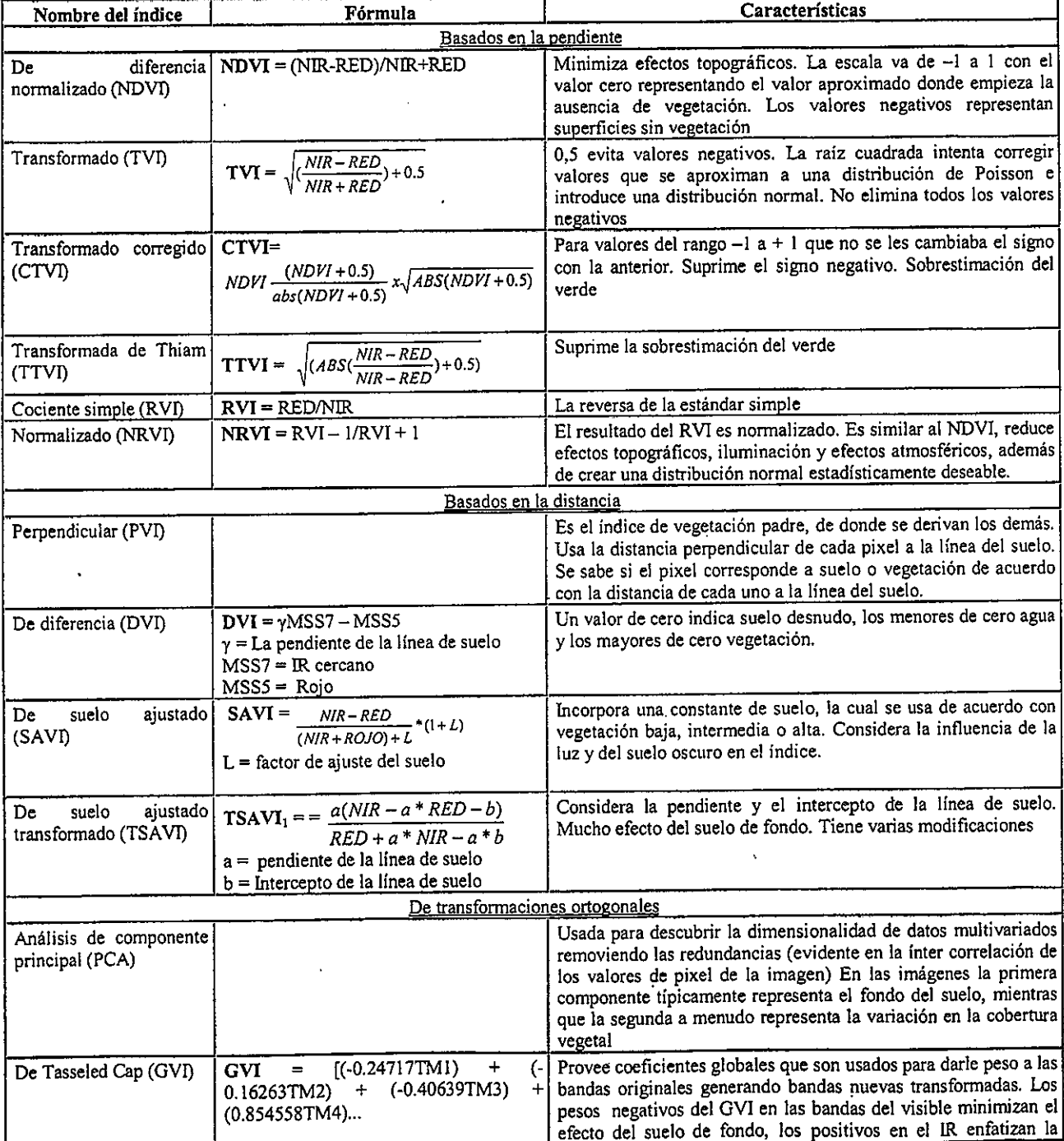

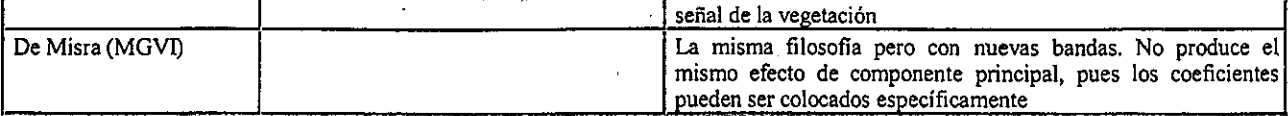

 $50\,$ 

## EXTRACCIÓN DE INFORMACIÓN TEMATICA **UNIDAD 8**

### **CLASIFICACIÓN** CLASIFICACION DE<br>MÁGENES DE SENSORES REMOTOS [10] [11]

 Clasificaci6n es el proceso de desarrollar mapas interpretados a partir de imagenes de SensoresRemotos. Como consecuencia, la clasificación es del quizás el aspecto mas importante del<br>procesamiento de imágenes para el SIG. Para la mayor parte de usuarios de teledetección, la clasificación supone la fase culminante del tratamiento digital de imágenes. Hacia ella se orientan las operaciones hasta aqui estudiadas, puesto que los resultados de la clasificación marcan la calidad final del proyecto desarrollado (Chuviec0,1990),

#### CONCEPTOS BASICOS

#### Clasificación supervisada supervisadaversus no

Existen dos aproximaciones básicas para el proceso de clasificación: clasificación supervisada y no supervisada. Con la clasificación supervisada se provee una descripción estadística de la manera en la cual las coberturas de uso esperadas deberíar aparecer en la imagen y después un procedimiento denominado *clasificador*, es usado para evaluar la probabilidad de que cada pixel pertenezca a una de esas clases.

Con la clasificación no supervisada un enfoque muy diferente es usado. Aqui un tipo especial de clasificador es usado para descubrir los patrones de reflectancia comúnmente ocurridos y patrones distintos de reflectancia en in imagen, basado en que ellos representan Ias principales clases decobertura y uso. El analista entonces determina la identificación de cada clase por una combinación de experiencia y trabajo de campo.

En ambos casos el proceso de clasificación puede ser visto como aquel que determina el conjunto al cual cada pixel pertenece. En el caso de la clasificaci6n supervisada 10s conjuntos son

conocidos (o se asume que son conocidos) antes 'de que el proceso se inicie. Esta clasificación es por ello un proceso de toma de decisiones basadoen la información disponible. Con la clasificación no supervisada, sin embargo, Ias chases son desporipcidas, por eso el proceso se considera desegmentación de clases más que de toma de decisiones.

#### Patrones de respuestas espectrales o firmas espectrales

Como ya se conoce, cada material en la naturaleza tiene su propia interacción con la energia electromagnética. Esta interacción varia de una longitud de onda a otra dand0 10 que se conocecomo un patrón de respuesta espectral.

La base de la clasificación es encontrar algunas áreas del espectro electromagnético en las cuales la naturaleza de esta interacción sea diferente para los materiales dentro de la imagen. Muchos definen esto como *firmas.* Esto es, un patron de respuesta espectral que es característico de un material. Sin embargo ya se sabe que en la naturaleza la determinación de firmas distintas es muy complicado debido a:

- > Los tipos de vegetación a través de las estaciones pueden variar las firmas
- $\triangleright$  El cambio en la iluminación (topografía o estación) y variaciones en la humedad
- > La mayoria de coberturas del suelo sonmezclas de rasgos que son captados como un solo pixel
- $\triangleright$  Cuando un sensor capta los datos no se puede asegurar que el rango del espectro que usa, será aquel en el que podrá diferenciarse algún material especifico.

Debido a estos problemas planteados, existe una tendencia en clasificaciones supervisadas a desarrollar firmas con referencia a ejemplosespecíficos sobre la imagen. Estos ejemplos son llamados "training sites" ósea sitios de muestreos o de entrenarniento. Son llamados asi debido a

que uno entrena al clasificador en lo que debe buscar.

Por eso, seleccionando ejemplos dentro de la imagen (usualmente comprobada por una visita de campo) se desarrollan firmas que son específicas para la longitud de onda disponible y se evita el problema de las variaciones en el ángulo cenit y la influencia de estaciones. Uno puede también escoger ejemplos que son característicos de varias mezclas de clases de coberturas que existan.  $\sim$ 

#### Clasificadores duros versus suaves

Son llamados clasificadores duros los que producen una decisión dura acerca de la identificación de cada pixel. En contraste, los c*lasificadores suaves* expresan el grado con el cual un pixel patenece a cada clase considerada. For 10 tanto en jugar de decidir que un pixel es de coniferas o de bosque primari0, 61 puede indicarque su grado de pertenencia en la clase de bosque primario es de  $0.43$  y al de conifera de  $0.57$ , entonces se concluiría que es de coniferas.

Una de las motivaciones de aplicar este último criterio es determinar la mezcla de las clases de cobertura y uso presentes. Una segunda motivación para el uso de clasificadores suaves es determinar la fuerza de la evidencia, soportando la mejor conclusión que pueda ser hecha. Esto nos permiten entender que pixeles inuy sintilares a 10ssitios de entrenamiento pueden pertenecer a otro tipo que aim no hemos identificado, Uria terceramotivación es su uso con SIG, que permite suplementar la información usada para alcanzar una toma de decisiones final.

#### CLASIFICACION SUPERVISADA

Parte de un cierto conocimiento de in 20na deestudio, adquirido por experiencias previas o por itabajo de campo. Este conocimiento sobre Iazona permite al intérprete delimitar sobre la imagen unas areas de entrenamiento que se consideran representativas. Tales areas sirven paraentrenar al computador en el reconocimiento de las diferentes categorías. A partir de ellas el computador calcula los valores radiométricos que definen cada uria de Ias clases, para Iuego asignarel resto de los píxeles de la imagen a una de esas

categorías en función de sus valores.

La cartografía convencional o las fotografías pueden ser de ayuda para la localización más precisa de estas areas, Ias cuales deben set 10suficientemente homogéneas y representativas de Ia clase que definen.

Respecto a la distribución, conviene tener en cuenta Ias propias caracteristicas de Ia inngen,intentando abarcar las variaciones espaciales que se presentan en cada categoria: su orientación de. pendiente, densidad, vigor, contenido humedad, tipo de suelo\* etc. En este sentido seafirma que la variabilidad de la cubierta es directamente proporcional a la resolución del sensor (Cushinie, 1987). Cuanto mayor sea el detalle espacial registrado en la imagen, mayor será su sensibilidad para detectar las variaciones internas de una categoria, antes ocultas bajo un pixel de mayor tamaño.

#### Pasos generales para el desarrollo declasificaci6n supervisada

Independiente de si son usados clasificadores duros o blandos existe una lógica para el proceso de clasificación supervisada, que a continuación se describe:

1. Definición de los sitios de entrenamiento: El primer paso consiste en definir Ias areas queserán usadas como sitios de entrenamiento para cada clase de cobertura. Esto se hace habitualmerite digitalizando sobre pantalla estas areas. Para esto debe ser seieccionadauna banda con alto contraste (como del IR cercano) o crear una composición a color para usarla en la digitalización. Después de tener preparada alguna de estas opciones se realizala digitalización para crear uno ó más archivos vector, de 10s pollgonos de 10s sinos deinuestreo.

Los mejores sitios de muestreo son aquellos con una muestra lo más pura posible de la clase. Hay que evitar aquellos sitios donde se presenten bibridos, POT ejemplo, de vanostipos de vegetación y suelo. Cuando se digitalizan los sitios de entrenamiento, es necesario evitar incluir' aquel!OS de coberturas

vecinas, pot eso es necesario realizar unzoom, previo a la digitalización.

Se debe tender a digitalizar tantos pixeles en uria inuestra coino para que haya 10 vecesmás que el numero de bandas usadas para clasificar la imagen. Entre más pixeles en cada sitio de entrenamiento, mejor. Si esdificil de lograr tomar la muestra en un solo sitio, se puede digitalizar más de un polígono de inuestreo, para uria sola- dase, -s610 qtie\* sedebe conservar el mismo identificador de poligono.

Puede ser creado un archivo vector para cada inuestra de informaci6n si asi se desea.

Los resultados de la clasificación están mucho más influenciados por la definición previa de las categorías o sitios de entrenamiento que por el criterio con que éstas son p or concrete contractor posteriormente discriminadas (Hixson et al 1980),

- 2. Extracción de firmas: Una vez las áreas de entrenamiento han sido digitalizadas, el próximo paso será crear la caracterización estadística de cada clase de información. Esta caracterización incluye los nombres de las bandas de la imagen de las cuales las estadisticas fueron calculadas, el minimo, elmáximo, el promedio y la matriz de varianza covarianza asociada con el conjunto debandas de la imagen multiespectral para esa clase.
- 3. Clasificación de la imagen: El paso final es clasificar la imagen. Esto se realiza con alguno de 10s clasificadores (duros o suaves) Obviamente existen muchas opciones deselecci6n.
- 4. Cuando los sitios de entrenamiento son bien definidos y tienen un gran tamaño de muestra, el clasificador de máxima probabilidad debe ser usado (ver más adelante fase de asignación de valores de CGIdas a Ias categoriasespectrales), pero si hay dudas acerca de la calidad de los sitios (su uniformidad) el clasificador de distancia minima con opcionesde estandarización de distancias será usado.

Los clasificadores suaves se usan como parte de una evaluación de la clasificación dentro del proceso. También son usados en casos cuando se quiere modelar con SIG.

5. Evaluación de la clasificación durante el proceso: Una pregunta crítica con la que se encuentra el analista que realiza la clasificación es qué tan bien está trabajando eh proceso de clasificación. Esta es una evaluación que se lleva a cabo como parte de un proceso reiterativo de mejorarriiento de Iaclasificación, que envuelve tipicamente la comparación de un grupo de resultados clasificados.

El proceso envuelve una comparación de los resultados de un clasificador duro y su correspondiente clasificador blando. Cada uno de esos clasificadores blandos saca uriaimagen de *incertidumbre de la clasificación*  in cual expresa at grado de dificultad que tieneel clasificador para determinar una clase única y asignarle al pixel. Las áreas de mayor incertidumbre son claramente aquel!as que necesitan mas trabajo en terminos derefinamiento de la clasificación.

Existen dos tipos de razones básicas para la incertidumbre alta POT parte del clasificadorLa primera es el contenido mezclado de píxeles de las categorías básicas, por eso no puede ser fácilmente asimilado a una clase. La otra es que el pixel no pertenezca a ninguna de las firmas proveídas.

Esto se evitaría si se usa alguno de los clasificadores suaves *bayesiano o fuzzi* con salida normalizada. Ambas clasificaciones consideran que Ias clases asignadas son Iasúnicas posibles.

Existen dos posibles razones por las cuales la incertidumbre puede ser alta:  $O$  los datos de entrenamiento son pobres y POT eso no sondistintos para separar dos clases o la clase mezclada existe debido a la resolución del analisis. Las mezclas significantes deben. sero cuidado, examinadasmucho preferiblemente con una visita de campo para

resolver el problema. Entonces se puede considerar desarrollar un nuevo sítio de entrenamiento para Ias clases conftisas o adicionar una nueva clase con un sitio de entrenamiento apropiado, para representar la mezcla que no se distingue.

En 10s casos donde Ia incertidumbre es alta POTque no hay uria coincidencia con 10s sinos de entrenamiento proporcionados, debe ser considerada uria visita de campo, ,para. inidentificación de la clase faltante. Esta clase debe ser adicionada con un sitio de entrenamiento apropiado.

- 6, Generalizaci6n: BSte paso es opcional yfrecuentemente omitido. Después de la clasificaci6n puede haber muchos casos depixeles aislados que pertenecen a una clase que difiere de Ia mayoria de clases que 10srodean. Esto puede ser una descripción precisa de la realidad, pero para propósitos de mapeo una operación post -proceso es para generalizar la imagen y remover esos pixeles aislados. Para ello se pasa un filtro de moda que reemplaza cada pixel con la clase que ocurre más frecuentemente. Es necesario usarlo con cuidado para no alterar realmente los resultados de clasificación.
- 7. Evaluación de la precisión: El último paso de esta clasificación usualmente incluye la evaluación de la precisión. Tradicionalmente esto se realiza generando un conjunto dedispersión de las localizaciones para visitar er el campo y verificar el tipo de cobertura. Un archivo de valores simples es generado pararegistrar la clase de cobertura verdadera para cada uria de esas localizaciones. Este archivoes usado para crear una imagen raster de las clases verdaderas encontradas en las localizaciones examinadas. Esta imagen raster es comparada con el mapa clasificado. Existen funciones que tabulan la relación entre las clases de coberturas y las clases como aparecen en el mapa. También tabula errores de omisión y errores proporcionales.

## CLASIFICACION NO SUPERVISADA

Está dirigida a definir las clases espectrales

presentes en la imagen. No implica ningún muestreo previo del área de estudio.

En "este' metodo - se asume que 10s valoresradiométricos de los píxeles forman una serie de agrupaciones o conglomerados ("clusters"). Estos grupos corresponderían a píxeles con un comportamiento espectral homogeneo que definen diversas clases temáticas. Desgraciadamente estas categorias espectrales no siempre puedenequipararse a las clases de información que e usuario pretende deducir, entonces to tooa a estetemático interpretar o dar sentido temático a las categorias.

Este método es también una generalización de la cobertura de uso, puesto que cubre las clases mayores y tiende a ignorar aquellas que tierenmuy baja frecuencia de ocurrencia.

El proceso se lleva a cabo en tres etapas:

- 1. Selección de las variables que intervienen en el análisis
- 2. Selección de un criterio para med<del>ir</del> la similitud o distancia entre casos
- 3. Selección de un criterio para agrupar los casos similares

En nuestro contexto Ias variables son Ias bandasespectrales usadas en la clasificación, bien sean originales o fruto de una transformación. Los casos son los píxeles que componen la imagen, cada uno de ellos definidos por tantos valores radiométricos como bandas intervienen en el analisis. En este espacio multivariado se trata de ancontrar 10s grupos de pixeles con valores radiom6tricos similares, para Iuego equipararloscon alguna de las clases de información de nuestra Ieyenda.

El método para encontrar esos grupos homogéneos, puede ilustrarse con el caso mas simple, en el que estuviéramos trabajando con tres bandas. En un gráfico aparecerian tantos puntos como píxeles localizados de acuerdo con su valor radiométrico en cada banda. Ver Figura No. 32

El gráfico evidencia la existencia de agrupaciones de píxeles. La posición de cada agrupación define los valores radiométricos bajos o altos en una u

otra banda.

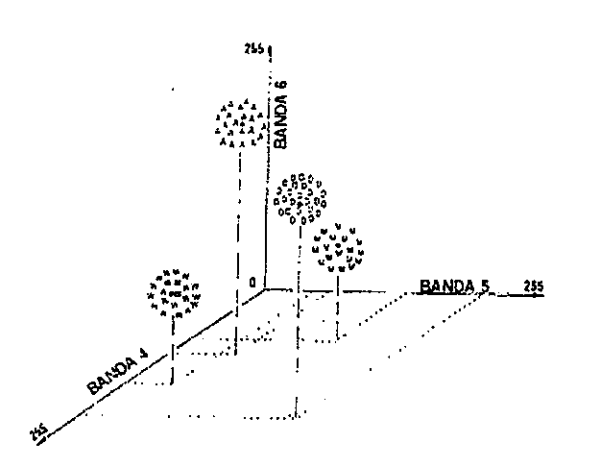

Figura No. 32 Clusters en la clasificación no supervisada

La delimitación de cada grupo espectral se inicia señalando dos criterios: uno que mida la similitud entre pixeles y otro que marque las condiciones del proceso de agrupamiento.

Para el primer aspecto se han propuesto criterios para medir la distancia entre píxeles. El más usado es el de la distancia Euclidiana:

$$
Da, b = \sqrt{\frac{m}{k=1} (NDa, k - NDb, k)^2}
$$

Da, b - Indica la distancia entre dos píxeles a y b NDa, k y NDb, k, los valores radiométricos de esos píxeles en la banda k.  $m - El$  número de bandas

En cuanto al algoritmo de agrupamiento, las opciones son también numerosas. Uno de los más extendidos es el de ISODATA. Completar con ayuda de IDRISI

De acuerdo con Duda y Hart, 1973, en esencia este algoritmo procede a partir de las siguientes fases:

- 1. Se señalan una serie de centros de clase, de acuerdo al número y forma indicados por el usuario.
- 2. Se asignan todos los píxeles de la imagen al

centro de clase más próximo

- 3. Se calculan de nuevo los centros de las clases teniendo en cuenta los valores de todos los píxeles que se hayan incorporado. ··
- 4. Se vuelven a asignar todos los píxeles de la imagen al centro más cercano, el cual debido al desplazamiento de la etapa anterior no coincidiría con la anterior asignación realizada
- 5. Vuelven a calcularse los centros de clase, teniendo en cuenta las nuevas incorporaciones y se retorna a la fase IV.

El proceso se repite hasta que el centro de clase no se desplace significativamente, lo que indica un buen ajuste a los grupos presentes en la imagen. Antes de iniciar una nueva iteración se interrogan parámetros de control introducidos por el usuario como: si se ha alcanzado el número máximo de grupos, si algún grupo tienen número de píxeles inferior al establecido, en cuyo caso se suprime, algún grupo; si está a una distancia menor que la señalada para realizar entonces una fusión, si algún grupo cuenta con una varianza superior a la máxima establecida para que sea dividido.

Si el desplazamiento entre los grupos ha sido inferior al señalado por el usuario se finaliza el proceso.

#### **MÉTODOS MIXTOS**

Los dos métodos supervisado y no supervisado cuentan con ventajas y desventajas. El primero resulta muchas veces subjetivo, pues el usuario establece a priori unas categorías sin valorar las características espectrales de la imagen. El segundo no garantiza que las clases deducidas tengan significado para el usuario del producto, además de ser de difícil verificación.

Con el fin de evitar estos inconvenientes se han propuesto alternativas que los combina. Estas alternativas son:

1. Empleo del supervisado para guiar el no supervisado. En este caso se usa el conocimiento del intérprete para orientar la búsqueda de los grupos homogéneos. Por ejemplo puede aplicarse el método no supervisado a áreas de la imagen con una

cobertura conocida. También se pueden introducir valores radiométricos medios de las categorías de interés, obtenidos en las áreas de entrenamiento y usarlos como centro iniciales del grupo. El proceso de búsqueda así se reduce notoriamente y se forman grupos con significado temático.

 $2.$ Se pueden usar separadamente sobre la misma imagen y luego sintetizar las medidas extraídas por ambos. Las categorías se complementan en cuanto a significado espectral y temático.

#### MÉTODOS PARA LA COMPARACIÓN DE **FIRMAS ESPECTRALES [11]**

Existen dos formas de realizar estadísticas para evaluar que tan similares son las firmas espectrales a ser empleadas en la clasificación. Una forma es a través del análisis gráfico y otra del estadístico.

#### Métodos gráficos

El más elemental es un diagrama de firmas donde en la abcisa se colocan las bandas que intervienen en el análisis y en la ordenada los valores medios de píxeles para cada categoría. Este gráfico es muy útil para proporcionar una primera valoración de las tendencias espectrales de cada categoría. Las líneas paralelas y próximas indican una sobreposición entre categorías, mientras las intersecciones entre líneas manifiestan las bandas donde es más probable separar a las categorías que representan. Ver Figura No. 33

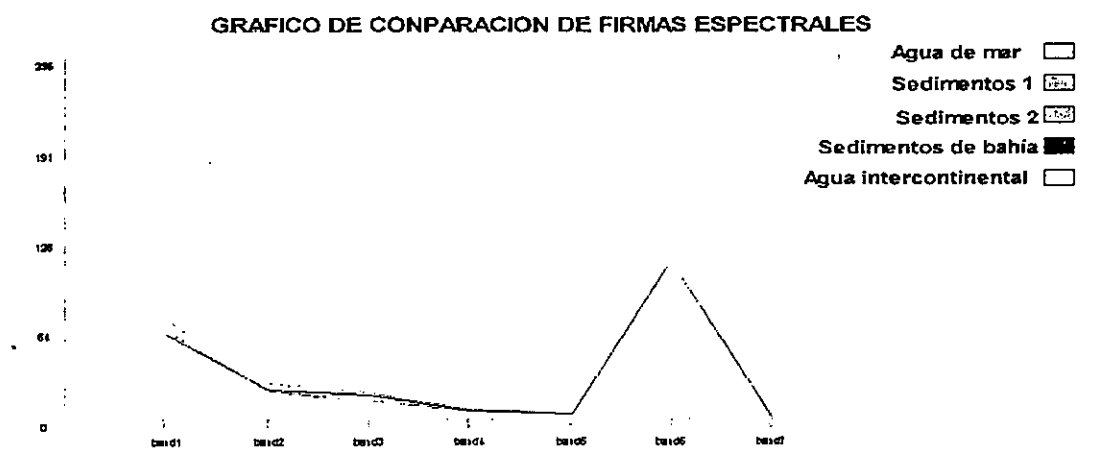

Figura No. 33 Diagrama de firmas para el análisis gráfico de firmas espectrales

Otra forma gráfica de realizar el análisis es a través de un gráfico de dispersión espectral. Este es un diagrama de barras que recoge en cada banda y para cada categoría el rango digital cubierto por la media más y menos una o dos desviaciones estándar típicas.

Otra forma consiste en construir un histograma de frecuencias de los valores radiométricos que componen las diferentes categorías. Esto se realizaría para todas las categorías al mismo tiempo asumiendo que los valores radiométricos en el seno de cada categoría se distribuyen normalmente. La interpretación que se puede dar a este gráfico es que entre mayor sea el solape entre

categorías, mayor será la confusión al querer discriminarlas. Esto nos puede estar dando un error previsible en la posterior clasificación.

#### Métodos estadísticos

Uno de los más conocidos de este grupo es la separabilidad estadística (Swain y Davis, 1978):

Dnorm  $_{A,B} = (|promND_A - promND_B|)/ (S_A + S_B)$ 

La distancia normalizada entre las clases A y B es fruto de establecer la diferencia absoluta entre medias, promediada por la suma de sus desviaciones típicas. Esta medida se aplica a cada

par de bandas que interviene en la clasificación.

Un poco más compleja es la divergencia valores radiométricos en una categoría se estadística. Aquí se parte de asumir que los  $\mathbf{a}$ distribuven n normalmente, asumiendo ia<br>dedicamo la medida de colone entre las separabilidad como la medida de solape entre las categorías vecinas. Por cuanto se calcula el valor para un espacio multivariado se considera el vector de medias y in matriz de varianza covarianza entre pares de caregorias: "

#### FASE DE ASIGNACIÓN DE VALORES DE S A LAS CATEGORÍAS **CELDAS** ESPECTRALES

Desde el punto de vista estadístico, los algoritmos empleados para realizar este proceso, definen unárea de dominio en torno al centro de cada categoria a discriminar, mediante un conjunto de ecuaciones funciones discriminantes. pueden considerarse, por lo tanto, como las fronteras que definen cada categoria. Los pixeles serán asignados a una clase i, si sus valores

radiom6tricos se encuentran dentro del area dedominio asignado a dicha clase.

Los criterios más comunes para establecer esas fronteras estadisticas son:

- 1. Mínima distancia, por la cual el pixel se asigna a la clase más cercana
- 2. Paralelepipedos, que permite senalar al umbrales de dispersi6nusuario unos. asociados a cada clase.
- 3. Máxima probabilidad, en la que el pixel se asigna a aquella clase con Ia que posee mayorprobabilidad de pertenencia

#### 01asificador de minima distancia

El criterio más sencillo para incluir el pixel en alguna de Ias categorias, consiste en incluirlo en inmás cercana, esto es en aquella que minimice la distancia entre ese pixel y el centralde de clase<u>(Figura No. 34</u>). Lógicamente no se trata de una distancia geográfica sino espectral.

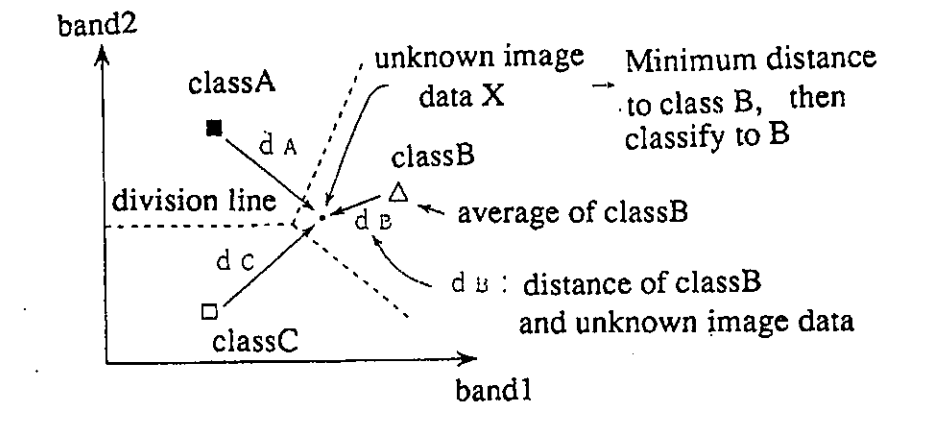

Figura No. 34 Concepto de clasificador de minima distancia

La distancia más usada para este cálculo es la Euclidiana la cual se presentó arriba.

La distancia que calcula este algoritmo es lineal,sin considerar la propia dispersión de cada categoría o la correlación que exista entre las<br>handas bandas,

Este clasificadorusa también distancias n*ormalizadas*, las cuales si toman en<br>consideración la desviación estándar de los valores radiométricos con relación al centro, formando circulos alrededor de éste último [10].

#### Clasificador de paralelepípedo

En este método el usuario fija un área de dominio para cada categoria, ternendo en cuenta susvalores de centro y dispersión. Un pixel es asignado a uria chase, si sus valores radiom6tricosestán dentro de esa área de dominio, en todas las bandas consideradas.

categoría. En cualquier caso conviene considerar que entre mayor sea el umbral también más grande el riesgo de confusión con categorias vecinas. De igual forma un valor pequenc garantiza mayor flexibilidad en Ias asigiaciones, pero supone un Inayor nitmero de pixels sinclasificar. Ver Figura No. 35.

También pueden emplearse otros criterios de dominio corno in desviaci6n media o el tango de

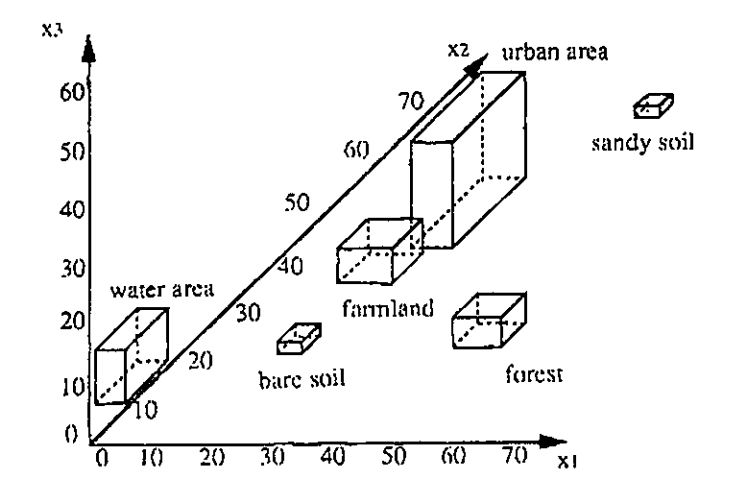

Figura No. 35 Concepto esquemático del clasificador de paralelepípedo en un espacio de rasgos en tres dimensiones

Este es el algoritmo más rápido de ejecutar, pues no requiere cálculos aritméticos, sino operaciones lógicas. Se ha utilizado para lograr una primera estratificación de la imagen, aislando las aplicar categorías más singulares para aplicar<br>posteriormente un criterio de asignación sobre los pixeles más problemáticos.

El principal problema de este clasificador parte de su misma concepción. Se puede producir que haya píxeles en áreas comunes y que algunos queden sin o1asificar.

En el caso de solape, si no existe ningún criterio, el computador asignará el pixel a la primera de las clases definidas.

Respecto a 10s pixeles sin clasificar, se puede itampliando paulatinamente el rango de dispersión, estableciendo un equilibrio entre 10s pixeles no clasificados y 10s solapes entre clases vecinas.También habría que revisar si la presencia de

pixeles sin incluir en alguna clase, sería indicio de clases espectrales mal definidas o no incluidas.

#### Clasificador de máxima verosimilitud

Este método considera que los valores radiométricos en el seno de cada clase se ajustan a una distribución normal. Esto nos permite describir esa clase, por medio de una función de probabilidad, a partir de su vector de medias ymatriz de varianza covarianza. En pocas palabras esa función asemeja la distribución real de los valores radiométricos de esa categoría, por lo que nos sirve para calcular la probabilidad de que un pixel con un valor radiométrico determinado sea miembro de ella. El cálculo se realiza para todas las categorías que intervienen en la clasificación, asignando el pixel a aquella que maximice la función de probabilidad.

Es el que se ajusta con mayor rigor a la disposición original de los datos. Ver <u>Figura No</u>

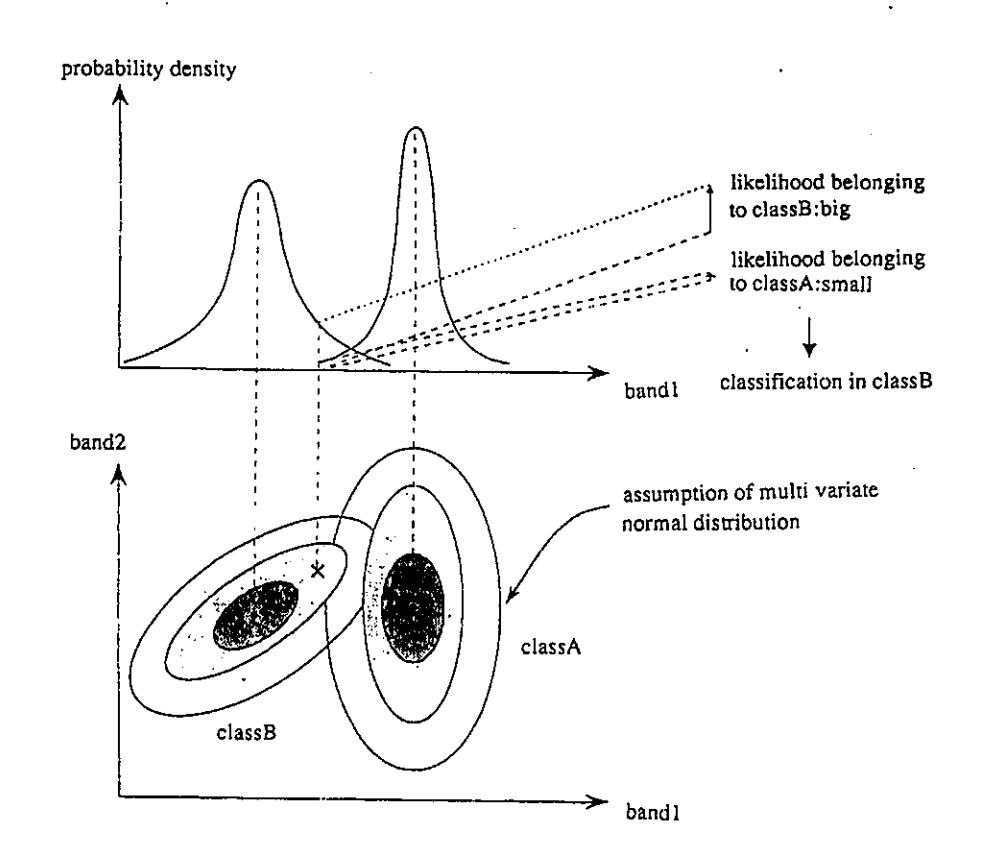

Figura No. 36 Concepto del método de máxima verosimilitud

#### rimDAD 9

## INTERFACE DE LOS SENSORES REMOTOS CON LOS SIG

#### **NECESIDAD**  PERCE PCIO N POR PARTE DE $[11]$ DEE LA<br>REMOTA Los SIG

Para la mayor parte de los usuarios de la teledetecci6n espacial, el ftuto de 10s ensayos declasificación es un mapa temático que refleje la localización de las variables (suelo, vegetación, geologia).

Para algunos proyectos este es el resultado final, pero para otros se trata de un mapa que...... proporciona junto con otras variables territorialesun conocimiento. integrado del espacio en estudio.

En este contexto la información obtenida por medio de la teledetección constituye una fuente de análisis para los SIG. La teledetección constituye una técnica más de información geográfica, que unida a otros datos cartográficos o estadísticos facilita una evaluación más certera del paisaje.

El SIG es una herramienta de manipulación de datos . espaciales que est^n caracterizados poratributos, los cuales se manejan junto con esta parte espacial con el fin de modelar 10s fen6menos del inundo real, simulando Ias relacionesexistentes entre sus diversos elementos. Estos datos se caracterizan por tener una ubicación en el espacio o referenciación geográfica.

Para el desarrollo de un SIG es necesario realizarla digitalización de los datos de entrada y la adecuaci6n de estos datos mediante suadecuación estructuración topológica. Esta permite realizar el análisis y modelamiento, los cuales representan y simulan las relaciones existentes en el mundo real, con el fin de tomar decisiones en relación con un objetivo trazado.

De acuerdo con el tipo de relaciones que sonsimuladas y con las operaciones entre datos requeridas, 10s SIG poseen numerosas funciones de analisis, Ias cuales hacen de esta uriaherramienta poderosa

Los SIG amplian enormemente la posibilidad de análisis que brindan los mapas convencionales además de facilitar su almacenamiento y visualización.

Un SIG además del recurso humano, los datos y tos procesos, está compuesto por unos equipos físicos, especializados en el manejo de información espacial, y una serie de programas que conectados con los primeros permiten realizar multiples transformaciones a partir de Iasvariables espaciales entradas al sistema.

De allí surge la primera conexión entre los SIG y la teledetección ambos utilizan equipos similares, puesto que su enfoque es el de procesar informaci6n con 11n claro componente espacial.De esta forma ambas tecnologías han caminado de la mano las últimas décadas, habiendo una clara convergencia entre Guas. Si 10s SIG son uriaherramienta idónea de almacenamiento y gestión ambiental, la teledetección brinda al sistema una de Ias filentes de informaci6n mas interesantes. Enotras palabras los SIG son la continuación lógica de uria buena pane de Ias aplicaciones terndticasde la teledetección.

#### FUENTES DE ENTRADA AL SIG YACTUALIZACION DE DATOS

La entrada y actualización de datos es el papel más importante que cumple la integración de los Sensores Reinotos y 10s SIG, Ejemplos de tipos deinformación que los Sensores Remotos proveen a SIG son:

- > Cobertura y uso de la tierra
- > Modelos digitales de elevaci6n
- $\triangleright$  Tipos de vegetación<br> $\triangleright$  Características de los
- > Caracteristicas de 10s habitat
- $\triangleright$  Parámetros biofísicos
- > Geologia superficial y subsuperficial
- $\triangleright$  Extensión de inundaciones

EL VALOR**SENSORES** 

DE Los **REMOTOS** 60

#### PARA EL SIG

Los sensores remotos son usados típicamente para crear los mapas originales usados en SIG.

La entrada de datos requerida para crear una base de datos SIG es la parte más costosa de la creación del sistema. Quizás un 20% del costo total.

Los cambios de uso del suelo a través del tiempo requiere que los datos estén actualizados. Los sensores remotos proveen el método más efectivo por costos y por cambios en el tiempo para recolectar datos ambientales sobre grandes ateas.

#### MÉTODOS DE ACTUALIZACIÓN DE UNA BASE DE DATOS SIG

Los métodos para la actualización de una base de datos SIG, se presentan a continuación:

Los datos de imágenes o los productos derivados deben ser georreferenciados para poderlos superponer con Ias capas de datos de 10s SIG. BStacapacidad puede existir en los software SIG, sin embargo es más común que la imagen sea de georreferenciadala con el software de<br>de imégance entre de ser entrede el procesamiento de imagenes antes de ser entrada alSIG.

Las clasificaciones de cobertura y uso de in tierra creadaS POT 11n SiStema de proceSamiento de imagenes debe ser importado directamente dentro del SIG que soporte in estructura de datos raster.Si se usa un sistema SIG basado en vector, entonces la clasificación debe ser convertida a formato vector.

Los sistemas SIG con funciones de despliegue de<br>imágenes pueden colocar la imagen imagen imágenes s pueden colocar la imagen georreferenciada derr^s de 10s rasgos. del mapa de tal forma que un analista pueda rapidamente hacercambios sobre la pantalla con el mouse.

#### ANALISIS INTEGRADO SIG SENSORESREMOTOS

Actualmerite 10s software de SIG y sensoresremotos poseen funciones de analisis que pueden ser aplicadas para la solución de problemas

planteados por ambas herramientas.

En SIG y sensores remotos es común que se realice analisis 10s Guales utilizan metodoscomunes para ellos.

A1gunos de esos metodos son:

#### Metodo basado en indices

Usan una combinación lineal de pesos ponderados, POT ejemplo NDVl o tasseled Cap,para definir la conveniencia de un sitio para desarrollar cierto proyecto.

#### Visualización

Las técnicas de visualización pueden ser usadas en SIG para combinar datos de inngenes y mapasEstas incluyen sobre todo recubrir un modelo digital de elevaci6n DEM con mmpas o imagenesy Ias perspectivas de in imagen DBM

#### Estratificación y partición de la varianza de Ia imagen

Las capas de datos de los SIG pueden ser usadas para estratificar los productos de la imagen con e fin de:

- $\geq$  Reducir el error de clasificación
- > Elevaciones para determinados tipos devegetación

También es usada la estratificación para aplicar calibraciones diferentes o transforn^ciones adiversas áreas de la imagen.

Los datos de SIG sobre caracteristicas ambientalespueden ayudar en el cálculo de parámetros biofísicos como evapotranspiración a partir de datos de sensores remotos.

#### Análisis estadístico integrado

Algunos métodos estadísticos para integrar los datos de los SIG y sensores remotos son:

- > Regresiones lineales
- > Regiesiones curvilineales
- $\triangleright$  Analisis de varianza
- > Análisis multivariados de covarianza
- > Clasificadores de máxima probabilidad y probabilidad a priori
- $\blacktriangleright$ Análisis de discriminantes

#### **AMBIENTES DE COMPUTACIÓN INTEGRADOS**

Aunque estas herramientas han sido desarrolladas desde 1960, la necesidad de mejorar la integración aún existe.

Existen software que de por sí presentan funciones para la integración de los dos tópicos (ERDAS, IDRISI, SPRING, ILWIS), mientras que otros han desarrollado programas para la transferencia transparente de software de<br>procesamiento de imágenes a SIG, como es el caso de ARC/Info y ERDAS.

 $\frac{1}{2}$ 

- t11 John R. lensen, Mark 'W. Jackson,Department of Geography, University of<br>South-Carolina, Columbia, South-Carolina 29208. Module I The Remote Sensing Process
- [2] Jensen, J. R., 1996, Introductory Digital A remote sensing. Image Processing: perspective, 2nd Edition. NJ: Prentice-Hall.
- [3] Sabins, F. F., 1987, Remote Sensing:" Principles and Interpretation. NY: W.H. Freeman and Company.
- 141 John R. lensen, Steven R, Schill, Department of Geography, University of South Carolina, Columbia, Soutli Carolina 29208. Module 2. Digital linage dataCollection
- 151 Nickolass Faust. The Electro-Optics, Environment, and Materials Laboratory. Georgia Tech Research Institute. GeorgiaInstitute of Technology.
- [6] John R. Jensen. Department of Geography. University of South Carolina.
- [7] Idrisi for Windows V2. User's Guide, Image restoration, Especial Topics. P 10-1 a 10-8.
- [8] R. Douglas Ramsey. Department of Geography and earth Resources Utah State University. NCGIA Core Curriculum. Volume 3 Introductory Digital linageProcessing.
- 191 Idrisi for Windows V2. Tutorial exercises. linage Georegistration using Resample. P TNT103 a TNTllO
- [10] Idrisi for Windows V2. User's Guide. Classification of remoteIy sensed imagery $11-1 - 11-26$
- [11] Emilio Chuvieco. Fundamentos de teledetección espacial. Madrid 1990.
- [12] John R. Jensen Steven la R. Schill. University of Department of Geography. South Carolina.
- [13] Nickolas Faust. The Electro-Optics, Environment, and Materials Laboratory. Georgia Tech Research Institute GeorgiaInstitute of Technology
- [14] Clark university. Idrisi for WindowsUser's guide y Tutorial exercises

#### ORGANIZACIÓN INTERNACIONAL DE MADERAS TROPICALES (OIMT) UNIVERSIDAD MAYOR DE SAN SIMON (UMSS) ESCUELA DE CIENCIAS FORESTALES (ESFOR)  $\gamma_{\rm F}$

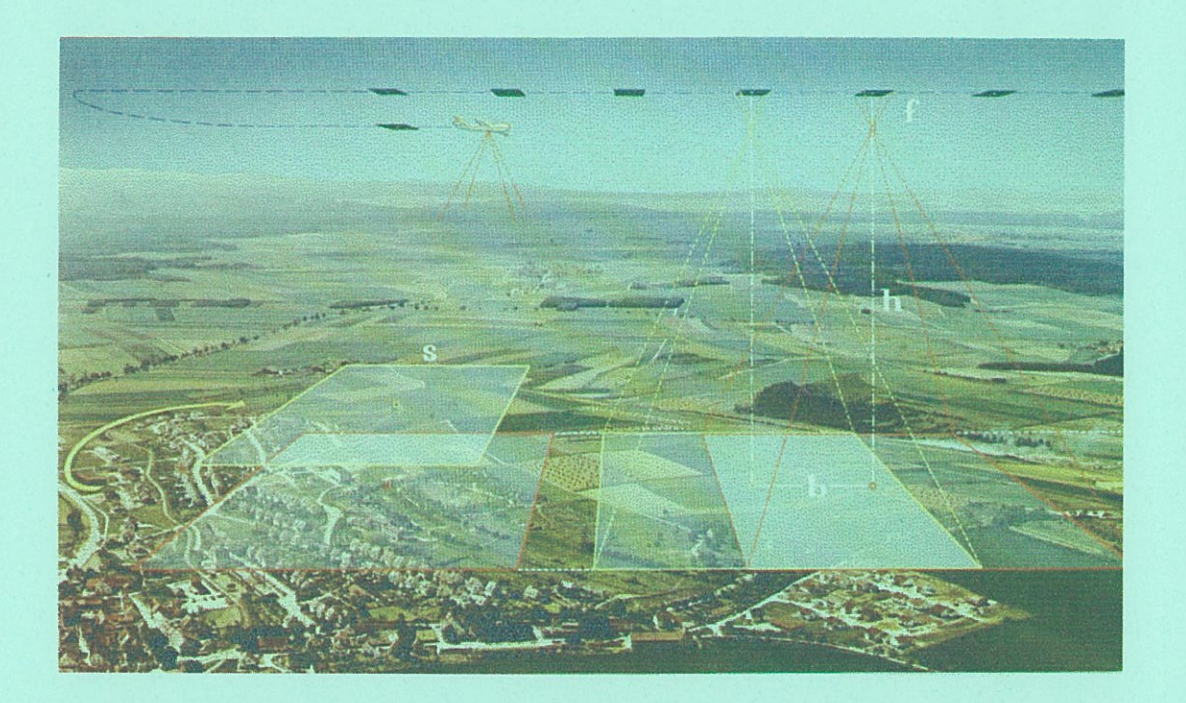

## **FOTOINTERPRETACIO**

Preparado para el tercer curso del modulo I Por : Ing. Juan J. Leaño S. : Ing. Gustavo Guzman

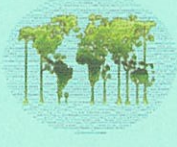

**ITTO** 

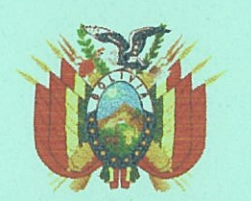

VICEMINISTERIO DE MEDIO AMBIENTE RECURSOS<br>NATURALES Y DESARROLLO FORESTAL

Cochabamba, Octubre de 2002

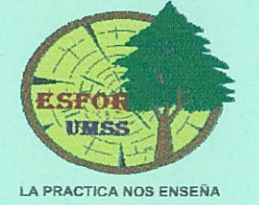

#### **DEFINICION**

Consiste en la utilización de técnicas, sistemas y procesos de análisis de imágenes (clásicamente: fotografías) por personal capacitado, para dar información segura y detallada acerca de los objetos naturales o artificiales contenidos en la superficie cuya imagen se analiza, y determinar los factores que implican la presencia, condición y uso de ellos.

#### La fotointerpretación es el arte o ciencia de examinar imágenes producidas por un instrumento a partir de radiaciones electromagnéticas emitidas o reflejadas por los objetos, con el propósito de identificarlos, deducir sus características y evaluarlos según el fin que se persigue.

Esta definición permite entender la importancia que tiene en la valoración de recursos naturales al cuantificar y calificar objetos cuyas imágenes han sido registradas por un instrumento.

Debido a que la aplicación más clásica de la fotointerpretación, ha sido la basada en el uso de fotografías aéreas, haremos referencia a este tipo de imágenes como hilo conductor de este texto. El uso de otro tipo de imágenes, será analizado en capítulo aparte.

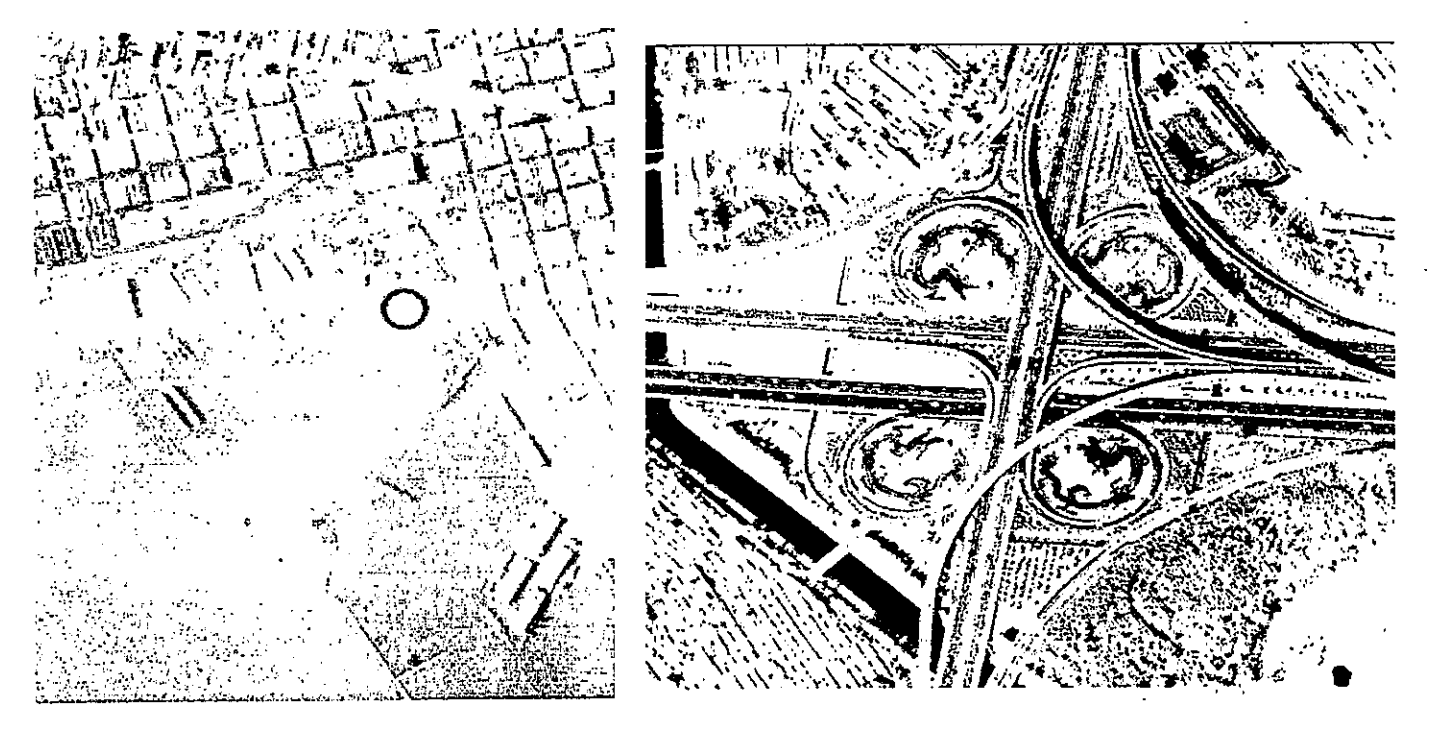

Bahía de Montevideo-S.A.M. 1954

Beijing-Imagen satelital IKONOS (EUA)

La interpretación es uno de los pasos más importantes en el trabajo con fotografías aéreas. Todo el mundo puede interpretar con alguna práctica detalles visibles en las fotos, como: carreteras, caminos, poblaciones, ríos, construcciones, etc. Pero es difícil por ejemplo, seguir una quebrada pequeña bajo vegetación boscosa, delinear un sistema de drenaje en una zona ligeramente ondulada o plana, distinguir tipos de cobertura vegetal, etc. Los anteriores son casos para los cuales se necesita práctica, paciencia y especialmente un buen conocimiento de los objetos o detalles que cada especialista quiere ver o distinguir, es decir, se requiere un nivel de referencia, del que más adelante se tratará.

Departamento de Fotogrametria - Facultad de Agronomia - Uruguay

 $\mathbf{1}$ 

#### La fotointerpretación debe combinarse con investigaciones en el campo

La fotografía aérea, es un registro complexivo de información superficial y la tarea del fotointérprete es la de analizar e interpretar esta información en una forma sistemática lógica y obietiva. El intérprete ve cada fotografía aérea no como una figura, sino como el reflejo de una enorme variedad de fenómenos naturales o artificiales de los cuales deduce la información requerida.

#### USO DIRECTO O INDIRECTO - VISIBILIDAD

La fotointerpretación puede ser directa cuando concierne con objetos visibles y fáciles de identificar. La fotointerpretación es indirecta o correlativa cuando concierne con elementos no visibles directamente, por ejemplo en el estudio de suelos. La visibilidad de los objetos, tiene un alto valor en la aplicación de Ias técnicas de fotointerpretación en diferentes disciplinas. La vegetación, por ejemplo, puede ser vista en la fotografía pero muchos de sus aspectos no son visibles en forma directa. Algunas características morfológicas (importantes como evidencia concurrente), pueden ser usadas para determinar la clase o tipo de vegetación.

La visibilidad directa de algunos elementos del terreno, hace que éstos sean más fácilmente interpretados, como ser: casas, carreteras, vehiculos, agua, etc. Muchos fenomenos geomoifologicos y algunas clases de rocas pueden también ser directamente visibles sobre la fotografia, lo que indica la importancia básica de la fotointerpretación directa en los trabajos geológicos, reduciendo la carga en interpretación correlativa.

La visibilidad directa de suelos, es solamente posible en casos excepcionales, y aún en estos casos, a parte visible de los suelos es su superficie, lo cual hace casi imposible determinar sus características esenciales, debiendo dedicar esfuerzos importantes a las actividades de correlación.

### cFOTOGRAFÍA U OBSERVACIÓN DE CAMPO?

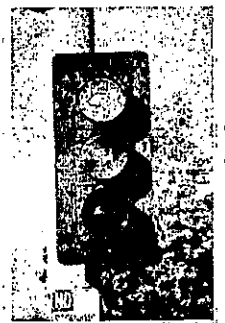

La visibilidad de cualquier objeto en la foto-imagen nunca es del 100%. Además, muchos objetos no pueden ser investigados en forma completa solamente con la  $\mathbb{S}_{\mathbb{C}}^{\mathbb{C}}$  observación de su aspecto exterior. Es un error pensar que el fotointérprete puede  $\mathbb{W}_{\mathbb{H}}^{\mathbb{W}}$  obtener mayor información de las fotografías que la existente en el campo.  $\mathbb{W}_{\mathbb{H}}^{\mathbb{W}}$ 

 $\sim$  I and  $\sim$  I son responsables de ellas, aun cuando estas puedan casi no ser visibles directamente en el campo, ya sea por la poca diferenciación del detalle con respecto al terreno litti i, i i . I . eli campo, ya sea por Ia poca diferenciación del detalle con respecto al terreno ' " circundante o por razones de escala. Una vez que las diferencias son observadas y su Si se encuentran diferencias en la imagen es porque las condiciones del terreno

distribución delineada sobre las fotos aéreas, en general para establecer la naturaleza exacta de éstas, deben relacionarse Ias imagenes con 10s obietos del camp0, 10 que implica Ia necesidad del conocimientode elementos testigo o de control, y aún de realizar investigaciones de laboratorio.

Departamento de Fotogrametria - Facultad de Agronomia - Uruguay

La diferencia fundamental entre el trabajo en el terreno y el uso de técnicas de fotointerpretación, beneficia a esta última en lo tocante a la instantaneidad del registro, el área cubierta, su carácter no discreto y su estudio no dependiente de las condiciones de acceso y/o meteorológicas.

#### APLICACIONES DE LA FOTOINTERPRETACION

La fotointerpretación por sí misma es solamente una técnica, cuyo uso adecuado requiere un tratamiento científico para poder así contribuir al desarrollo de la ciencia involucrada. El vacío entre la foto-imagen, por un lado, y los niveles de referencia en la mente humana por el otro lado, es llenado por el uso de las técnicas de fotointerpretación. De la misma manera, para la confección de mapas, el vacío entre el conocimiento de posiciones geográficas y la foto-imagen es llenado por las técnicas fotogramétricas. Estas técnicas tienen muchos aspectos diferentes de acuerdo con las ciencias para las cuales van a ser utilizadas. Para dar una idea del número de ciencias que utilizan la fotointerpretación, se mencionan a continuación las citadas en el Manual de Fotointerpretación de la Sociedad Americana de Fotogrametría y Percepción Remota:

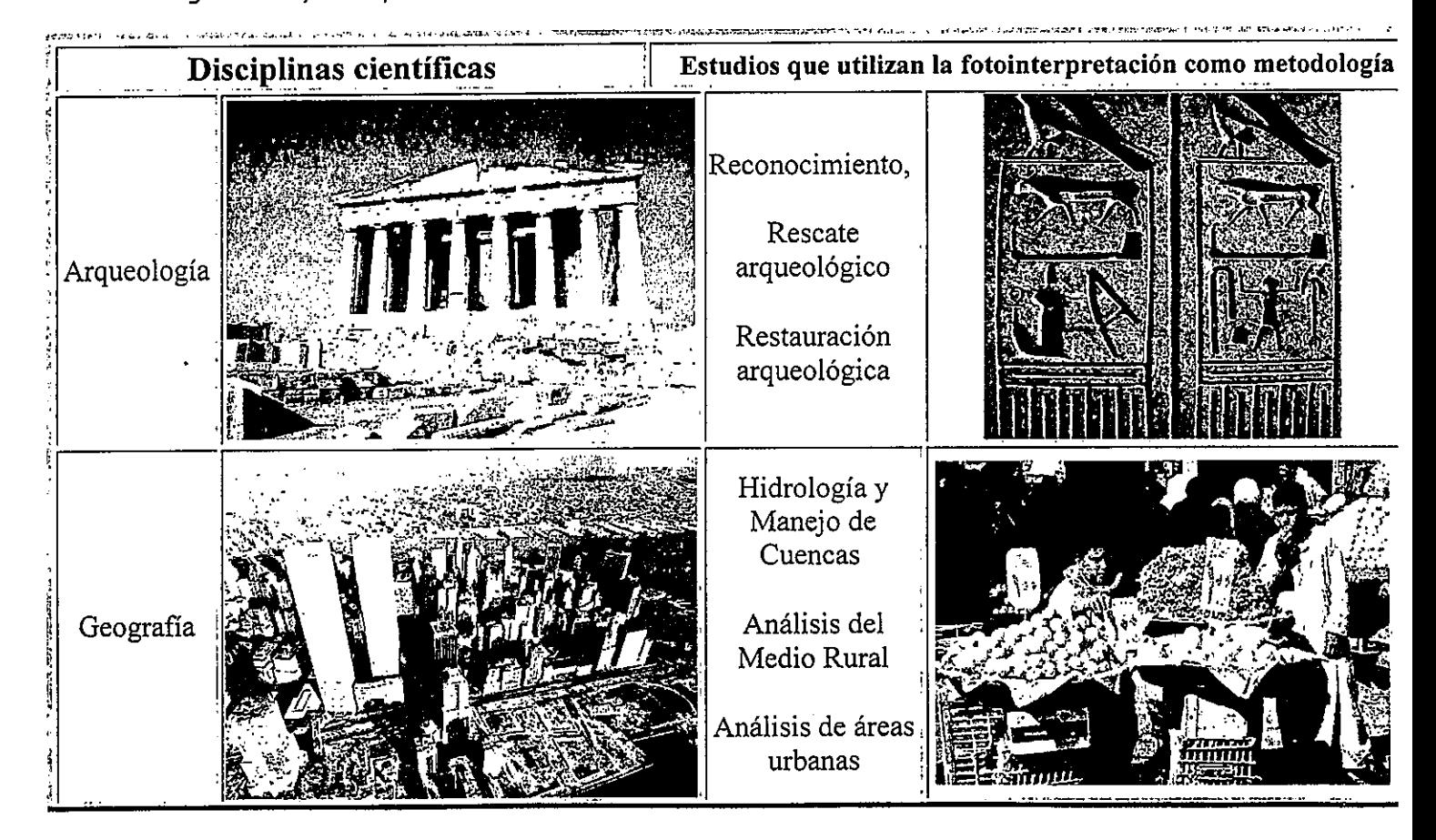

Departamento de Fotogrametria - Facultad de Agronomia - Uruguay

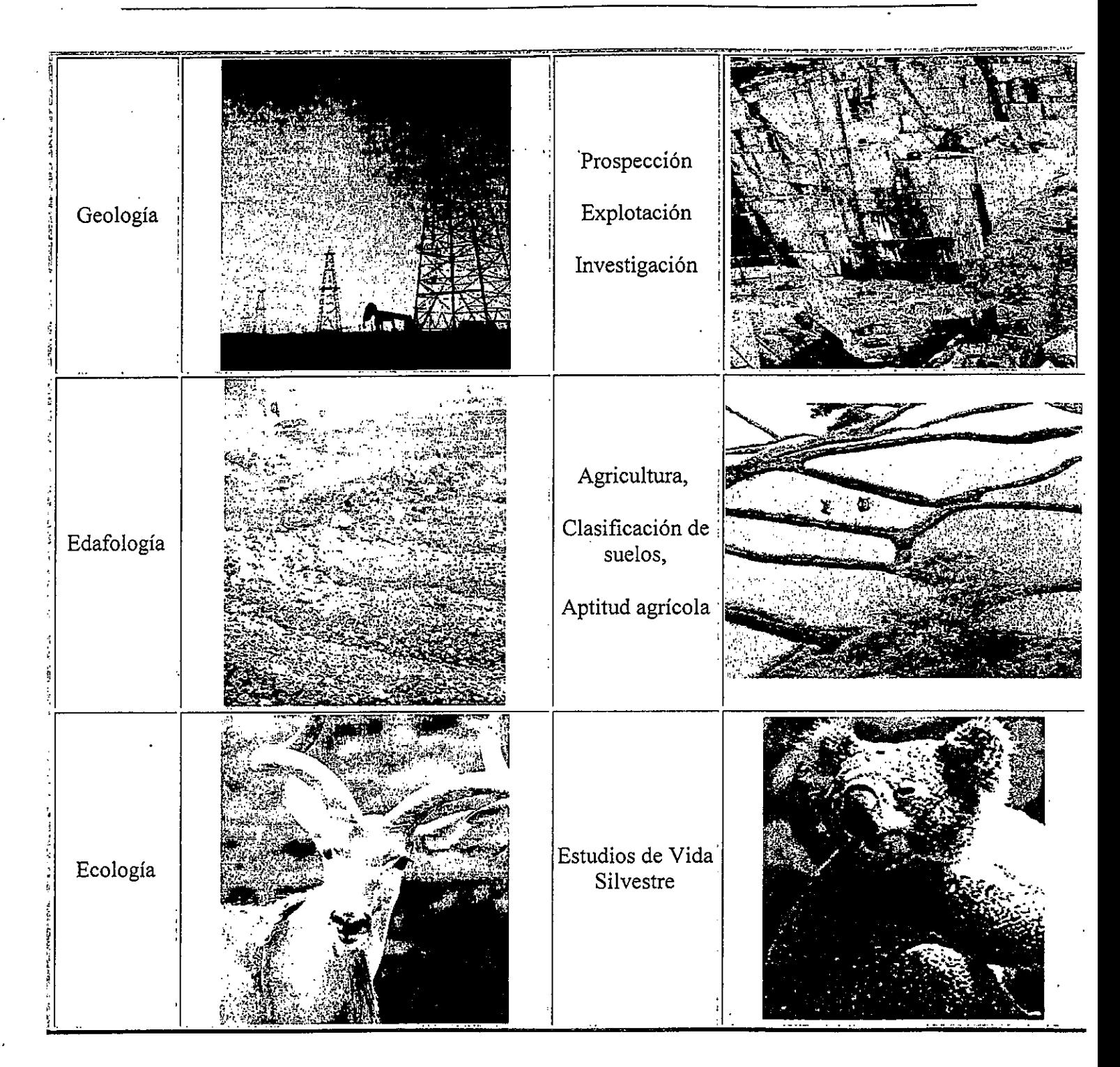

Departamento de Fotogrametria - Facultad de Agronomia - Uruguay

 $\overline{4}$ 

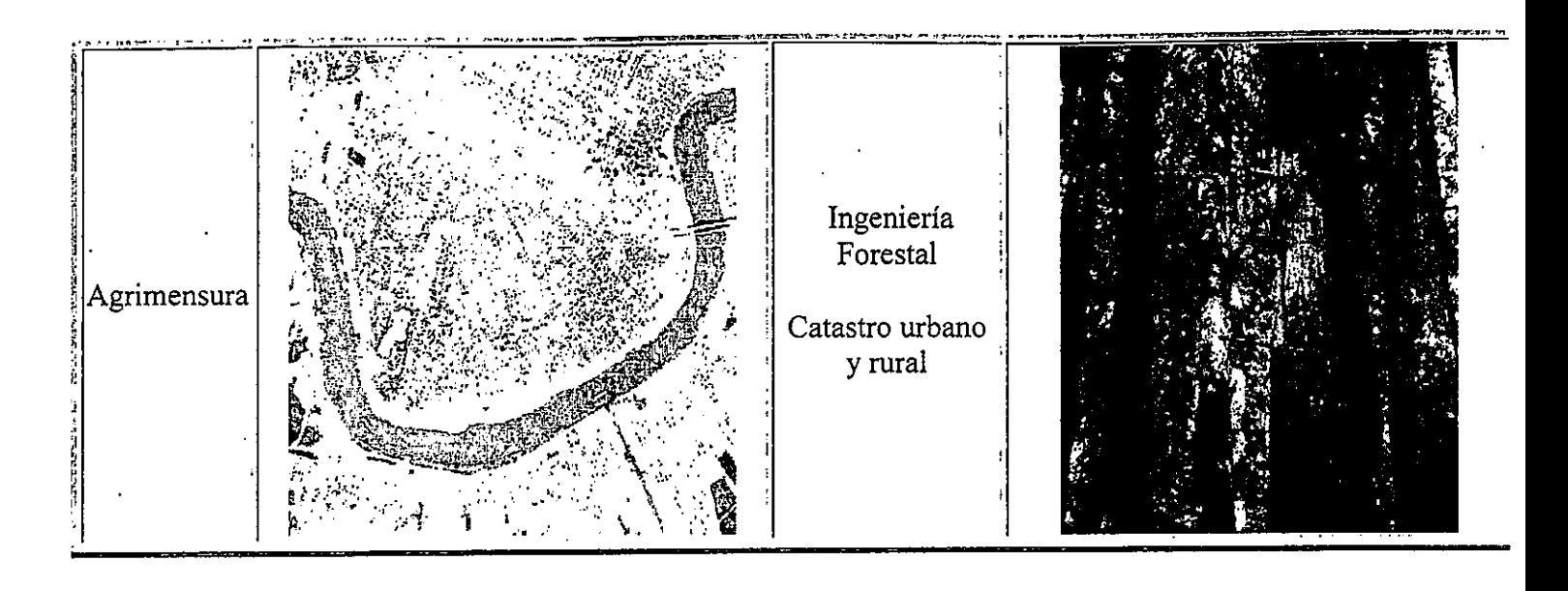

## Fotointerpretación especial

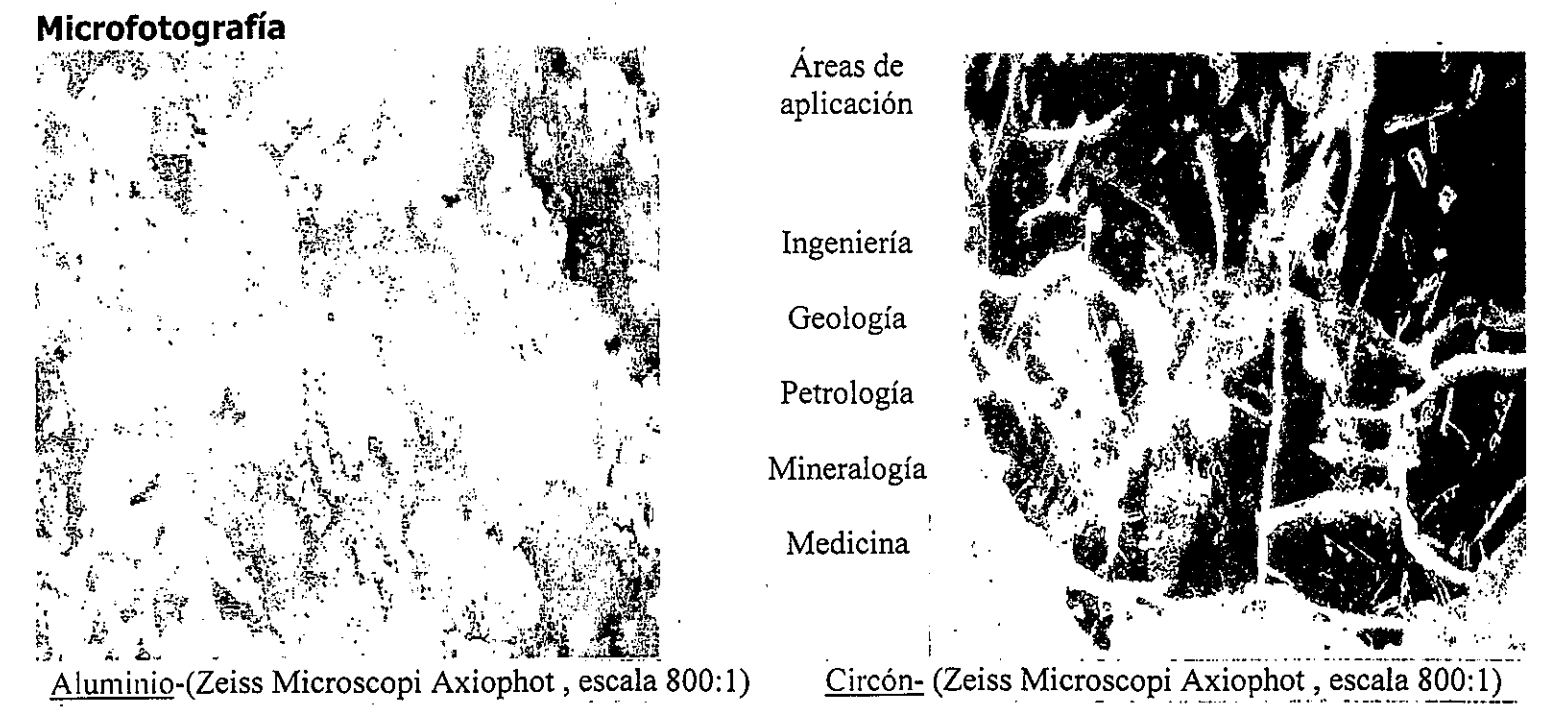

## Fotomicrografía- Microscopio de Barrido Electrónico

Departamento de Fotogrametria - Facultad de Agronomia - Uruguay

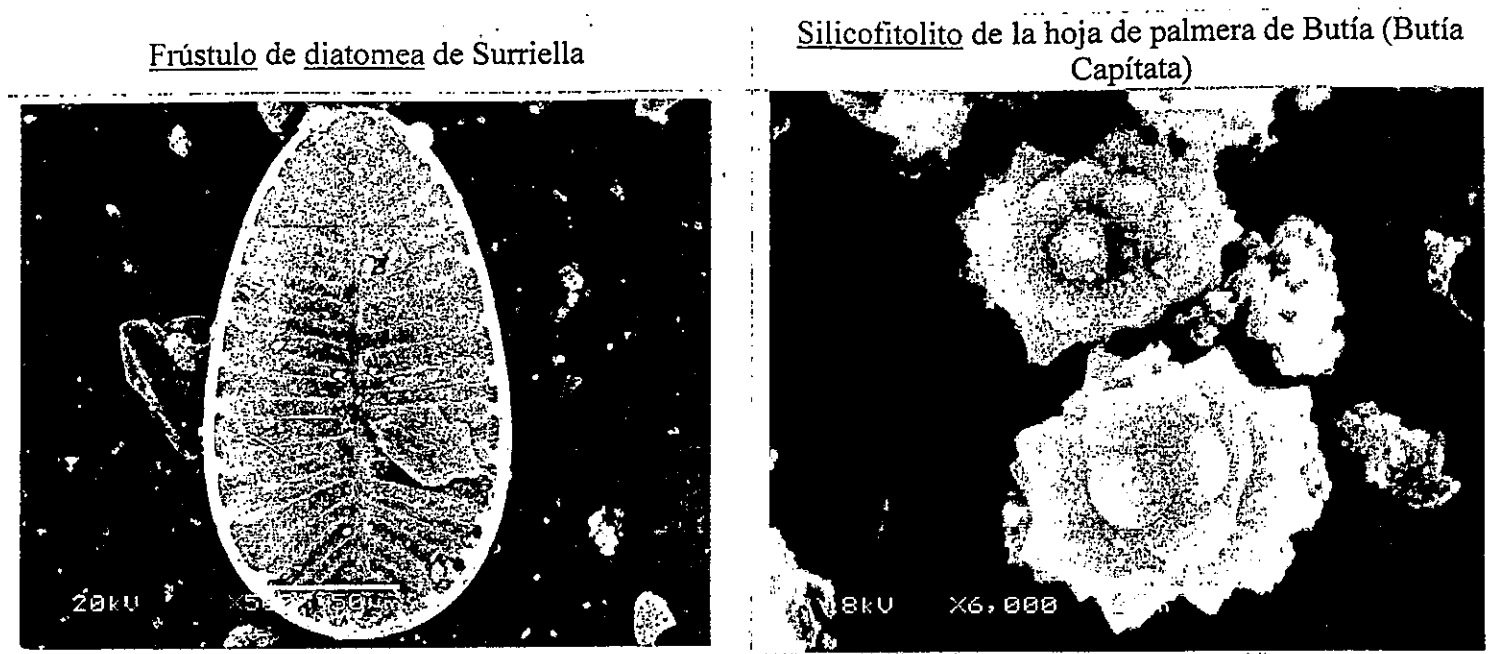

Aplicación de la fotointerpretación en: Arqueología, Paleobotánica, Paleontología Imágenes obtenidas del Laboratorio de Estudios del Cuaternario- UNCIEP, Facultad de Ciencias

## **NIVEL DE REFERENCIA**

CONCEPTOS PREVIOS- DEFINICIÓN

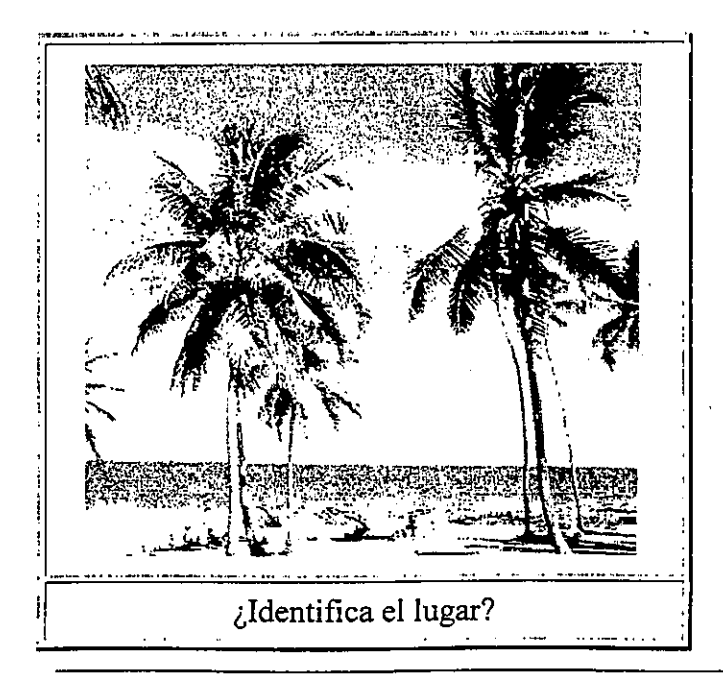

Departamento de Fotogrametria - Facultad de Agronomia - Uruguay

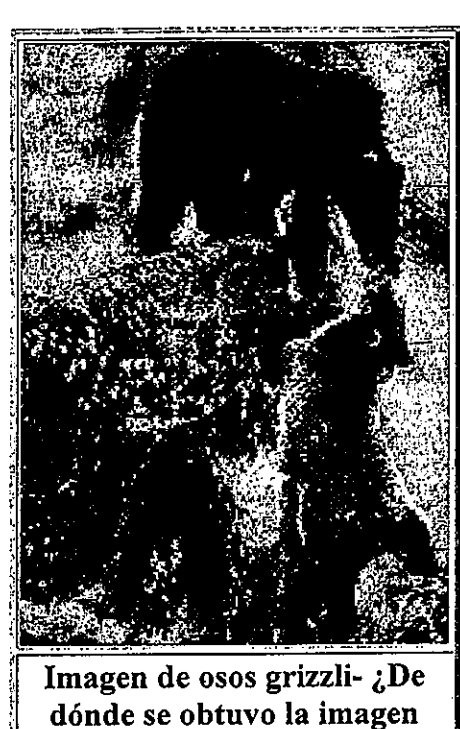

anterior?

Cualquier persona que mira una fotografía, está haciendo fotointerpretación, esto no es un atributo particular a una ciencia, ni de la fotografía aérea, ni del uso del estereoscopio.

Si se mira una simple fotografía de nuestra familia, tomada durante las vacaciones, seremos capaces de reconocer directamente a las personas o recordar dónde fue tomada la fotografía. Durante este proceso hemos aplicado la fotointerpretación, ya sea en forma inconsciente o como parte de un proceso mental consciente.

Las diferencias en la capacidad para interpretar, son el resultado de las diferencias en conocimientos que tienen las personas.

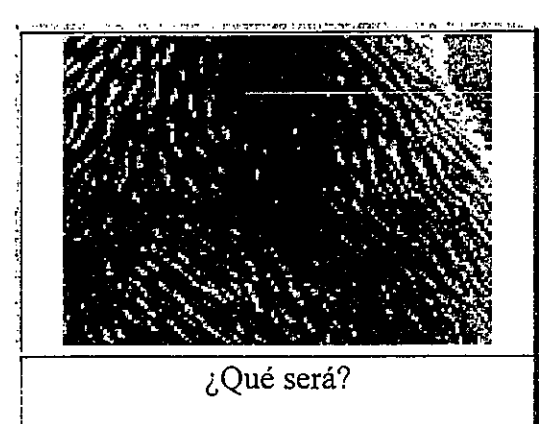

Nivel de referencia en nuestro contexto puede ser definido como la cantidad y calidad de los conocimientos almacenados en la mente de cualquier persona o grupo de personas, que interpretan imágenes, ya sean fotografías terrestres, aéreas, de rayos X, microscópicas o imágenes tomadas desde cualquier vehículo aéreo o espacial.

#### **ESPECIALIDAD**

Frecuentemente se dice que en fotointerpretación, se van descubriendo primero aquellos objetos que se observan con una orientación específica.

Por ejemplo: un geólogo encontrará primero estructuras geológicas y diferentes clases de roca, en la misma fotoimagen, en la que un ingeniero forestal encontraría formaciones o asociaciones de vegetación y en la que el edafólogo encontrará elementos correlacionados con diferencias en los suelos.

Departamento de Fotogrametria - Facultad de Agronomia - Uruguay

 $\overline{7}$ 

Como regla general, cualquier técnico que trabaje habitualmente con representaciones en forma de imágenes o cartas, fácilmente puede reconocer detalles como casas, carreteras, árboles, canales, etc. Es posible que todos puedan reconocer, identificar, analizar y clasificar diferencias en el uso de la tierra. Así como aquellos que trabajen con ciencias de la tierra, podrán, por lo menos parcialmente, usar estos procesos de interpretación aplicados a aspectos geomorfológicos como: ríos, llanuras fluviales, depósitos glaciales, volcanes, playas, terrazas, etc. Ya en este nivel, aparecerán las diferencias: los técnicos de Canadá tendrán gran facilidad en interpretar formas de glaciares, mientras que para los técnicos chilenos, será mucho más fácil interpretar paisajes volcánicos. Los técnicos iraquíes identificarán fácilmente los "tells" (ruinas de viejas ciudades), en tanto que los holandeses fácilmente interpretarán polders, diques, dunas, etc.

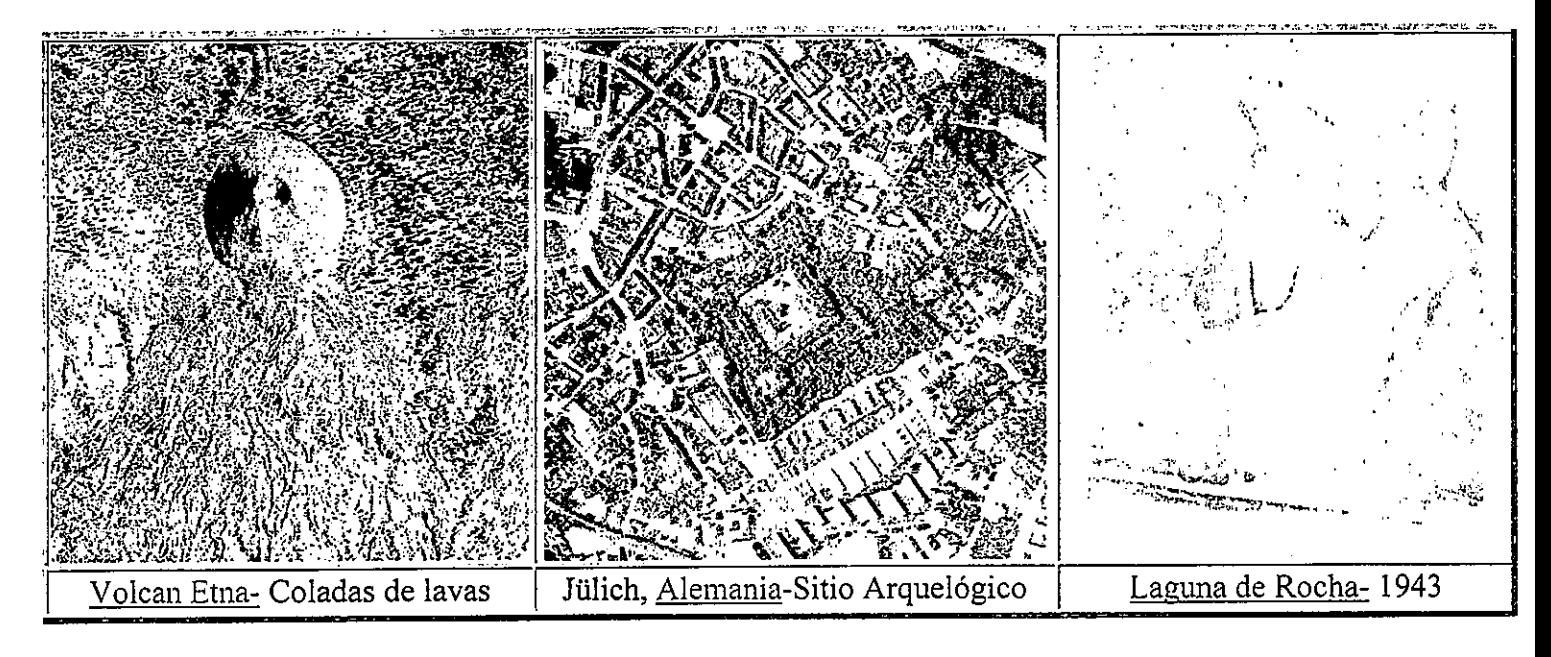

El conocimiento de procesos naturales y sistemas específicos tiene gran importancia en fotointerpretación.

En todos los casos es igualmente importante un entrenamiento en las técnicas de fotointerpretación, y cuando éste ya es un requisito cumplido, entonces el nivel del conocimiento científico en la disciplina particular en que se trabaje, será el que decida sobre la capacidad para realizar una buena interpretación y la fichilidad de sus resultados.

#### CLASIFICACIÓN DE LOS NIVELES DE REFERENCIA

Para quienes trabajan con fotografías aéreas, primeramente es necesario construir un nivel de referencia de conocimientos elementales sobre las técnicas de interpretación, entender los procesos de reconocimiento e identificación y conocer las limitaciones y posibilidades del uso de las fotografías aéreas, para evitar errores cuando no son usadas de una manera adecuada.

Departamento de Fotogrametria - Facultad de Agronomia - Uruguay

Es también necesario en la formación de este nivel algunos conocimientos de la morfología de la superficie de la tierra los que serán usados por todos aquellos tecnicos que interpreten fotografías aereas.

muchos aspectos de la influencia humana. Estos serán usados con diferente exterísión, como elementos de interpretación en muchas disciplinas. De la misma manera, es necesario tener el conocimiento sobre vegetación, el uso de la tierra y

Algunos conocimientos de física son importantes para reconocer las imágenes de los objetos producidas por diferentes instrumentos (sensores), como por ejemplo sobre diferentes emulsiones en fotografías aéreas.

En general los niveles de referencia pueden ser divididos en:

Nivel de referencia eneral $\Rightarrow$  : Nivel de referencia particular  $\ddot{}$ Nivel de referencia específico  $\breve{~}$ 'I. .:',..'\*.,,..' '. ,.:=.' ,,,.,:, I. ." 11...

El llamado *nivel de referencia general* es el que se exige como base al novato, que en el caso de un estudiante universitario sera el nivel de conocimientos generales sobre su disciplina (a Ia altura queesté en su carrera) y aquella visión de su entorno exigible como universitario culto.

Ejemplo- Un hombre prefiere construir su casa sobre un terreno seco, por lo tanto si frecuentemente observamos que los caserios o grupos de construcciones están construidas en cierta zona, podriamos concluir que los suelos donde éstas se asientan, presumiblemente no son inundables. Para este caso podria suceder que nos fuera de gran ayuda el uso de una escala y calidad fotografica adecuadas, asi como nuestra agudeza visual para discernir, por ejemplo, si las casas están construídas sobre pilotes).

El *nivel de referencia particular* es aquel conjunto de conocimientos básicos que relacionan a al conjunto de las <u>ciencias de la tierra</u> y las <u>ciencias de la vida,</u> que permitiran un nivel de referencia común entre geólogos, geográfos y edafólogos, ó entre agrónomos y agrónomos forestales.

Una cierta forma de cono es típica para un volcán, por lo tanto es de esperarse en sus alrededores un cierto sistema de sedimentación y erosión, entrando en el campo de los conocimientos de geólogos geomorfólogos o pedólogos, quienes podrán hacer deducciones específicas.

El *nivel de referencia específico* está relacionado con el conocimiento especializado de procesos o grupos de fenómenos, en aquellas areas del conocimiento donde estos procesos y fenómenos tienen una influencia particular. Corresponde a los conocimientos propios de una profesión o técnica, lo que separará según el ejemplo anterior, a los geólogos de los geógrafos. Una mínima cantidad de conocimientos específicos (como se ha dicho) podria considerarse incluído dentro del nivel elemental común a todas las disciplinas.

Departamento de Fotogrametria - Facultad de Agronomia - Uruguay

J
La ocurrencia simultánea de ciertas características visibles, así como la posición de detalles relacionados con la topografía, unidos a un conocimiento local, puede permitir a un experto el discriminar especies forestales y aún, emitir su opinión acerca de su estado sanitario.

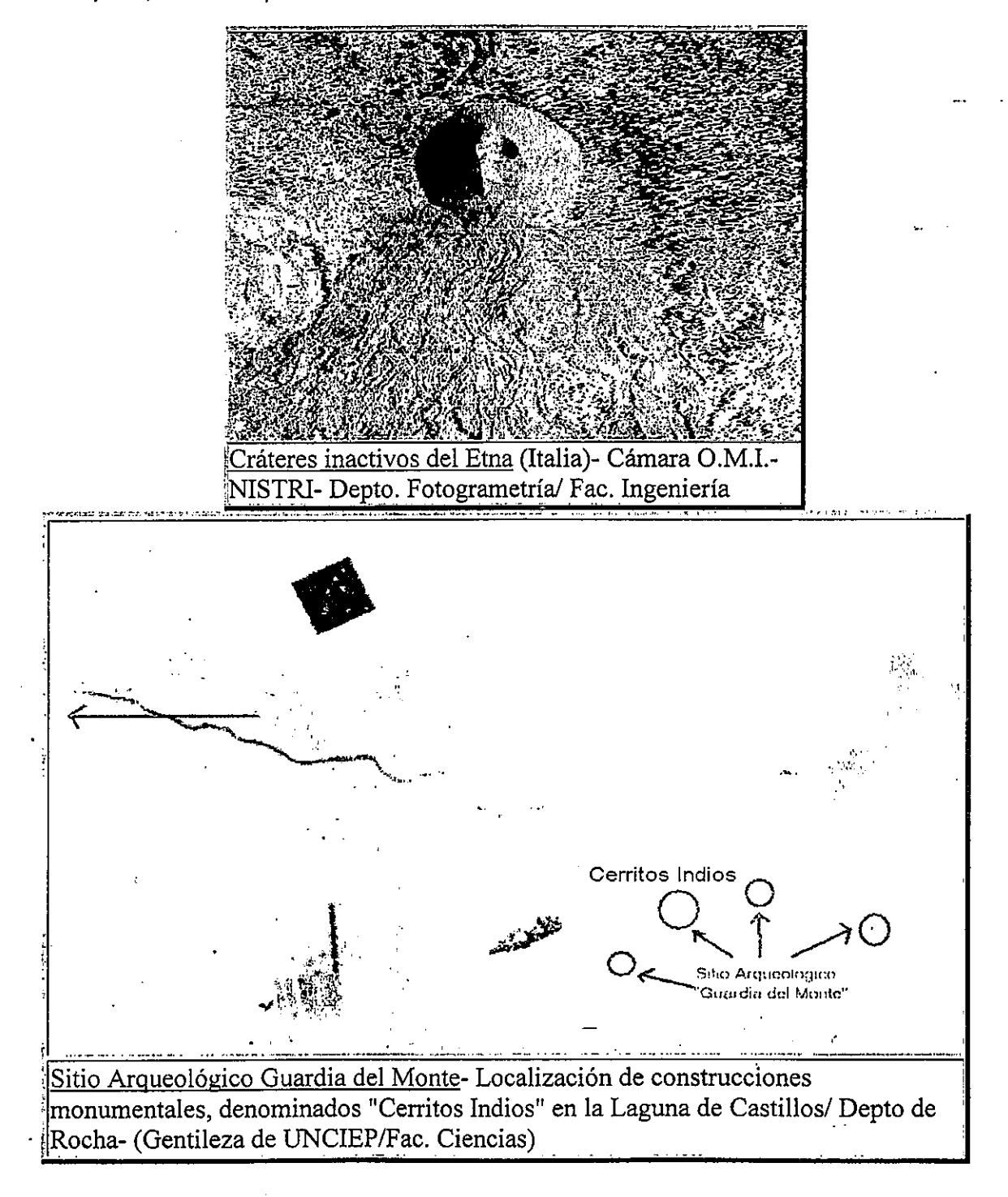

Departamento de Fotogrametria - Facultad de Agronomia - Uruguay

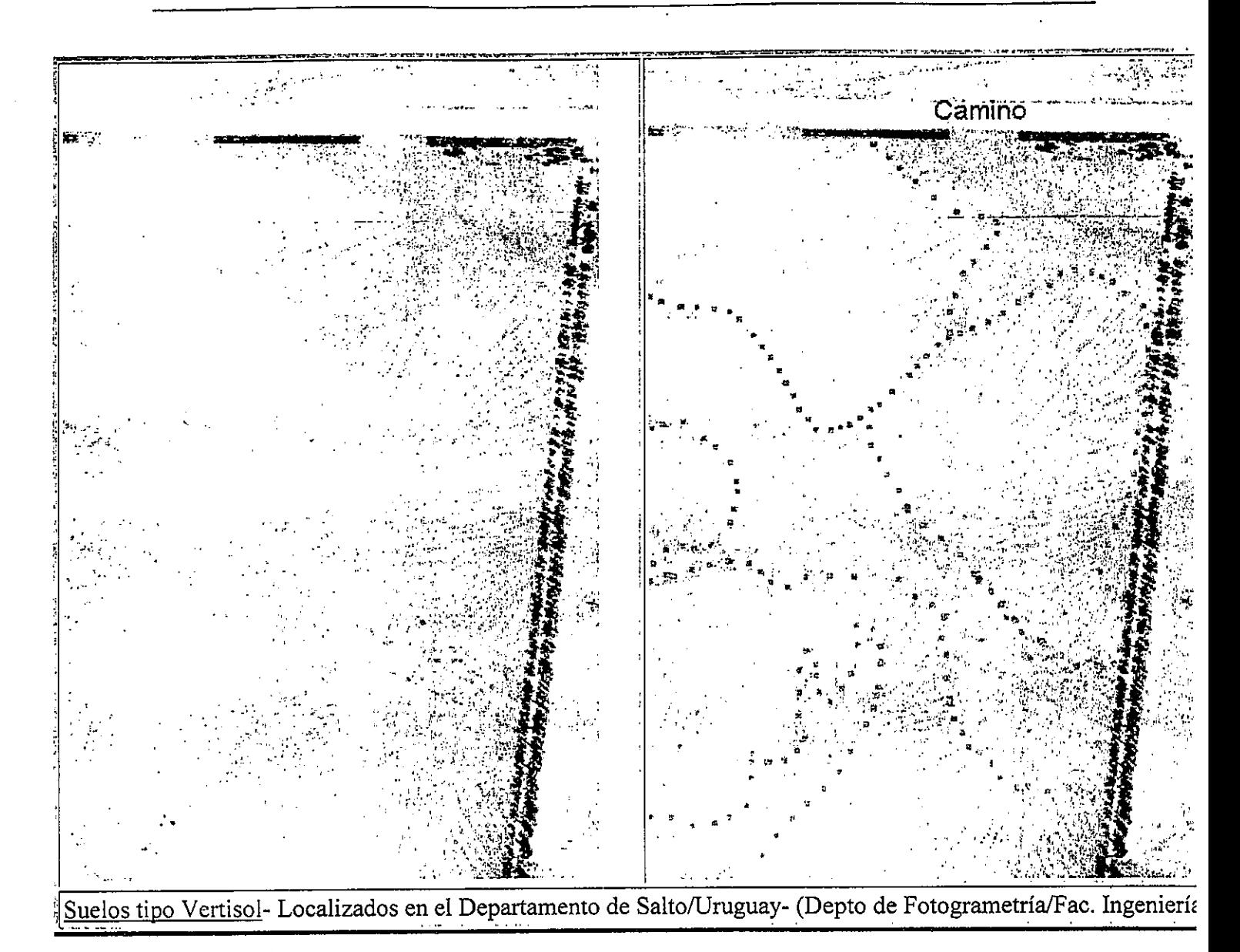

En la lámina, los patrones en forma de "Huellas dáctilares", corresponden a las formación de microrelieves en suelos con alto porcentaje de arcillas expansivas (mortmorillonitas), denominados Vertisoles

Es claro que una interpretación detallada en un aspecto específico, puede solamente ser hecha por un experto con un nivel de referencia con el cual tenga una relación directa. Un buen nivel de referencia para fotointerpretación en cualquier ciencia requiere conocimientos avanzados de esa misma ciencia, sin embargo no será suficiente, que quien quiera hacer uso de la fotointerpretación en un campo científico particular tenga únicamente el nivel de referencia típico para esa ciencia.

Una buena interpretación solamente puede ser hecha cuando se tiene un nivel de referencia completo que termine en el nivel individual objeto de la interpretación. Este aspecto indica también la importancia de los conocimiento locales o especializados. Este nivel puede consistir en la experiencia general del experto, quien ha estado trabajando en la misma área o con el mismo fenómeno durante muchos años.

Departamento de Fotogrametria - Facultad de Agronomia - Uruguay

# GEOMETRÍA DE LA FOTOGRAFÍA AÉREA

## **ESCALA**

La escala de una fotografía aérea, suponiendo la fotografía perfectamente vertical, está en función de la distancia principal de la cámara (aprox. igual a la distancia focal) y de la altura relativa (Hr)de la cámara sobre el terreno.

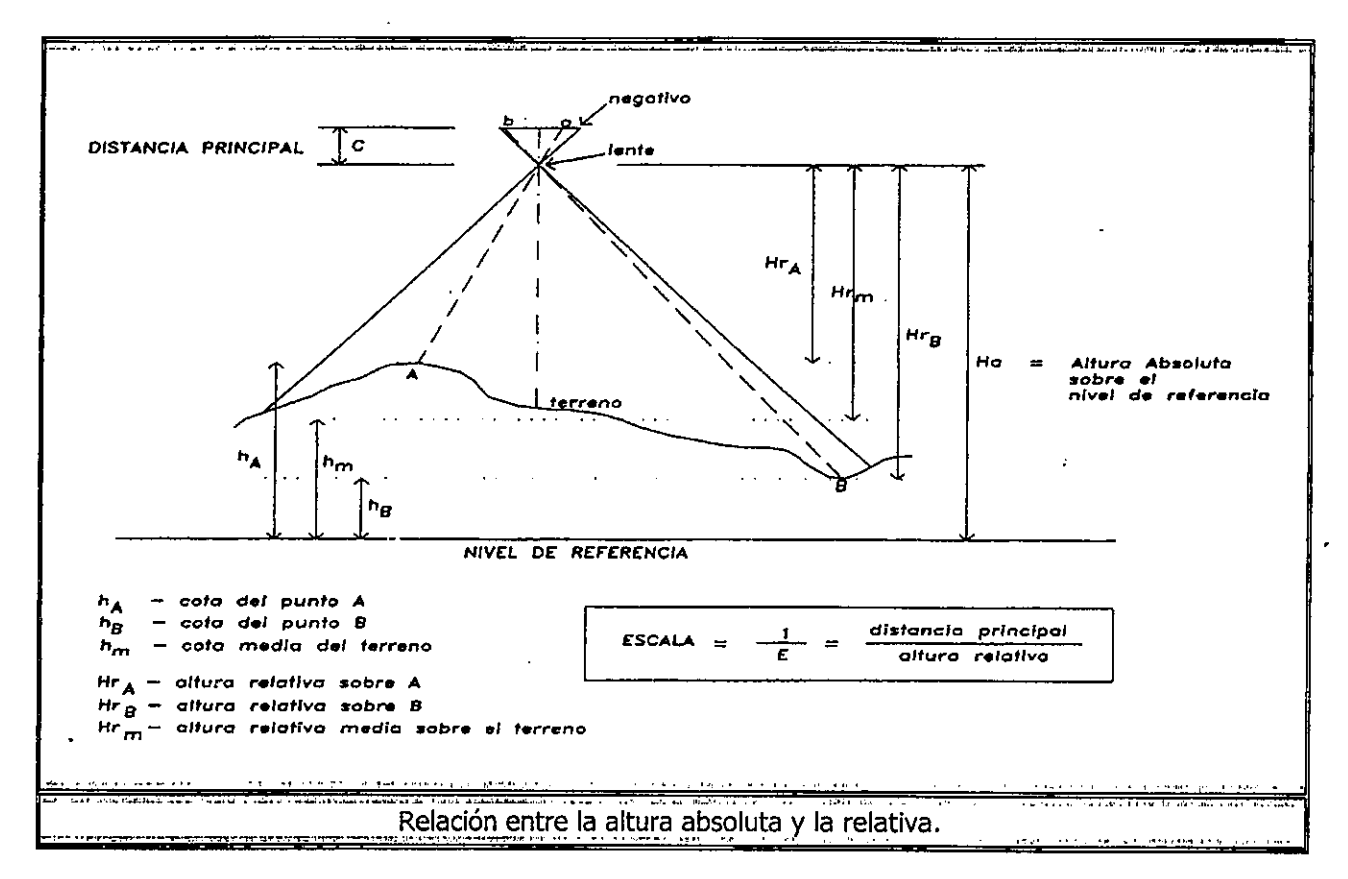

Debido a la existencia de desniveles en el terreno, la escala de una fotografía es puntual, es decir: la escala es distinta para cada punto del terreno en función de las diferencias de altura.

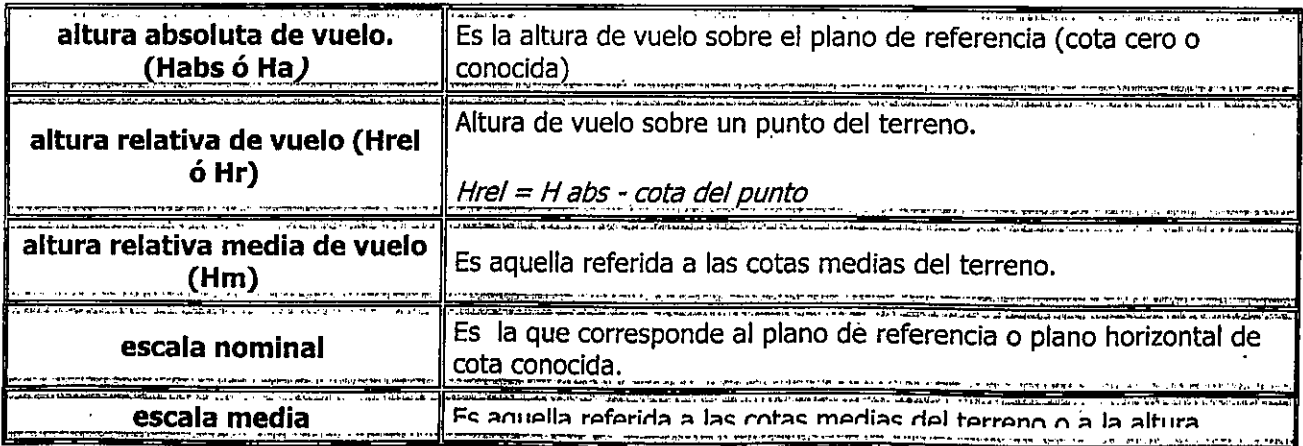

Departamento de Fotogrametria - Facultad de Agronomia - Uruguay

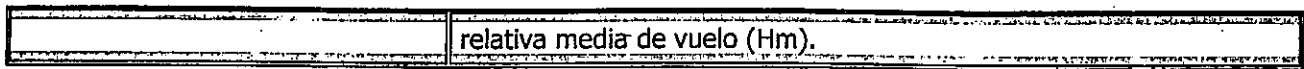

Para poder realizar medidas en la fotografía es necesario conocer procedimientos para el cálculo de su escala, siempre en el entendido de que la escala que se calculará corresponderá a una escala media de la foto, por la característica puntual de la misma.

Las fotografías aéreas verticales representan correctamente los ángulos a partir del punto principal, pero la medida de distancias horizontales está sujeta a variaciones, en razón del desplazamiento debido al relieve de que trataremos más adelante.

¿Cómo calcular la escala...?

Conociendo distancia principal y altura media de vuelo

Las cámaras aéreas normalmente tienen distancias principales (distancia calibrada similar a la focal) que para el formato standard actual de 0.23 x 0.23 (lado de la foto) tienen valores cercanos a:

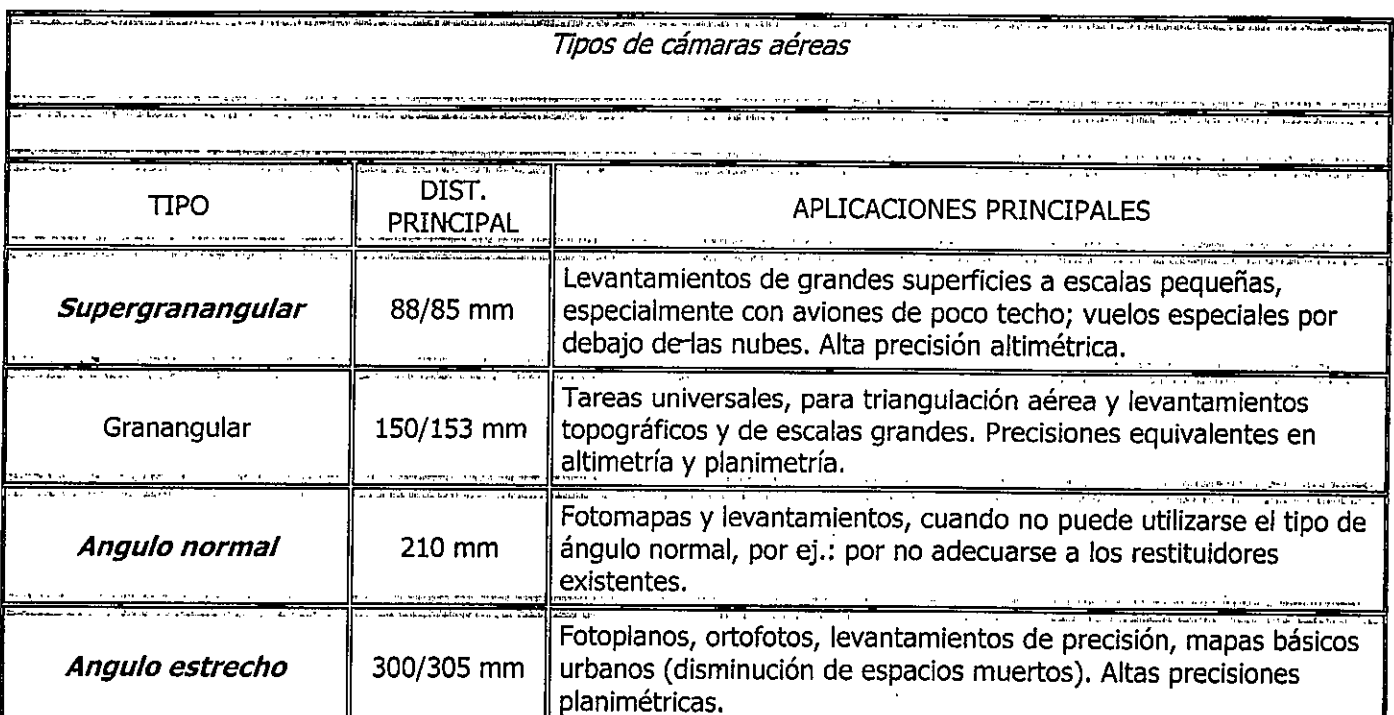

El dato correspondiente a la distancia principal está indicado en el borde de la foto o en sus anotaciones marginales. Por ejemplo: dependiendo del modelo, en el marco del nivel esférico en cámaras Zeiss clásicas y en el espacio para anotaciones o en el marco cerca del número de foto en las cámaras Wild clásicas.

La altura de vuelo absoluta puede quedar registrada (dependiendo de la marca y modelo de la cámara) en la imagen de un altímetro en la zona de anotaciones marginales.

Para el cálculo de la altura relativa de vuelo sobre la cota media del terreno, "altura relativa media de vueld', debemos de tener una idea de ésta a efectos de restarla de la altura absoluta.

Departamento de Fotogrametria - Facultad de Agronomia - Uruguay

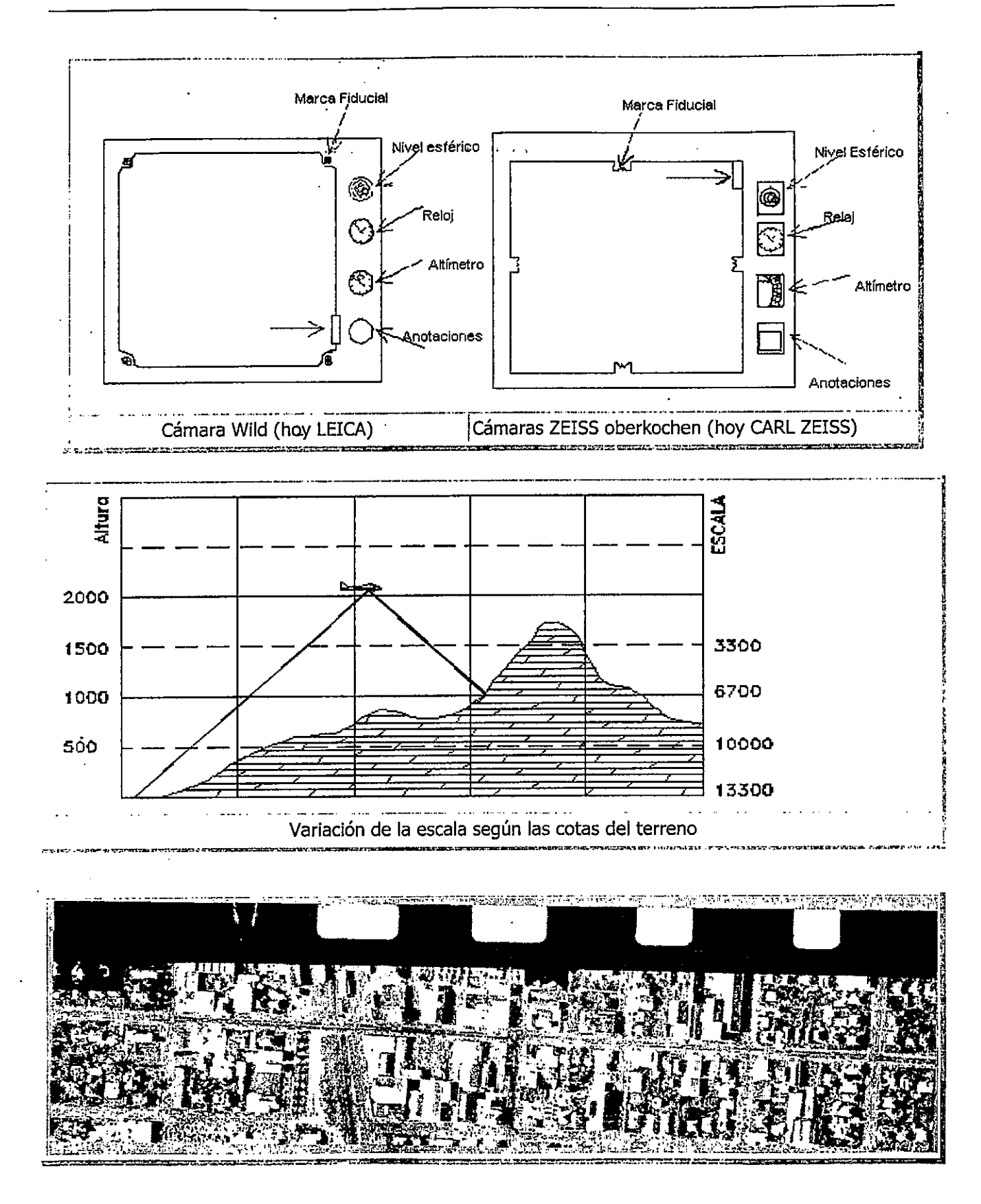

Departamento de Fotogrametria - Facultad de Agronomia - Uruguay

#### Anote los datos de la foto en el reverso de la foto, si recorta la tira de anotaciones

El cociente entre la distancia principal y la altura relativa media de vuelo sobre el terreno, nos dará la fracción representativa de la escala media de la foto.

Por Ejemplo: Con una cámara de c = 150mm a una altura absoluta de vuelo de 3200 mts, sobre un terreno de cota media aprox. 200mts, la escala será:

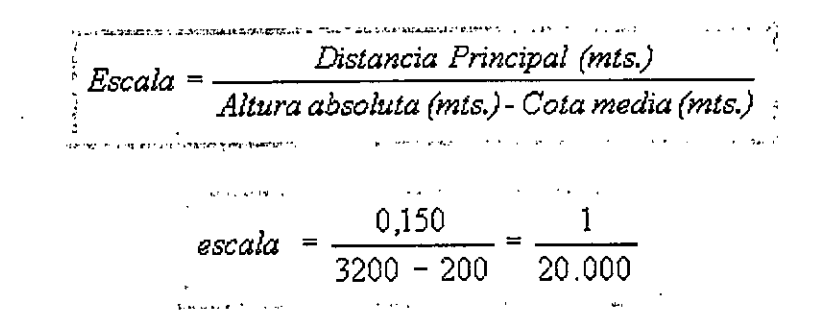

Recuérdese siempre, que la escala calculada, lo será para aquellos puntos de igual cota. Si la altura relativa de vuelo aumenta, o sea para puntos de cota inferior, la escala será más pequeña y para puntos de cotas superiores, con altura relativa de vuelo más reducida, la escala será más grande.

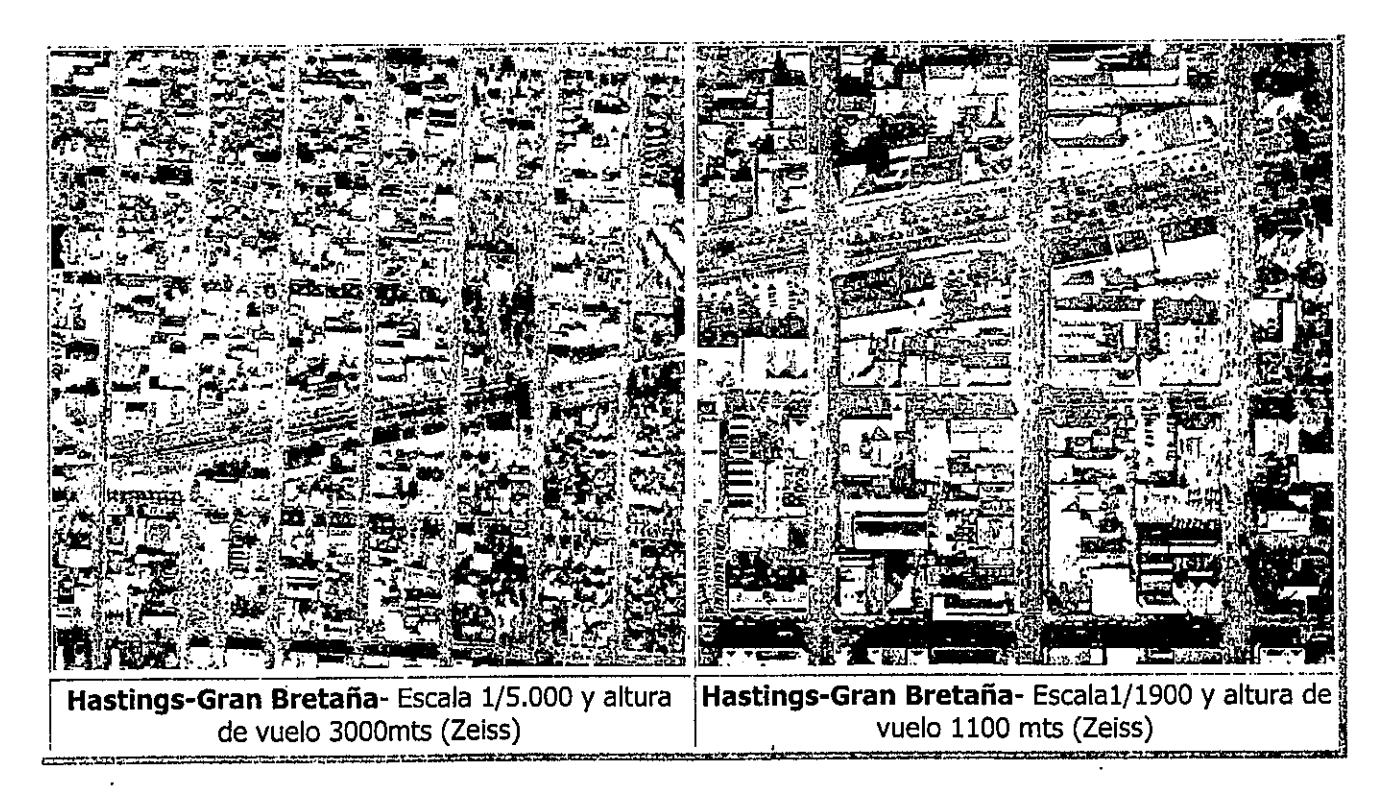

#### Conociendo una distancia en el terreno

Sucede habitualmente que no podemos conocer ni la altura de vuelo, ni la distancia principal de la cámara (por haberse cortado la tira de instrumentos, sin anotar esos datos básicos al dorso de la foto), en cuyo caso deberemos hacer uso de la relación entre una distancia medida en la fotografía y la correspondiente en el terreno o mapa.

Departamento de Fotogrametria - Facultad de Agronomia - Uruguay

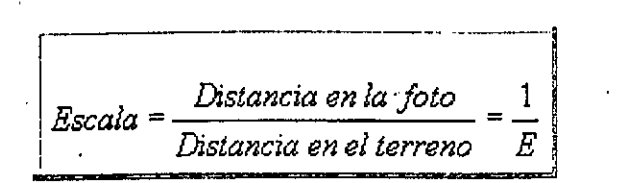

Aplicando esa relación, debería cuidarse que los puntos seleccionados se encuentren aproximadamente diametraimente opuestos al punto principal, a efectos de minimizar 10s erectos de uria falta de verticalidadde la foto, así como que tengan aproximadamente la misma cota, que debera ser representativa de las cotas medias del terreno.

Es además importante que los puntos que determinan la distancia conocida sean claramente identificables en Ia fotografia. Uria variante del procedimiento indicado, puede ser cuando no podemoshacer uso de distancias largas o bien ubicadas con respecto al punto principal de la fotografía.

 ' En estos casos, a efectos de terner uria idea aproximada de Ia escala, deberemos hacer uso de cualquier distancia conocida (lado de un predio, etc. ) o de cualquier elemento que aparezca en Ia imagen,del cual podamos conocer sus dimensiones, como ser: anchos de caminos, longitud de vehiculos, campos deportivos, manzanas en zonas urbanas, etc.

#### Conociendo un área en el terreno

En ciertos casos especiales, no tendremos información de elementos lineales visibles en la fotografía, pero podemos tener información areal.

En tal circunstancia podremos hacer uso de la relación entre el area en la fotografia de un predio reconocible y su área conocida por antecedentes. Dicho cociente nos brindará la *escala superficial*.

Debe tenerse en cuenta que *la escala superficial es el cuadrado de la escala lineal*, siendo esta última la de interés cartografico. No debe extranar entonces que las escalas superficiales arrojen fracciones muy pequeñas (denominadores muy grandes), debiéndose calcular su raiz cuadrada para obtener Ia escala lineal

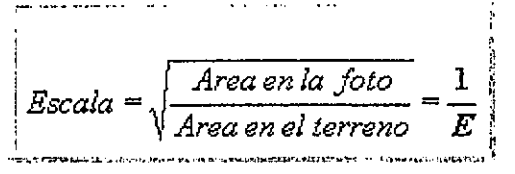

#### DESPLAZAMIENTO DE LA IMAGEN

En un mapa de escala media o grande, todos los detalles se encuentran emplazados en sus correctas posiciones horizontales, teniendo el observador una visión vertical de ellos. Esto no es así en las fotografías aéreas, debido a varias causas que provocan el desplazamiento de las imágenes.

Las imágenes de los objetos en una fotografia aérea no corresponden al registro de sus correctas posiciones planimétricas, en razón de:

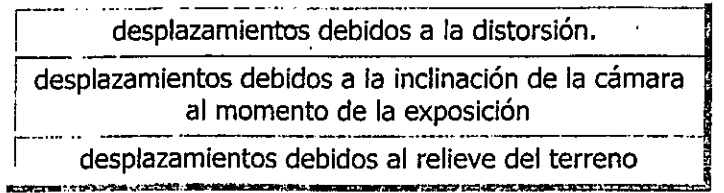

Departamento de Fotogrametria - Facu/tad de Agronomia - Uruguay

El efecto de la *distorsión*, provocado por problemas de fabricación de las lentes de la cámara, hace que las imagenes registradas tengan pequenos desplazamientos en dirección radial al punto principal Pueden aparecer otros tipos de deformaciones debido a problemas de obturación, contracciones del film, etc. Afortunadamente para las labores de fotointerpretación, estas deformaciones y desplazamientos, no son para nada-relevantes. Los sistemas de camaras modernos y procedimientos cuidadosos de laboratorio, han eliminado esta fuente de errores.

#### Desplazamiento por inclinación de la cámara

Una fotografía inclinada, presentará una vista ligeramente oblicua en vez de un registro vertical. Prácticamente todas las fotografias aereas tienen alguna inclinación. El desplazamiento debido a a inclinación es radial a un punto llamado isocentro, que se encuentra ubicado sobre la intersección de la fotografia inclinada y de la vertical que debia de haberse tomado en esa estación de camara (foto vertical equivalente), y en el plano determinado por el eje de la cámara y la vertical de la estación de cámara.

Las imágenes se desplazarán hacia el isocentro en la parte baja de la fotografia negativa y hacia afuera del isocentro en Ia parte alta. A 10 largo de Ia intersecci6n de Ia foto inclinada y Ia verticalequivalente los desplazamientos son nulos. El ángulo y la dirección de la inclinación son raramente conocidos y su localización o cálculo una labor engorrosa.

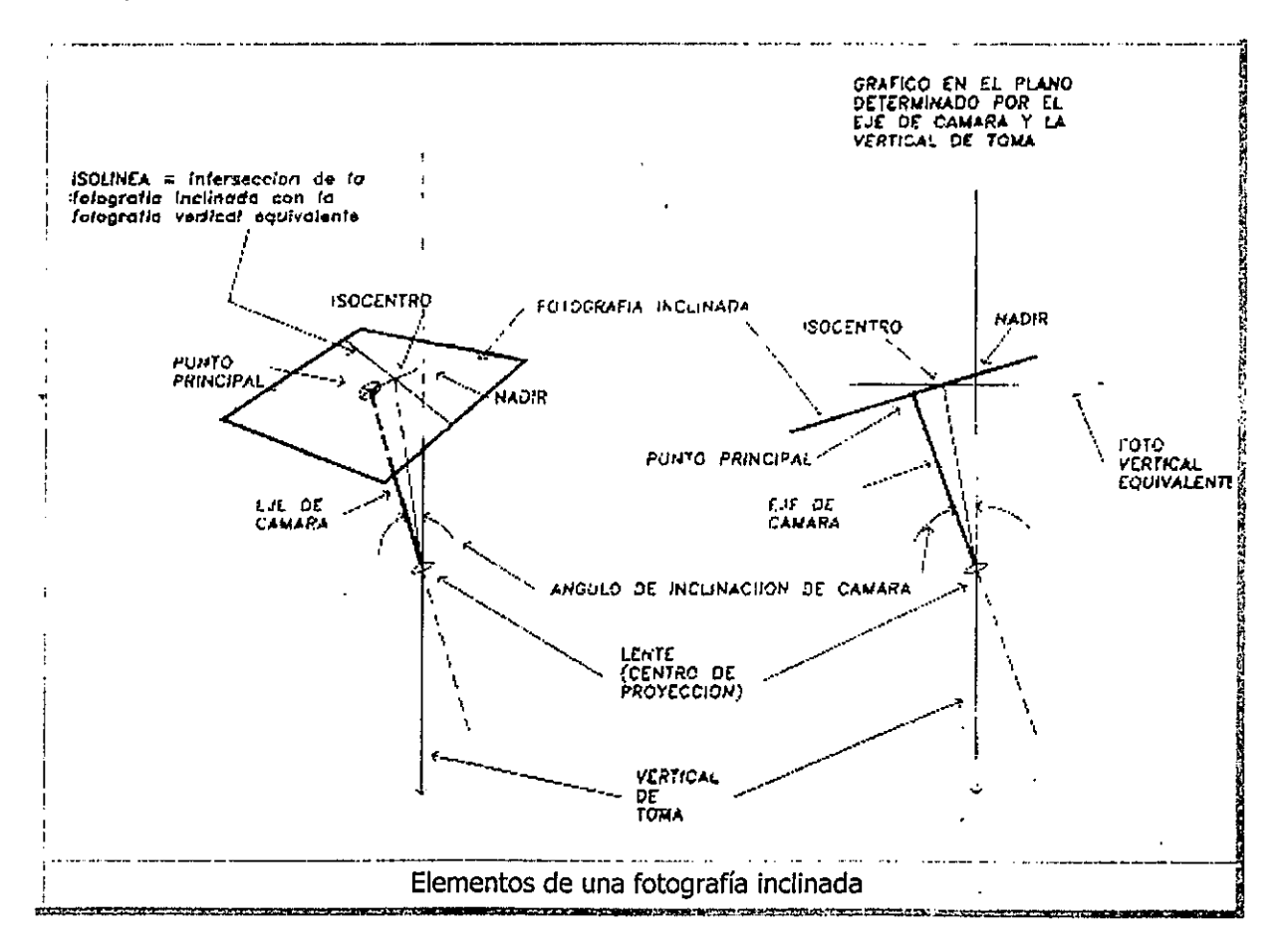

Normalmente las fotografías aéreas son tomadas de forma que sus inclinaciones sean inferiores a 4 grados, por 1º que el desplazamiento debido a la inclinación puede ser ignorado sin graves consecuencias, asumiendo que el isocentro coincide con el punto principal de la fotografía.

Departamento de Fotogrametria - Facu/tad de Agronomia - Uruguay

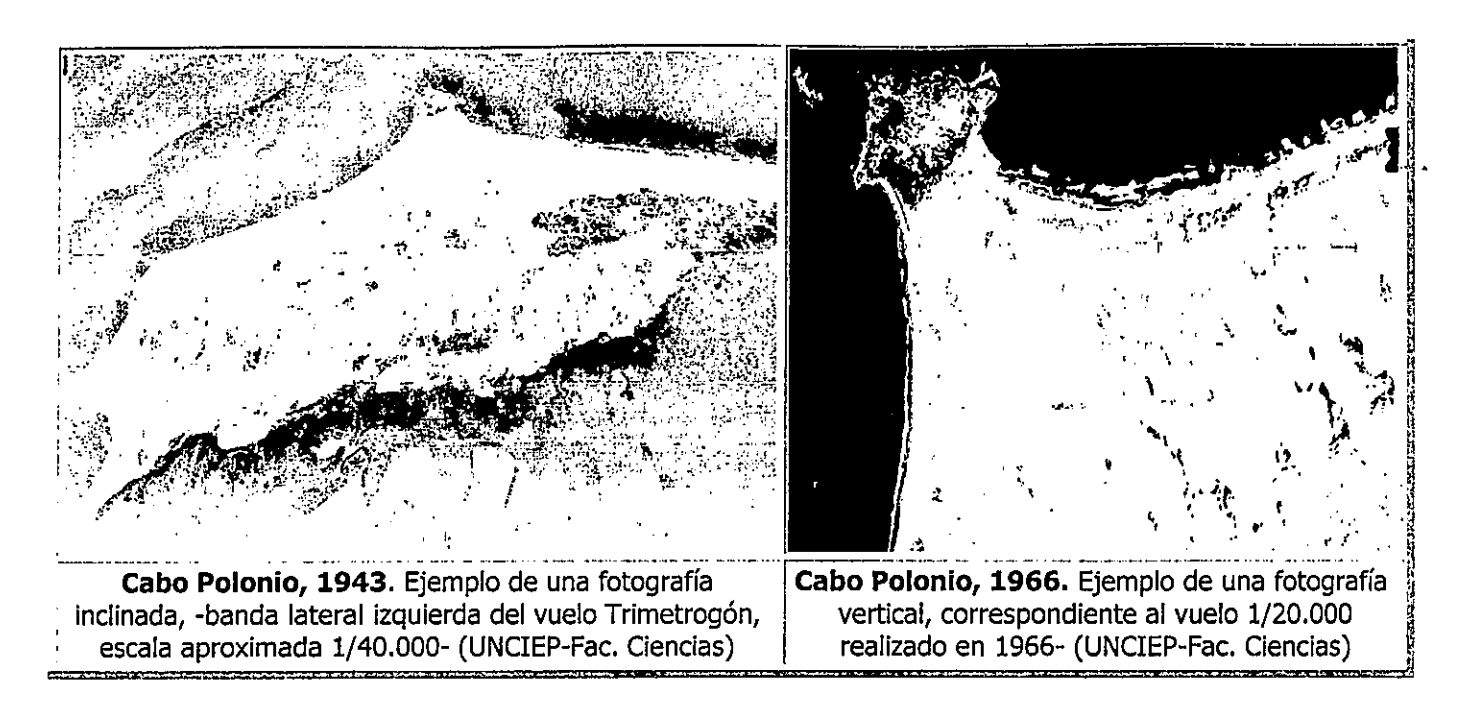

Las fotografías inclinadas y especialmente las panorámicas, fueron en su momento el remedio frente a la inexistencia de cámaras con grandes ángulos de campo, así como la costumbre del uso de cámaras de mano para fotografías de reconocimiento militar (principalmente durante los conflictos anteriores a la 2da. guerra mundial).

Dado que el reconocimiento de los objetos se facilita por su presentación bajo un ángulo al que estamos más acostumbrados, son de uso muy frecuente para fotografías publicitarias o turísticas, en las que el punto de vista vertical haría perder toda su utilidad.

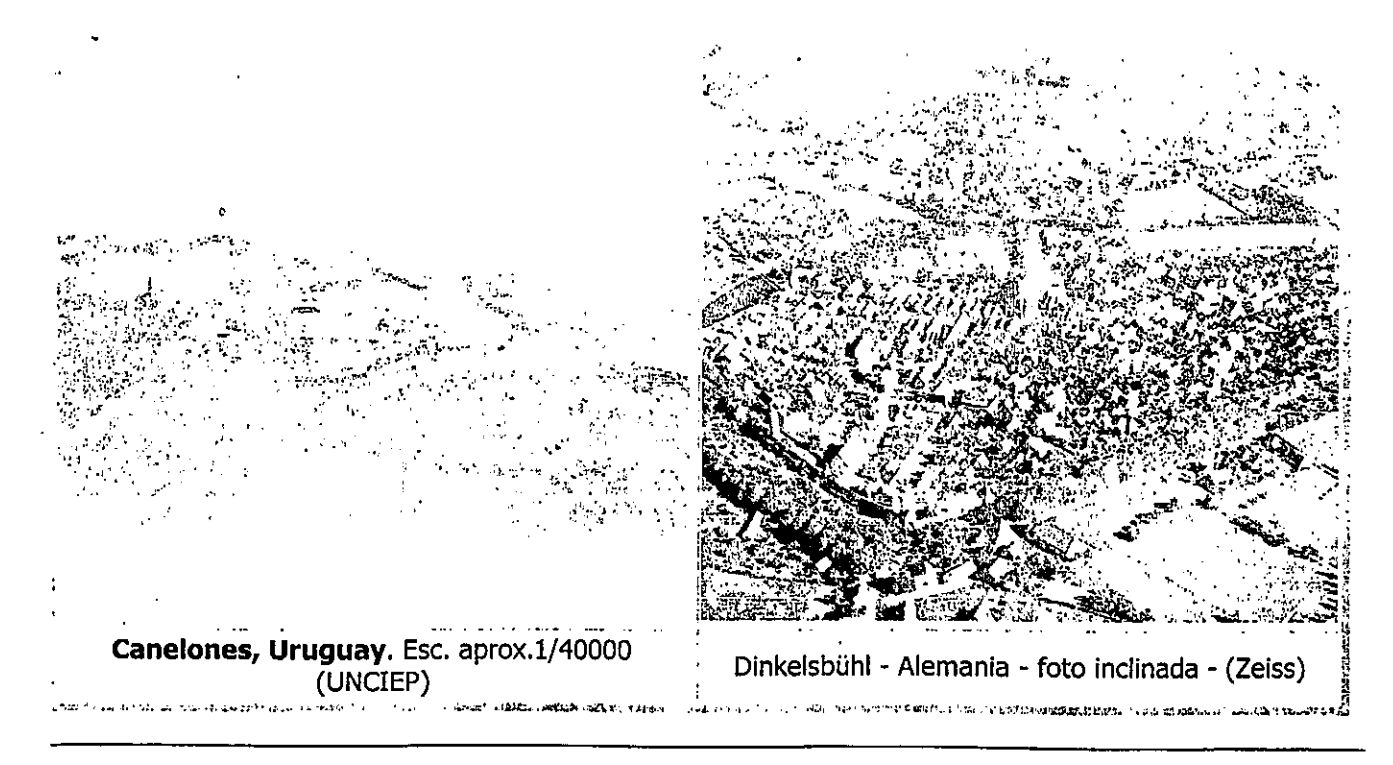

Departamento de Fotogrametria - Facultad de Agronomia - Uruguay

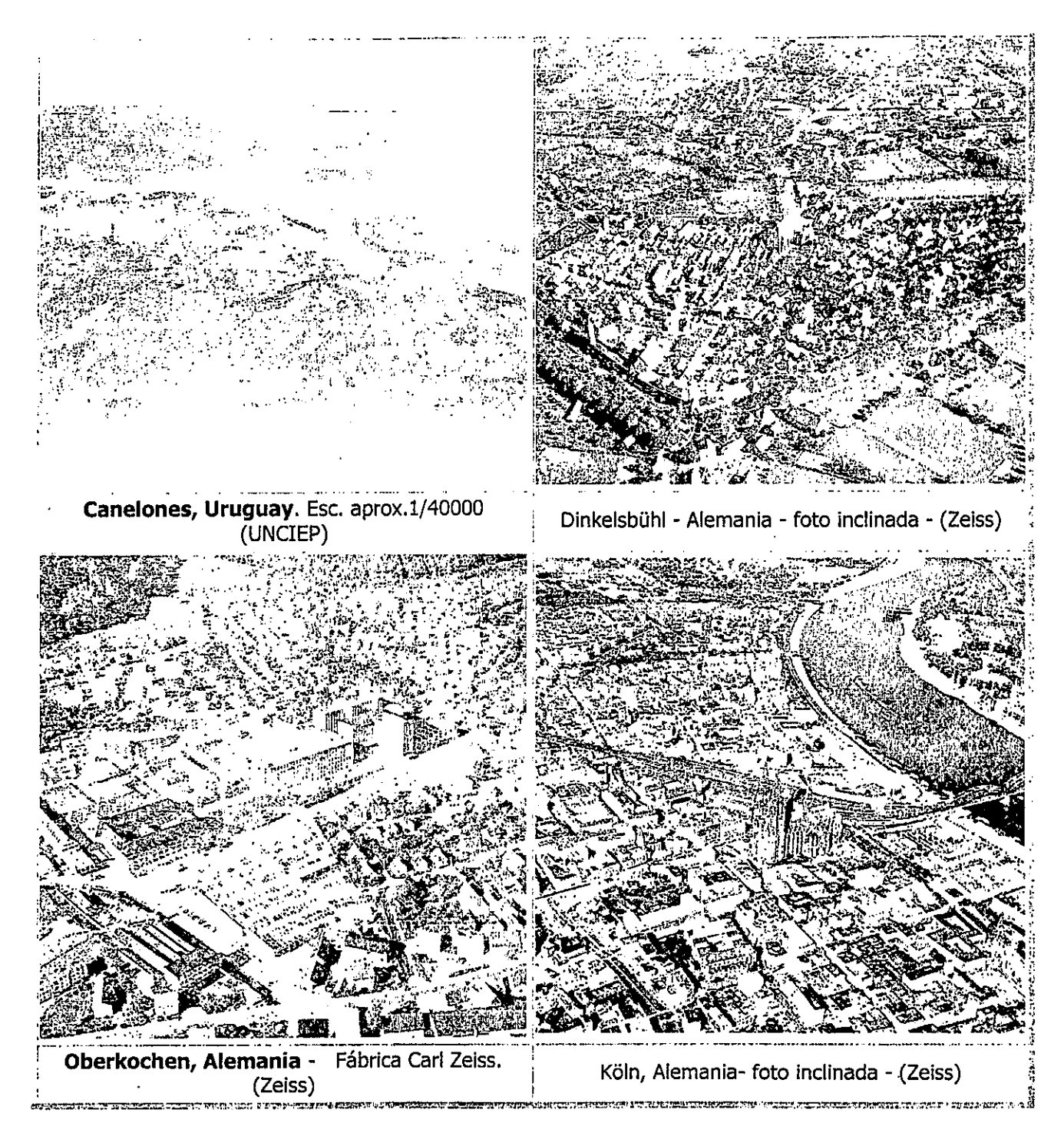

Desplazamiento debido al relieve

La fuente más importante de desplazamientos en una imagen fotográfica aérea es el relieve, o sea las diferencias en cota de los objetos fotografiados.

El desplazamiento debido al relieve no se encuentra limitado solamente a las montañas o cañones; todos los objetos que se ubican sobre o debajo de un nivel de referencia dado tienen sus imágenes fotográficas desplazadas en mayor o menor medida respecto a un terreno plano al nivel de referencia.

Edificios, casas; árboles, arbustos, aún el pasto, se encuentran desplazados debido a su relieve.

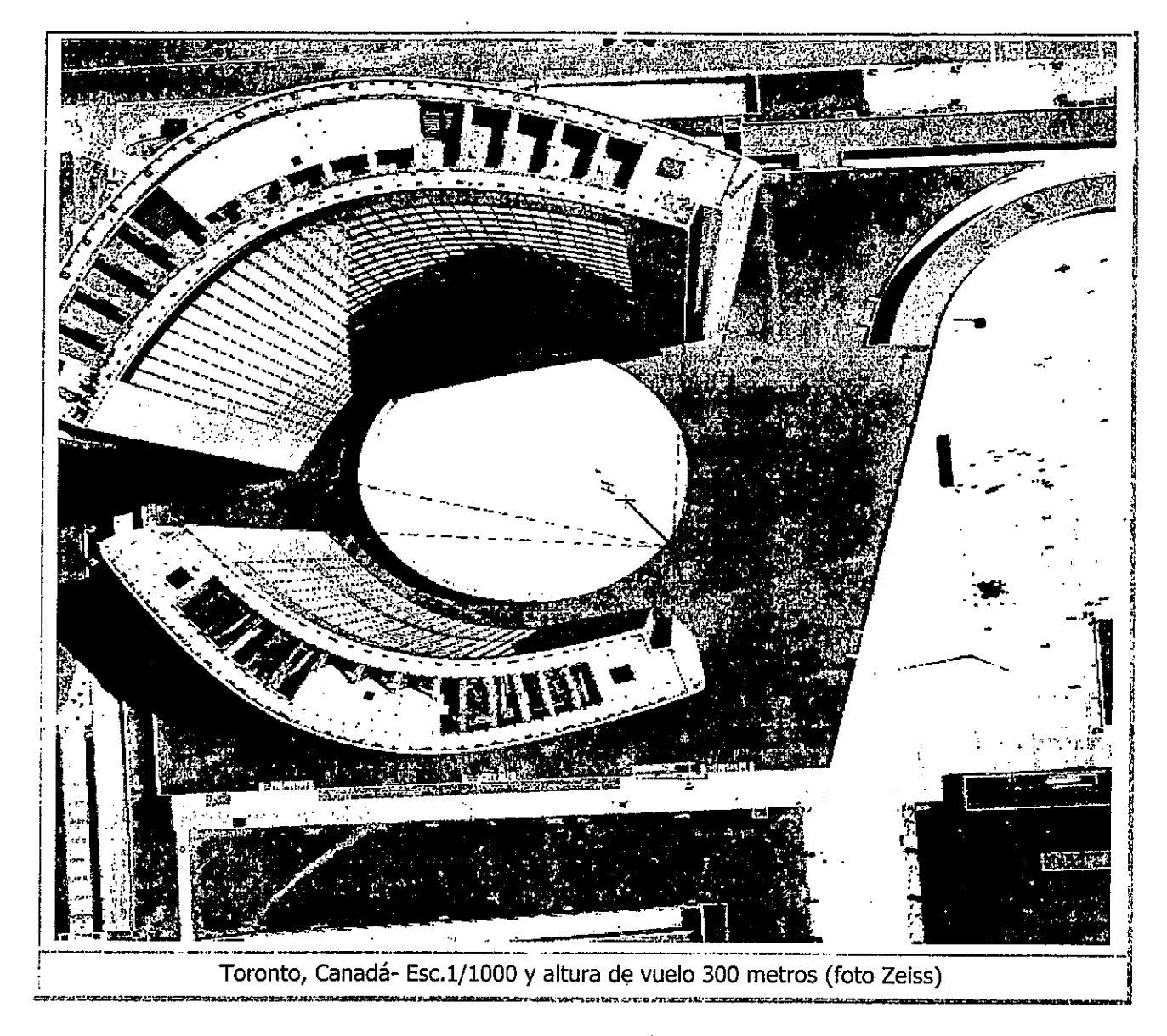

Es difícil de imaginar una fotografía aérea absolutamente libre de relieve. Quizás una aproximación sería la imagen de un lago con aguas perfectamente calmas, o de salinas perfectamente horizontales.

Las razones del desplazamiento debido al relive, debemos buscarlas en el punto de vista perspectivo de la cámara aérea que apunta verticalmente sobre la superficie de la tierra. Supongamos que tenemos una fotografía tomada exactamente centrada sobre una alta chimenea, en cuyo caso su imagen será la de un anillo, quizás igual o similar a un estanque circular que no sobresalga del terreno. En este caso para la chimenea no existirá desplazamiento de la imagen.

Departamento de Fotogrametria - Facultad de Agronomia - Uruguay

Imaginemos ahora que la chimenea fotografiada se encuentra dentro del campo de visión de la camara pero cerca del borde de la fotografia, en este caso la observación será más sesgada, viendo e costado de la chimenea en lugar de dentro del tubo. También observaremos que el estanque que no sobresalía del terreno no variará sensiblemente su apariencia.

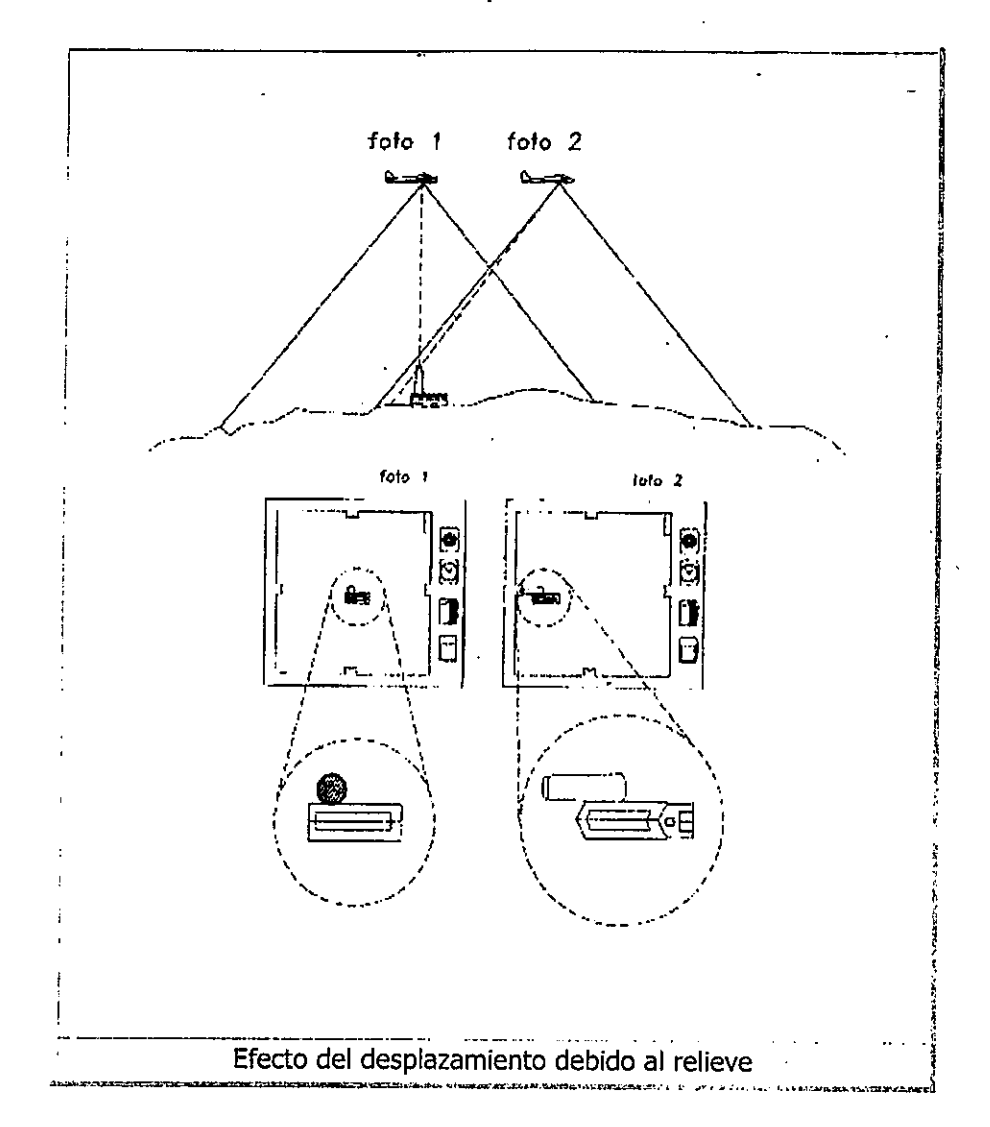

La imagen de la chimenea de nuestro caso aparecerá con su tope desplazado hacia afuera con respecto al pie. Este desplazamiento es radial con respecto a un punto llamado nadir, que correspondeintersección de la vertical de la estación de cámara con el plano de la fotografía, siendo coincidente con el punto principal en las fotografías de eje vertical.

Debe señalarse que los objetos que se encuentran sobre el terreno o sobre una cota de referencia especificada, se desplazan hacia afuera, y aquelios que se encuentran bajo la cota de referencia, s<br>desplaza hacia adentus Xudamentis da citatura de la construcción se desplazan hacia adentro. Independientemente de la dirección, una línea dibujada desde el nadir a la desplazari riada adentro. Independientemente de la dirección, una linea dibujada desde el nadir a la<br>imagen desplazada pasa por la correcta posición horizontal del objeto.

Departamento de Fotogrametria - Facultad de Agronomia - Uruguay

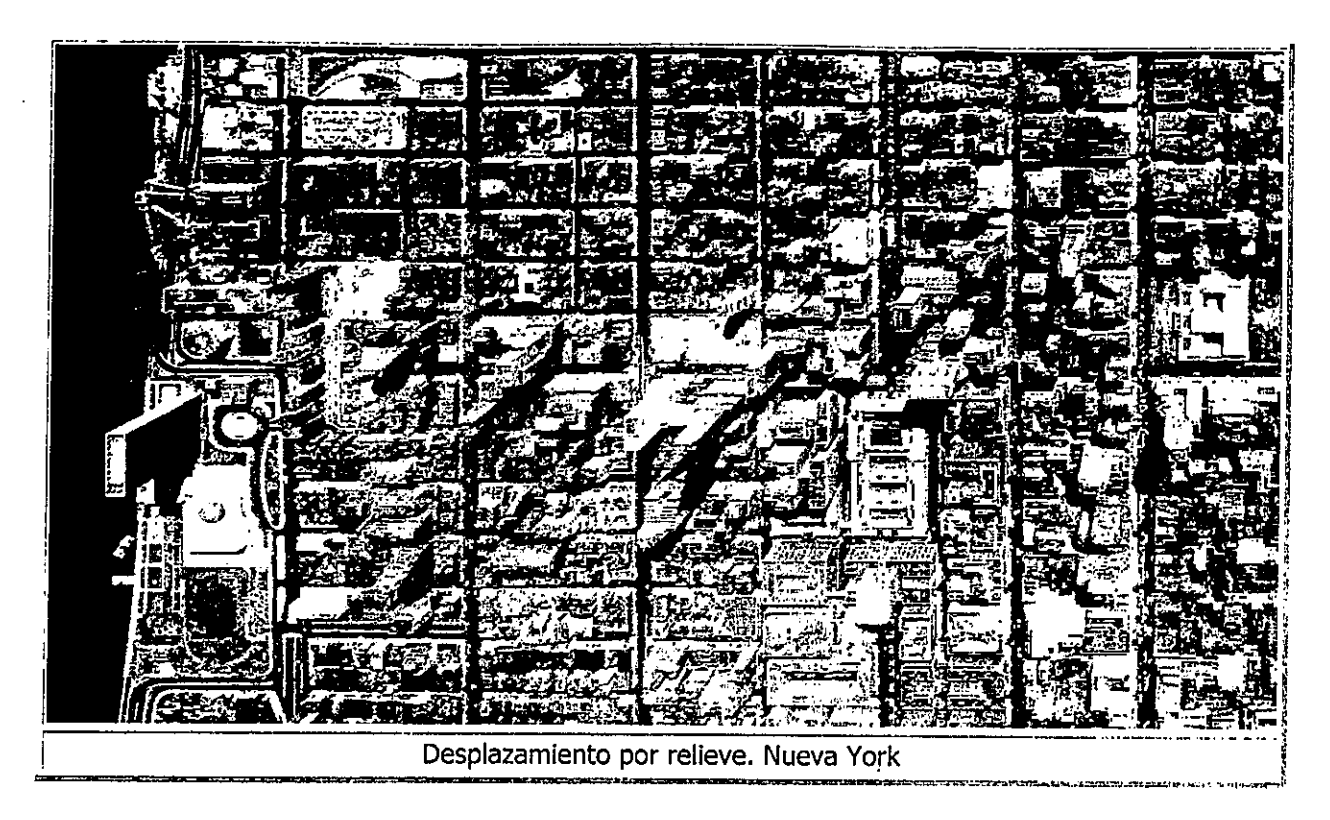

Se concluye, entonces, que la cuantía del desplazamiento es función directa de la altura o profundidad del objeto, así como de su distancia al nadir. Así:

> ¿Los objetos altos cuyas imágenes están cerca de los bordes de las fotografías, exhibirán desplazamientos importantes. El desplazamiento por relieve depende también de la altura de vuelo, la que variará el ángulo bajo el cual se ve el objeto fotografiado. Si medimos la distancia entre dos fotos, de los elementos homólogos de un objeto con dimensión vertical veremos que la distancia entre los topes es menor que aquella de las bases.

Mientras este desplazamiento constituye una fuente de error para la medida de distancias horizontales en las fotos, es la base fundamental que hace posible el estudio estereoscópico de fotografías. Esto puede demostrarse mediante la observación de copias de un mismo negativo puestas bajo un estereoscopio, las que presentarán iguales distancias entre todos sus puntos homólogos, brindando un modelo totalmente plano. El exagerado desplazamiento de los objetos altos (edificios, torres, árboles que se vea su pie, etc.), permite medidas muy precisas de su altura, bajo las siguientes condiciones:

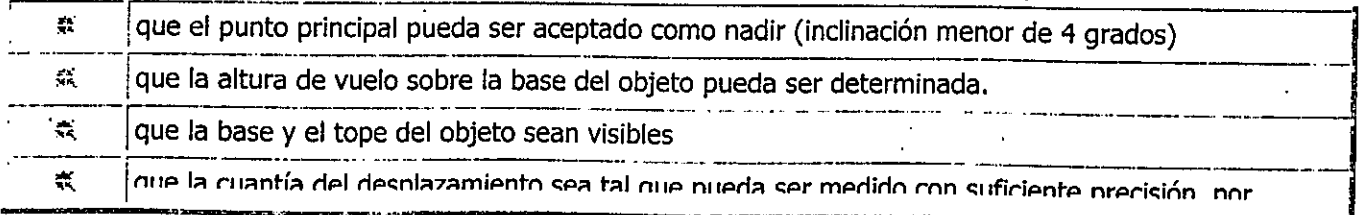

Departamento de Fotogrametria - Facultad de Agronomia - Uruguay

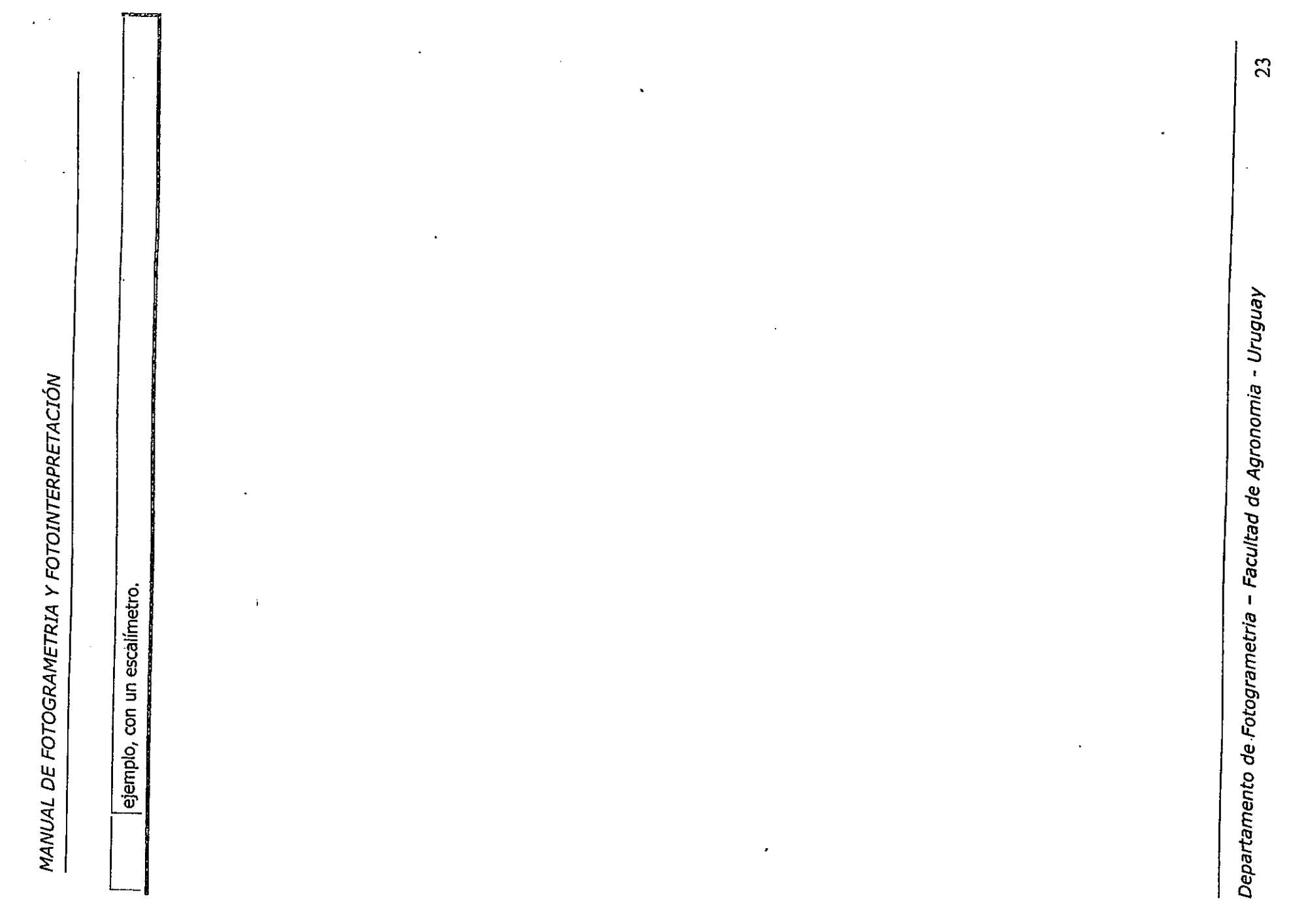

 $\ddot{\phantom{a}}$ 

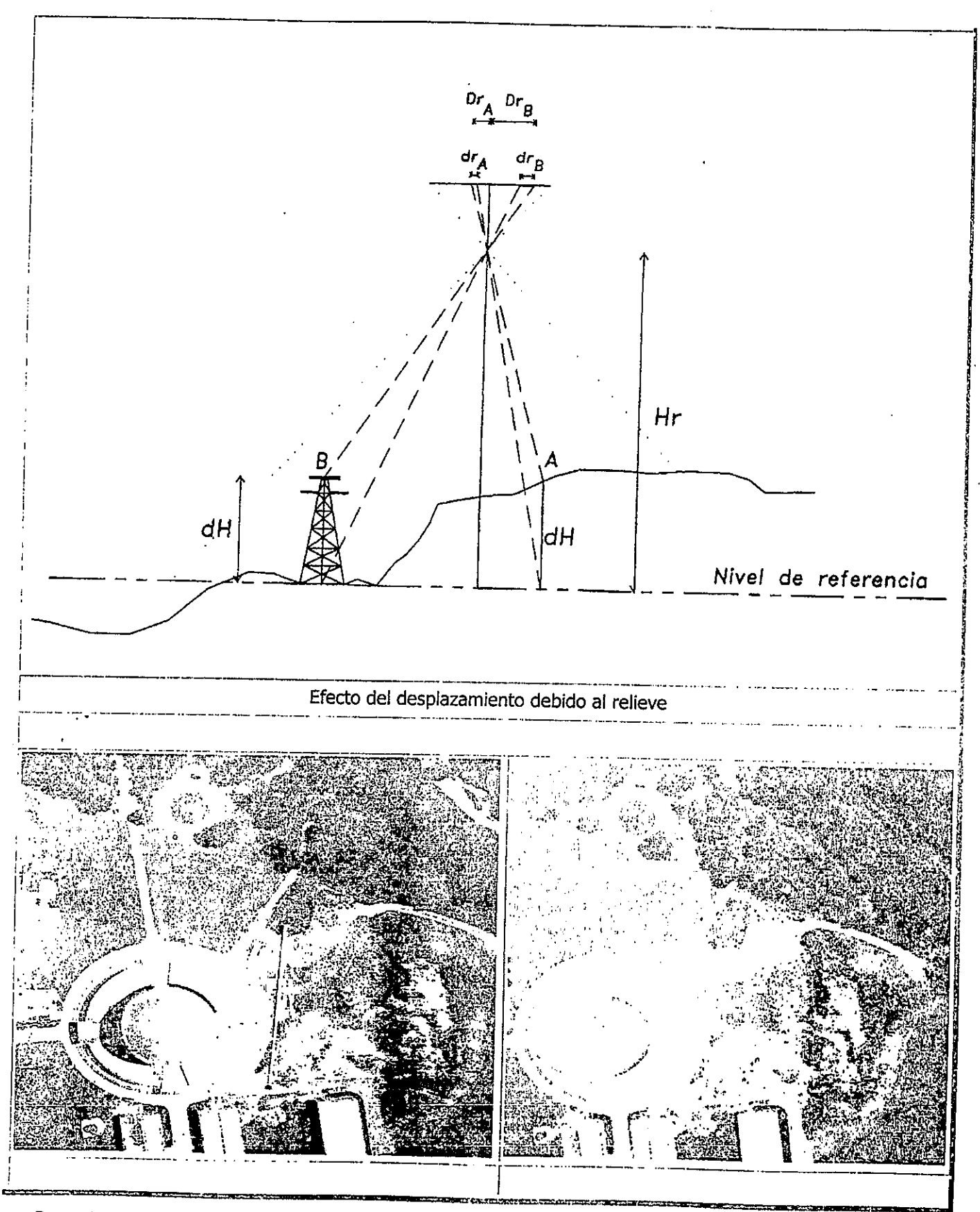

Departamento de Fotogrametria - Facultad de Agronomia - Uruguay

Cumplidas esas -condiciones, Ia altura del objeto puede ser determinada mediante Ia siguiente relaci6n:

$$
dh = \frac{dr * Hr}{Dr}
$$

Siendo:

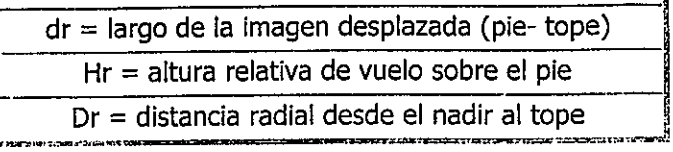

## GEOMETRÍA DEL VUELO FOTOGRÁFICO

El vuelo fotográfico se realiza en líneas paralelas, de forma tal que las fotografías resultantes, cubran secuencialmente el terreno.

A lo largo de la línea de vuelo, las fotografías se toman de tal modo que para un aprovechamiento estereoscópico continuo de las mismas, cada una de ellas cubra a la siguiente o anterior en un 60% o más del lado de la foto (RECUBRIMIENTO O SOLAPE LONGITUDINAL), obteniéndose continuidad en las cobertura del terreno dado que entre una foto y la subsiguiente (1a y 3a, 2a y 4a, etc.) hay una zona común de un 10% mínimo.

También, para obtener continuidad entre banda y banda, éstas se recubren aproximadamente en un 20% del lado de Ia foto (RECUBRIMIENTO O SOLAPE TRANSVERSAL).

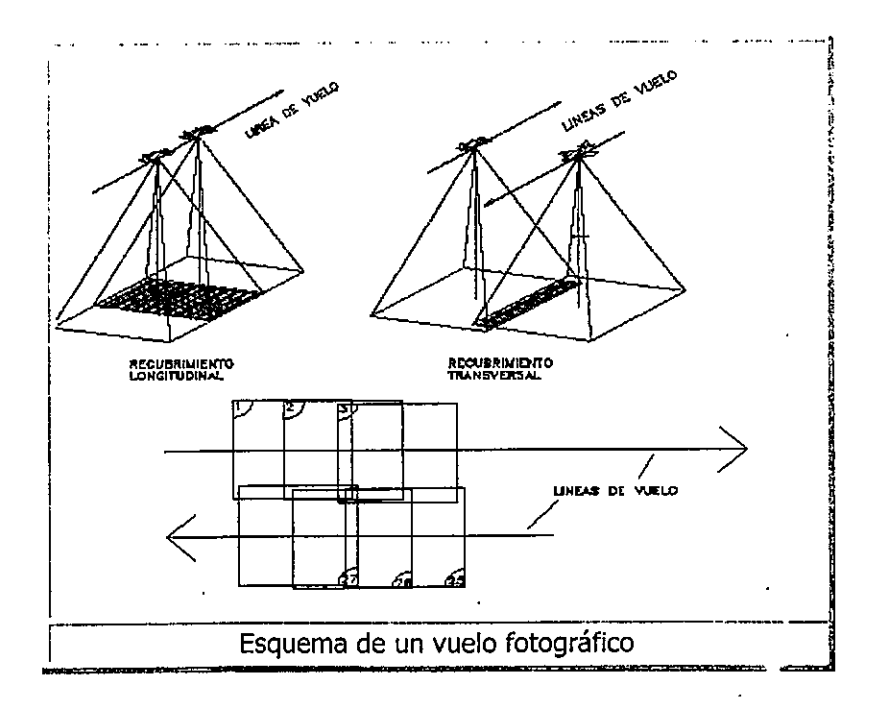

De esta forma se garantiza la cobertura de la totalidad del terreno fotografiado con fotografías aprovechables estereoscópicamente (SOLAPADAS), sin huecos no fotografiados.

Departamento de Fotogrametria - Facultad de Agronomia - Uruguay

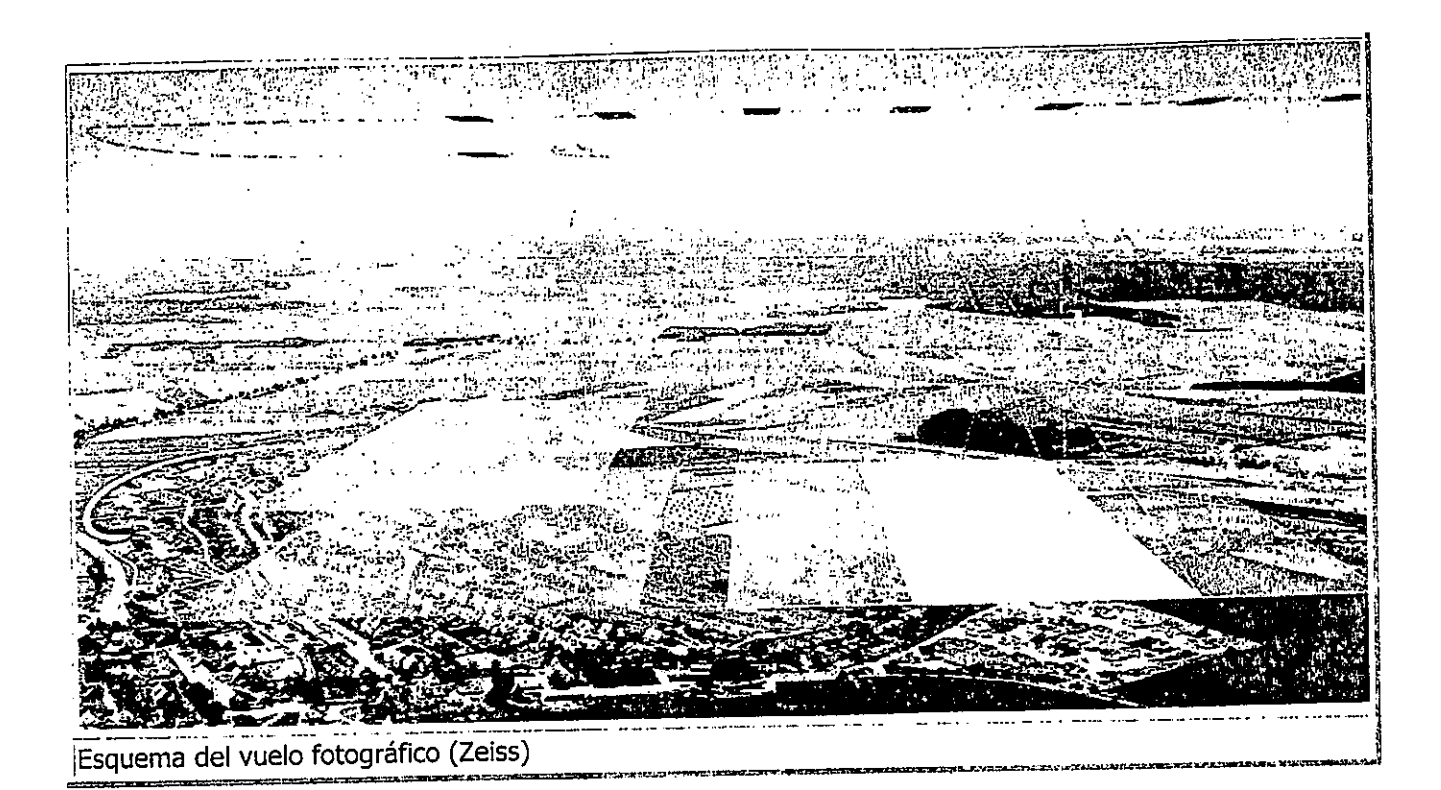

Los porcentajes de recubrimiento indicados pueden variar de acuerdo a las características de relieve del terreno, dado que para evitar huecos, los recubrimientos deben aumentarse al fotografiar zonas con diferencias importantes de relieve, así como en el caso de relevamientos urbanos a gran escala, para poder seleccionar aquellas fotos con adecuada visibilidad de las calles entre edificios altos.

Puede también reducirse a recubrimientos mínimos cuando lo que importa es una cobertura general sin estereoscopía, como para la realización de mosaicos fotográficos, destinados a su observación monoscópica.

#### VISIÓN ESTEREOSCÓPICA

Aún cuando las fotografías aéreas individuales brinden imágenes planas en apariencia, los pares con recubrimiento o pares estereoscópicos, pueden ser observados bajo un estereoscopio resultando aparente el relieve del terreno: se distinguen valles y colinas, se elevan edificios y árboles, se pueden observar las pequeñas depresiones del drenaje, etc.

Así vistas, las fotografías aéreas se observan como un detallado modelo en relieve, siendo ése su nombre: modelo estereoscópico.

La observación estereoscópica permite realizar en inmejorables condiciones el estudio del terreno previo al trabajo de campo, para selección de áreas de muestreo, accesos, etc.; así como es normalmente la base de la interpretación posterior.

#### Teoría de la estereoscopía

En la visión normal, el observador ve los objetos en tres dimensiones, llamémosle alto, ancho y profundidad. La habilidad de ver o apreciar la profundidad depende del hecho de que observamos los objetos con dos ojos, aproximadamente a la misma distancia del objeto, pero viendo éste bajo diferentes

ángulos, por lo que cada ojo registra una imagen levemente diferente. Dichas imágenes se fusionan o combinan en el cerebro brindando la percepción de la profundidad o vista tridimensional del objeto.

La distancia entre nuestros ojos es tan reducida que las diferencias angulares pasan a ser muy pequeñas para la observación de objetos lejanos, siendo dificultoso el registrar su profundidad.

En la observación bajo estereoscopio de fotografías cuyas imágenes se superponen parcialmente, como en el caso de las fotografías aéreas, estamos observando imágenes de la misma porción del terreno captados bajo dos puntos de vista muy separados (las posiciones de cámara).

El ojo derecho está registrando un área en la fotografía de la derecha, mientras el ojo izquierdo está registrando la misma área en la fotografía de la izquierda.

El efecto es el mismo que si tuviéramos un observador con un ojo en una posición de cámara y el otro en la posición la siguiente de la cámara. El cerebro fusiona esas imágenes, percibiendo entonces la tercera dimensión, pudiendo apreciar el relieve artificialmente. Las personas con visión normal tienen poca dificultad para la observación estereoscópica de fotos aéreas. Es muy raro encontrar quien no tenga visión estereoscópica.

La observación estereoscópica artificial requiere práctica, la que debe realizarse en forma continuada y progresiva, evitando el forzar la vista cuando no se tiene aún suficiente práctica.

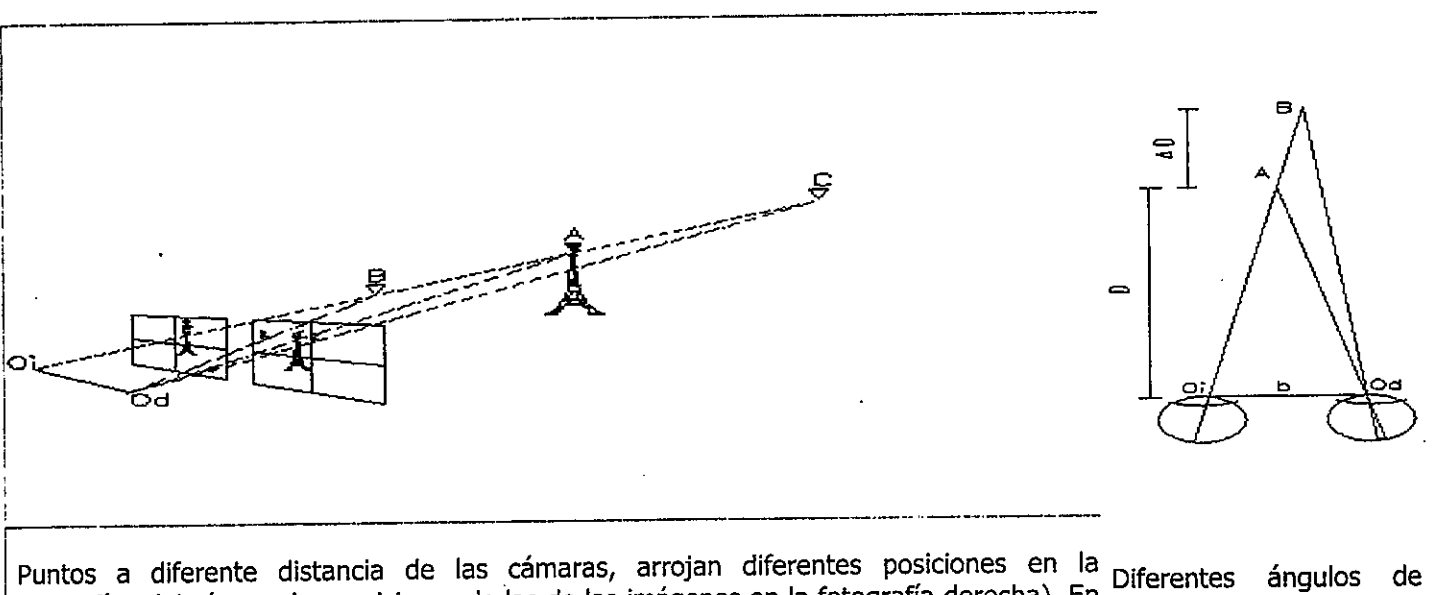

Puntos a diferente distancia de las cámaras, arrojan diferentes posiciones en la Diferentes ángulos de<br>fotografías, (obsérvese las posiciones de las de las imágenes en la fotografía derecha). En visión provocan fotografías, (obsérvese las posiciones de las de las imágenes en la fotografía derecha). En visión en engulos de<br>Ila situación del diagrama, al presentarse para su observación las fotografías en forma desplazamientos en de Ia situación del diagrama, al presentarse para su observación las fotografías en forma desplaza<br>conveniente (foto derecha al ojo derecho y foto izquierda al ojo izquierdo) la intersección imagen conveniente (foto derecha al ojo derecho y foto izquierda al ojo izquierdo) la intersección de las visuales a los puntos homólogos parecerá encontrarse a distancia de nuestros ojos.

Departamento de Fotogrametria - Facultad de Agronomia - Uruguay

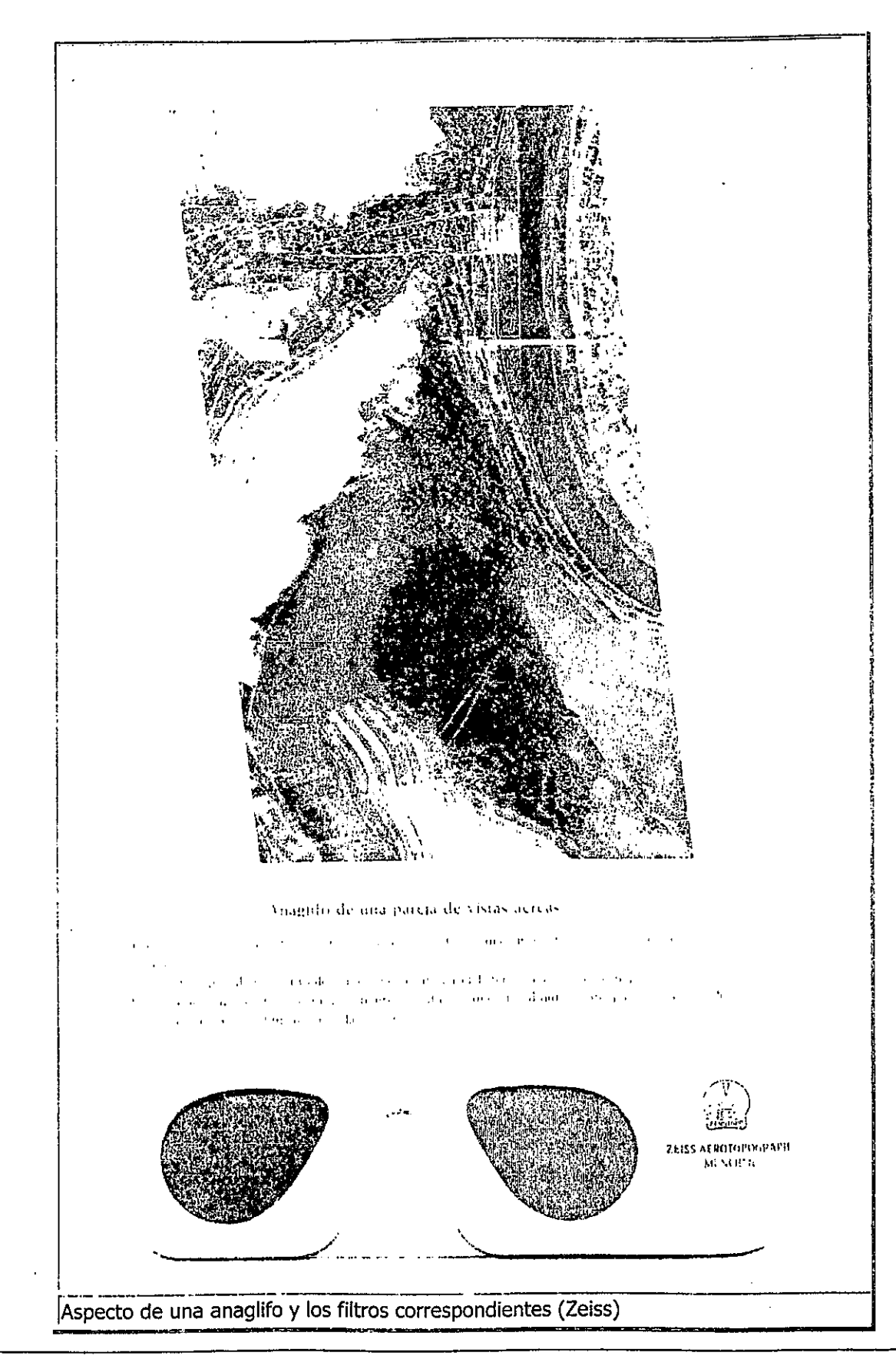

Departamento de Fotogrametria - Facultad de Agronomia - Uruguay

# FUNDAMENTOS DE LA OBSERVACIÓN DE FOTOS AÉREAS

## **Introducción**

Consideraremos aquí las características de las fotografías aéreas y explicaremos principios básicos de fotointerpretación. La parte más importante de esos principios se relaciona con la observación en sí. Una vez que el fotointérprete logra un nivel adecuado en el uso de las técnicas de observación, puede comenzar la parte más difícil de su trabajo: el uso de modos lógicos de pensamiento a efectos de derivar conclusiones correctas sobre las cosas observadas, dentro del nivel de referencia por él alcanzado.

## Utilidad de las fotos aéreas

Tres hechos fundamentales explican la utilidad del uso de fotografías aéreas:

- en cada fotografía aérea una gran porción de la superficie terrestre (dependiendo de la escala) es registrada.
- el hecho de que las fotografías aéreas sean tomadas con recubrimiento longitudinal, permite la observación de imágenes tridimensionales de la superficie y de los objetos sobre ella.
- las imágenes fotográficas proporcionan un registro permanente de la situación al momento de la toma fotográfica, siendo representaciones objetivas del terreno desde un punto de vista ubicado en la cámara.

#### Cobertura

El gran tamaño de las áreas registradas permite al observador percibir relaciones entre objetos y sus alrededores, que para un observador terrestre, pudieran no ser evidentes.

El fotointérprete puede estudiar patrones y su significación, sin la distracción de detalles irrelevantes. Si las fotografías son de buena calidad y de una escala apropiada a los fines del trabajo, los detalles finos no se ven sacrificados, pudiendo observarse con lupa o preferiblemente bajo estereoscopio.

|   | <b>SACRA</b>                                          |                      |                    |         |
|---|-------------------------------------------------------|----------------------|--------------------|---------|
| 等 |                                                       |                      |                    | المحمقة |
|   |                                                       |                      |                    |         |
|   | <b>Grad W2.1 W 667</b><br>Anderson<br>جنبه المؤرخ لدا |                      | <b>DELLE DELLE</b> |         |
|   |                                                       |                      |                    |         |
|   |                                                       | ECONOMIC             |                    |         |
|   | <b>POKET</b>                                          |                      |                    |         |
|   | <b>WESTERN</b>                                        |                      | <u> Herman I</u>   |         |
|   | <u> Francisco de la pala</u>                          | <u> Kasaran Seri</u> | SREEP STAG         |         |
|   |                                                       |                      |                    |         |
|   |                                                       |                      |                    |         |
|   | electri                                               | 2020-002             |                    |         |
|   |                                                       |                      |                    |         |
|   |                                                       |                      | <b>Total Text</b>  |         |
|   | 80.81                                                 |                      |                    |         |
|   |                                                       |                      |                    |         |

Cobertura con poco detalle

## Estereoscopía

La ilusión de profundidad o efecto estereoscópico, permite al intérprete percibir la forma de objetos que en una única fotografía parecerían planos. La percepción de las formas del relieve facilita la tarea del intérprete en la detección e identificación de objetos importantes, y lo habilita (conociendo las técnicas correspondientes) a medir alturas y estimar pendientes.

La tercera dimensión reviste tal importancia que la gran mayoría de los intérpretes consideran que sólo puede realizarse un serio trabajo de fotointerpretación si se establece como condición básica el uso de pares estereoscópicos. La exageración de las alturas (exageración vertical) que se presenta a la observación estereoscópica de fotografías aéreas es de gran ayuda para el intérprete pues enfatiza las pequeñas diferencias en elevación y separa los objetos del fondo que se observa. El intérprete aprende a lidiar con esa exageración. Si por ejemplo, tiene que decidir sobre si un terreno puede ser recorrido por un vehículo, no se preocupará por el aspecto de zanjas que puedan tener las pequeñas depresiones.

El intérprete experimentado puede estimar alturas o profundidades con suficiente precisión para identificar los objetos más importantes. El aprendiz debe desarrollar esa habilidad realizando medidas en las fotografías que le permitan compararlas con su estimación, u observando en el terreno los objetos que ha estudiado en las fotografías. De requerirse cierta exactitud, las alturas podrán ser calculadas por cualquiera de los procedimientos que se explicarán en los capítulos siguientes.

## Permanencia y Fidelidad

Las condiciones de permanencia y fidelidad inherentes a una imagen fotográfica, permiten al intérprete llevar a cabo un estudio muy cuidadoso y cercano del área. La interpretación de fotografías aéreas se realiza con mayor comodidad y en condiciones más favorables que aquellas observaciones efectuadas en forma directa, ya sea en el terreno o desde una aeronave. Aún más, fotografías tomadas en diferentes épocas, son base fundamental para estudios comparativos o históricos.

La fotointerpretación, entonces, difiere de la observación terrena en cuanto a su cobertura (área), punto de vista (aéreo), y tiempo (instantánea); y de la observación aérea directa en su permanencia y fidelidad. No puede compararse con la observación directa en un muy importante aspecto: la cantidad y precisión de la información que se obtenga depende fundamentalmente del entrenamiento. y aptitudes del intérprete y de la naturaleza de la escena observada. La performance que puede esperarse del intérprete individual dependerá del nivel de referencia alcanzado por éste, siendo imprescindible para realizar un buen trabajo en relevamientos complejos, el aprovechamiento de experiencias de varios intérpretes trabajando en equipo multidisciplinario.

## Punto de vista - ¿Por qué los objetos se ven distintos?

Para trabajar con fotografías aéreas, el usuario debe adquirir nuevos hábitos de observación. En la mayor<br>Para trabajar con fotografías aéreas, el usuario debe adquirir nuevos hábitos de observación. En la mayor parte de los trabajos de fotointerpretación, se emplean fotografías aéreas verticales y en éstas los objetos aparecen representados como una proyección a la cual no estamos habituados, presentándose éstos, muchas veces con formas desconocidas.

La forma de un objeto visto desde un punto de vista vertical, hace que 65te sea, a veces,sorprendentemente difícil de identificar. La vista en planta o desde arriba de un objeto es tan diferente de su perfil conocido o vista oblicua que puede darse el caso de un intérprete novato que falle en reconocer el edificio donde trabaja. La habilidad para entender y hacer uso de las vistas en planta debe ser aprendida como otro lenguaje. A partir de ello pasa a ser una poderosa herramienta de interpretación, en virtud de que la vista en planta puede ser indicación concluyente de la estructura, composición y función del obieto observado.

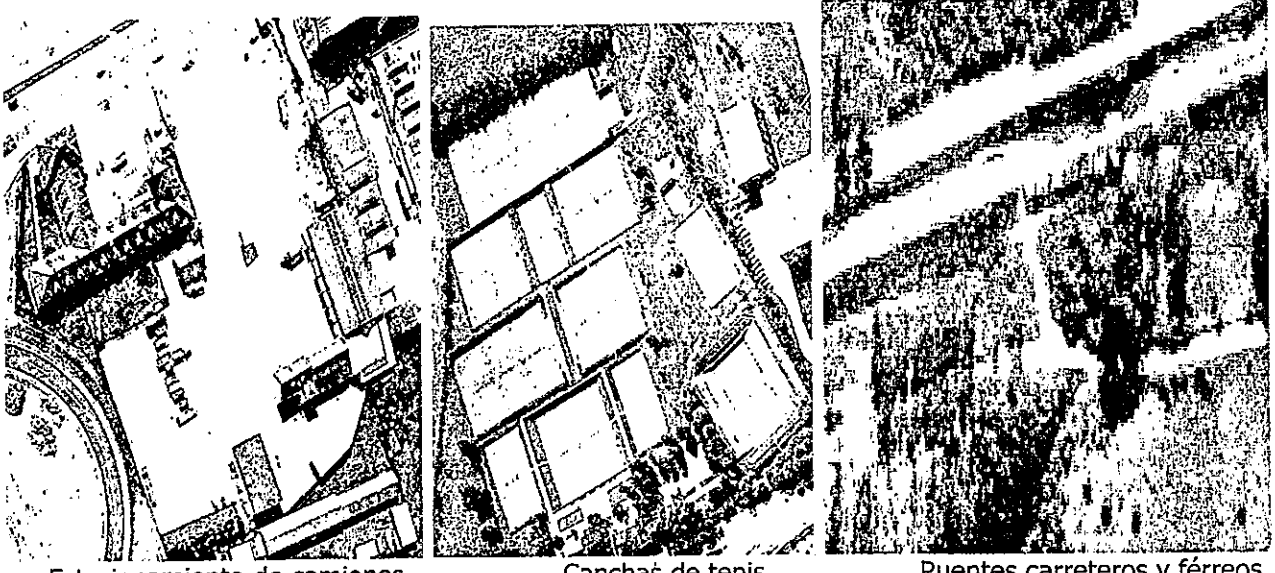

Estacionamiento de camiones Canchas de tenis Puentes carreteros y férreos

Para el intérprete con experiencia en el estudio de instalaciones industriales, la vista vertical de una fábrica le dice mucho más acerca de su función que el pasar por su puerta. La vista vertical de un bosque puede revelar su valor econ6mico o recreativo. La vista vertical de uria formaci6n geol6gica puede revelar 10sefectos de procesos tectónicos. Para el conductor de un automóvil, un trébol distribuidor de transito puede parecerle un conjunto de puentes, pavimentos y pilares incomprensible a traves del cual debe hallar su camino poniendo gran atención a las señales, en tanto que para el intérprete le resulta perfectamente clara su forma y funcionamiento.

Mucho del entrenamiento de un fotointérprete está dirigido a la reorientación de sus percepciones, de forma de poder fácilmente reconocer objetos vistos desde arriba. Esta reorientación cuenta con la

fundamental ayuda de la estereoscopía. En la observación estereoscópica, el observador ve los objetos en tercera dimensión discriminando los objetos que están más bajos o más altos. Esa sensación se ve incrementada por la exageración estereoscópica que hace que la sensación de profundidad seumente presentando los objetos más altos o profundos de lo que son en la realidad. Las fotografías oblicuas presentan la superficie bajo una perspectiva a la cual estamos más acostumbrados, pero en cambio aparejan dificultades de medición, requiriendo soluciones especiales.

Más aún, los objetos aparecen en las fotografías aéreas a escalas muy pequeñas para lo que estamos acostumbrados. En razón de la apariencia, llegan a asumir mucho mayor importancia en la observación de fotografías aéreas que en la observación desde el suelo. El interprete debera aprender a dedicar especial atención a algunas características de la apariencia de los objetos en las imágenes aéreas, las que constituirán elementos clave, para la identificación.

# EQUIPO PARA LA FOTOINTERPRETACIÓN

- Normalmente el intérprete puede realizar la mayor parte de su trabajo sólo con tres herramientas: un estereoscopio, un lápiz graso (dermatográfico) y una regla milimetrada Para propósitos especiales en fotointerpretación, pueden usarse instrumentos complejos y costosos.
- Los estereoscopios de uso común en fotointerpretación pueden clasificarse en: Estereoscopios de Bolsillo y Estereoscopios de ESPejos. La funci6n del estereoscopio seSólo indicará en el apartado correspondiente a los requerimientos de observación. destacaremos aquí que sus lentes deben ser de buena calidad, sin distorsión visible y buena resolución.
- Los lápices grasos o dermatográficos son convenientes para señalar y/o dibujar en las fotografías sin dañarlas, pudiendo removerse sus trazos con una tela humedecida con disán o alcohol. Una forma de trabajo es dibujar directamente sobre las fotos con el lápiz graso, pero otro método es utilizar transparencias para volcar en ellas la información obtenida de la fotointerpretación. (Algunos intérpretes prefieren trabajar con lapices blandos sobre fotografias mate o utilizar cubiertas transparentes para tales fines)
- Cuando sea necesario realizar mediciones, se recomienda utilizar reglas milimetradas y mejor aún, un escalímetro. El uso de lupas puede facilitar el proceso de indentificación y reconocimiento de objetos. Es también posible utilizar elementos más sofisticados para realizar medidas: como ser cuñas de paralaje, barras de paralaje, comparadores de pendientes, planimetros, etc.
- En caso de tener que trabajar en forma continuada en labores de interpretación, el uso de comodidad de manejo, así como el uso de un un Estereoscopio de Espejos brinda gran accesorio de guia paralela del mismo.

Departamento de Fotogrametria - Facultad de Agronomia - Uruguay

#### **Estereoscopios**

#### Estereoscopios de bolsillo

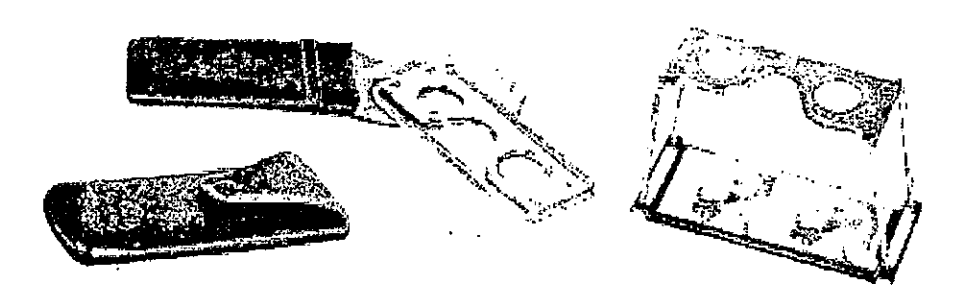

Estereoscopio de Bolsillo. (Zeiss-Aerotopo)

- a Los estereoscopios de bolsillo tienen dos lentes separadas entre sí, por una distancia igual a la interoupilar, montadas en un marco plástico o metálico soportado por patas, de forma tal que las fotografías son observadas a través de dichas lentes. La distancia entre las lentes y las fotografías sobre las cuales se apoya el estereoscopio, corresponde a la distancia focal, de forma tal que la observación se realiza al infinito y con ejes paralelos.
- □ Estos instrumentos normalmente son pequeños y compactos, así como livianos; siendo en su gran mayoría diseñados para su uso en el campo, teniendo patas plegables que transforman la unidad en un paquete no mayor a un estuche de anteojos. A pesar de ello, la práctica indica que su mayor uso es en la oficina.

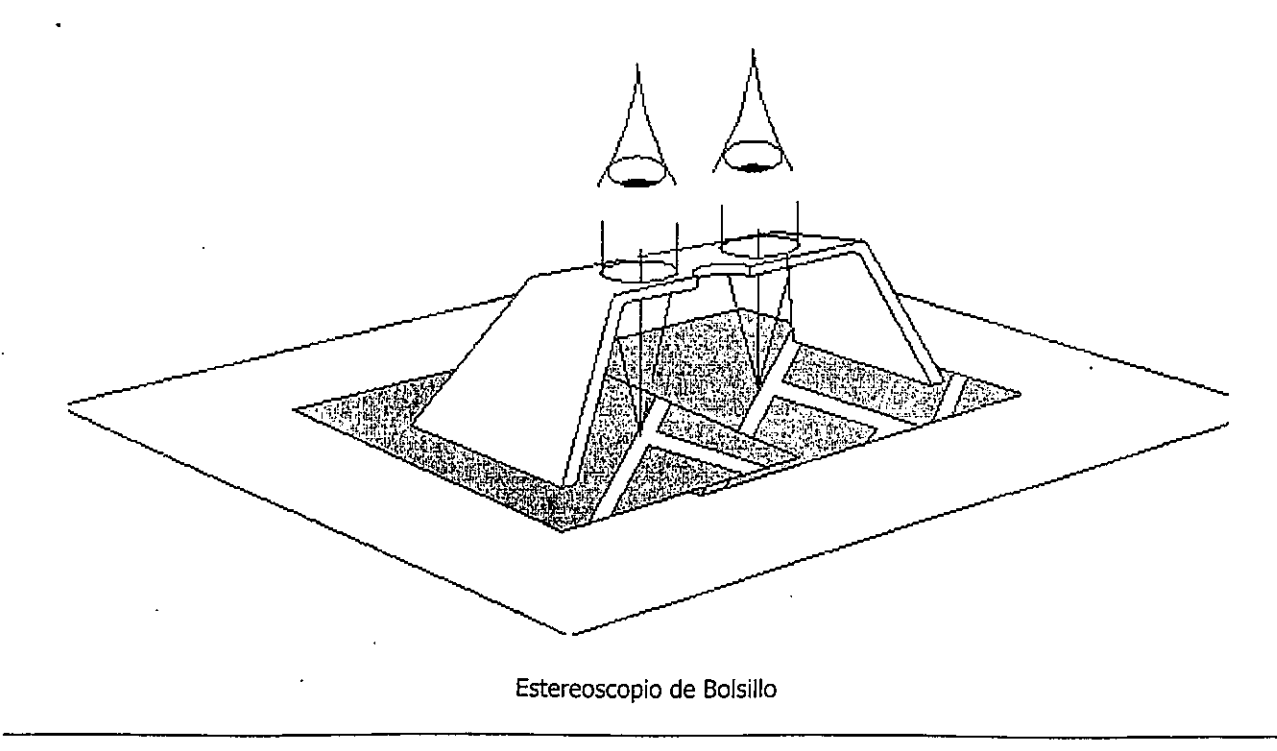

- . El pequefio porte del instrumento impide tener uria vlsi6n total del modelo estereosc6pico.(Normalmente no brindan un campo de visión muy extenso, observándose sólo una porción del<br>modelo a la vez.) modelo a Ia vez. ) ' '
	- > La reducida distancia entre Ias lentes, combinada con Ia observaci6n orcogonal de Iasfotos, hace necesario que éstas deban ser colocadas muy juntas o all solaparia. (dependiendo de su formato), quedando áreas ocultas a la observación lo que puede obligar a doblar una fotografía para poder trabajar en la zona cubierta.
	- > A pesar de estas pequeñas desventajas, el estereoscopio de bolsillo es uno de los más usados por los fotointérpretes, con la ventaja de ser de bajo costo.
- Los estereoscopios de bolsillo tienen lentes de un aumento aproximado a 1.5X 0 2X, 10 que. permite un estudio suficientemente detallado con un campo no demasiado reducido.
	- > Existen-algunos-modelos de mayor aumento, por ejemplo: 3X o 4X que pueden ayudar en la observación de detalles pequeños, pero por el hecho de requerir distancias focales más cortas, tienen el inconveniente de tener una posición más baja y cercana a las fotografías, con los consiguientes problemas de iluminación y dificultades para la anotación.
- Para su uso, Ias fatografias deben colocarse alineadas siguiendo Ia linea de vuelo, con Ias. imágenes homólogas separadas una distancia igual o ligeramente menor a la distancia interpupilar del observador, debiendo realizarse la observación con el estereoscopio también alineado con la línea de vuelo, desplazándolo, en caso necesario, paralelamente a ésta.

#### Estereoscopios de espejos

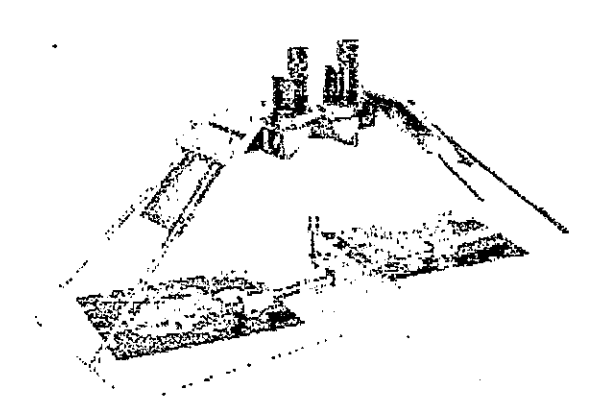

. Los estereoscopios de espejos consisten enespejos cuatro espejos ubicados de forma tal que Ias imagenes setrasmitan por reflexion hacia los oculares, realizándose la observación de las fotografías forma enn and the contract of the contract of the contract of the contract of the contract of the contract of the contract of the contract of the contract of the contract of the contract of the contract of the contract of the cont ortogonal a éstas, ubicándose las imágenes horn610gas a distancias aproximadas a 10s 25evita cmm lo que evita ia superposición o la necesidad de doblar alguna de Ias fotos.

Estereoscopio de espejos y barra de parelaje (Zeiss Aerotopo)

- Las fotografias se colocar6n, coino ya se ha dicho, allneadas segiin Ia direcci6n de vuelo,. separando las imágenes homólogas una distancia igual a la llamada "distancia de base" de estereoscopio, colocándose éste alineado según la línea de vuelo y las imágenes a observar en el centro de los campos de visión.
- . La distancia de base del estereoscopio es Ia que corresponde a Ia distancia entre Ias interseccionesde los caminos ópticos de los pares de espejos con la superficie de observación.

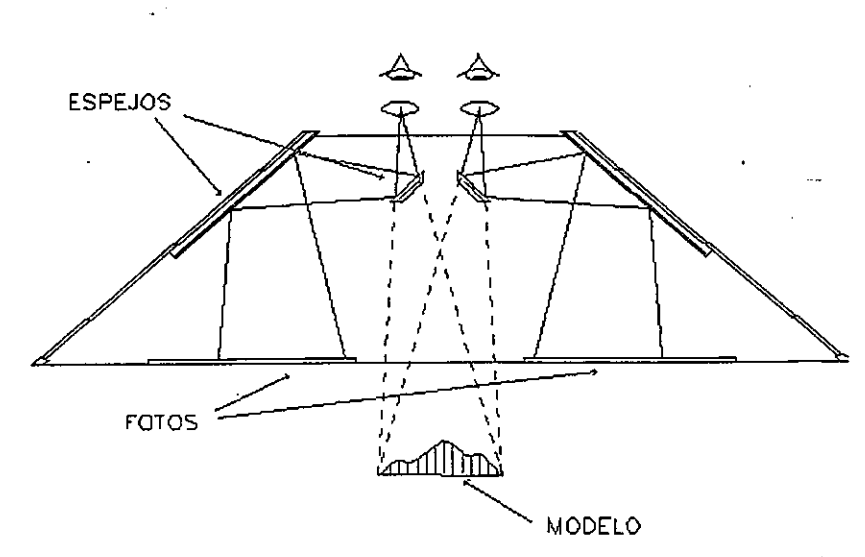

Distancia interpupilar y distancia de base del estereoscopio (Leica)

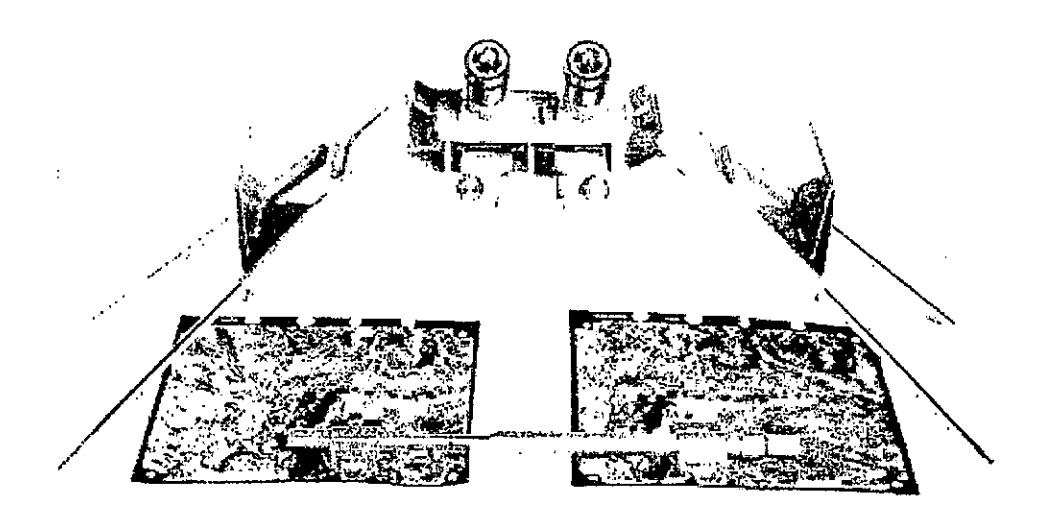

Estereoscopio de espejos y barra de paralaje (Zeiss Aerotopo)

Departamento de Fotogrametria - Facultad de Agronomia - Uruguay

35  $\bar{a}$ 

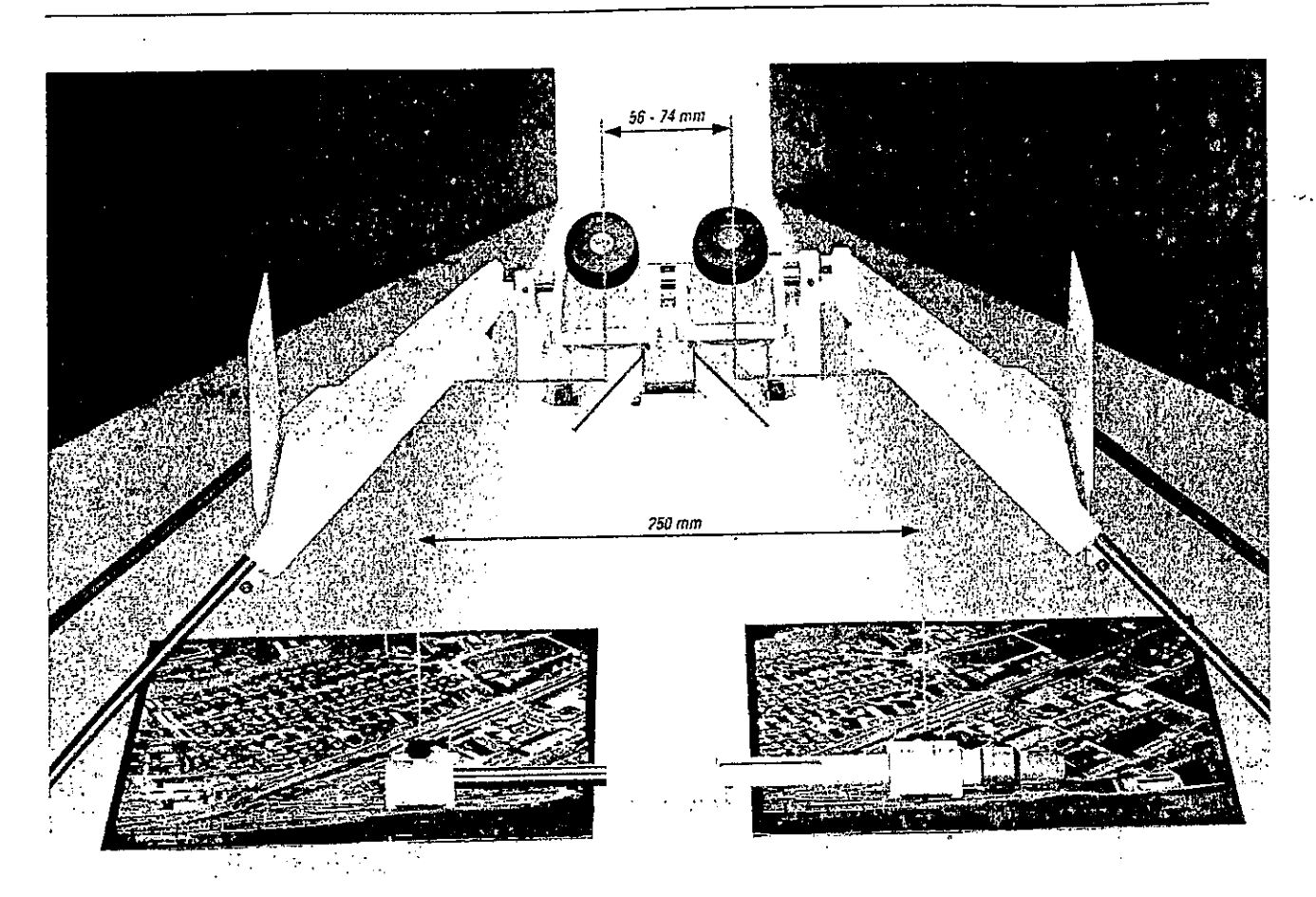

Distancia interpupilar y distancia de base del estereoscopio (Leica)

## Esquema de un estereoscopio de espejo

- Dado que estos estereoscopios son normalmente voluminosos, no son fáciles de transportar,  $\Box$ estando diseñados para uso en la oficina sobre mesas amplias.
- Existen algunos modelos pequeños y plegables pero que adolecen del defecto de brindar poco  $\Box$ espacio debajo de ellos, para realizar anotaciones en forma cómoda sobre las fotos. Aún estos modelos resultan incómodos para su uso en el campo.
- Los estereoscopios de espejos brindan imágenes claras sin distorsión. Poseen campos de visión amplios (cuando se usan sin oculares de aumento), que posibilitan la observación de la totalidad del modelo estereoscópico.
- D Normalmente se les puede adicionar oculares de aumento, por ejemplo: 3X, 6X, 8X. El aumento de la potencia de los oculares, obviamente reduce el campo de visión. No resulta conveniente, excepto para observaciones muy detalladas, el trabajar con aumentos superiores a 3X o 4X, por lo reducido del campo visual y la posible observación del grano de las fotografías.
- o Algunos estereoscopios de espejos permiten variar la distancia entre los espejos, de forma tal que permiten la observación de fotografías con cierta diferencia de escalas, o separándolos en forma uniforme, el uso de ampliaciones de fotografías de formato normal.
- Un accesorio especialmente útil para ser usado con este tipo de instrumentos, es la barra de  $\Box$ paralaje, que permite la medición de alturas (como se explica en el párrafo correspondiente), ampliando notablemente la utilidad del conjunto.

- ci Los instrumentos de este tipo son especialmente útiles para trabajo en la oficina, permitiendo una observaci6n c6moda y descansada.
- Las desventajas que pueden indicarse radican an su tamafio, imposibilidad de uso en ei campo.(para lo cual no están diseñados) y su costo, por lógica mucho más elevado que el de los estereoscopios de bolsillo.

## Observación estereoscópica de fotografías

Las bases fisiológicas y ópticas de la visión estereoscópica serán explicadas en la sección de requerimientos visuales y geométricos para la observación de fotografías. La visión binocular, natural en la vida diaria, debe ser correctamente entendida y conscientemente explotada por el intérprete, dado que se puede obtener mucha más información de pares estereoscópicos que de copias individuales.

La cuidadosa orientación de los pares estereoscópicos es la base para la obtención de imágenes claras, evitando la fatiga. Para la observación de pares bajo un estereoscopio, el aprendiz deberá:

> Marcar con uria se^al (cruz o pequeiia pertoraci6n) el punto principal de cada fotografia. Estepunto se encuentra en la intersección de las líneas que unen las marcas fiduciales opuestas de Ia fotografia.

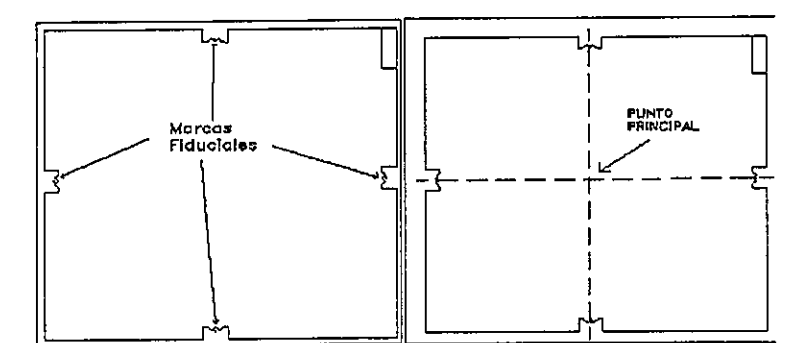

Determinaci6n del Punto Principal

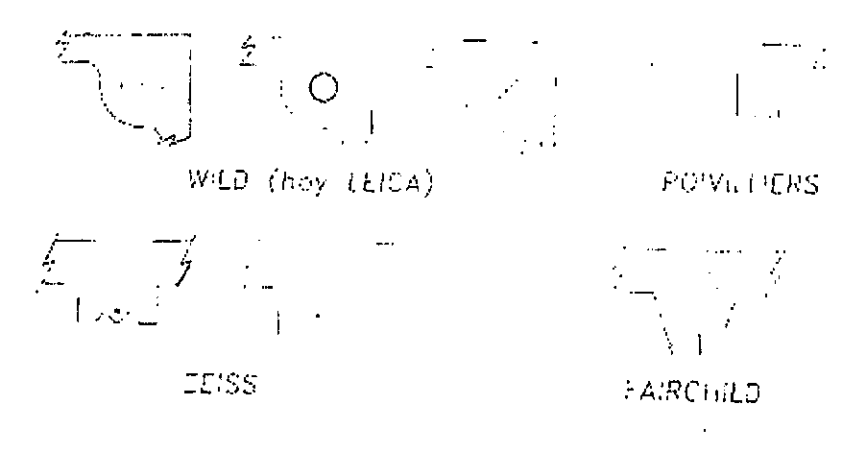

Tipos de marcas fiduciales

>Marcar (transferir) en cada fotografía el punto principal de la otra fotografía del par estereoscópica estereoscópico. Esa transferencia debe realizarse bajo observación excepto que Ia riqueza de detailes 10 haga innecesario.

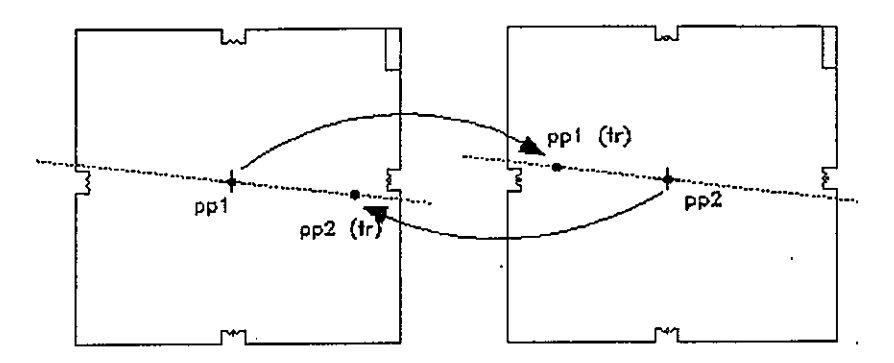

Determinación de homólogos de Puntos Principales

> En cada fotografía, deberá dibujarse una línea que una su punto principal con el punto principal transferido de la otra fotografía del par, determinando así la línea de vuelo.

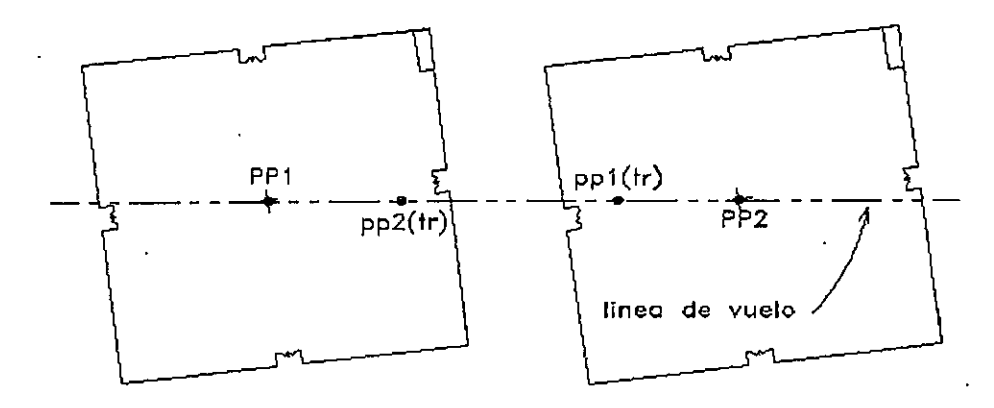

Determinación de la línea de vuelo

- . Superponer Ias fotografias de forma tal que 10s segmentOS de Ia linea de vueio se superpongan y extiendan de Izquierda a derecha del observador.
	- $\triangleright$  Separar las fotografías en dirección paralela a la línea de vuelo, manteniendo ésta alineada, hasta que las imágenes homólogas se encuentren separadas por una distancia igual a la distancia interpupilar del observador, en caso de que se utilice un estereoscopio de b0!51/10, 0 por uria distancia igual a Ia distancia de base' delestereoscopio, en caso de usar uno de espejos.

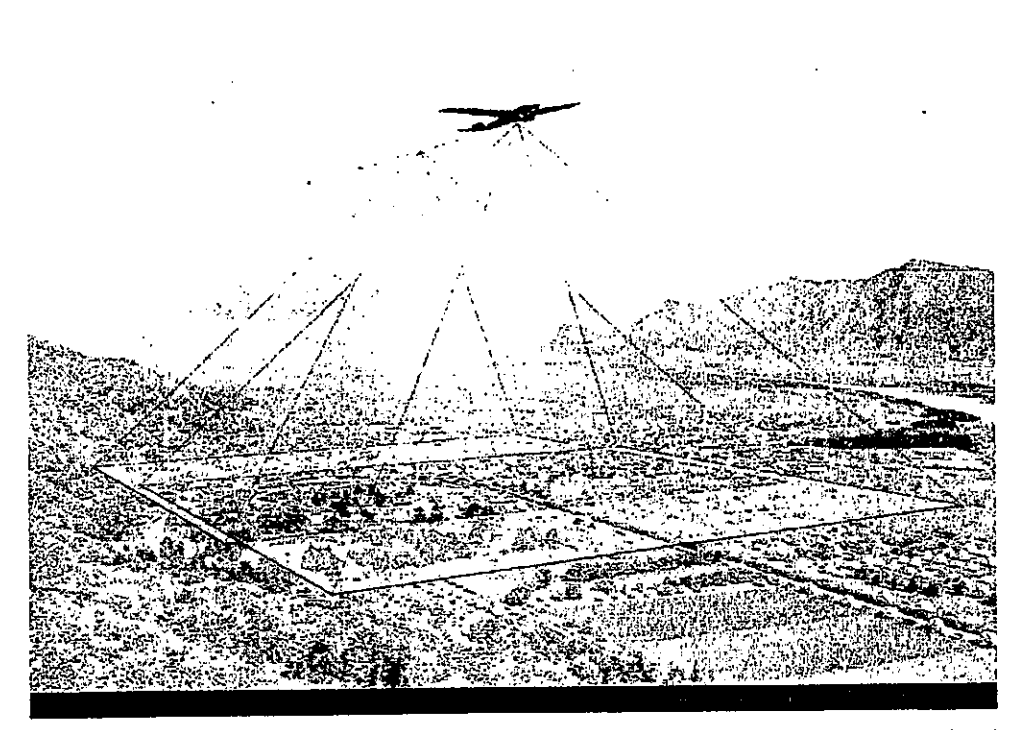

Línea de vuelo, con proyección del modelo fotográfico (Wild Heerbrugg, 1957)

Colocar el estereoscopio sobre las fotografías de forma tal que sus lentes se encuentren alineadas con la línea de vuelo y sobre las imágenes homólogas a ser estudiadas.

Observar las fotografías, con la visión acomodada al infinito ("mirando a lo lejos"), hasta que se observe el relieve ("la imagen se levante") sin esfuerzo.

#### *Importante*

Con un poco de experiencia, el intérprete no necesitará el marcado de los puntos principales y línea de vuelo, excepto que vaya a realizar mediciones en las fotografías, o que trabaje con estereoscopio de espejos. En tal caso le bastará colocar las copias de forma tal que ellas se recubran, con las imágenes homólogas superpuestas y separarlas en la dirección X una distancia aproximadamente igual o un poco inferior a su interpupilar. Emplazará el estereoscopio sobre el par, colocando sus dedos índices sobre las imágenes homólogas que desea observar, desplazando éstos con las fotografías hasta fusionar sus dedos.

Al momento de retirar las manos de las fotografías, las imágenes deberían fusionarse. En caso contrario las fotos se acercarán un poco o se girará una respecto a la otra, hasta lograr una adecuada impresión estereoscópica. Para el intérprete con experiencia, estas operaciones son totalmente automáticas.

En caso de que el fotointérprete pretenda realizar medidas de alturas, deberá cumplir estrictamente con los procedimientos indicados al principio, transfiriendo puntos principales y determinando la línea de vuelo, ajustando cuidadosamente la separación de las totografías según sea la base del instrumento que utilice.

Cuando no se van a realizar medidas y particularmente, cuando la "pila" de fotografías a ser examinadas es grande, puede uno tentarse de ahorrar tiempo mediante observaciones rápidas y poco 39 Departamento de Fotogrametria - Facultad de Agronomia - Uruguay

cuidadosas en cuanto al ajuste de la posición del par estereoscópico. Dicha tentación debe ser evitada, en razón de que la incorrecta orientación de las fotografías, puede causar-fatiga visual, cefalalgias y dolores cervicales, pudiendo contribuir al desarrollo de malformaciones oftalmológicas como la heteroforia (estrabismo)

Los centros de las lentes de los estereoscopios deben encontrarse a una distancia igual a la distancia interpupilar del observador para evitar la observación bajo un "efecto de prisma". Las lentes de los<br>Desaminado principal de principal de la contrata de la condensación del aliento, marca estereoscopios deben de encontrarse limpias. El polvo, transpiración, condensación del aliento, marcas de pestañas, que se acumulan en las lentes no son precisamente ayudas a la claridad de la visión.

## Uso del estereoscopio de espejos

En este tema, sin perjuicio de los lineamientos generales brindados con anterioridad respecto de la observación estereoscópica de fotografías, es importante destacar algunos detalles:

Para una correcta observación, como ya se ha dicho, es necesario que las imágenes homólogas se encuentren dispuestas a distancia de base del estereoscopio, lo cual ya fue definido. Para la medida de la base del estereoscopio (en caso de no conocerse) puede procederse de la siguiente forma:

- > sobre una hoja de papel de aproximadamente 80cm. de largo y 40cm. de ancho, trácese una raya por su eje longitudinal, fijando la hoja a la mesa.
- > Colóquese el estereoscopio sobre la hoja, desplazándolo de forma tal, que al observar por 10s oculares, veamos an el centro del campo visual, uria sola tinea.
- > alejando nuestros ojos del estereoscopio y en forma monocular (con un solo ojo), observaremos en el centro de 10s oculares, un disco 11uminado que corresponde al campo visual. Manteniendo el disco 11uminado concentrico con el ocular, marcaremos sobre to linea (que deber6 bisectar el disco iluminado) un trazo en el centro del campo visible (quecorresponderá a la intersección del eje óptico del sistema con la superficie de observación)

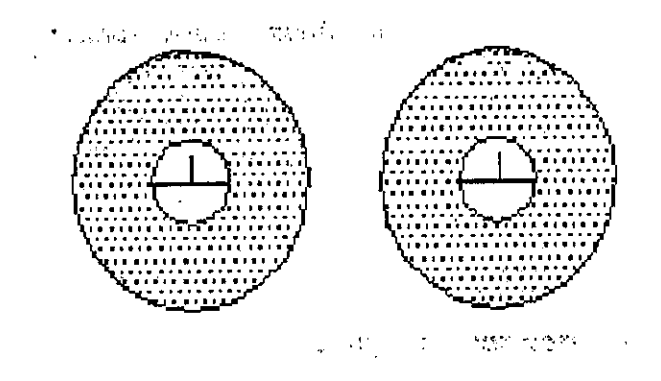

Marcado de Ia base del estereoscopio

Realizada tal operación para cada grupo ocular, habremos marcado dichas intersecciones sobre Ialínea, siendo la distancia entre esas marcas, la "base del estereoscopio"

Para facilitar el emplazamiento de Ias fotografias, dibujaremos dos redas perpendiculares a Ia linea de base por 10s puntos serial ados. Esos juegos de senales Umea de base y perpendiculares a distancia de base), ser^n Ias us adas para centrarIas fotos sobre Ias mismas.

- . A1 momento de trabajar con el par de fotografias, habiendo deter minado sus puntosprincipales así como sus transferidos o conjugados, se senalara la linea de vuelo en cada fotografia (linea que une el punto principal con el principal conjugado de Ia fotografia anterior) siguiente)<br>-
- . Es conveniente prolongar Ia linea de vuelo, sefia16ndola en 10s bordes de Ia foto, asi coinolevantar perpendiculares a la línea de vuelo por el punto principal de una foto y por su

Departamento de Fotogrametria - Facultad de Agronomia - Uruguay

homólogo en la otra foto. Dichas perpendiculares también se prolongarán y señalarán en los bordes de las fotos respectivas.

 Las fotografias quedar6n entonces cada uria con cuatro marcas: en uria de ellas, e par que. corresponde a la línea de vuelo y el par de la perpendicular por el punto principal; y en la otra foto, el par de Ia linea de vuelo y el par de Ia perpendicular por el punto principal conjugadode la anterior o siguiente, (según qué modelo se esté determinando)

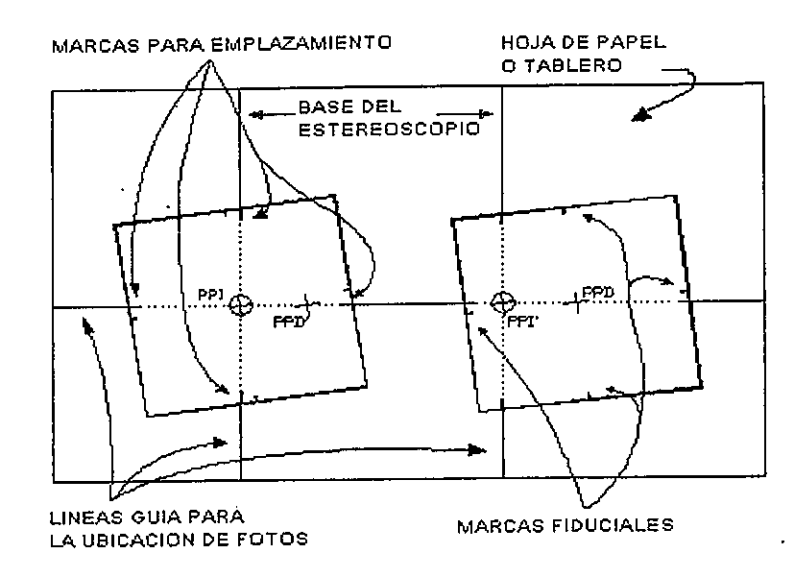

Esquema de ubicación de fotografías para observación con estereoscopios de espejos

- , Para Ia observaci6n, debe ponerse especial cuidado en el emplazamiento de Ias foro9rafias,así como en realizar correctamente el enfoque de los oculares a efectos de obtener imágenes nítidas, evitando la fatiga.
- . En caso de que el estereoscopio tenga distancia inter pupilar variable, 6sta debe colocarse ancorrespondencia con Ia del observador.
- Debe cuidarse, al trabajar con copias POSitivas baio estereoscopios de espejos, que Ia zoria derecubrimiento quede "hacia adentro"; en caso contrario, el relieve aparecera invertido, con sus puntos altos como bajos y viceversa, brindando una imagen llamada seudoscópica.  $\Box$

## Paralaje estereoscópica

Si un objeto cercano lo observamos alternativamente con el ojo derecho y el izquierdo, su posición parecerá cambiar. Este desplazamiento aparente, causado por un cambio en el punto de observación, es conocido como paralaje. Como se infiere de conceptos anteriormente vertidos, la existencia de paralaje es uria carecteristica normal de Ias fotografias a6reas con recubrimiento, SIendo Ia base de Iavisión estereoscópica. La sensación de relieve en la observación de fotos aéreas, es debida a esos desplazamientos de imagen.

Para la determinación de la altura de los objetos observados en las fotos, podemos medir esas diferencias de posición, o sea la paralaje.

Paralaje estereoscópica absoluta (o Paralaje X), es la diferencia de las distancias entre los puntos principales y las imágenes homólogas, medidas paralelas a la línea de vuelo (componente X).

Paralaje relativa o diferencial es simplemente la diferencia de paralajes absolutas entre dos puntos, por ejemplo: entre el tope y la base de un objeto del que deseo calcular su altura.

-^

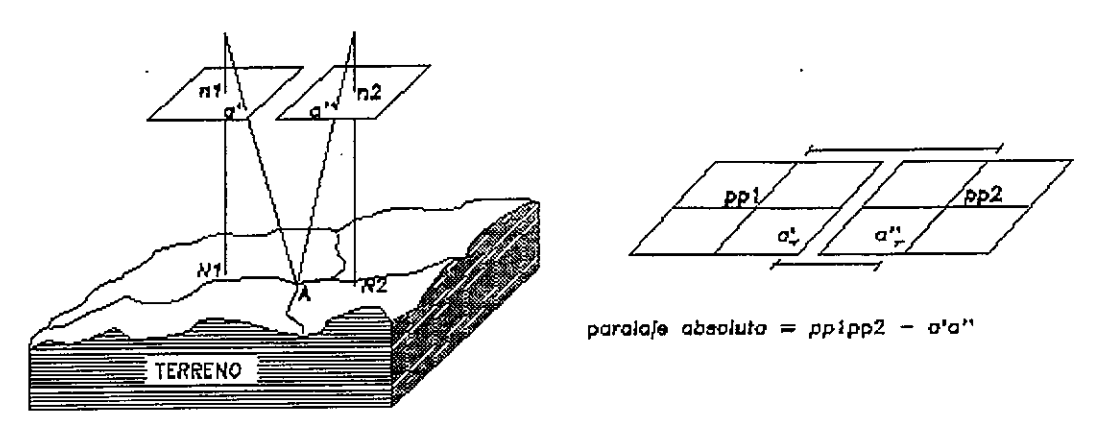

Definición de paralaje absoluta

La fórmula básica para determinar la altura de objetos o diferencias de nivel a partir de medidas de paralaje es:

$$
dH = \frac{H_{ref} * dP}{P_{ref} + dP}
$$

Siendo:

 $dH =$  diferencia de nivel entre los puntos considerados (punto de referencia y punto del que me interesa calcular su cota)

 $Href =$  altura de vuelo sobre el punto tomado como referencia

Pref = paralaje absoluta del punto tomado como referencia

 $dP$  = paralaje relativa entre el punto de referencia y el de mi interés

El término dP en el denominador puede ser eliminado en el caso que las diferencias de nivel en el terreno o alturas de objetos a determinar, sean inferiores al 2 o/oo de la altura relativa de vuelo.

Debe ponerse especial cuidado en la homogeneidad de las unidades que se utilicen, como ser: si se desea obtener la diferencia de nivel en metros, la altura de vuelo debera ser expresada en metros, er tanto que normalmente las paralajes (tanto absoluta como relativa) se expresan en milimetros y fracción.

## Uso de la fórmula de paralaje

Departamento de Fotogrametria - Facultad de Agronomia - Uruguay

 $\sqrt{42}$ 

El uso de la fórmula indicada, implica el conocimiento de la cota del punto que se tome como referencia, así como de la altura relativa de vuelo sobre éste.

Por razones de conveniencia y practicidad, frecuentemente se utiliza la longitud de base promedio en la fotografía (distancia entre el punto principal y el principal conjugado) como substituto de la paralaje absoluta en Ia formula.

Este procedimiento brinda resultados razonablemente precisos, en Ias 519uientes condiclones:

a - que la inclinación de las fotografías sean inferiores a 3 o 4 grados,

b - que ambas fotografias hayan SIdo tomadas a Ia misma altura absoluta de vuelo,

c - que ambos nadires (o puntos principales dado que las fotografías son cuasi- verticales) tengan aproximadamente Ia misma cota, y

d - que la base del objeto a medir (en caso de requerirse una dimensión vertical) se encuentre aprox, a Ia misma cota que 10s puntos principales

Resumiendo: el uso de Ia base media no presenta dificultades para fotografias cuasi-verticales de terreno relativamente plano. Las variaciones en Ia cota de 10s puntos del terreno que corresponden aos puntos principales del par estereoscópico, resultan en longitudes diferentes de las bases en las fotos. En ese caso el uso de la base media, brindará un estimador de la paralaje absoluta para un Datum imaginario a cota media entre la de los puntos principales.

En los casos en que no pueda trabajarse con base media, o sea cuando las diferencias de cota entre incinales o entre los puntos de interés y los principales superen los 60 o 90 mts., deberemos hacer uso de la medida de la paralaje absoluta de un punto de cota conocida.

Para medir la paralaje absoluta de un punto, seguiremos el siguiente procedimiento:

a- determinadas las líneas de vuelo en cada foto y manteniéndolas alineadas, las separaremos aprox. 10 cm, fijándolas para evitar movimientos,

b- mediremos Ia distancia entre 10s puntos principales con Ia mayor

precisión posible con un escalímetro (aprox. 0.25 mm o 0.20 mm),

c- mediremos la distancia entre las imágenes homólogas del punto de cota conocida, la que restada de la anterior nos dará la paralaje absoluta del punto (Pa).

La paralaje relativa o diferencial (dP) se mide habitualmente con una barra de paralaje bajo estereoscopio, empleando el principio de la "marca flotante".

Sin embargo, pueden también usarse medidas directas entre homólogos realizadas con escalímetro, dado que la diferencia de distancias entre homólogos de dos puntos es igual a la paralaje relativa de un punto con respecto a otro.

Demos un ejemplo:

Supongamos que disponemos de un par de fotografías aéreas de un obelisco del que queremos conocer su altura, conociendo que la escala al pie del mismo es 1:4600, habiéndose utilizado una cámara de 300 mm de distancia principal.

Hr =  $0.300 * 4600 = 1380$  mt

La base media de las fotografías es de 111.8 mm, la que será usada en sustitución de la paralaje absoluta en la fórmula, debido a que no se dispone de cota conocida y sólo nos interesa la diferencia relativa de cotas o sea la altura del obelisco.

Las distancias entre puntos homólogos de la base, medida con un escalímetro, resulta de 52.4 mm y entre los del tope de 37.2 mm.

 $dP = 52.4 - 37.2 = 15.2$ 

Substituyendo los valores hallados en la fórmula:

$$
dH = \frac{Hr * dP}{Pa + dP} = \frac{1380m * 15.2mm}{111.8mm + 15.2mm} = 165.2mt
$$

Es importante destacar la necesidad de una adecuada precisión en las determinaciones. Si en el ejemplo hubiéramos usado la escala nominal de la fotografía, que podría ser de 1:4800 la altura calculada hubiera sido de 172.3 mt.

#### Barra de paralaje

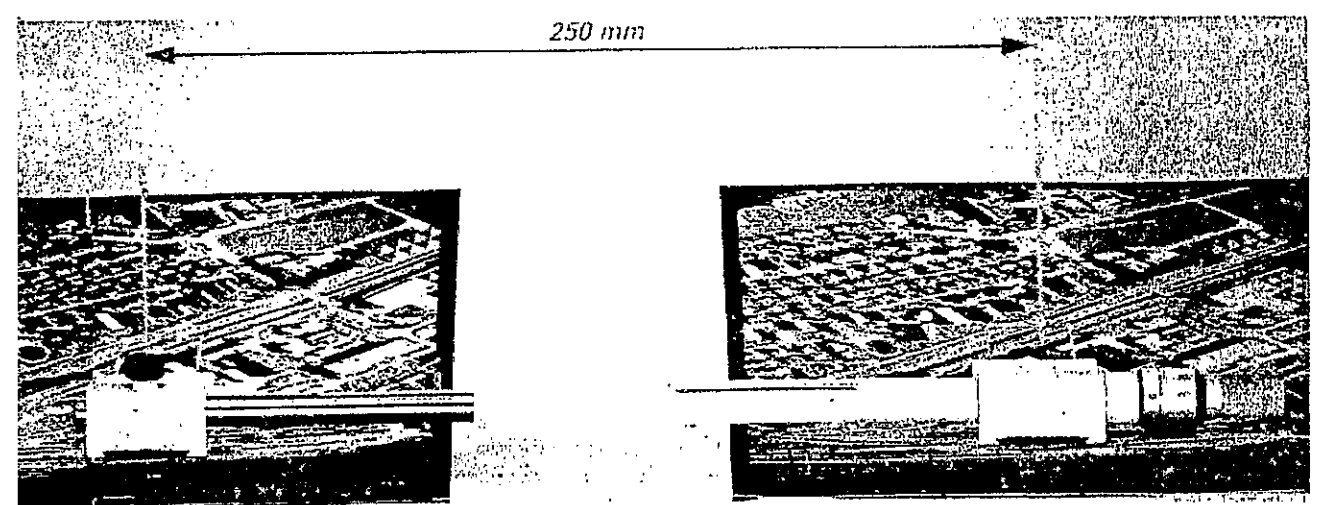

Barra de Paralaje (Extraído de Leica, 1992) - se indica la base del estereoscopio

Las paralajes relativas halladas en los modelos estereoscópicos, no son normalmente de tal magnitud como en el ejemplo precedente, por tanto, deberán ser medidas bajo estereoscopio con una barra de paralaje. Mediante el uso de tal accesorio, se miden cantidades directamente relacionadas con la paralaje absoluta, siendo sus diferencias iguales a las paralajes relativas.

- Funcionamiento de Ia marca flotante

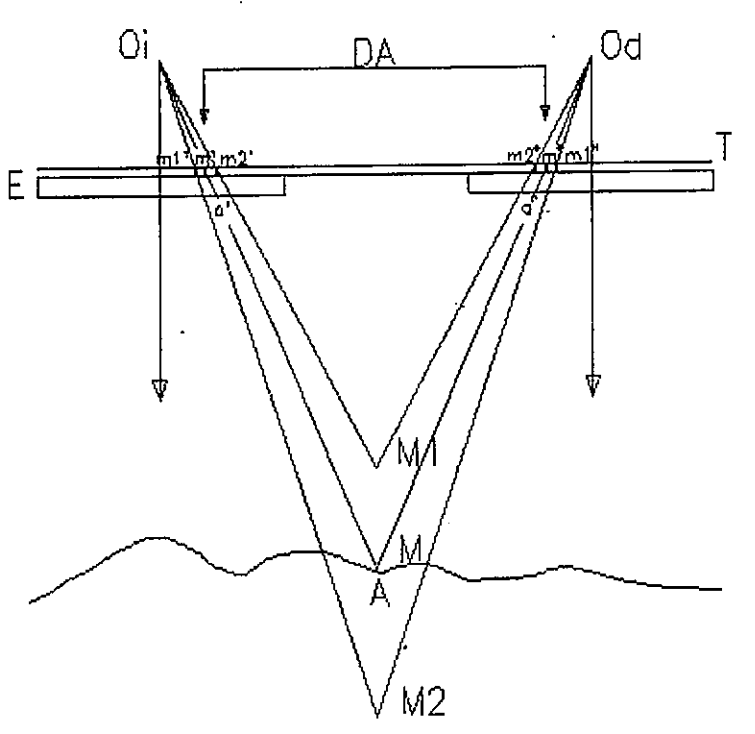

Ml-marca encima del terreno

M2-marca debajo del terreno

Si marcamos un pequeño punto de tinta en una<br>fotografía de en un  $11n$ fotografía a aerea en un<br>rede lugar y otro en la otra determinado Iugar y otro en Ia otrafotografia del par estereoscopico en la misma localización que el anterior homológo), a observar el par baio el estereoscopio, veremos 10s dos puntos fusionados y apoyados an el terreno. En caso de que 10s dos puntos 10smarquemos en posiciones relativas identicas, referidas por ejemplo a la copa de un arbol, a observar el par veremos 10s puntos fusionados an uno a Ia altura de Ia copa del atbol, dado que ambos: el punto y Ia copa, tienen Ia mismaparalaje absoluta.

La función de la barra de paralaje es medir las diferencias de paralaje que son demasiado pequefias para ser medidas con un escalimetroser o entre puntos que no pueden ser<br>nuccionmente-identificades precisamente identificados.

La barra de paralaje tipica tiene dos piacastransparentes con marcas de referencia

dénticas en ellas (puntos, círculos, cruces, etc.), unidas por un sistema mecánico, que permite separar las placas entre sí, siendo la izquierda fija y la derecha móvil; midiéndose una cantidad directamente referida a la distancia entre ellas, mediante una escala y un micròmetro.

Manteniendo la barra paralela a la dirección de vuelo y estando las fotografías correctamente emplazadas para observaci6n baio el estereoscopio, Ias PIacas son inovidas mediante el inicr6metro,hasta que las marcas se fusionan, aparentando "flotar" en el modelo. Cuando se obtiene la sensación de que esa "marca flotante" se encuentra apoyada en el terreno, habremos puesto Ias marcas sobreelementos homólogos, pudiendo realizar la lectura de la barra. El repetir el procedimiento sobre otro punto y hacer la diferencia de las lecturas, nos dara la paralaje relativa de un punto con respecto a otro; valor que ingresaremos en la fórmula, para el cálculo de la diferencia de nivel entre ellos.

#### Precisión

La precisión que pueda obtenerse mediante el uso de los procedimientos indicados, depende de gran variedad de factores, fundamentalmente la habilidad del operador en la percepción de paralajes estereoscópicas. El intérprete que pueda percibir diferencias de paralaje de 0.05 mm, sera capaz de medir diferencias de nivel con una precisión de 2-3 metros en copias por contacto de fotografías tomadas a 3000 mts. De altura.

La mayor precisión será posible en terreno abierto y plano, donde los cambios de escala son menores.
Deberá ponerse especial cuidado en:

- I En terreno escarpado, es casi imprescindible, calcular escalas y alturas relativas de vuelo para cada par a estudiar. Convendrá calcular valores de paralajes absolutas de puntos conocidos, antes que utilizar bases medias.
- 11 Uria vez que el par de fotografias se ha allneado y ubicado correctamente respecto de Iabase del estereoscopio a utilizar, deberán las fotos ser fijadas a la mesa para evitar cualquier movimiento, lo que puede dar lugar a gruesos errores.
- 1II Deberá procurarse en lo posible, el realizar varias medidas para cada punto y promediar sus resultados, antes que trabajar con una sola determinación

# ' MANEJO DE LAS FOTOGRAFÍAS

La mayoría de los trabajos de fotointerpretación se realizan mediante el uso de copias positivas en papel. Una "misión" o grupo de fotografias del area de estudio, puede consistir en decenas o cientos de fotografías, que se deben ordenar por bandas y por número de foto. Es imprescindible conocer los datos de vuelo, como por ejemplo: fecha, altura, escala aproximada, distancia focal, etc. Según el tipo de trabajo, puede ser interesante comparar vuelos anteriores de una misma zona, en forma simultánea. Es frecuente que ocurra que en la mesa de trabajo existan cientos de fotografías, las que deben tenerse a la mano para su comparación y ordenadas durante el proceso.

Esta montaña de papel fotográfico debe ser manejada en forma ordenada para evitar pérdidas de tiempo, siendo este manejo un elemento de gran importancia y básico de un trabajo eficiente. Aún un intérprete con amplia experiencia puede perder un tiempo valiosísimo, revolviendo copias para encontrar aquellas que debe observar. Dado que las fotografías de una misión (salvo rarísimas excepciones) se encuentran numeradas, su manejo ordenado es muy fácil, y debe ser el primer paso a realizarse automáticamente en cualquier trabajo de interpretación.

A vía de ejemplo: Ordene las fotografías por su número de banda; y por número de foto en la banda, en forma secuencial. Es aconsejable desplegar el mosaico de fotos para tener una primera visión de la zona de trabajo y asegurarse que no existan "huecos", al faltar alguna foto. Coloque separadores entre bandas y en el reverso de las fotos coloque el número de banda y el número de foto (le facilitará el control del trabajo).

Determine la posición de las sombras en las fotografías y ubique éstas de forma que caigan hacia el<br>observador. De ser necesario, reubique las fotografías de forma que se puedan ser extendidas de observador. De ser necesario, reubique las fotografías de forma que izquierda a derecha, siguiendo Ia linea de vuelo. No mezcle Ias fotografias de misiones direrentes,aunque las vaya a comparar manténgalas separadas y evitará pérdidas de tiempo. Es conveniente -identificar bien 10s diferentes vuelos,

Coloque las fotografías que pueda necesitar para comparación al principio de la banda, en lugar de mezcladas con las de la misión actual. Mantenga el orden, despues de haber observado las fotografías.

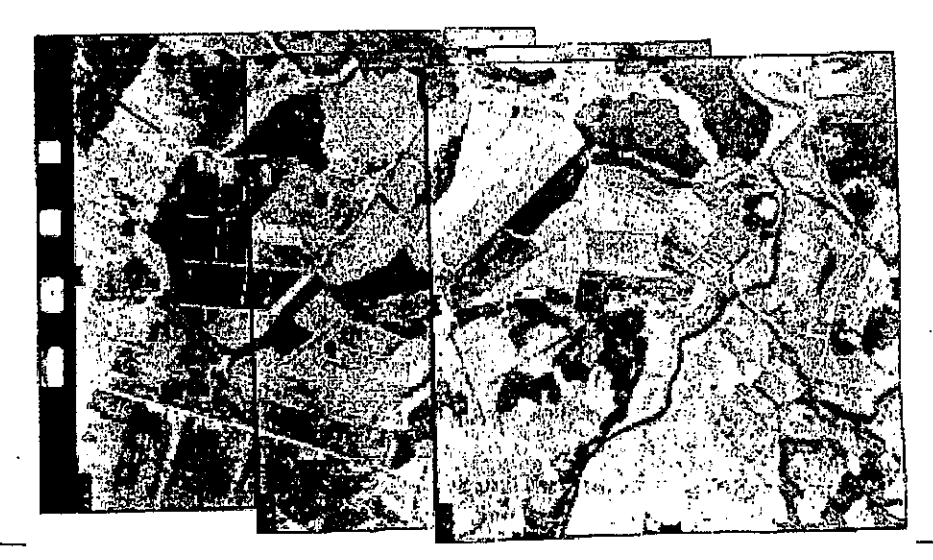

Departamento de Fotogrametria - Facultad de Agronomia - Uruguay

Bandas ordenadas por línea de vuelo, con sombras hacia el operador (Zeiss)

# **MANEJO METÓDICO DE LAS FOTOGRAFÍAS**

#### Examen Preliminar

Un trabajo de interpretación podría comenzar con el examen detallado de todo aquello que se piense sea relevante, aún cuando los intérpretes experimentados prefieren iniciar el trabajo con una visión general de la totalidad del área de estudio o de una parte importante de ella y recién después dedicarse al estudio de los detalles.

Es un buen hábito, el desplegar parte de la banda de fotografías (aproximadamente una docena), solapadas según el recubrimiento longitudinal y realizar una observación del total, antes del examen de cada par estereoscópico, y así sucesivamente.

Si el área es pequeña, puede desplegarse la totalidad de las fotografías, antes del examen de los pares. De esta forma el intérprete mantiene o adquiere la visión del aspecto general del área en relación con las imágenes que observa en los pares que examina.

#### Mapas antecedentes, fotoíndices y fotomosaicos

Los mapas contienen mucha información que puede no ser evidente en las fotos, como por ejemplo: cotas altimétricas, coordenadas geográficas, etc., por lo tanto es muy conveniente estudiar las fotografías manteniendo su referencia con uno o más mapas existentes.

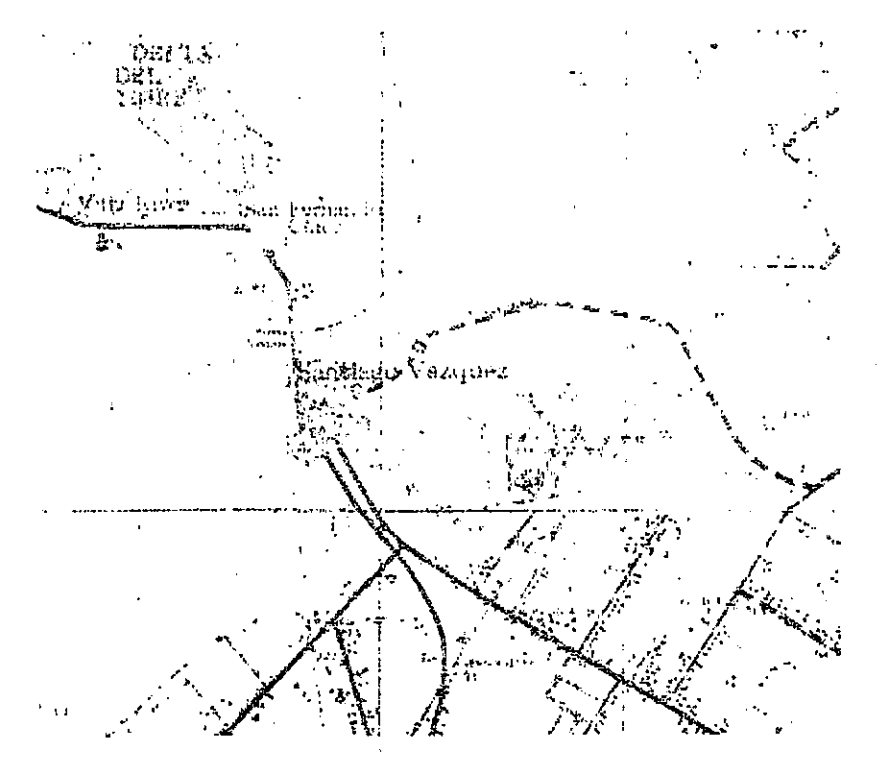

Mapa topográfico a escala 1/50.000 elaborado por S.G.M.

Las fotografías deben ser esquematizadas en un mapa índice o en un transparente a sobreponer al mapa de la zona. El uso de mapas índice permite la rápida localización de una fotografía o grupo de fotografías, relacionada con una parte del área en estudio.

Pueden usarse con grandes ventajas los fotoíndices realizados ordenando las fotografías (con recubrimiento) sobre una mesa o tablero y fotografiando el conjunto, después de señalar claramente los números de las fotos para su inmediata identificación.

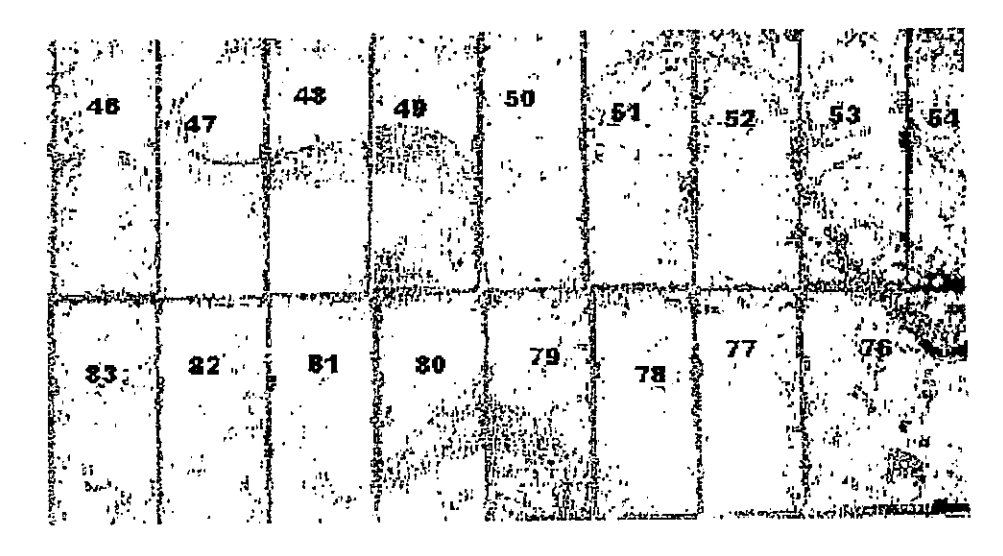

#### Fotoindice

El uso de fotomosaicos (realizados cortando las fotografías según líneas de contraste tonal, para ser adheridas a un tablero y vueltas a fotografiar, manteniendo el aspecto de un todo continuo) con el agregado de la silueta de las fotografías, cumple con grandes ventajas los requerimientos de un mapa índice. Sin embargo por motivos económicos no debería confeccionarse un mosaico para ser usado de índice, sino que debe ser un uso agregado a una copia de un mosaico realizado con otros fines.

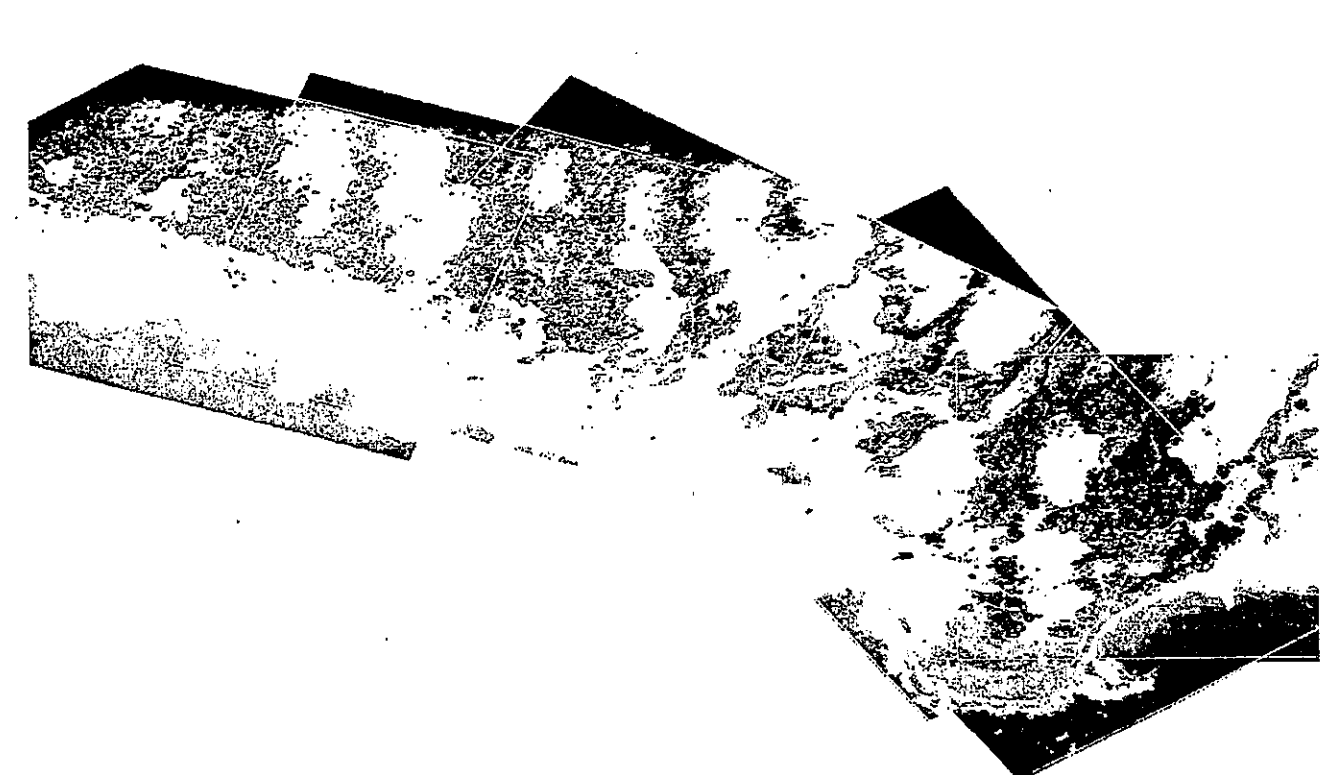

Mosaico de fotos aéreas- Punta Palmar (Depto. de Rocha Uruguay, IMR-UNCIEP - Vuelo 1992)

# Determinación de áreas estereoscópicas efectivas

Antes de comenzar el trabajo de dibujar o señalar detalles, curvas, unidades de mapeo o contar objetos, el intérprete debe determinar áreas estereoscópicas efectivas de uso de las fotografías.

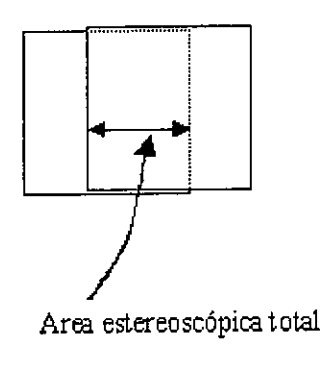

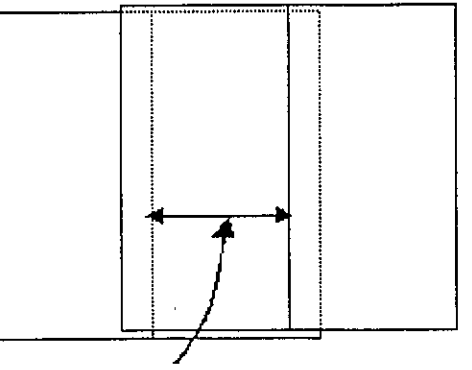

Area estereoscópica efectiva

Recubrimiento estereoscópico y área estereoscópica efectiva

 $\bar{.}$ 

Un método puede ser el dibujar rectas por los puntos principales, perpendiculares a la dirección de vuelo, y transferirlas a las fotos adyacentes, así como determinar una línea media aproximada en el eje del recubrimiento transversal.

De esta forma se divide la cobertura fotográfica en áreas estereoscópicas efectivas para su estudio, buscando de no perder u olvidar nada de importancia ni contarlo dos veces, realizando el trabajo dentro de cada área efectiva.

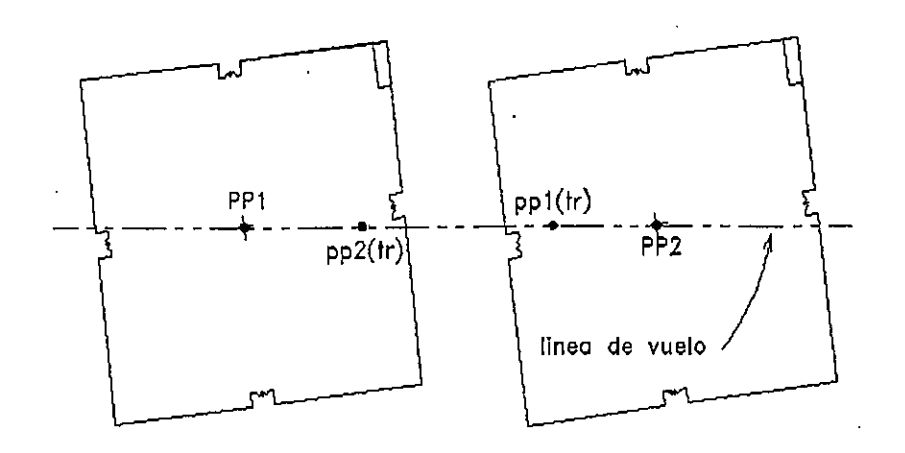

Fotos preparadas para la observación . Alineadas según la línea de vuelo (sin las áreas efectivas dibujadas)

Es recomendable no dibujar las áreas efectivas en todas las fotografías, sino en fotografías alternadas, lo que mantiene una fotografia de cada par libre de rayas o perforaciones. Este sistema permite trabajar en forma met6dica, salvando tiempo y esfuerzo, mejorando Ia calidad del trabajo facilitandoIas correcciones.

# MÉTODOS DE BÚSQUEDA

Hay en general dos aproximaciones al método de estudio de fotografías aéreas: el procedimiento complexivo y la búsqueda selectiva.

### Búsqueda complexiva

Los aspirantes a fotointérpretes aprenden rápidamente que las fotografías aéreas están llenas de sorpresas, sintiéndose tentados de examinar cada detaile y cada imagen en cada fotografia, a efectos de no perder nada. Este es el procedimiento de busqueda complexiva, que es inuy frecuentementeusado, sobre todo cuando se trata de areas pequeñas o de un reducido número de fotografías. Por este método, se obtiene una gran cantidad de información, aún cuando mucha de ella pueda no ser pertinente para el trabajo que se encara, requiriendo un esfuerzo muy grande.

### Búsqueda selectiva

SIguiendo procedimientos de busqueda 1691ca, en muchos casos el interprete puede trabajar en formamás eficiente, buscando sólo en aquellas áreas en las cuales haya más probabilidades de encontrar lo que le interesa, dejando de lado las fotografias en las que tai situación no ocurra. Este metodo selectivo se basará en una combinación de una observación rápida para la definición de las áreas de interés y un estudio detallado e intensivo, dentro de cada una de ellas. Demanda mayor experiencia que el procedimiento complexivo, dado que e! interprete debe decidir d6nde el estudio detal!adobrindará los mejores resultados, pero será mucho más productivo en relación a tiempo y esfuerzo. E tiempo que se dedique a la observación rápida y al estudio detallado estarán determinados por la naturaleza del trabajo.

#### Importante

Los-métodos indicados no pueden tomarse como regla general y única, algunos tipos de interpretación pueden realizarse con mayor o menor eficiencia usando un procedimiento u otro, existiendo algunos donde es imprescindible el estudio detallado y concienzudo de la totalidad del área fotografiada. La decisión dependerá de:

- El nivel de detalle con que se quiere realizar el trabajo
- El área cubierta por las zonas u objetos de interés
- El porcentaje del territorio fotografiado que se ve cubierto por dichas zonas u objetos

# FACTORES OUE INTERFIEREN CON LA VISIÓN ESTEREOSCÓPICA

Asumiendo que el observador tenga visión normal y cierta experiencia en estereoscopía, restarán algunos factores que pueden interferir con una correcta observación de las fotos aéreas.

- D. Orientación incorrecta.- Provoca disminución del efecto de relieve. Incrementa las deformaciones. Ocasionará al observador cansancio de la vista.
- **Harcas en las fotos.** Las rayas de lápiz o tinta, así como rayaduras en la emulsión, afectarán seriamente la percepción estereoscópica, particularmente cuando se encuentran en ambas fotos del par, en ambas fotos del par.
- **n Tono v textura monótonamente uniformes.** Esta condición puede ser debida a la naturaleza del terreno, a defectos del proceso fotográfico o ambos. Provocan una visión estereoscópica poco satisfactoria y a veces dificultosa. (p.ej.: dunas o zonas nevadas)
- Diferencias de escala.- Esta diferencia puede a veces dificultar seriamente la visión del  $\Box$ modelo, haciendo necesario que debamos ajustar la posición de las fotografías para intentar minimizarla. Puede a veces solucionarse (para diferencias pequeñas) acercando la foto de escala menor (siempre que se mantenga en foco) más cerca del observador, colocando bajo ella una revista o libro.
- n Inclinaciones de las fotos.- Si las inclinaciones son exageradas se requerirá el continuo ajuste de la distancia entre las fotos para la observación de las distintas partes del modelo. Para fotos con inclinaciones muy fuertes, sería necesario además girar una foto con respecto a la otra.
- **Sombras densas.** Su efecto provocará el oscurecimiento de los detalles en la sombra, dificultando la visión estereoscópica. Procedimientos de laboratorio o tratamiento digital de las imágenes podrán parcialmente contrarrestar dicho efecto.
- **D- Acantilados o caras casi verticales.-** Cuando estos detalles dan su cara hacia fuera del punto principal, pueden ocultar parte del terreno, interfiriendo la observación de los valles.
- a Abruptas diferencias de nivel.- Pueden hacer imposible el mantener la fusión del modelo estereoscópico, obligando a cambiar la distancia entre las fotos.
- Cambios de posición entre exposiciones.- Como en el caso de objetos móviles, los cuales no pueden ser observados estereoscópicamente. (por ejemplo: vehículos o el agua)

# ELEMENTOS DE IDENTIFICACIÓN

Se consideran elementos (o herramientas) de identificación, aquellas características presentes en la imagen, que colaboran o sirven de evidencia concurrente para la diferenciación de objetos y su identificación. Entre ellas podemos indicar como fundamentales el análisis de:

Forma, Tamaño, Sombras, Tono y Color, Patrones, Textura y Posición

### **FORMA**

La forma como estructura espacial de un objeto, es determinante para su identificación. Como ya hemos visto, el punto de vista con el que debemos trabajar es nadiral, por 10 que son de importanciafundamental las diferencias de forma tal como son vistas en la imagen vertical. El valor de la forma para el intérprete radica en que le permite delimitar la clase de objetos observados, permitiendo a veces identificaciones concluyentes, ayudando a la comprensión de su significado y función.

Esta variable, normalmente se estudia asociada con la variable tamaño, realizándose (muchas veces en forma inconsciente) el análisis conjunto. Un camino y una via férrea pueden verse parecidos en la fotografía, pero el interprete los separará por las pequeñas diferencias de configuración requeridas por sus distintas funciones. Un camino puede tener fuertes pendientes, curvas cerradas y muchos cruces, mientras que una vía férrea tiene pendientes suaves, curvas amplias y muy pocos cruces. La forma de la vía refleja su uso por vehículos pesados de articulación limitada.

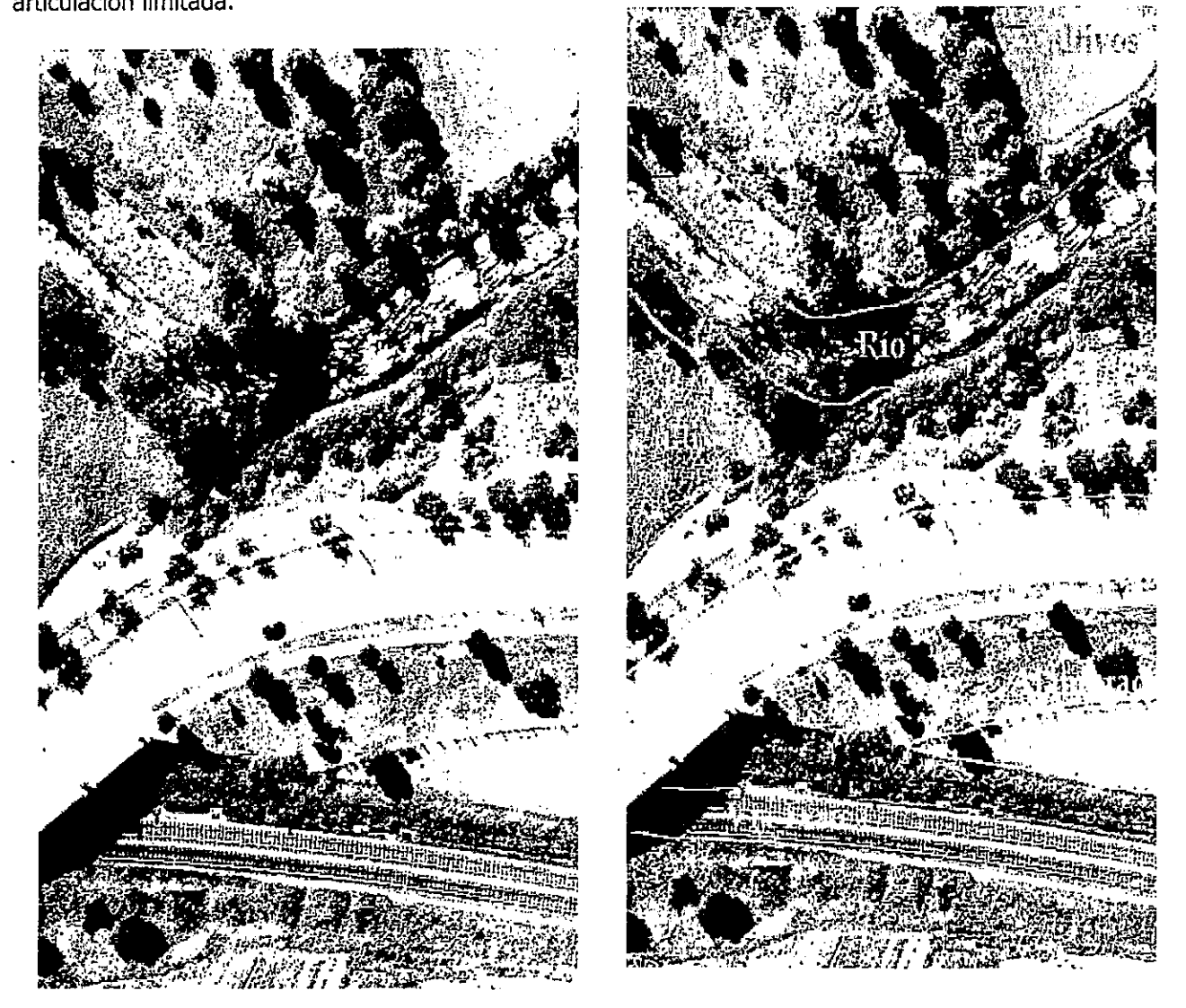

Colchester, England. Fotografía tomada en mayo de 1956 con cámara RC5A (Fairey Air Surveys Ltd.)

El análisis de la forma, permitirá a un ingeniero forestal, diferenciar coníferas de deciduas, así como a quien estudie uso de la tierra, diferenciar entre límites naturales y artificiales. Las formas del terreno y del drenaje (y la repetición de éstas en un patrón), están asociadas a un tipo de relieve y éste, a su vez, determinado por un tipo de formación geológica. El fenómeno del desplazamiento radial (que se verá más adelante) hace que deba tenerse cierto cuidado en el análisis de este elemento (forma) para objetos de dimensión vertical importante.

La forma de la imagen de un mismo objeto, varía dependiendo de su ubicación: en el centro del fotograma (vertical) o cercana a los bordes del mismo (levemente oblicua).

# TAMAÑO

El tamaño de un objeto es uno de los más útiles indicios que llevan a su identificación. Por la medida de un objeto, el intérprete puede eliminar de su consideración gran parte de las posibilidades de identificación. Un sendero y un camino pueden ser muy parecidos, aún cuando una simple medida puede bastar para realizar la identificación.

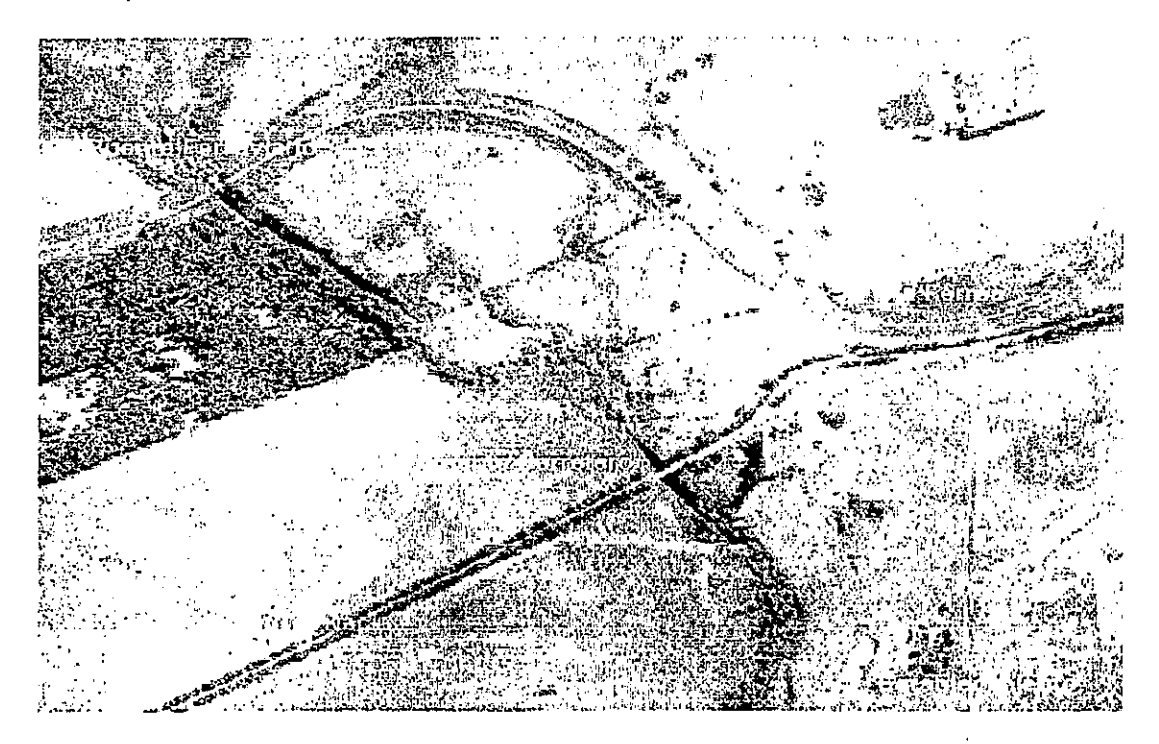

Ruta Nº9, Departamento de Maldonado, Uruguay - Escala original 1/20.000, 1966 (S.G.M.)

A partir del conocimiento o apreciación de la escala, la estimación del tamaño o unas pocas medidas, podrán evitar que se confunda una parva con un árbol, camiones con ferrocarriles, perreras con casas

Departamento de Fotogrametria - Facultad de Agronomia - Uruguay

54

o postes de cercado con postes de telefono. Tomando an cuenta que el tamafio debemos considerarloaún en la tercera dimensión, podrá ser necesario realizar medidas con barra de paralaje o de longitud de sombras para determinar la altura de ciertos objetos, ayudando a su identificación.

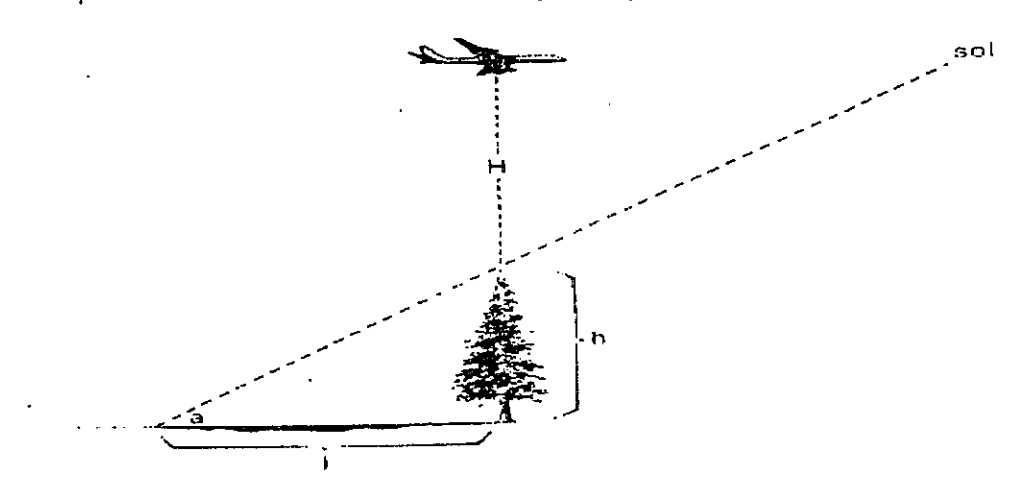

Diagrama para determinar Ia altura de un elemento mediante su sombra

$$
h = \frac{(H) * (l) * \tan a}{f}
$$

 $a = \frac{1}{2}$  a =  $\frac{1}{2}$  and  $\frac{1}{2}$  de altura del sol

 $I = \text{large de la sombra}$ 

 $f =$  focal de cámara

 $H =$  altura relativa de vuelo

### **SOMBRAS**

Las sombras, son para nosotros, fenómenos naturales, y en nuestra vida común, frecuentemente juzgamos el tamafio o forma de 10s objetos o personas por Ia observaci6n de Iasombra que ellos arrojan. Las sombras presentes en las fotografias aéreas muchas veces ayudan a intérprete proveyéndole de representaciones en perfil de los objetos de su interes. Las sombras son particularmente útiles para los objetos pequeños o de bajo contraste con las inmediaciones. Bajo esas condiciones los fuertes cambios de tono de las sombras pueden habilitar al interprete a identificar objetos que estén en la frontera del reconocimiento. Las sombras también pueden provocar efectos no deseados por el ocultamiento de detalles que, según el proposito del trabajo, pueden ser de importancia fundamental. Aquellos objetos sobre los cuales caen las sombras reflejarán tan poca Iu: hacia la cámara aérea, que en las fotografías aéreas se verán tenues o no se verán.

Si el intérprete no está interesado en una clase particular de objetos (en cuyo caso las sombras serían de gran ayuda), sino en el terreno como un todo, deberá dejar de lado algunas de las ventajas del uso de las sombras arrojadas, para ver lo más posible de la superficie, lo que condicionara el momento (hora) de toma de las fotografías. Las fotografías aéreas de propósito general, son generalmente tomadas en un intervalo de dos horas antes o despues del mediodia, a efectos de que se presenten sombras, pero que estas sean pequeñas, y no obstaculicen la observación general de terreno. En relevamientos urbanos, donde las sombras podrían ocultar detailes de suma importancia se busca fotografiar cuando hay cubierta de nubes sobre la altura de vuelo del avión, de forma que e terreno se encuentre iluminado por luz difusa (eliminando las sombras densas). En relevamientos <del>, p.ej.) donae ei microrrelleve puede prindar importantes indicios por l</del>a

Departamento de Fotogrametria - Facultad de Agronomia - Uruguay

55 '

aparición de formas de interés, la situación puede darse a la inversa, buscándose adrede la aparición de sombras largas, tomándose las fotografías con sol bajo.

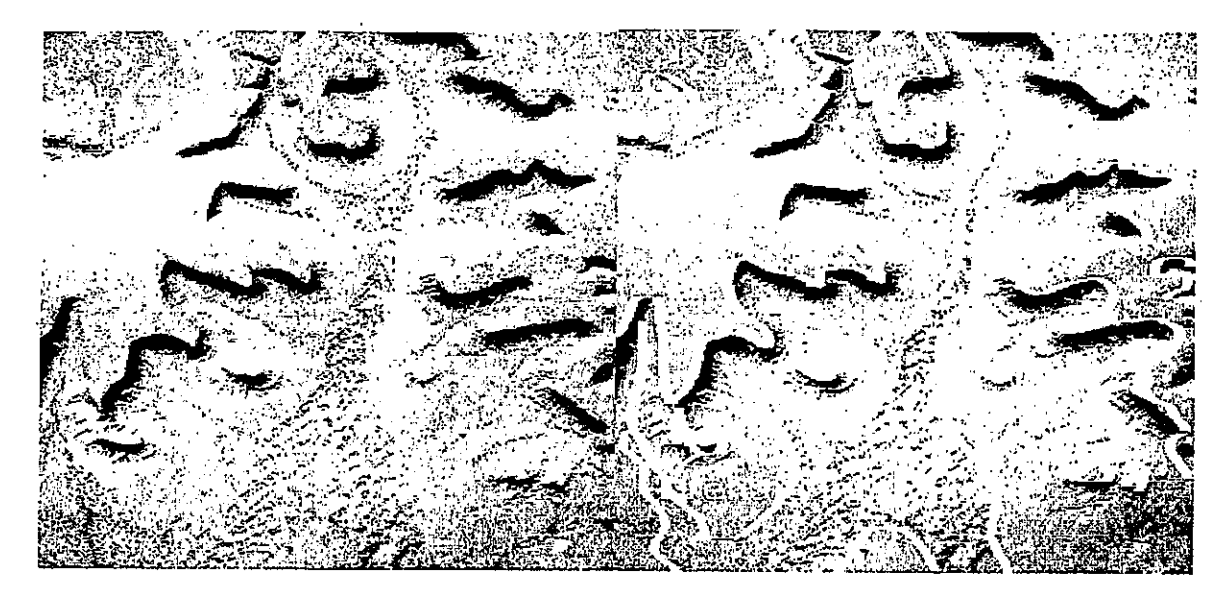

Rutba, Irak- Fotografía obtenida con una Cámara Wild RC 5a, escala original 1/20.000 (Wild Heerbrugg)

Inversión del relieve por cambio de dirección de las sombras - en este ejemplo se observa que al rotar 180º la fotografía, cambia la percepción dela imagen, produciéndose una sensación de inversión del relieve.

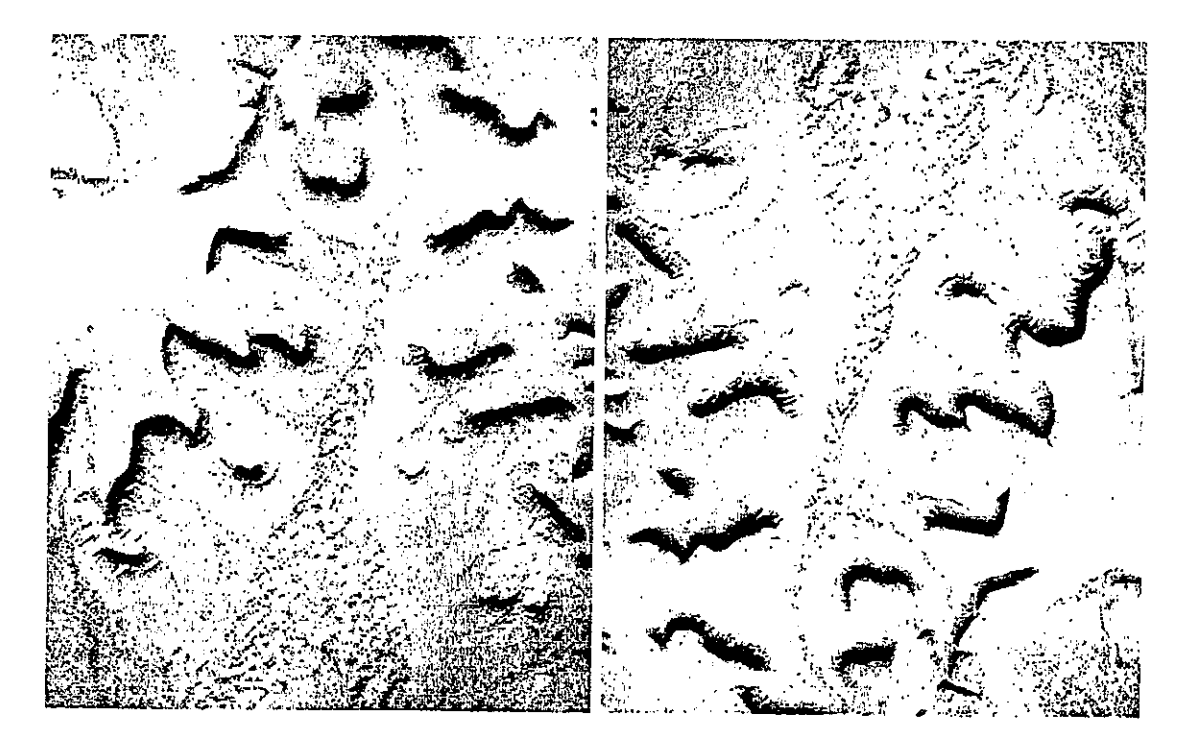

sombras hacia el observador sombras alejándose del observador Inversión de la sensación de relieve por la dirección de las sombras

Además de su importancia en sí mismas, por la ayuda al reconocimiento e identificación, las sombras cumplen un importante papei en la observación estereoscópica, tal que la inexistencia de éstas puede dificultar seriamente la interpretación.

#### **TONO Y COLOR**

La percepción del color es un importante elemento de nuestra relación con el medio ambiente. En las fotografías en blanco y negro, se pierde esa percepción y los objetos son observados en distintos tonos de gris. Los tonos de las imágenes fotográficas se encuentran influenciados por una multitud de factores, lo que provoca que los tonos de objetos que puedan sernos familiares no correspondan con nuestra percepción de ellos en la naturaleza.

Una superficie líquida (río, laguna, lago, etc.) puede aparecer en tonos que van del blanco al negro, dependiendo de la posición del sol y de la cantidad de olas que reflejen luz hacia la cámara.

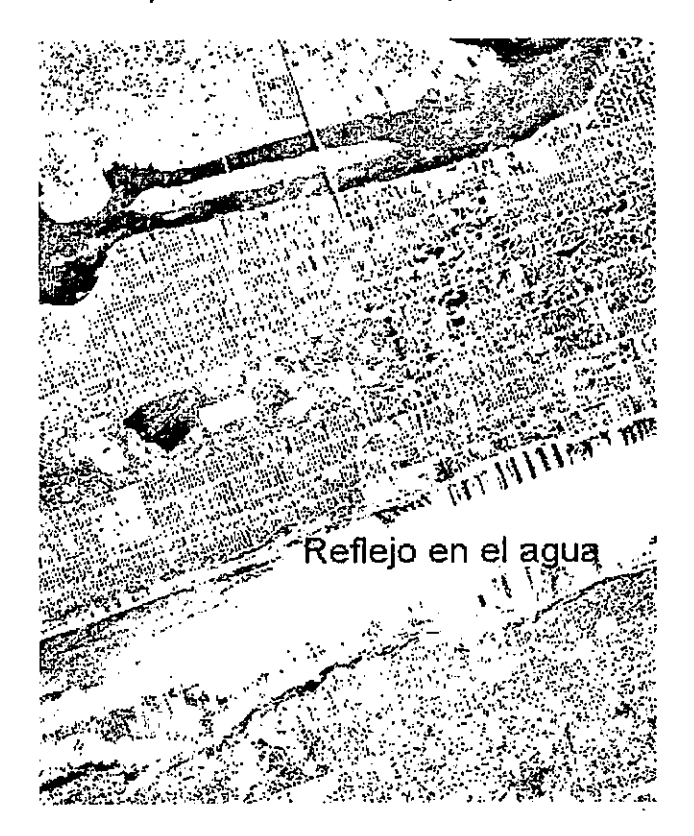

La dirección de los rayos solares provoca variaciones tonales en los cursos de agua. (Wild Heerbrugg)

Un camino asfaltado puede aparecer con tono muy claro en caso de poseer una superficie muy lisa. Una senda puede aparecer con tono blanco en tiempo seco y muy oscuro después de las lluvias. Algunos objetos metálicos, como por ejemplo un tanque de combustible, o un techo pueden reflejar tanta luz que el rango tonal del film no es capaz de registrarlo y pierde todos los detalles.

Cuando el fotointérprete comprende los factores que gobiernan o de los que dependen los tonos fotográficos, los utilizará como una importante herramienta para la identificación o para el conocimiento de la composición del detalle observado. Los edafólogos utilizan las variaciones tonales para clasificar suelos, los forestales para distinguir entre variedades de coníferas, el geólogo para mapear litología y estructuras. El intérprete puede aprovechar las variaciones en reflectividad de los

Departamento de Fotogrametria - Facultad de Agronomia - Uruguay

57

objetos de interés, utilizando fotografías tomadas (o solicitadas) con la combinación de film y filtro que mejor registre los contrastes tonales de aquellos objetos.

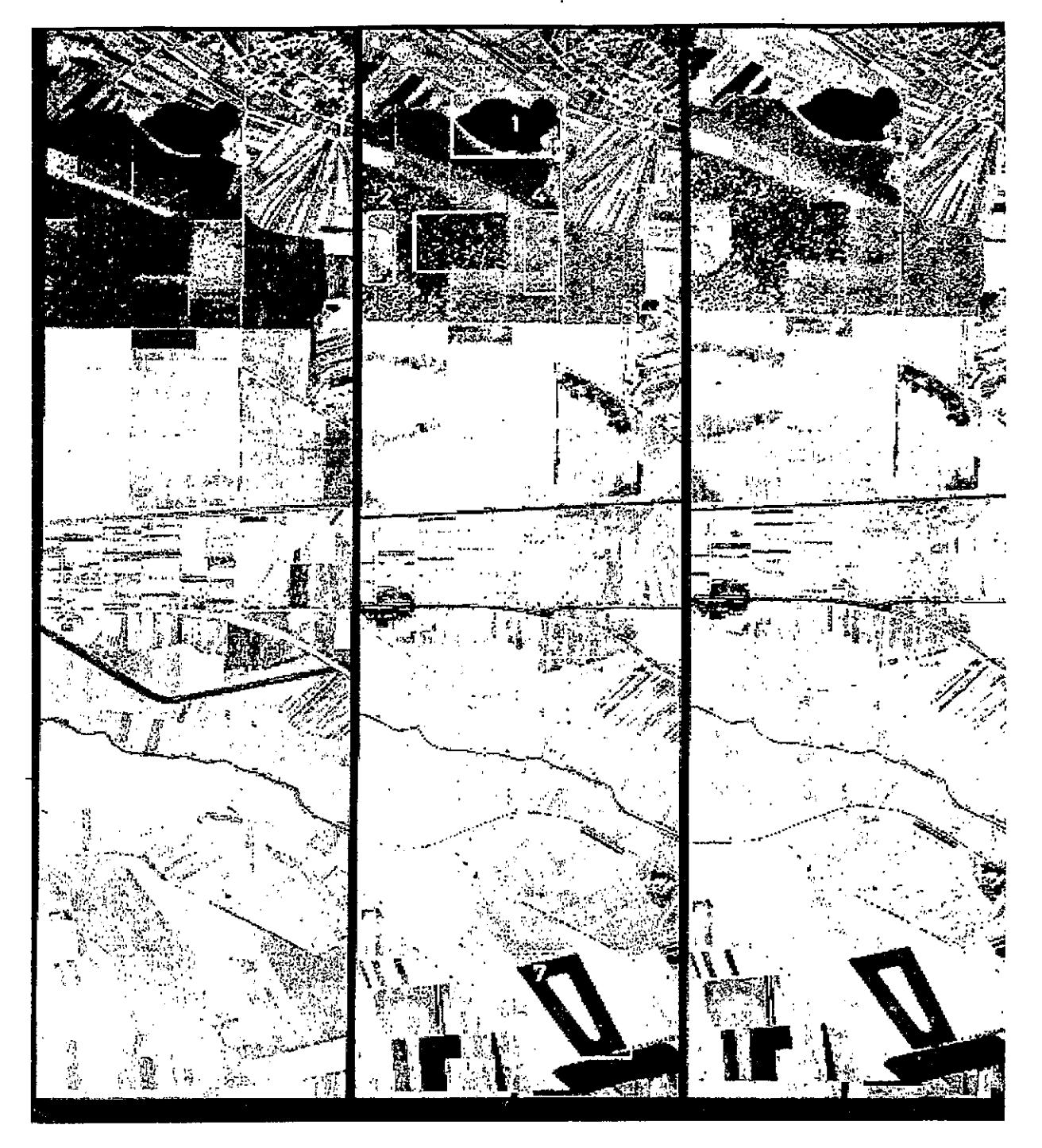

Película Pancromática, Filtro Zeiss B (Amarillo) - Película Infrarroja, Filtro Zeiss D (anaranjado) Película Infrarroja, Filtro Zeiss H (rojo oscuro)

Los films pancromáticos blanco y negro, son sensibles a todos los colores del espectro visible, registrando los objetos de la superficie terrestre en tonos de gris que se aprecian como "naturales" y sencillos de interpretar. Las fotografías que serán destinadas a uso general son tomadas

habitualmente con una combinación de film pancromático y filtro que elimine la interferencia de la bruma atmosférica.

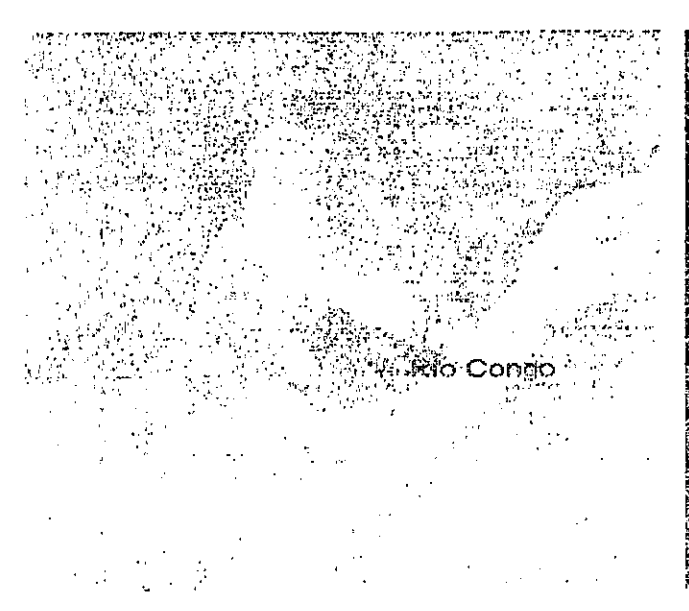

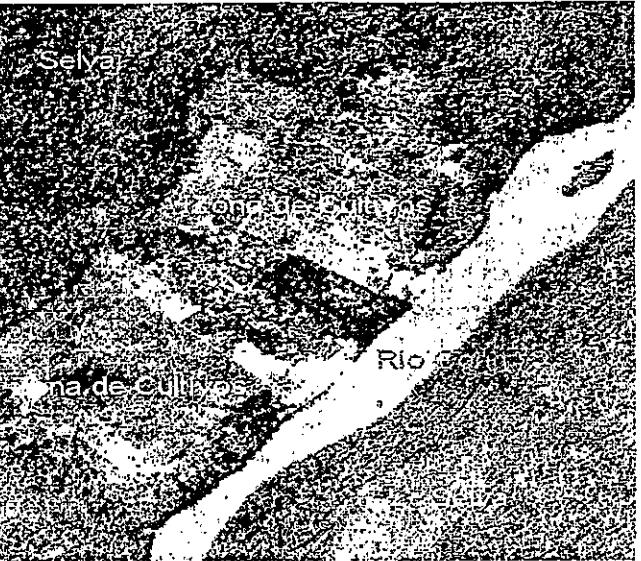

Río Congo- Película Pancromática con bruma. Cámara Rc9 Super Wide Angle, escala 1/65.000 (Wild Heerbrugg) Rio Congo- con Película Infraroja donde el efecto de la Bruma desaparece (Condiciones de exposión

Muchos trabajos especializados de fotointerpretación son realizados más eficientemente con otras combinaciones de film y filtro. El uso de films sensibles a las radiaciones infrarrojas permite el registro de condiciones de los vegetales, suelos y drenaje en forma especialmente interesante.

Con estas emulsiones (p.ej.: infrarrojo blanco y negro) pueden realizarse clasificaciones de vegetación por su estado sanitario. La reflectividad al infrarrojo de las plantas depende de su capacidad para sintetizar clorofila, la cual varía dramáticamente entre los sujetos sanos y enfermos, así como ofrece la posibilidad de separar las especies jóvenes de las adultas y diferentes especies entre sí. Como regla general se indica que los rojos fuertes pertenecen a vegetación joven y sana, desplazándose los colores hacia pardos y amarillos según el estado sanitario de la cobertura vegetal. La aparición de manchas blancas o cyan corresponden en general a vegetación seca (sin reflectividad al infrarrojo)

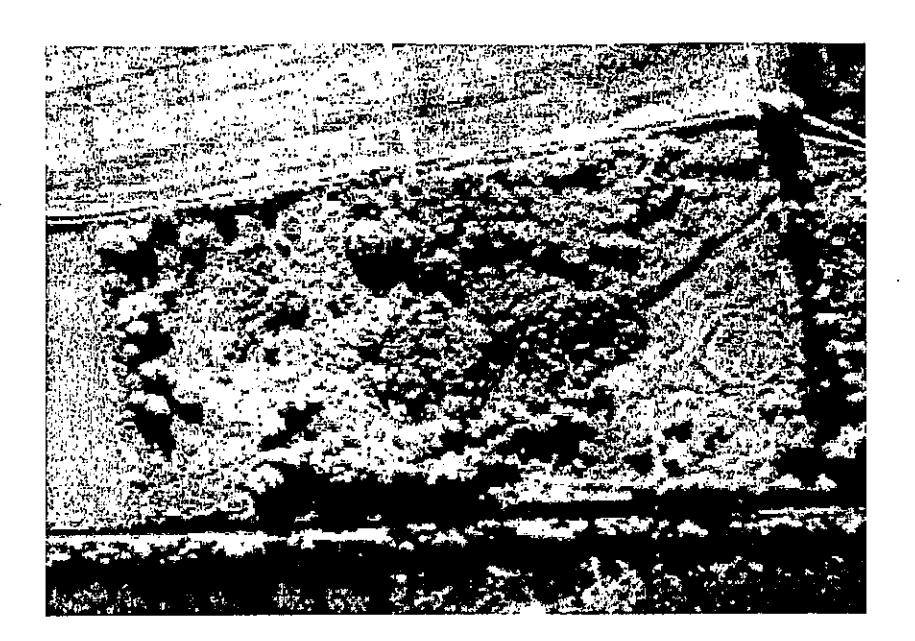

Domlescho Valley, Suiza-Detalle del estado de la vegetación a través de una Imagen Infrarroja Color-Cámara RC10, escala original -1/6.000, 1975. (Wild Heerbrugg)

Una distinción interesante es la que puede realizarse respecto de las superficies de agua libres, como ser ríos, lagos, lagunas, etc., en virtud de que el agua absorbe totalmente la radiación infrarroja, dando en la fotografía infrarroja blanco y negro una imagen totalmente negra, lo que permite definir claramente las márgenes o riberas; así como brindar una clara separación de las zonas húmedas y secas.

En la interpretación de rocas, suelos y vegetación en las que puede haber una gran abundancia de elementos cuyos colores naturales son importantes y en muchos casos indicaciones definitivas de su identidad y condición, el uso de la fotografía color es cada vez más requerida, aún cuando su costo pueda parecer elevado en comparación con la fotografía blanco y negro.

La fotografía color es cada vez más usada para el registro de imágenes de zonas urbanas, constituyendo una ayuda formidable para el intérprete urbano. Una de las emulsiones fotográficas de mayor uso en el estudio de la cobertura vegetal es la llamada falso color o película detectora de camouflage o infrarrojo color.

### **PATRONES**

Puede definirse el Patrón como el arreglo espacial de un conjunto de objetos o asociaciones de objetos similares, así como la repetición sistemática de formas. En los estudios de ciencias de la tierra, siempre se ha puesto especial énfasis en el patrón como un indicio importante de la función, del origen o de ambos, de aquellos elementos que la determinan.

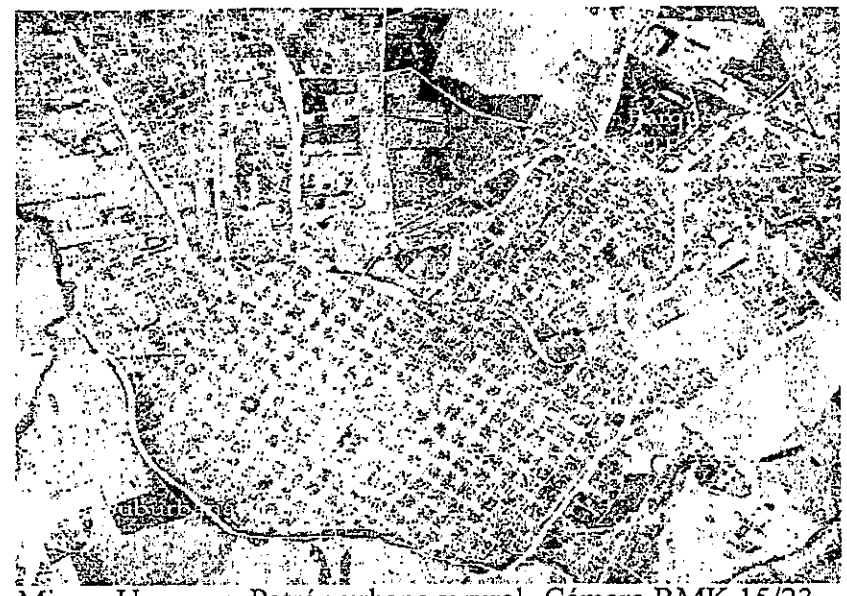

Minas, Uruguay- Patrón urbano y rural- Cámara RMK 15/23, escala original 1/20.000, 1967 (S.M.G.)

Los geógrafos y antropólogos estudian los patrones de asentamientos humanos y su distribución para comprender los efectos de la difusión y migración de las culturas históricas. Los patrones de cultivos pueden proveer al geólogo de claves para la identificación de estructuras geológicas y fundamentalmente los patrones de drenaje brindan estrechas asociaciones con las estructuras, la litología y la textura de suelos.

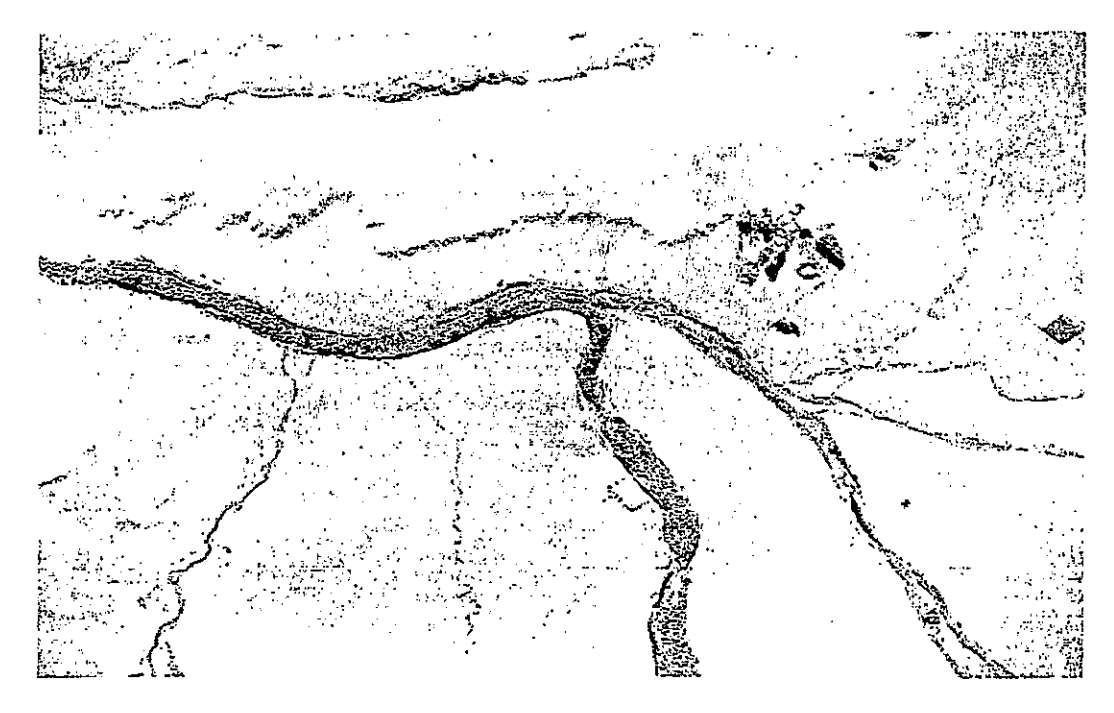

Patrones de Drenaje-Uruguay- Escalas originales 1/20.000, 1996 (S.G.M)

Las variadas relaciones entre organismos y su entorno producen patrones característicos de asociaciones de especies. vegetales. Los patrones regionales que antes 5610 podian ser estudiadosmediante largas y laboriosas tareas de campo son visibles claramente en las fotografías aéreas. Aún más, la fotografía capta gran cantidad de pequeños pero significativos patrones, que podrían ser pasados por alto o erróneamente interpretados por el observador terrestre, como por ejemplo trazas de fracturas.

El intérprete entrenado aprecia la valía y significancia de la fotografía aérea por su ayuda al conocimiento de esos patrones. Aunque algunos patrones son basicamente culturales en tanto otrosson básicamente naturales, son muy pocas las zonas de la tierra que no han sido afectadas por el hombre y su actividad cultural, motivando que la mayoría de los patrones visibles en las fotografias aereas resultan de Ia interactividad del patron natural y Ias adjvjdades humanas. Los detallesculturales son destacados en las fotografias aéreas en razón de estar constituídos por lineas rectas o configuraciones regulares. Muchas actividades humanas dejan cicatrices en la superficie que persisten por un largo tiempo después de cesar esas actividades.

### **TEXTURA**

El término textura en fotografía aérea se refiere a la repetición de tonos en grupos de objetos que son demasiado pequeños para ser discernidos individualmente. Es evidente que el tamaño del objeto requerido para producir una determinada textura varia de acuerdo a la escala de la fotografia. En fotografías de escala grande, los arboles pueden ser vistos individualmente y aun cuando no puedan distinguirse sus ramas y hojas, éstas contribuyen a brindar una cierta textura a las copas.

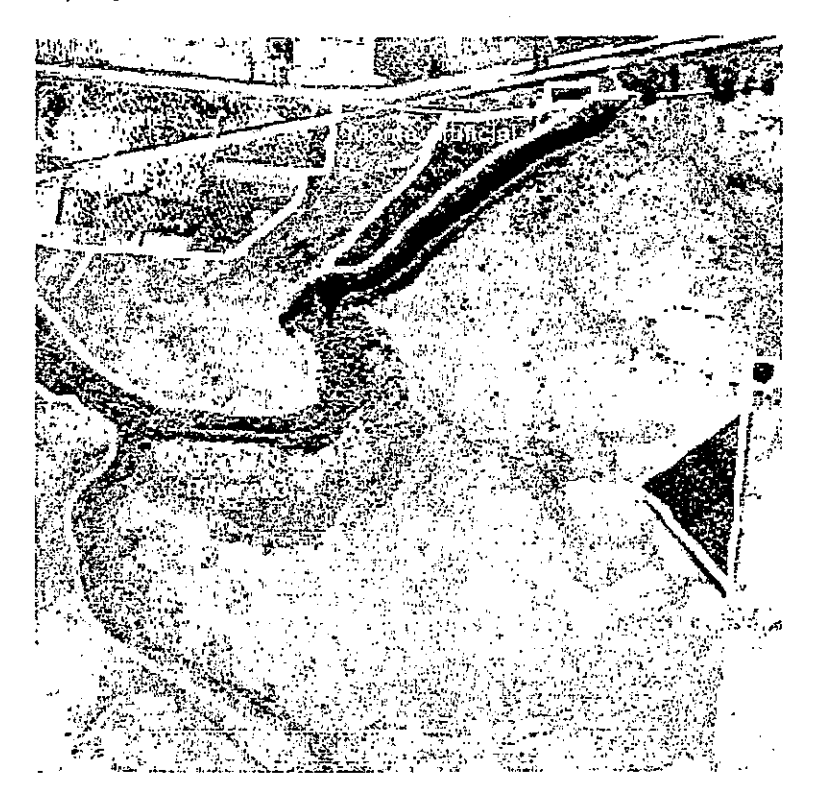

Clasificación de Texturas Forestales

En fotografías de escala pequeña, ésas copas son las que contribuirán a la textura de todo el monte. Dentro de un cierto rango de escalas, la textura con que aparecen en la fotografía grupos de objetos

Departamento de Fotogrametria ~ Facultad de Agronomia - Uruguay

 $\overline{v}$  62

puede ser distintivo suficiente para servir de indicio cierto para la identificación de los objetos. Ello nos permitirá separar por ejemplo, campos en los que se desarrollan actividades agrícolas de aquellos que han tenido solamente actividad pecuaria, etc.

### **Bibliografía Consultada**

American Society of Photogrammetry -Manual of Photographic Interpretation Avery, T. Eugene - Interpretation of Aerial Photographs Goosen, Doeko (ITC)- Interpretación de Fotografías Aéreas y su importancia en Levantamiento de Suelos. Publicación F.A.O. 1968 Gray, Richard G. - Aerial Photographs in Geologic Interpretation and Mapping Molina M, Carlos.- Principios de Fotointerpretación Forestal.

ORGANIZACIÓN INTERNACIONAL DE MADERAS TROPICALES (OIMT) UNIVERSIDAD MAYOR DE SAN SIMON (UMSS) ESCUELA DE CIENCIAS FORESTALES (ESFOR) PROGRAMA DE POSTGRADO EN MANEJO SOSTENIBLE DE BOSQUES TROPICALES

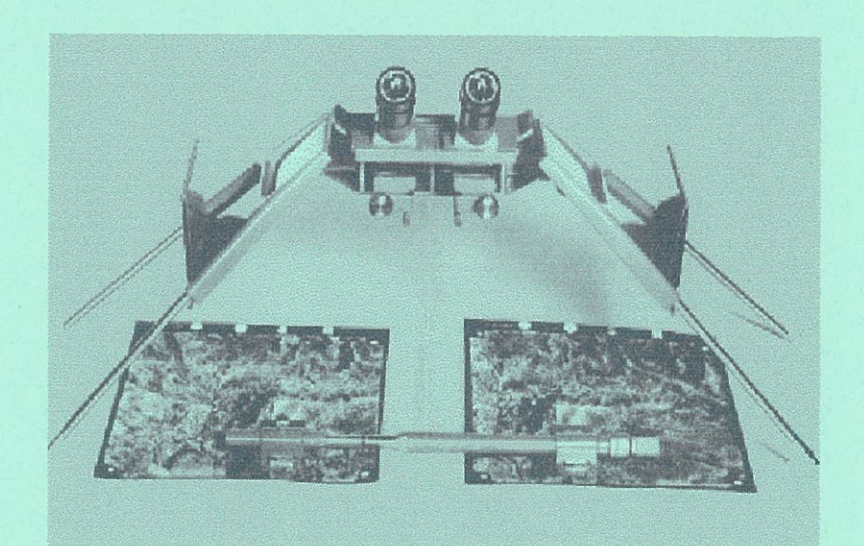

# **GUIA DE PRACTICAS** Preparado para el tercer curso del módulo I

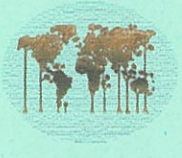

**ITTO** 

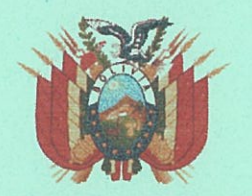

VICEMINISTERIO DE MEDIO AMBIENTE RECURSOS<br>NATURALES Y DESARROLLO FORESTAL

Cochabamba, Octubre 2002

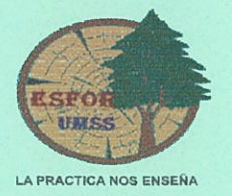

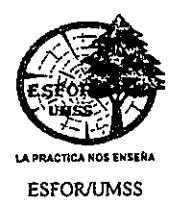

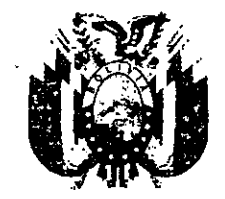

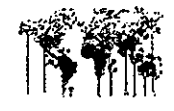

VICEMINISTERIO DE MEDIO AMBIENTE RECURSOS NATURALES Y DESARROLLO FORESTAL

**ITTO** 

#### PROGRAMA DE POSTGRADO EN MANEJO SOSTENIBLE DE BOSQUES TROPICALES ITTO/OIMT - VMARNDF - ETSFOR/UMSS

# GUIA DE PRACTICAS EN FOTOINTERPRETACION

EJERCICIO Nº 1

#### CONTROL DE VISION ESTEREOSCOPICA

Objetivo:

Evaluación de la visión estereoscópica

#### Material necesario

Estereoscopio de bolsillo, Tabla de prueba Zeiss de figuras estereoscópicas, formulario de "Control de visión estereoscópica".

#### **Instrucciones**

1.- Coloque el estereoscopio de bolsillo sobre la mesa en posición de trabajo.

2.- Cologue la tabla de prueba Zeiss en posición normal de lectura bajo el estereoscopio de bolsillo, de manera que la figura izquierda pueda ser observada bajo la lente izquierda y la figura derecha bajo la lente derecha.

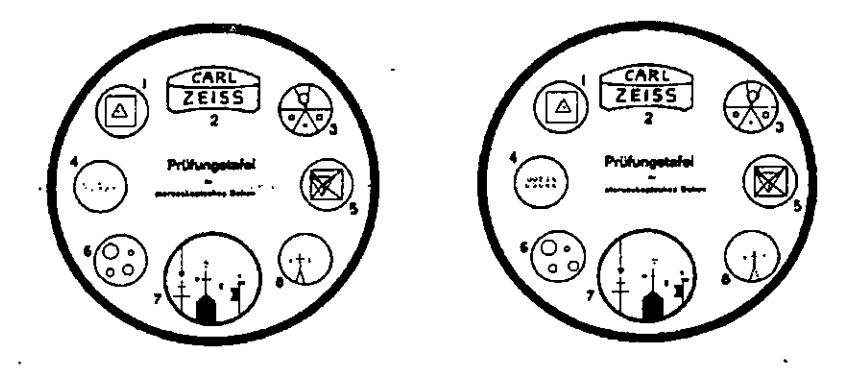

Fig. 1.1 Tabla de prueba Zeiss de figuras estereoscópicas

3.- Observa a través de las lentes del estereoscopio y obtendrá una visión tridimensional de las figuras. (Usted está observando con las ojos paralelos. Las figuras las observará a diferentes profundidades).

4.- Estime la profundidad relativa de las figuras y determine su secuencia. Cada figura está representado por una letra o número en una hoja de papel. Consigne sus apreciaciones en una hoja de papel "Control de visión estereoscópica", analizando las figuras de los ocho elementos, independientemente de las demás.

5.- Explique cuál es la diferencia que se observa entre las figuras encerradas en el circulo izquierdo y el derecho. ¿ Por qué observa dos figuras planas en tercera dimensión?.

¿ Qué influencia tiene el desplazamiento (en sentido perpendicular a la base del  $6$ estereoscopio) del triángulo derecho (circulo No 8) en la observación tridimensional?

#### **EJEMPLO**

Observa estereoscópicamente el circulo 1 y sus figuras interiores, la secuencia de las imágenes desde las mas cercanas hacia la mas lejana es: a, b, c y d.

De esta manera detalle para las demás figuras desde el 2 hasta el ocho.

# EJERCICIO Nº 2

### FOTOGRAMETRIA Y FOTOINTERPRETACIÓN MEDICION DE LA BASE DEL ESTEREOSCOPIO DE ESPEJOS

Objeto .- Conocer la distancia correcta que debe haber entre puntos homólogos para una perfecta visión estereoscópica.

Material necesario.- Estereoscopio de espejos, papel sábana (60 cm por 80), regla de 50 cm. De longitud, lápiz negro, cinta adhesiva.

#### **Instrucciones.-**

- 1. Fije el papel sábana a la mesa de trabajo con cinta adhesiva.
- 2. Dibuje una recta de 40 cm., Paralela al borde de la mesa y a una distancia apropiada  $(20a25cm)$
- 3. Marque un punto "A" en la parte izquierda de la recta.
- 4. Coloque el estereoscopio sobre la mesa en posición de trabajo.
- 5. Mida su base interpupilar. Enfoque los binoculares independientemente para cada ojo y ajústelos a su distancia interpupilar.
- 6. Coloque el estereoscopio de manera que al observar con el ojo izquierdo únicamente, el punto "A" aparezca en el centro del campo del campo de visión.
- 7. Observe con ambos ojos y si aparecen dos rectas paralelas, gire el estereoscopio alrededor del punto "A", hasta lograr que las dos imágenes coincidan sobre una misma recta. (Si las dos rectas las observa ligeramente convergentes se debe a un desajuste en el estereoscopio). Verifique que el punto "A" se conserva en el centro del campo de visión izquierdo.
- 8. Observando con el ojo derecho únicamente, marque un punto "B" sobre la recta en el centro del campo de visión.
- 9. Observe con ambos ojos y los dos puntos "A" y "B" deben coincidir en uno solo en el centro del campo de visión. (La observación se está haciendo con los ejes de los ojos paralelos):
- 10. La distancia "AB" es la medida de la "Base Instrumental" del estereoscopio. (Ejemplo Estereoscopio Toko = 26 cm; Estereoscopio Wild S-T-4 = 25 cm).
- 11. Deduzca gráfica o matemáticamente, si hay variación de la base instrumental al cambiar la distancia interpupilar y cuál es la relación entre esas variaciones para el estereoscopio que está empleando.
- 12. iPara qué tipo de estereoscopio, es la base instrumental independiente de la distancia interpupilar?

NOTA: Si no observa los dos puntos "A" y "B" fusionados en una sola imagen, se debe a que está observando con los ejes de los ojos convergentes.

Para acostumbrar la vista a la observación con los ejes de los ojos paralelos puede seguir el siquiente procedimiento:

- 10 · a) Coloque un lápiz en la posición "A" y otro en la posición "B".
	- b) Si el observador estereoscopicamente ve las dos imágenes separadas, desplace el lápiz "2" hacia la izquierda hasta una posición "2<sup>a</sup>" en que observe las dos imágenes fusionadas.
	- c) Desplace el lápiz derecho lentamente hacia la posición "2", tratando de mantener la observación de una sola imagen.

# EJERCICIO Nº 3

#### FOTOGRAMETRIA - INTERPRETACIÓN TOPOGRAFICA

Objeto .- Aprender a reconocer y diferenciar objetos y paisajes, y adquirir experiencia en la observación estereoscópica.

Material necesario.- Estereoscopio de espejos, par estereoscópico de fotografías aéreas, regla de 50 cm. De longitud, lápiz negro, lápices de colores, lápiz grasa, papel o plástico transparente de dibujo, aguja, cinta adhesiva.

#### Instrucciones.-

- 1. Oriente correctamente el par estereoscópico de fotografías y fíjelas con cinta adhesiva..
- 2. Examine estereoscópicamente el par de fotografías observando la totalidad del modelo. Aprecie la topografía, drenaje, vegetación, zonas cultivadas, carreteras, caminos, construcciones, tono y textura de la imagen, las formas, tamaños y sombras de los objetos, el patrón y localización de los elementos, etc.
- 3. Coloque una hoja de papel transparente ( de tamaño igual a la zona común de recubrimiento de las dos fotografías) sobre el área estereoscópica de la fotografía derecha y fíjela con una cinta adhesiva en la parte superior. (Esto le permitirá observar directamente el par estereoscopio cuando así lo desee, doblando la hoja de dibujo hacia arriba).
- 4. Limite la zona donde va a realizar la fotointerpretación por medio de un recuadro.
- 5. Dibuje con lápiz azul el drenaje que pueda diferenciar. Donde no aparezca muy bien definido el curso de los arroyos, dibuje la línea con pequeños trazos.
- 6. Dibuje con lápiz negro las líneas divisorias de aguas.
- 7. Dibuje con lápiz verde las carreteras, el contorno de áreas urbanas y edificaciones principales.
- 8. Dibuje y achure con lápiz azul los caminos.
- 9. Dibuje y achure con lápiz verde el contorno de áreas con vegetación.
- 10. Dibuje los demás objetos y detalles que considere de interés, con colores y símbolos apropiados.
- 11. Establezca una leyenda con las convenciones utilizadas.